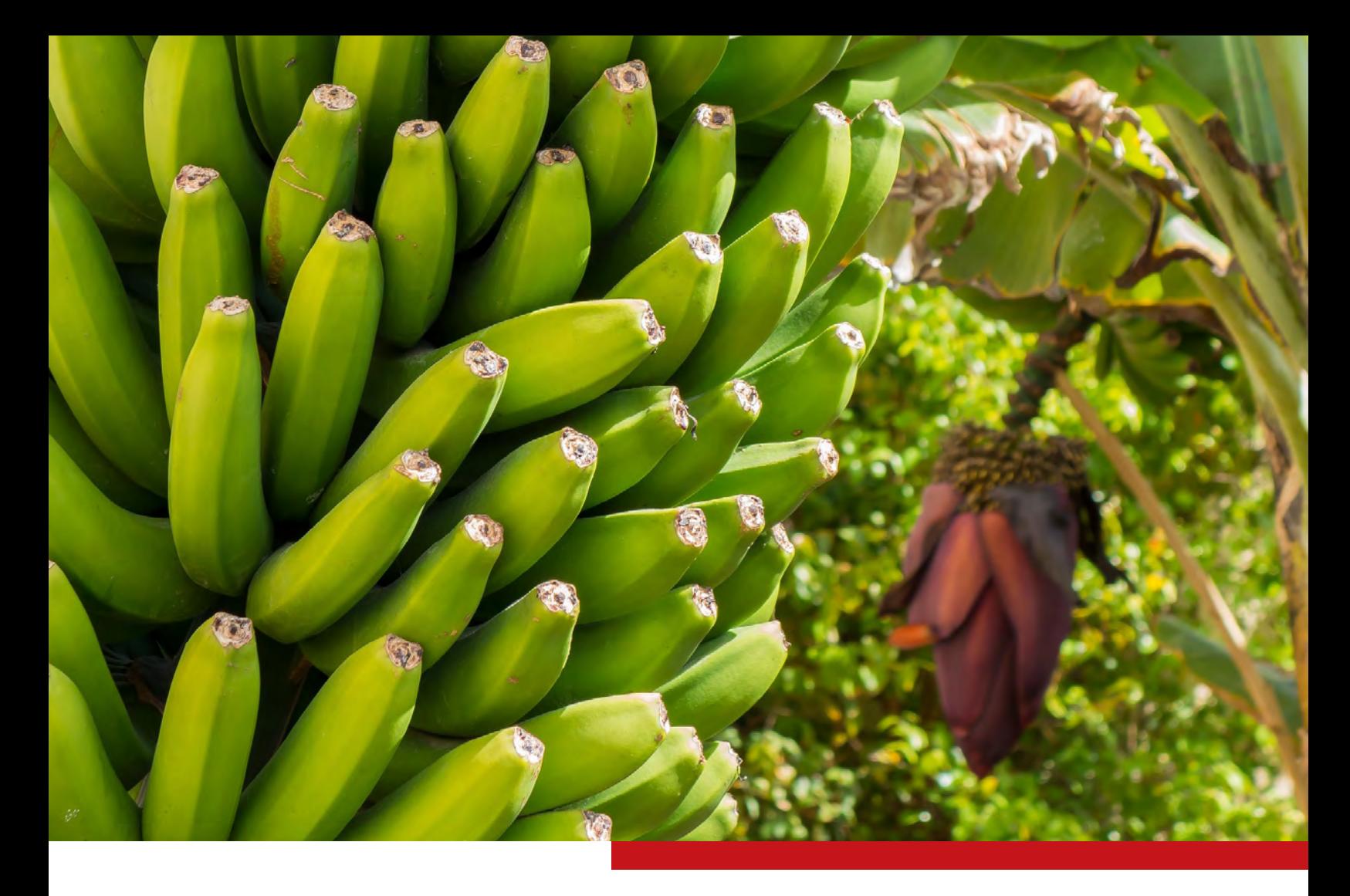

# **GUÍA METODOLÓGICA PARA LA HUELLA DE CARBONO Y LA HUELLA DE AGUA EN LA PRODUCCIÓN BANANERA**

Ana Lorena Vallejo Chaverri Miguel Ángel Vallejo Solís Joselyne Nájera Fernández Luis Antonio Garnier Zamora

Nombre de la consultoría: Guía Metodológica para la Huella de Carbono y la Huella de Agua en la Producción Bananera Número de contrato: 83248199 Fecha del avance: 23/06/2017

**Proyecto ACCIÓN Clima II**

Publicado por:

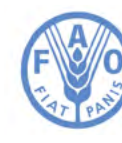

Organización de las Naciones Unidas para la Alimentación y la Agricultura

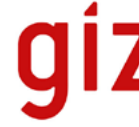

Deutsche Gesellschaft<br>für Internationale<br>Zusammenarbeit (GIZ) GmbH

# **GUÍA METODOLÓGICA PARA LA HUELLA DE CARBONO Y LA HUELLA DE AGUA EN LA PRODUCCIÓN BANANERA**

**Publicado por:** Deutsche Gesellschaft für Internationale Zusammenarbeit (GIZ) GmbH y la Organización de las Naciones Unidas para la Alimentación y la Agricultura

Roma y San José, 2017

Las denominaciones empleadas en este producto informativo y la forma en que aparecen presentados los datos que contiene no implican, por parte de la Organización de las Naciones Unidas para la Alimentación y la Agricultura (FAO) o Deutsche Gesselschaft für Internationale Zusammenarbeit (GIZ) juicio alguno sobre la condición jurídica o nivel de desarrollo de países, territorios, ciudades o zonas, o de sus autoridades, ni respecto de la delimitación de sus fronteras o límites. La mención de empresas o productos de fabricantes en particular, estén o no patentados, no implica que la FAO o GIZ los aprueben o recomienden de preferencia a otros de naturaleza similar que no se mencionan.

Las opiniones expresadas en este producto informativo son las de su(s) autor(es), y no reflejan necesariamente los puntos de vista o políticas de la FAO o GIZ.

ISBN 978-92-5-130108-1 (FAO) © FAO y GIZ, 2017

La FAO y GIZ fomentan el uso, la reproducción y la difusión del material contenido en este producto informativo. Salvo que se indique lo contrario, se podrá copiar, descargar e imprimir el material con fines de estudio privado, investigación y docencia, o para su uso en productos o servicios no comerciales, siempre que se reconozca de forma adecuada a la FAO y GIZ como la fuente y titular de los derechos de autor y que ello no implique en modo alguno que la FAO o GIZ aprueban los puntos de vista, productos o servicios de los usuarios.

Todas las solicitudes relativas a la traducción y los derechos de adaptación así como a la reventa y otros derechos de uso comercial deberán dirigirse a www.fao.org/contact-us/licence-request o a copyright@fao.org.

Los productos de información de la FAO están disponibles en el sitio web de la Organización (www.fao.org/ publications) y pueden adquirirse mediante solicitud por correo electrónico a publications-sales@fao.org.

#### **Contacto:**

CENTRO CAMBIO CLIMÁTICO Boulevard Dent, Esquina Calle Ronda San Pedro, Costa Rica T + 506 2528-5420 E sandra.spies@giz.de www.giz.com

**Supervisado por:** Ph.D.Sergio Musmanni Sobrado, GIZ

#### **Revisión técnica:**

Sergio Musmanni, Proyecto Acción Clima II /GIZ Sergio Laprade, CORBANA Farrah Adam, Foro Mundial Bananero/FAO Laura Mora, Dirección de Cambio Climático/MINAE Manuel González, INTECO Edmundo Castro, Universidad EARTH Luud Clercx, Agrofair Rudy Amador, DOLE Ernesto Montoya, Chiquita Hugo Hays, Fyffes Matthew Bare, Rainforest Alliance Mauricio Mejía y José Vásquez, WWF Édgar Monge, TESCO

**Edición y diagramación:** Denise Cordero

**Revisión filológica:**  Luca Vanzo

**Fotos:**

Sergio Laprade, Finca San Pablo, CORBANA. Siquirres, Limón, Costa Rica. Joselyne Nájera Miguel Vallejo

Esta publicación ha sido preparada bajo la dirección del Foro Mundial Bananero (FMB). El FMB es un organismo imparcial e intersectorial organizado por la Organización de las Naciones Unidas para la Alimentación y la Agricultura de las Naciones Unidas (FAO). El FMB reúne a asociaciones de productores, organizaciones comerciales y de la sociedad civil, empresas privadas, sindicatos, institutos de investigación, agencias de cooperación técnica y gobiernos.

**Ejecución técnica**

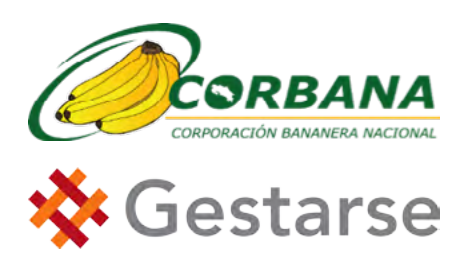

#### **Apoyo Institucional**

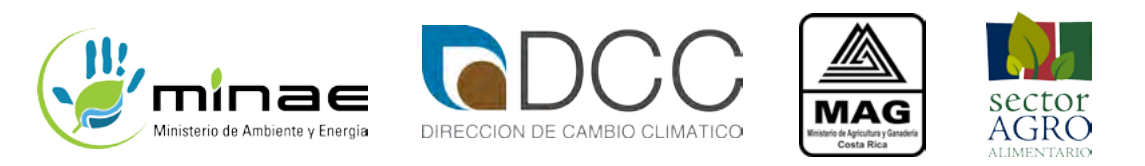

#### **Organizaciones participantes**

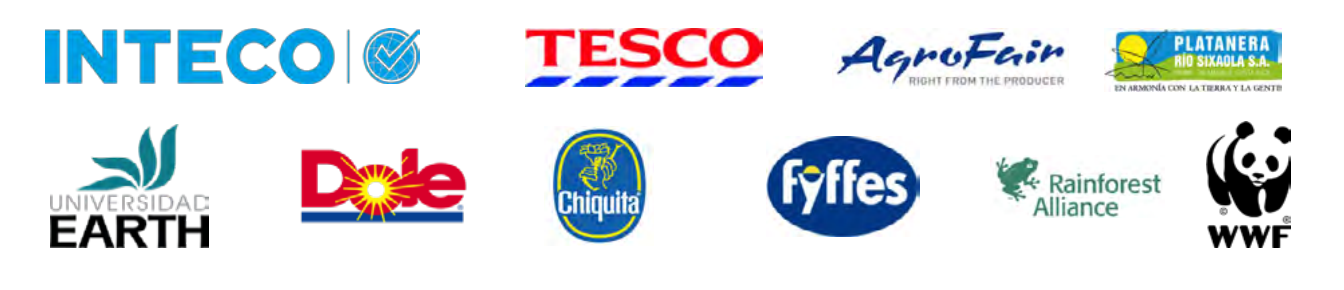

#### **Por encargo de:**

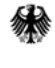

Ministerio Federal de Medio Ambiente, Protección de la Naturaleza, Obras Públicas y Seguridad Nuclear

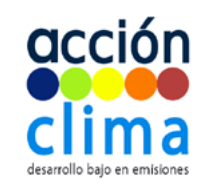

El proyecto ACCIÓN Clima II forma parte de la Iniciativa Internacional de Protección del Clima (ICI). El Ministerio Federal de Medio Ambiente, Protección de la Naturaleza, Obras Públicas y Seguridad Nuclear (BMUB) de la República Federal de Alemania apoya esta iniciativa sobre la decisión adoptada por el Parlamento Alemán.

# **Índice**

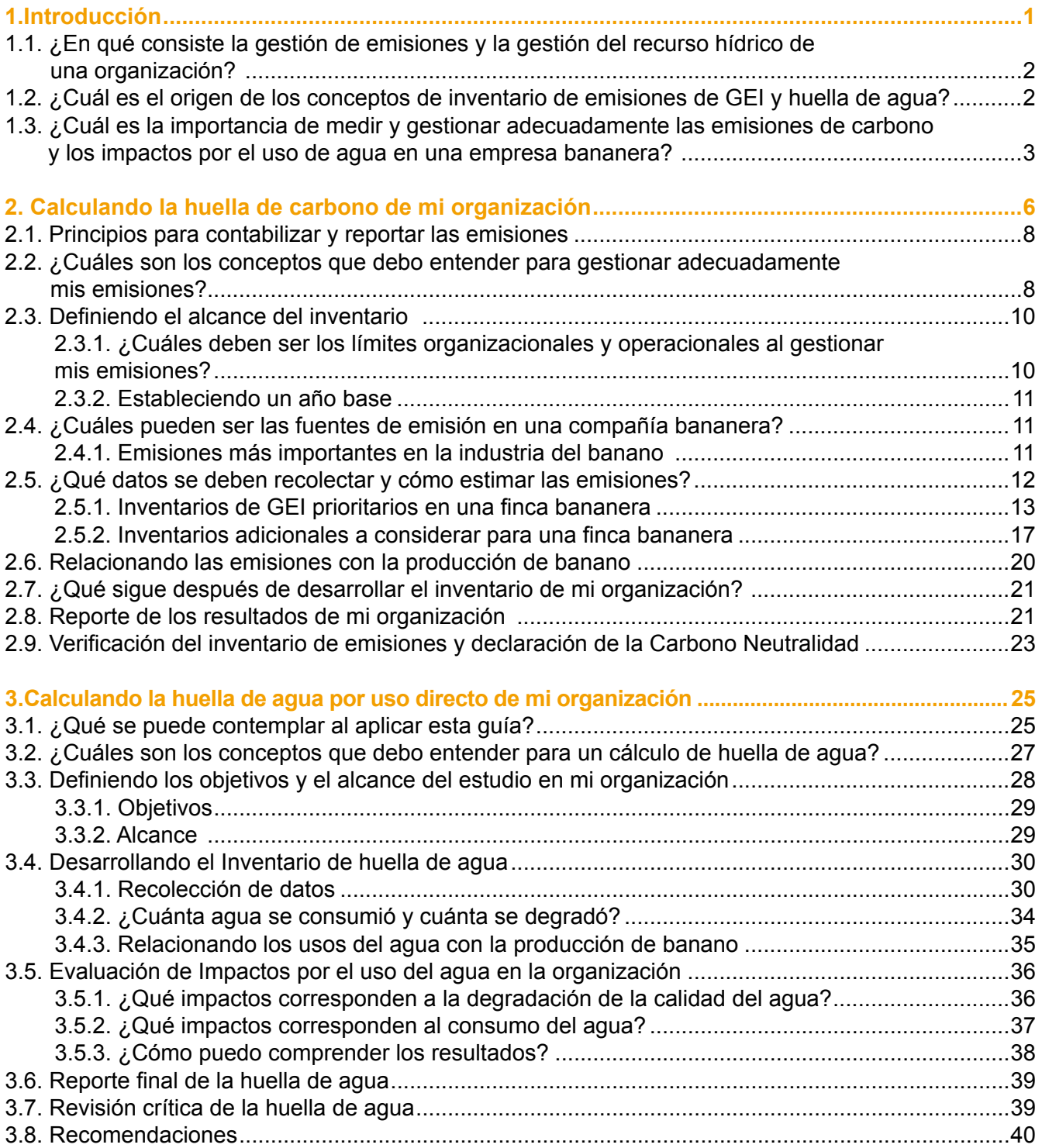

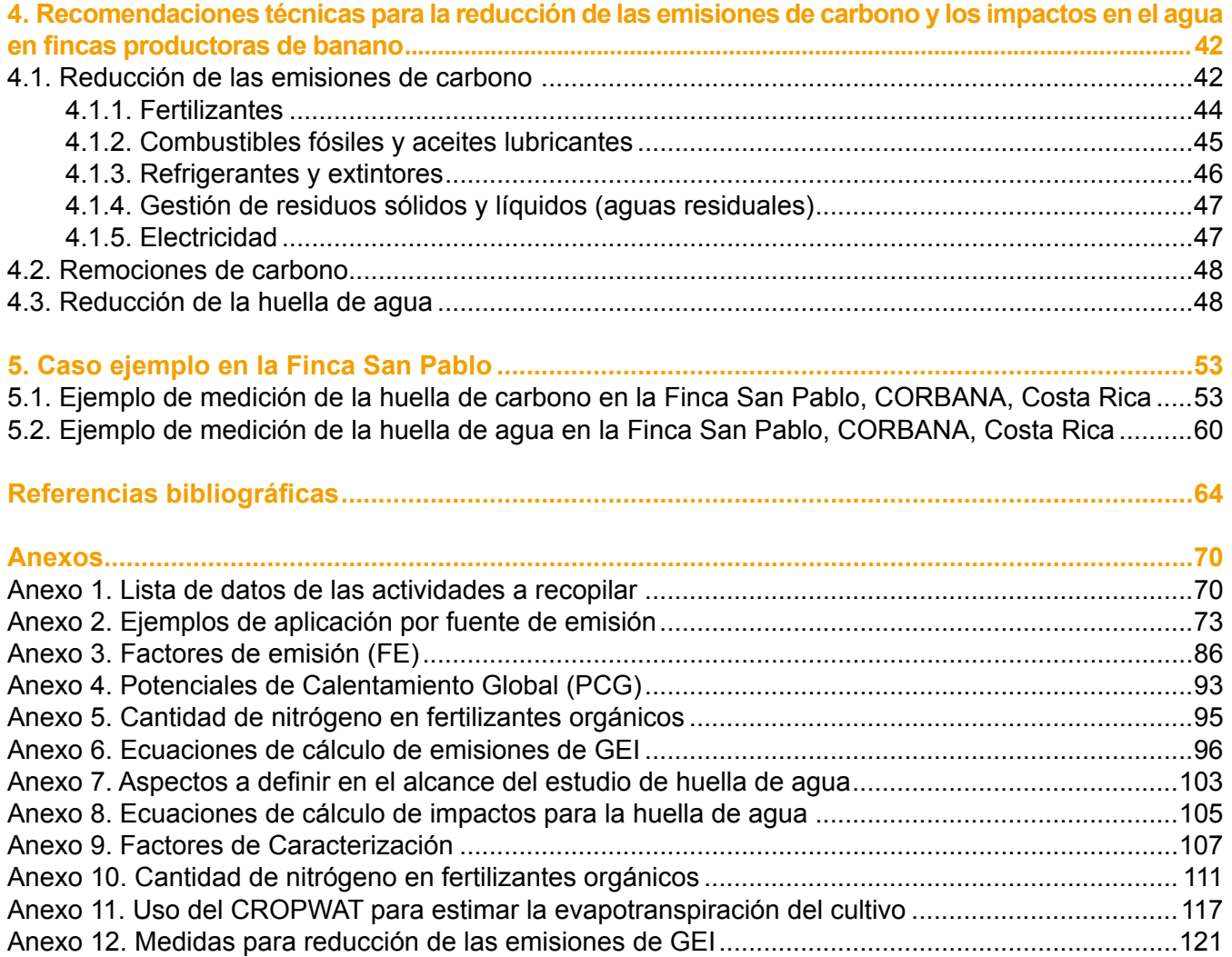

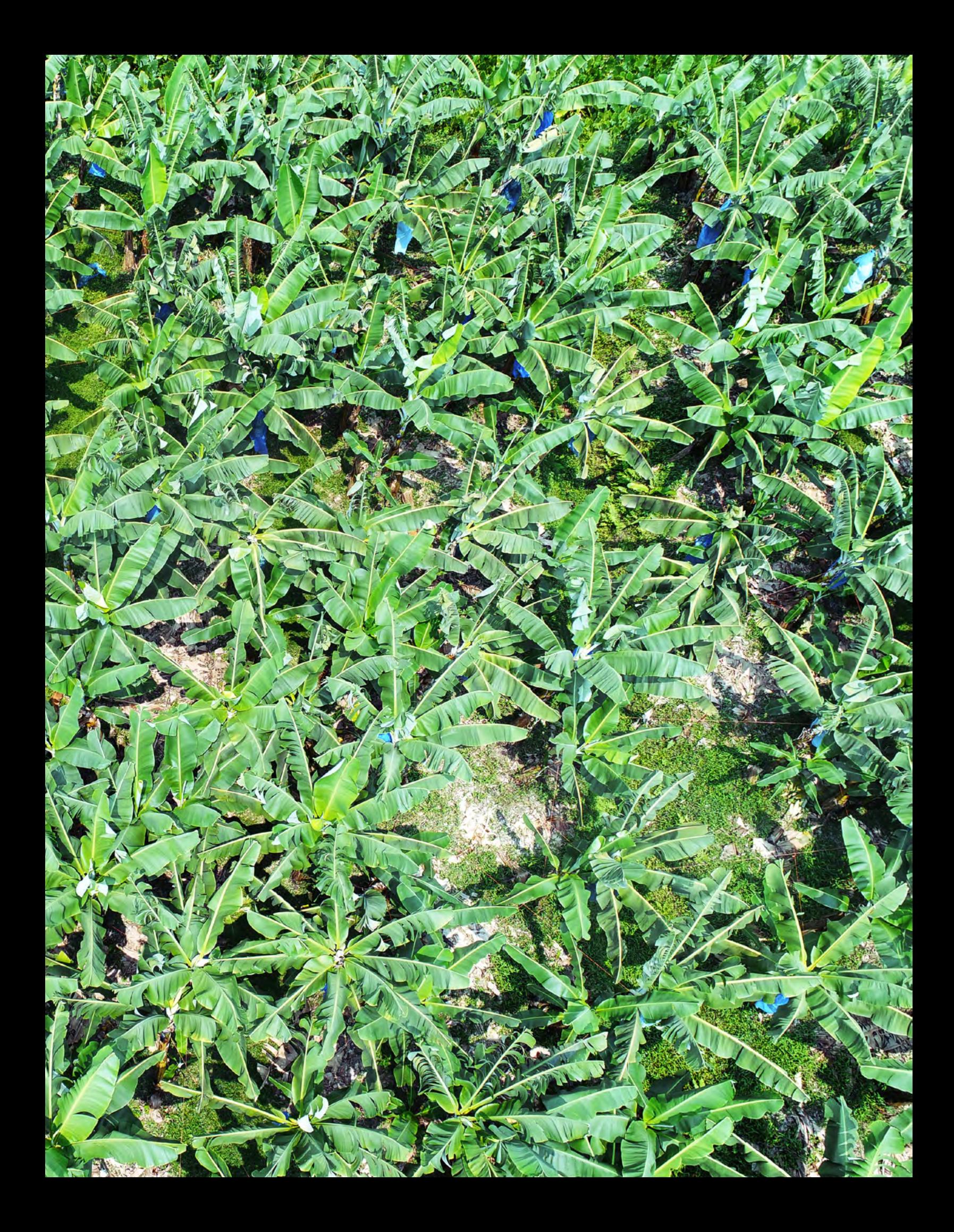

# **Acrónimos**

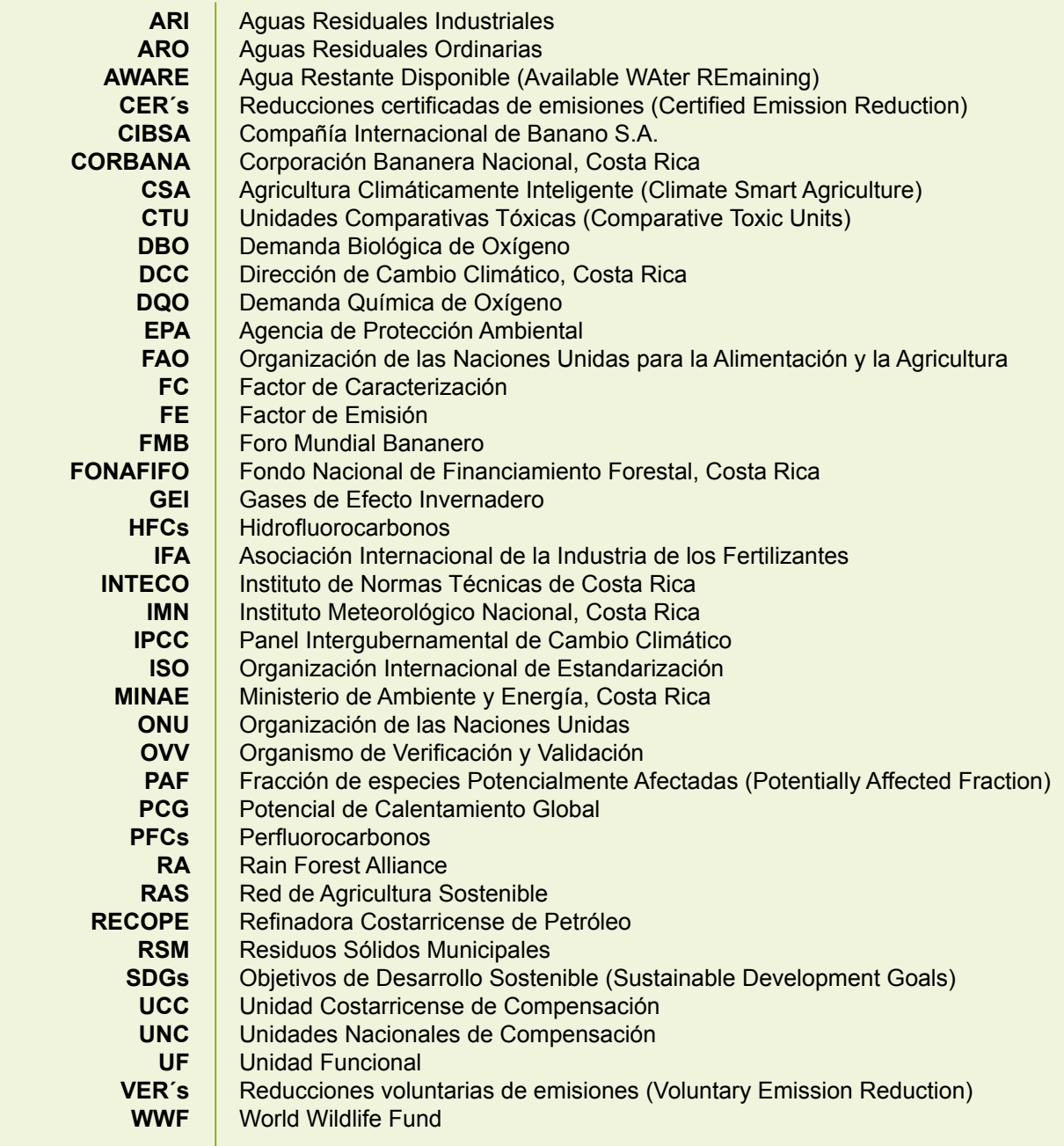

## <span id="page-10-0"></span>**1. Introducción**

A nivel mundial el banano constituye una de las frutas más populares<sup>1</sup>, la Organización de las Naciones Unidas para la Alimentación y la Agricultura (FAO) la destaca como la fruta fresca más exportada del mundo, y una fuente esencial de ingresos para miles de hogares rurales en los países en desarrollo<sup>2</sup>. Sin embargo, la producción del banano requiere del uso intensivo de agroquímicos, fertilizantes y agua. Es por esta razón, que su producción debe ir de la mano de estrategias para resguardar la salud y seguridad de los colaboradores, la comunidad y el ambiente.

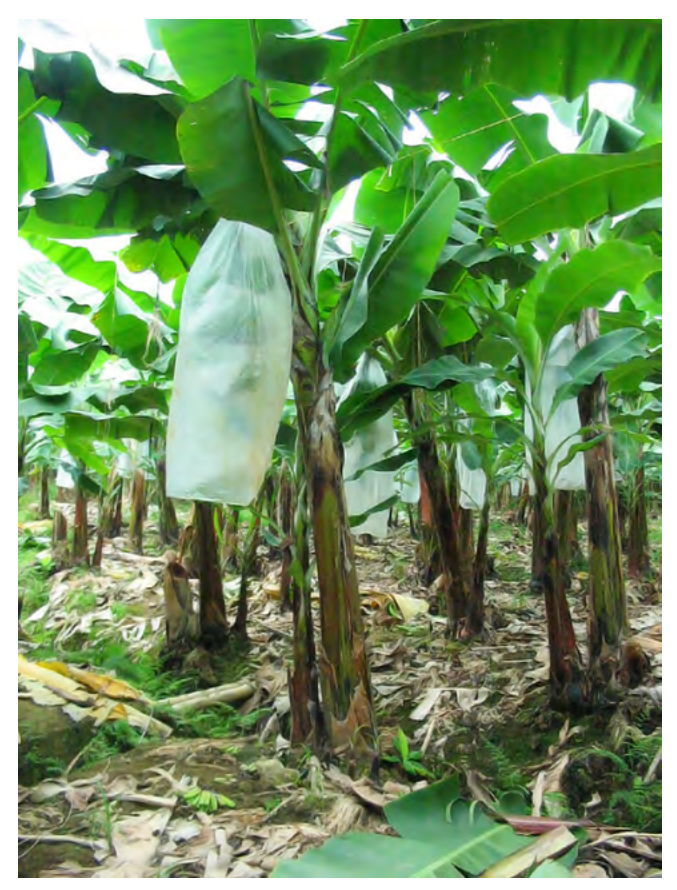

**Cultivo de banano.**Foto Miguel Vallejo

Por otra parte, el crecimiento de la población mundial obliga a aumentar la producción agrícola para satisfacer las necesidades y resguardar la seguridad alimentaria. Lo cual se ve amenazado por los fenómenos climáticos que se están viviendo en los tiempos actuales (mayor frecuencia e intensidad de inundaciones, huracanes, sequías, temperaturas extremas, etc.), y que afectarán con mayor magnitud y significancia a la agricultura en un futuro cercano. Para alcanzar el desarrollo sostenible y la seguridad alimentaria, se ha promovido la implementación del concepto de agricultura climáticamente inteligente o CSA por sus siglas en inglés (Climate Smart Agriculture). Este concepto pretende el desarrollo de condiciones técnicas, políticas y de inversión, para alcanzar la producción agrícola sostenible en resguardo de la seguridad alimentaria bajo el cambio climático<sup>3</sup>.

La FAO, en cumplimiento de sus objetivos para el sector, creó el Foro Mundial Bananero (FMB), con el fin de brindar un espacio de trabajo conjunto para estos grupos de interés. Entre sus misiones destaca el lograr un consenso sobre buenas prácticas en materia de trabajo, equidad de género, impacto medioambiental, producción sostenible y asuntos económicos<sup>2</sup>.

A raíz de los esfuerzos del FMB y con apoyo de la Agencia de Cooperación Internacional de Alemania (GIZ) en Costa Rica, surge la iniciativa de desarrollar la presente guía como un medio para promover la CSA en el sector, por medio de la gestión de emisiones y la gestión adecuada del recurso hídrico.

Se destaca como marco referente, el papel de Costa Rica en el tema de gestión de emisiones, ya que éste cuenta actualmente con el Programa País para la Carbono Neutralidad, oficializado mediante el Acuerdo-36-2012 del Ministerio de Ambiente y Energía (MINAE), y respaldado por la Norma Nacional para la Carbono Neutralidad INTE 12-01-06:2016 en su versión más reciente. El panorama anterior favorece el impulso en el tema en dicha región para el sector bananero.

#### <span id="page-11-0"></span>*1.1. ¿En qué consiste la gestión de emisiones y la gestión del recurso hídrico de una organización?*

La atmósfera es un fluido constituido por diferentes tipos de gases, entre los cuales existen unos con buena capacidad de absorber radiaciones solares, conocidos como gases de efecto invernadero o GEI. Estos son importantes en el calentamiento de la atmósfera y, por consiguiente, permiten una temperatura adecuada en la Tierra para poder albergar vida. Este proceso es conocido como el efecto invernadero natural.

Sin embrago, las actividades humanas han venido generando una emisión superior a la natural de los GEI, así como otras emisiones de GEI de origen sintético. Por lo tanto, a una mayor cantidad de GEI en la atmósfera, aumenta la captura de radiación en la misma, y aumenta la temperatura de la Tierra. Este fenómeno ha provocado un incremento del efecto invernadero, y su principal consecuencia es el cambio en la temperatura media global, conocido como Cambio Climático.

Es por esta razón que, mediante normas voluntarias y diferentes programas, se insta a las organizaciones a gestionar adecuadamente sus emisiones de GEI, mediante la cuantificación y reducción de las mismas. Esto con el fin de tomar conciencia sobre el impacto de las actividades productivas en el cambio climático, y reducir estos impactos hasta donde la organización sea capaz.

Por otra parte, el agua es un recurso esencial para la vida de los seres humanos y el ecosistema, el cual no puede ser remplazado por ninguna otra sustancia. Su disponibilidad a nivel mundial varía dependiendo de la región, en algunas este recurso se encuentra de manera escasa, lo cual ocasiona impactos negativos en la salud humana y afecta la biodiversidad de los ecosistemas. En otras regiones, los problemas de escasez se agravan con la sobreexplotación y contaminación de las fuentes de agua, especialmente para usos industriales y agrícolas $4,5$ .

Con el crecimiento de la población la demanda de agua está en aumento, y la disponibilidad del recurso es limitada<sup>6</sup>. Todo el panorama anterior se agrava al enfrentarse a las consecuencias del cambio climático, ya que se espera que este aumente la presión sobre las fuentes de agua. Se resalta que el cuantificar el uso y contaminación del agua, y el evaluar el impacto ambiental bajo un enfoque de ciclo de vida, son pasos fundamentales para reducir los impactos sobre el recurso<sup>5</sup> y asegurar su cantidad, calidad y continuidad para una organización.

#### *1.2. ¿Cuál es el origen de los conceptos de inventario de emisiones de GEI y huella de agua?*

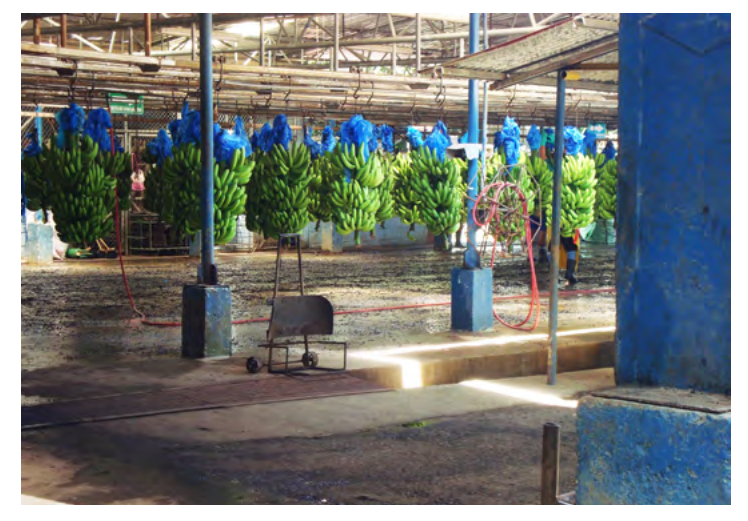

**Planta empacadora.**Foto Miguel Vallejo

La cuantificación de las emisiones de GEI deriva de años de investigación, y se impulsa en 1997 con la aprobación del Protocolo de Kioto, durante la Tercera Conferencia de las Partes sobre Cambio Climático. Existen diferentes metodologías para la estima de emisiones, entre las que destacan las Directrices del Panel Intergubernamental del Cambio Climático (IPCC), las guías publicadas por el Protocolo de Gases de Efecto Invernadero (GHG Protocol), las normas voluntarias como la PAS 2050 y 2060, y la familia de normas voluntarias ISO 14064, las cuales abarcan el desarrollo de inventarios nacionales, organizacionales, o de producto.

<span id="page-12-0"></span>La presente guía se basa en el procedimiento de desarrollo del inventario de GEI en una organización, basado en la norma voluntaria internacional ISO 14064 "Gases de efecto invernadero-Parte 1: especificación con orientación, a nivel de organizaciones, para la cuantificación y el informe de las emisiones y remociones de gases de efecto invernadero". Adicionalmente, se apoya en las guías del GHG Protocol y las Directrices del IPCC, como metodologías de estima de emisiones. Esto con el fin de dirigir los esfuerzos del sector por un mismo camino en la contabilización de sus emisiones.

Por otro lado, el concepto de huella de agua ha evolucionado de diferentes metodologías como lo son la huella ecológica, el agua virtual, la huella hídrica (según la Red Internacional de Huella Hídrica y Hoesktra *et al.,* 2003), y las normas voluntarias internacionales de análisis de ciclo de vida (ISO 14044). Entre éstas, el concepto más aceptado actualmente por la comunidad internacional es el de huella de agua, cuyo desarrollo procede de los conceptos anteriormente expuestos.

La presente guía tiene como propósito introducir al sector bananero en la estimación del indicador ambiental conocido como huella de agua. La estructura propuesta se elaboró con base a la norma internacional ISO 14046 "Gestión Ambiental - Huella de agua - Principios, requisitos y directrices".

La huella de agua presenta la ventaja frente a otras metodologías, de ser un indicador más completo y significativo a la hora de evaluar la gestión del recurso hídrico en una organización o producto de manera integral. Esto debido a que permite a la empresa bananera analizar y entender su impacto, identificar los riesgos y oportunidades relacionados con la gestión del agua, y realizar un seguimiento y comunicación del desempeño a las partes interesadas de la compañía<sup>70</sup>. Adicionalmente, la tendencia global de los mercados se dirige hacia el concepto de análisis de ciclo de vida, base sobre la cual se fundamenta la norma ISO 14046.

#### *1.3. ¿Cuál es la importancia de medir y gestionar adecuadamente las emisiones de carbono y los impactos por el uso de agua en una empresa bananera?*

El Cambio Climático está afectando de manera directa al sector agrícola, el cual contribuye en un 13% a las emisiones totales globales de GEI, y se estima que dicha contribución aumentará con el crecimiento de la población y los cambios en hábitos de consumo<sup>61</sup>.

Así mismo, los efectos negativos del cambio climático repercutirán en todos los elementos del ciclo del agua, afectando la agricultura a través del aumento en la evapotranspiración de los cultivos, cambios en la cantidad de agua llovida, variaciones en la escorrentía de los ríos y en la recarga de aguas subterráneas. La FAO destaca que el efecto del cambio climático en el recurso hídrico tiene un contexto amplio, y debe evaluarse tomando en consideración el incremento de su demanda por todos los sectores, la degradación de la calidad del agua y la competencia por el agua en varios niveles (comunidad, ríos, cuenca y acuíferos)<sup>3</sup>.

Es importante destacar que la concientización sobre los impactos del cambio climático, ha llevado a que las empresas comiencen a evaluar a sus clientes e inversionistas, también en su sostenibilidad<sup>7</sup>. Adicionalmente, en el año 2015 los países de la Organización de las Naciones Unidas (ONU) se han comprometido en el cumplimiento de diferentes Objetivos de Desarrollo Sostenible (SDGs) durante los próximos quince años. El implementar un sistema de gestión de emisiones y agua, contribuirá a alcanzar los objetivos de los ejes SDG 6 "Agua limpia y saneamiento", SDG 12 "Producción y consumo responsables" y el SDG 13 "Acción por el clima"72,73.

Por otra parte, en el año 2015 se firmó el Acuerdo de París en la Convención Marco sobre el Cambio Climático, en el cual los países se comprometen, entre otros aspectos, a la reducción de sus emisiones de GEI74.

Debido a las razones expuestas, se puede afirmar entonces, que la estimación de la huella de carbono y agua son métodos importantes para que el sector bananero contribuya en el cumplimiento de estos objetivos y metas asumidas a nivel global y nacional; y el desarrollo de la presente guía, pretende brindar un impulso al sector para esto.

Adicionalmente, al cuantificar la huella de carbono se destacan como beneficios de la cuantificación y reducción de emisiones, los siguientes: reducción de costos de operación, cumplimiento de requisitos ambientales y respuesta a la demanda de los mercados internacionales, y mejora de imagen<sup>7</sup>. Así mismo, esto contribuye a la sostenibilidad del negocio, permite identificar procesos que requieren ser ajustados para mejorar la eficiencia, y es un factor de diferenciación en los mercados que abre nuevas oportunidades de negocio<sup>8</sup>.

Por otra parte, el cuantificar la huella de agua en la organización, provee la oportunidad de identificar dónde y cómo se puede optimizar el uso y la productividad en relación a la gestión del recurso, y disminuir los impactos ambientales. Además, este indicador llega a funcionar como un mecanismo de comprobación de la gestión responsable del recurso. Entre otras ventajas, está la oportunidad de informar con evidencia confiable y respaldada científicamente acerca del impacto ambiental potencial relacionado con el agua (en temas de cantidad y calidad), a quienes toman las decisiones en las compañías $^{\circ}$ .

Es importante resaltar que la cuantificación de las huellas de carbono y agua contribuyen en el cumplimiento con requisitos de las normas de certificación como Rainforest Alliance (RA) y Global GAP. Las cuales requieren sistemas de planeamiento y gestión, documentación de los insumos de producción, manejo de sistemas de agua, y manejo y posible reducción del uso de energía y agua.

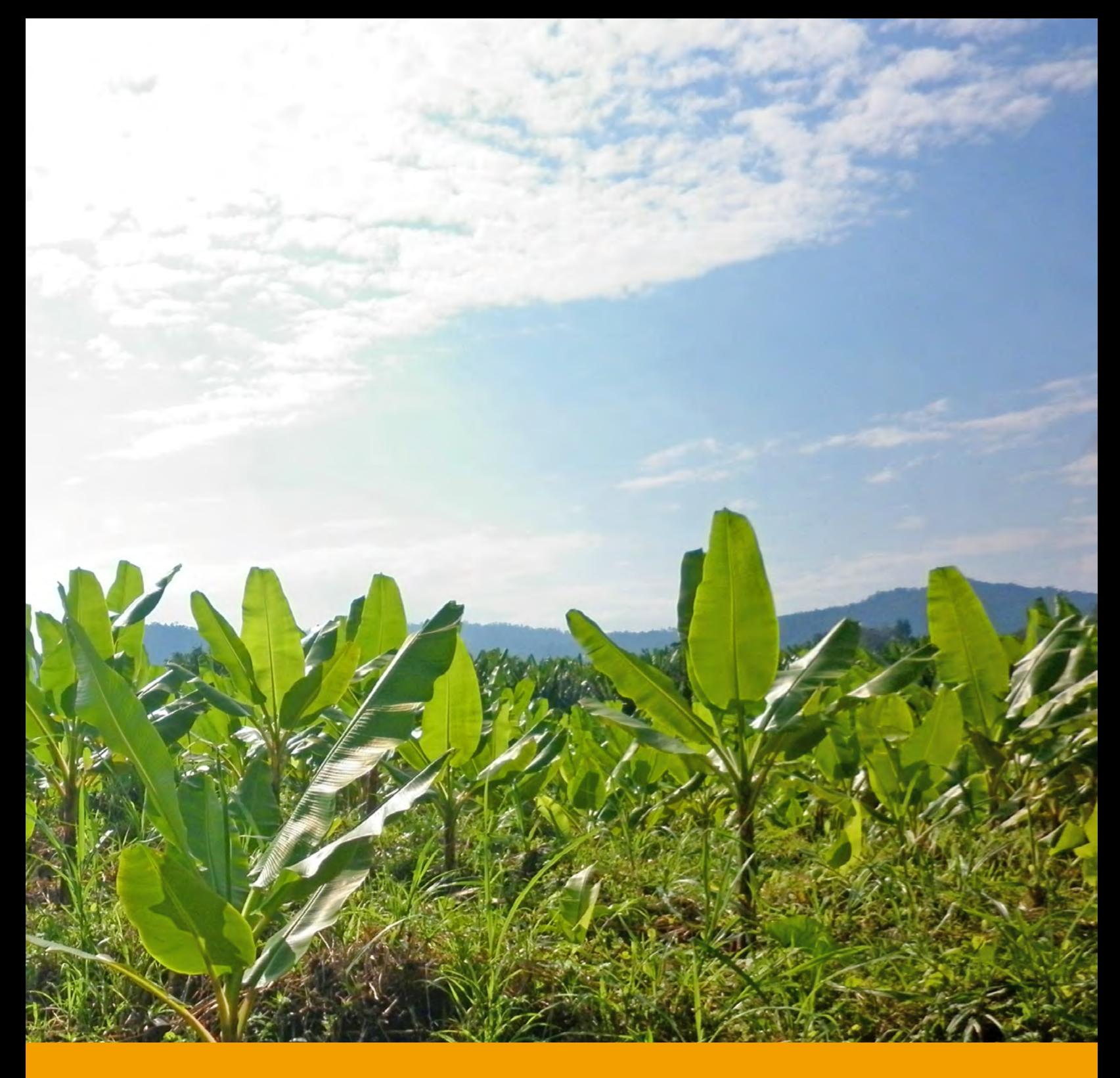

5

# **HUELLA DE CARBONO**

### <span id="page-15-0"></span>**2. Calculando la huella de carbono de mi organización**

En este capítulo se describe el proceso a seguir, los aspectos básicos y la forma de cálculo, para que las compañías bananeras cuantifiquen y reporten sus emisiones de carbono en la atmósfera (Figura 2.1).

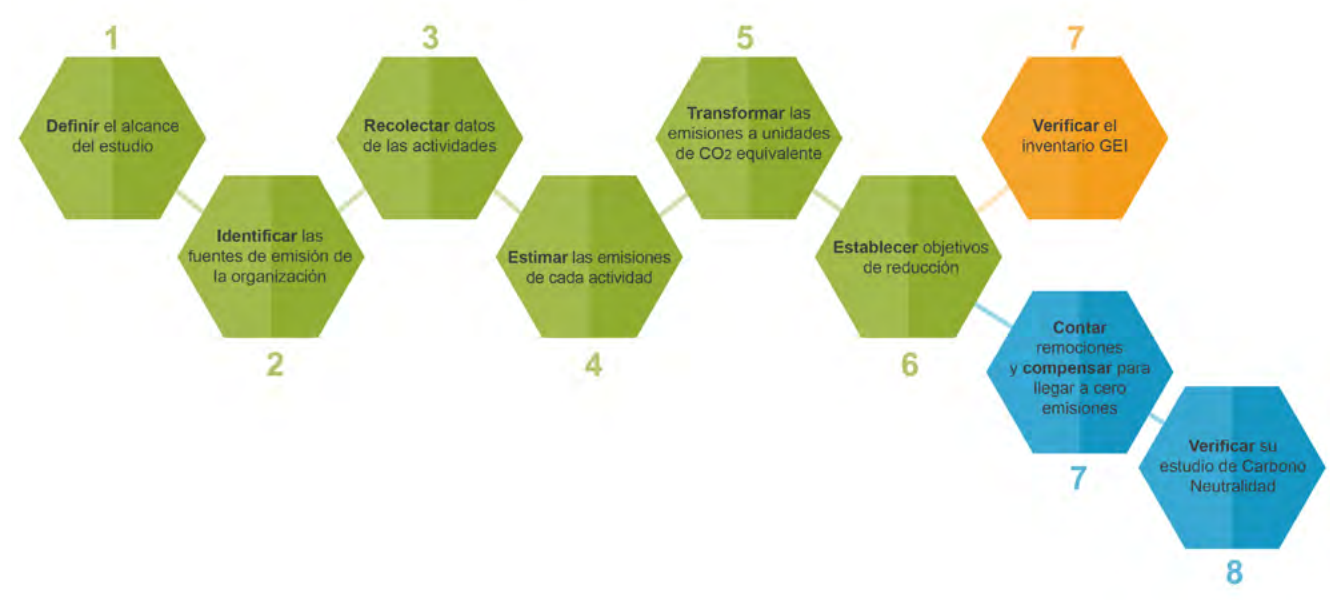

**Figura 2.1.** Proceso de medición de los inventarios de emisiones.

Esta guía está enfocada en la gestión de las emisiones de carbono de una organización, cuyo alcance, correspondiente al primer paso mostrado en la Figura 2.1, contempla aquellas emisiones que se puedan generar desde el área de cultivo (siembra y cosecha), hasta el transporte en carretera de la fruta a los puertos para su exportación (Figura 2.2).

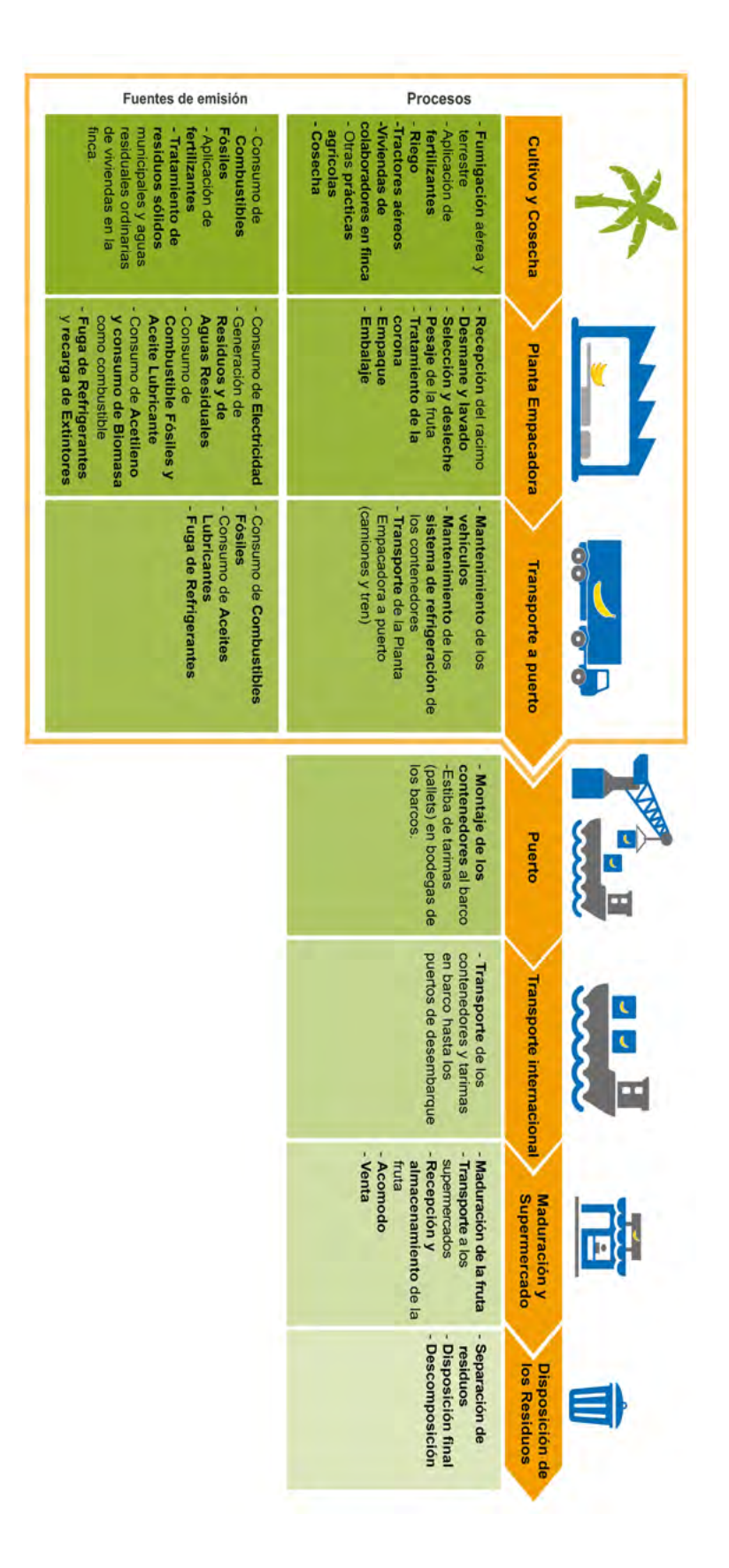

Figura 2.2. Etapas de la cadena del valor del banano incluidas en la guía. **Figura 2.2.** Etapas de la cadena del valor del banano incluidas en la guía.

#### <span id="page-17-0"></span>*2.1. Principios para contabilizar y reportar las emisiones*

Existen cinco principios que se recomiendan cumplir durante el proceso de cálculo de las emisiones, esto con el fin de asegurarse que los resultados que se reportan, se acerquen lo más posible a la realidad. Los principios se definen en la Figura 2.3 según lo que establece la norma internacional ISO 14064<sup>10</sup>.

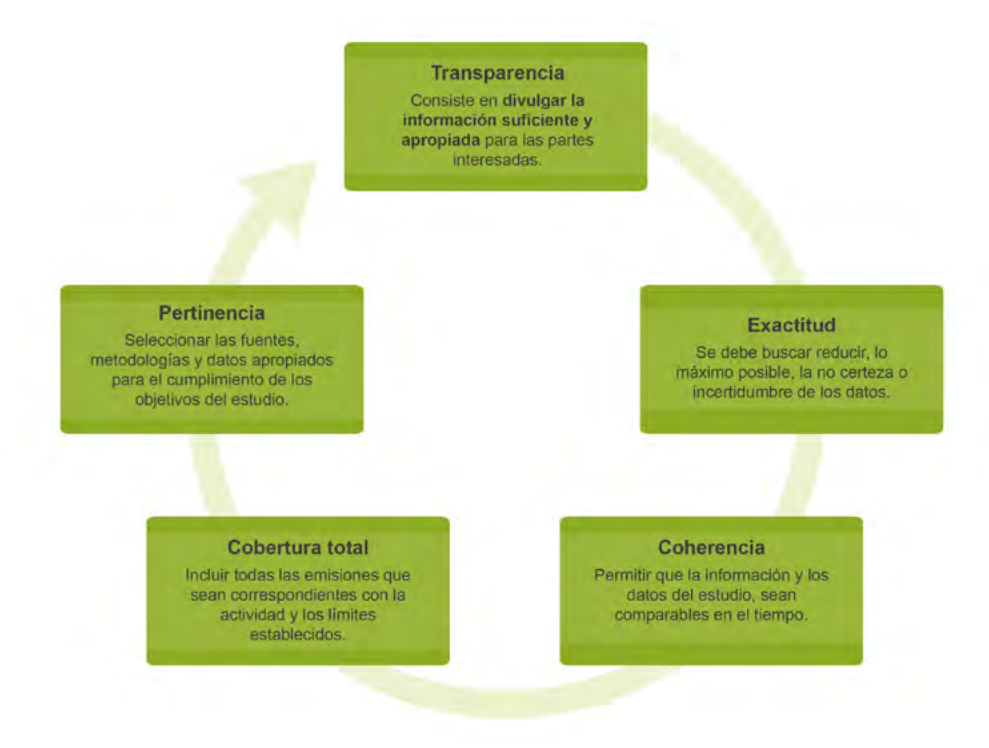

**Figura 2.3.** Principios de contabilidad y reporte al gestionar las emisiones de GEI.

#### *2.2. ¿Cuáles son los conceptos que debo entender para gestionar adecuadamente mis emisiones?*

**• Gases de efecto invernadero (GEI):** Gases que se consideran responsables del cambio climático según el Protocolo de Kioto. Los GEI que se contemplan al desarrollar un inventario comprenden el dióxido de carbono (CO<sub>2</sub>), metano (CH<sub>4</sub>), óxido nitroso (N<sub>2</sub>O), perfluorocarbonos (PFCs), hidrofluorocarbonos (HFCs), hexafloruro de azufre (SF $_{\rm s}$ ) y trifloruro de nitrógeno (NF $_{\rm 3}$ ) (Figura 2.4) $^{\rm 11}.$ 

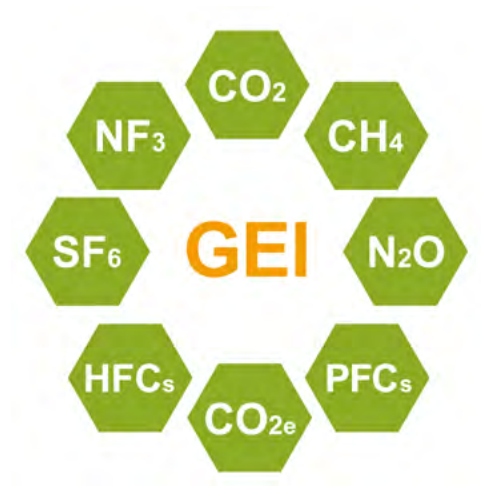

**Figura 2.4.** Gases de efecto invernadero.

**• Emisión de GEI:** Es la masa total de alguno de los GEI que ha sido liberada a la atmósfera en un momento determinado<sup>10</sup>. Las emisiones de toda actividad se estimarán como se muestra en la Figura 2.5.

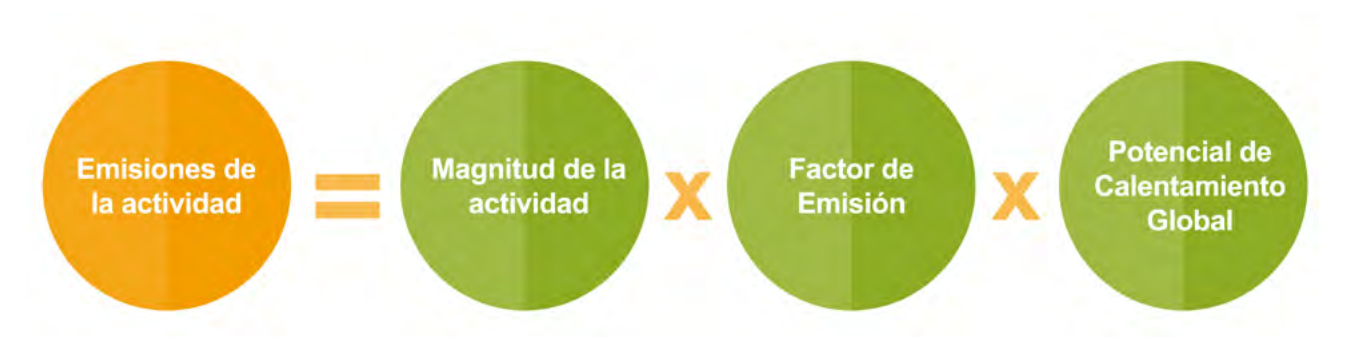

**Figura 2.5.** Ecuación general de cálculo de emisiones de GEI (IPCC, 2015)

- **• Remoción de GEI:** Es la masa total de alguno de los GEI que ha sido removida de la atmósfera en un momento determinado<sup>10</sup>.
- **• Fuente de emisión de GEI:** Toda actividad o proceso que al desarrollarse ocasione emisiones de GEI hacia la atmósfera<sup>10</sup>.
- **• Sumidero de GEI:** Toda actividad o proceso físico y/o químico que al desarrollarse ocasione una remoción de GEI de la atmósfera<sup>10</sup>.
- **• Inventario de emisiones de GEI:** Documento que agrupa las fuentes, sumideros, emisiones y remociones de GEI de una organización<sup>13</sup>. Esta es una herramienta base para que la compañía comprenda cuáles son sus emisiones y los riesgos asociados a éstas, identifique oportunidades de reducción de emisiones, establezca objetivos y metas de reducción, y comunique su desempeño a las partes interesadas de la misma<sup>11</sup>.
- **• Carbono equivalente (CO2e):** Es la unidad que permite comparar la fuerza de radiación de un GEI determinado con el dióxido de carbono o CO210.
- **• Magnitud de la actividad:** Medida cuantitativa específica de la actividad que genera las emisiones, que permitirá contabilizar el impacto<sup>10,14</sup>.
- **• Factor de Emisión (FE):** Es un factor que relaciona la magnitud de la actividad, con la emisión de un determinado GEI<sup>10,14</sup>.
- **• Potencial de Calentamiento Global (PCG):** Es un valor que describe el impacto de efecto invernadero de un determinado GEI, con respecto al CO<sub>2</sub>, lo cual permite reportar finalmente todas las emisiones en términos de CO $_2$  equivalente (CO $_2$ e) $^{\rm 10}.$
- **• Medida de mitigación:** Comprende una acción que reduce la cantidad de GEI emitido, o bien, aumenta su remoción o captura<sup>13</sup>.
- **• Medida de adaptación:** Comprende una acción que permitirá adaptarse a las consecuencias esperadas del cambio climático<sup>13</sup>.
- **• Compensación:** Es la compra voluntaria de mecanismos de compensación, con el fin de contrarres- $\tan$  las emisiones que no han sido reducidas $^{13}$ .

#### <span id="page-19-0"></span>*2.3. Definiendo el alcance del inventario*

La organización debe tener claro el fin para el que cuantificará sus emisiones, el cual debe responder a los objetivos del usuario previsto, el cual puede ser la empresa bananera, un programa país de carbono neutralidad, o algún organismo de verificación. Cuando se ha identificado el para qué y el porqué del estudio, se podrá definir el alcance del mismo, que incluirá los límites organizacionales, operacionales, fuentes de emisión, tipos de GEI, y período de tiempo que se contemplará<sup>10</sup>. El alcance establece hasta dónde se abarcará en el inventario.

#### *2.3.1. ¿Cuáles deben ser los límites organizacionales y operacionales al gestionar mis emisiones?*

La organización debe definir los límites organizacionales y límites operacionales que se prevén en la elaboración del inventario de GEI. Los límites organizacionales se refieren a las áreas de la empresa que serán consideradas: instalaciones físicas, áreas de cultivo, de proceso, empaque y embarque<sup>15,16</sup>. Se recomienda definirlas seleccionando aquellas sobre las que la empresa tiene el control y poder de decisión sobre lo operativo y financiero.

Los límites operacionales se refieren al tipo de emisiones que serán consideradas en el estudio, y su clasificación. Las emisiones de GEI se pueden categorizar en directas o indirectas, y en alcance 1, 2 ó 3, según se define en la Figura 2.6.

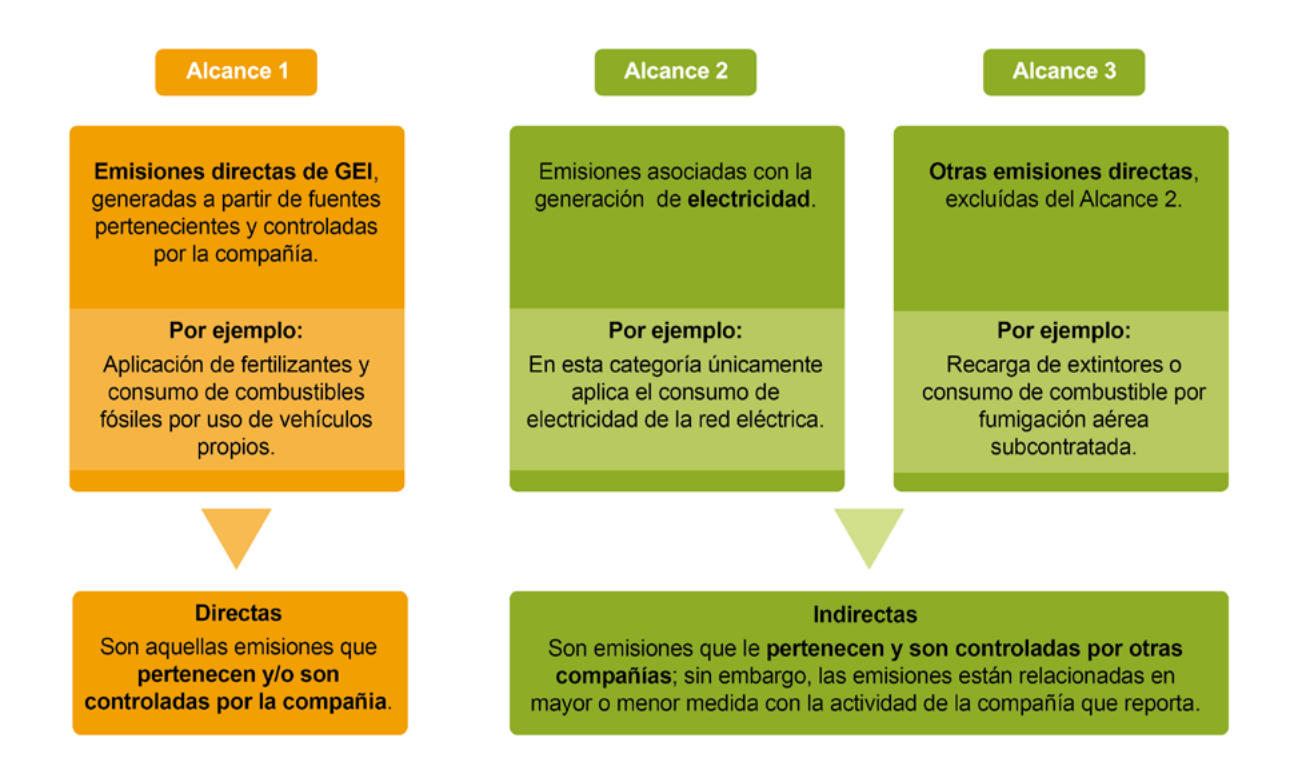

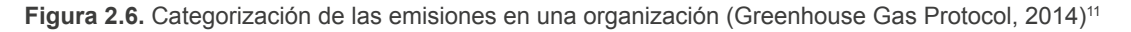

#### *2.3.2. Estableciendo un año base*

<span id="page-20-0"></span>La empresa bananera debe definir un año base a partir del cual comienza a tomar control sobre su desempeño en GEI. El año base representa un periodo de tiempo que debe seleccionar la compañía, para comparar sus emisiones<sup>10</sup>. Se recomienda seleccionar el año más temprano posible, para el cual tengan disponibles datos de las actividades que puedan ser verificados y respaldados con facturas, informes, registros o cualquier otra información que demuestre su origen<sup>11</sup>.

Es importante que el año base refleje de la mejor manera la realidad de la empresa, es decir, se prefiere un periodo donde no haya algún cambio significativo en la empresa como una inclusión o expansión, que afecte directamente las emisiones. Este periodo de tiempo debe abarcar doce meses en total, ya sea en año natural o año fiscal. Lo más importante es que la organización cuente con información completa y respaldada para todos los inventarios de GEI17.

#### *2.4. ¿Cuáles pueden ser las fuentes de emisión en una compañía bananera?*

Todas las actividades que generen emisiones de GEI a la atmósfera, y que se encuentren dentro de los límites organizacionales y operacionales propuestos, deben ser identificadas y contempladas para el inventario. En las siguientes secciones, se resumen las posibles fuentes de emisión más importantes que se podrán encontrar en los procesos de siembra y cosecha, empaque y transporte a puerto del banano de exportación (Figura 2.2).

#### *2.4.1. Emisiones más importantes en la industria del banano*

Las fuentes de emisión más importantes en las etapas de producción del banano se detallan en la Figura 2.7. Cada fuente puede tener varios orígenes de emisiones (o subfuentes que lo producen), que estarán asociados a diferentes tipos de GEI. Para el inventario se deben considerar únicamente las fuentes que apliquen a la compañía bananera que desarrolla el estudio.

#### *Para considerar:*

▲

Las emisiones que deben incluirse obligatoriamente en el inventario serán aquellas correspondientes al alcance 1 y 2. Además, las emisiones de alcance 3 que llegan a ser de gran impacto y fundamentales para el negocio, deben considerarse para el inventario. Este es el caso de aquellos servicios subcontratados pero de gran significancia para las emisiones y la producción, como por ejemplo el consumo de combustibles de las aeronaves y de los camiones que transportan la fruta.

Por el contrario, para las emisiones de alcance 3 menos relevantes y cuyos datos son difíciles de obtener (por ejemplo residuos sólidos municipales), quedará a discreción de la empresa si las incluye o no según sus capacidades.

<span id="page-21-0"></span>

| <b>Fuentes</b>                                                                 | <b>Subfuentes</b>                                                                                                    |                                                                        |
|--------------------------------------------------------------------------------|----------------------------------------------------------------------------------------------------|------------------------------------------------------------------------|
| Aplicación de Fertilizantes                                                    | Fertilizantes sintéticos<br>Fertilizantes orgánicos (estiércol, compost, ceniza, lodos, etc.)<br>Urea<br>Cal (aplicación de dolomita o piedra caliza) | $N2$ $\Omega$<br>N <sub>2</sub> O y CO <sub>2</sub><br>CO <sub>2</sub> |
| <b>Consumo de Combustibles</b><br>Fósiles (diésel, gasolina,<br>LPG, Jet Fuel) | Vehículos de carga, transporte y fumigación terrestre<br>Vehículos propios de la empresa<br>Maquinaria (bombas, generadores, etc.)<br>Aeronaves       | CO <sub>2</sub> N <sub>2</sub> O<br>y CH <sub>4</sub>                  |
| Uso de Aceites Lubricantes                                                     | Vehículos de carga y transporte<br>Vehículos propios de la empresa<br>Maquinaria (bombas, generadores, gensets, hornos, etc.)<br>Aeronaves            | CO <sub>2</sub>                                                        |
| <b>Fuga de Refrigerantes</b>                                                   | Aires acondicionados (oficinas)<br>Cuartos fríos y sistemas de enfriamiento en el Transporte<br>(contenedores)                                        | <b>HCF y PFC</b>                                                       |
| <b>Recarga de Extintores</b>                                                   | Extintores de CO <sub>2</sub><br>Extintores de HCFC, HFC o PFC                                                                                        | CO <sub>2</sub><br><b>HCF, PFC o PFC</b>                               |
| Descomposición de<br><b>Residuos Sólidos</b>                                   | Residuos sólidos municipales (oficinas y comedor)<br>Residuos orgánicos del proceso                                                                   | CH <sub>4</sub>                                                        |
| Generación de Aguas<br><b>Residuales</b>                                       | Aguas residuales ordinarias (servicios sanitarios)<br>Aguas residuales del proceso (Planta Empacadora)                                                | CH <sub>4</sub>                                                        |
| <b>Consumo de Electricidad</b>                                                 | Consumo de electricidad proveniente de la red eléctrica                                                                                               | CO <sub>2</sub>                                                        |
| Consumo de Acetileno                                                           | Procesos de Soldadura (combustión del acetileno)                                                                                                    | CO <sub>2</sub>                                                        |
| Consumo de Biomasa<br>como combustible                                         | Hornos de Secado para el tratamiento de los pallets<br>(combustión de la biomasa)                                                                     | CO <sub>2</sub> N <sub>2</sub> O<br>y CH <sub>4</sub>                  |

**Figura 2.7.** Principales fuentes de emisión en una compañía bananera.

#### *2.5. ¿Qué datos se deben recolectar y cómo estimar las emisiones?*

La empresa bananera debe recolectar los datos de cada actividad generadora de emisiones, a partir de información confiable. Esto permite que se identifique el origen de la información y sea clara y respaldada documentalmente<sup>17</sup>. Las facturas de servicios o compra de productos, comprobantes, hojas de seguridad, registros, informes y datos de mantenimiento, son ejemplos de referencias confiables y directas para obtener estos datos.

#### *Para considerar:*

▲

Es importante resaltar que no siempre se van a lograr obtener todos los datos a partir de documentos de alta calidad. En estos casos se necesitará realizar cálculos adicionales o utilizar datos teóricos. La compañía debe enfocar sus esfuerzos en recopilar los datos de las actividades que se espera que impacten más el resultado de las emisiones<sup>11</sup>.

En el Cuadro A1.1 del Anexo 1, se podrá encontrar un listado de la información que se debe recolectar para los cálculos de emisiones. Además, en las siguientes secciones se describen los inventarios prioritarios y otros inventarios adicionales a considerar para una finca bananera. En el Anexo 2 se incluyen ejemplos de cálculos de cada fuente de emisión de GEI como referencia para los usuarios de la Guía. Estos ejemplos de cálculos también se apoyan en el Anexo 3 de factores de emisión (FE), el Anexo 4 de potenciales de calentamiento global (PCG), y en el Anexo 5 y 6 donde se incluyen las ecuaciones y su respaldo técnico.

*Importante:* Todas las emisiones de los diferentes GEI, deben convertirse a unidades de carbono equivalente (CO<sub>2</sub>e), para lo cual se utiliza los PCG. Los resultados del inventario deben reportarse en toneladas de CO<sub>2</sub>e. Para una mayor comprensión de este paso, se recomienda revisar los ejemplos disponibles en el Anexo 2.

#### *2.5.1. Inventarios de GEI prioritarios en una finca bananera*

#### **2.5.1.1. Fertilizantes para el manejo de suelos**

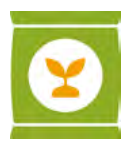

#### *2.5.1.1.1. Fertilizantes sintéticos y orgánicos*

En todo suelo existe un proceso natural de reacciones de nitrificación-desnitrificación, que depende de la disponibilidad del nitrógeno en los mismos, y que libera un gas conocido como el óxido nitroso (N<sub>2</sub>O). El agregar fertilizantes al suelo con determinados porcentajes de nitrógeno, ocasiona una alteración de este proceso natural, resultando en mayores emisiones del  $\mathsf{N}_2\mathsf{O}^{12}.$ 

La adición de fertilizantes es una práctica común en el sector bananero para aumentar los rendimientos de la cosecha14, por lo tanto, debe ser una actividad tomada en cuenta para el inventario de GEI.

Para estimar las emisiones directas de N<sub>2</sub>O de esta actividad, se requiere diferenciar los fertilizantes sintéticos de los fertilizantes orgánicos incorporados al campo. Los sintéticos contienen compuestos inorgánicos de la industria del petróleo (Cuadro 2.1.). Por el contrario, los orgánicos se obtienen de animales, plantas o compost (estiércol animal, compost, lodos, residuos agrícolas)14.

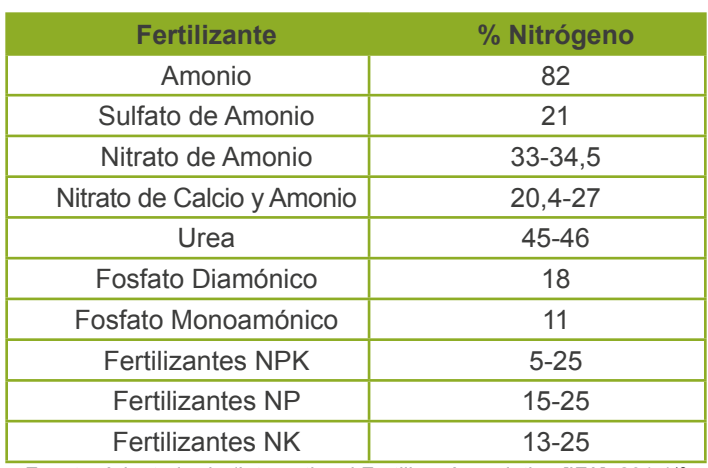

**Cuadro 2.1.** Contenido de nitrógeno en diferentes fertilizantes sintéticos con base en estudios de la Asociación Internacional de Fertilizantes.

Fuente: Adaptado de (International Fertilizer Association [IFA], 2017)18

*Recomendación:* Cuando no se cuenta con registros de aplicación de los fertilizantes ni programas de fertilización de suelos, se deben cuantificar estos valores para poder realizar el estudio de la huella de carbono. Lo anterior, debido a que esta constituye una de las fuentes de mayor emisión en la agricultura.

Puede revisar los ejemplos de cálculo de emisiones de los fertilizantes sintéticos y orgánicos en el Anexo 2, y también dispone de la hoja de cálculo Excel de esta Guía para sistematizar los datos y obtener los resultados de este inventario.

#### *2.5.1.1.2. Fertilización con urea*

!<br>!

▲

La urea se clasifica dentro de los fertilizantes sintéticos que normalmente se aplican al campo para mejorar el rendimiento en la producción de banano. Al ser clasificado como tal, este tiene emisiones asociadas de  $\mathsf{N}_2\mathsf{O}$ , las cuales deben estimarse siguiendo los mismos pasos explicados en la sección anterior.

Adicionalmente, en suelos con un pH superior a 6,2 se le atribuyen a la urea emisiones de CO<sub>2</sub> al ser aplicada al cultivo. Estas emisiones corresponden a la pérdida de dicho gas, acumulado durante el proceso de producción de la urea<sup>12</sup>.

**Para considerar:** El pH del suelo puede variar por zona geográfica, este valor puede consultarse en estudios de suelo de la finca o en programas de fertilización. Si la finca no cuenta con estas fuentes de información, puede acudir a entidades nacionales respectivas y correspondientes al tema de suelos..

Puede revisar los ejemplos de cálculo de emisiones de la fertilización con urea en el Anexo 2, y también dispone de las plantillas del Excel de esta Guía para sistematizar los datos y obtener los resultados de este inventario.

#### *2.5.1.1.3. Encalado de suelos*

La acidez de los suelos (pH bajo), causada por el tipo de suelo o por las características de los componentes aplicados en los fertilizantes (sales acidas), debe controlarse para favorecer la productividad y fertilidad de estos en las fincas bananeras<sup>12</sup>, tarea que se realiza generalmente por medio del encalado. Los productos más utilizados para este fin son la cal molida o piedra caliza (CaCO<sub>3</sub>) y la cal dolomítica (CaCO<sub>3</sub>.MgCO<sub>3</sub>)<sup>20</sup>. Cuando estos productos son añadidos a los suelos, ocurren reacciones que posteriormente liberan CO<sub>2</sub><sup>11</sup>.

Los compuestos de cal que contienen los llamados óxidos e hidróxidos no generan emisiones de CO<sub>2</sub>, debido a la ausencia de carbono inorgánico en su estructura<sup>12</sup>. Aunque su uso es limitado en el sector, no deben incluirse dentro del inventario en caso de que sea utilizado por alguna compañía.

Puede revisar los ejemplos de cálculo de emisiones del encalado de suelos en el Anexo 2, y también dispone de la hoja de cálculo de Excel de esta Guía para sistematizar los datos y obtener los resultados de este inventario.

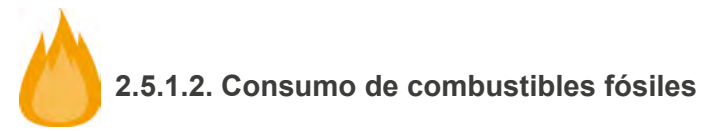

El uso de los combustibles fósiles en la producción de energía o para el funcionamiento de diversos tipos de vehículos y maquinarias, es requerido actualmente en gran parte de las actividades productivas de las fincas bananeras. La quema de éstos en los motores genera emisiones de CO<sub>2</sub>, CH<sub>4</sub> y N<sub>2</sub>O<sup>12</sup>. Se deberán contemplar fuentes móviles (e.g. vehículos propios de la empresa, vehículos de carga y transporte del producto y aeronaves), así como fuentes estacionarias o fijas (e.g. generadores, bombas, etc.) con las que cuente la empresa para el desarrollo de sus actividades.

#### *Recomendación:*

Cuando para las fuentes fijas (generadores, gensets, etc.), los consumos y los rendimientos se expresan por hora, estos deben multiplicarse por las horas laboradas totales.

Cuando no se cuenta con registros del volumen de los combustibles consumidos por las fuentes móviles, existen dos posibles métodos de estimación:

*Método 1. Tomar como referencia el kilometraje recorrido por cada uno de los vehículos. Este pará-*<br>metro se divide entre el rendimiento promedio de cada tipo de vehículo. Para obtener el rendimiento de los motores de los vehículos utilizados por el personal o subcontratistas (estima alcance 3), se deben consultar distintas fuentes de información, como páginas web de los proveedores de vehículos o cálculos realizados a nivel personal por parte de los colaboradores. Pueden utilizarse el Listado PAVE de Vehículos en Costa Rica y el Programa ECO Vehículos México.

*Método 2. Estimar el volumen de combustible a partir del costo de este para la empresa.* Se deben identificar los precios históricos de los combustibles disponibles en la entidad que corresponda en cada país (RECOPE en Costa Rica). Luego se divide el costo entre el precio por litro de combustible, en la fecha en que se realizó la carga de éste.

*Método 3. Estimar el volumen de combustible de aeronaves. Para cada aplicación realizada por medio de aeronaves, se debe registrar la hora de inicio y de finalización. Se debe documentar las característi*de aeronaves, se debe registrar la hora de inicio y de finalización. Se debe documentar las característi-<br>cas de cada aeronave que brinda el servicio a la empresa, especialmente el rendimiento de consumo de combustible en un tiempo determinado (litros/hora). Se totalizan la cantidad de aplicaciones y los tiempos invertidos, y se realiza la estimación del consumo total durante ese período de tiempo A este volumen total en litros se le calculan las emisiones de GEI.

Cuando no se cuenta con registros del volumen de los combustibles consumidos por las fuentes fijas, se puede proceder a relacionar las horas de trabajo y su rendimiento, o bien, realizar la relación costo-volu-<br>men.

Puede revisar los ejemplos de cálculo de emisiones del consumo de combustibles en el Anexo 2, y también dispone de la hoja de cálculo de Excel de esta Guía para sistematizar los datos y obtener los resultados de este inventario.

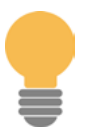

**2.5.1.3. Consumo de electricidad**

Cuando una compañía compra, adquiere y consume energía eléctrica de una red, ésta tiene emisiones de GEI indirectas asociadas que deben ser contabilizadas. La fuente de emisión en cuestión, se considera únicamente cuando la compañía consume electricidad proveniente de la red eléctrica producida por un tercero (e.g. en Costa Rica ICE, CNFL, COOPELESCA, otros), y las emisiones deben ser reportadas como alcance 228. (ver Figura 2.6)

#### *Recomendación:*

En caso de que la empresa bananera genere su propia electricidad, esta fuente de emisión debe ser reportada como alcance 1<sup>28</sup>. Si la producción de esta energía es a partir de combustibles fósiles, debe incluirse en el reporte de dicha fuente.

Cuando la compañía consume una parte de la electricidad de la red, pero otra parte proviene de su propia generación (ejemplo: paneles solares fotovoltaicos), el valor del consumo eléctrico a considerar en los cálculos será un consumo neto. Este se obtiene de la diferencia de la energía que entra y la energía que es devuelta a la red<sup>28</sup>.

Puede revisar los ejemplos de cálculo de emisiones del consumo de electricidad en el Anexo 2, y también dispone de la hoja de cálculo de Excel de esta Guía para sistematizar los datos y obtener los resultados de este inventario.

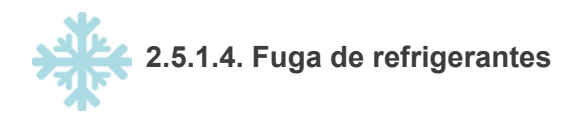

El grupo de compuestos conocidos como hidrofluorocarbonos (HFCs) y los perfluorocarbonos (PFCs) son utilizados ampliamente en los sistemas de refrigeración, tales como los contenedores de transporte del banano y los aires acondicionados de oficinas o vehículos. Estos gases son considerados directamente como GEI, debido a sus propiedades para la regulación de la temperatura<sup>21</sup>.

Considerando que todo sistema sellado fuga parte del refrigerante<sup>22</sup>, ya sea a través de las uniones de tuberías y válvulas, por rupturas en las tuberías o por fallas en los componentes<sup>12</sup>, se da una liberación no planificada del gas refrigerante en los equipos y sistemas, reconocida como emisión fugitiva. Cuando esto ocurre, puede haber una baja en la capacidad de refrigeración de los equipos y, en ocasiones, requieren mantenimiento con una posible recarga del componente refrigerante que constituirá la emisión del GEI. En el Cuadro 2.2. se muestran los refrigerantes comúnmente utilizados, con sus respectivos potenciales de calentamiento global (PCG).

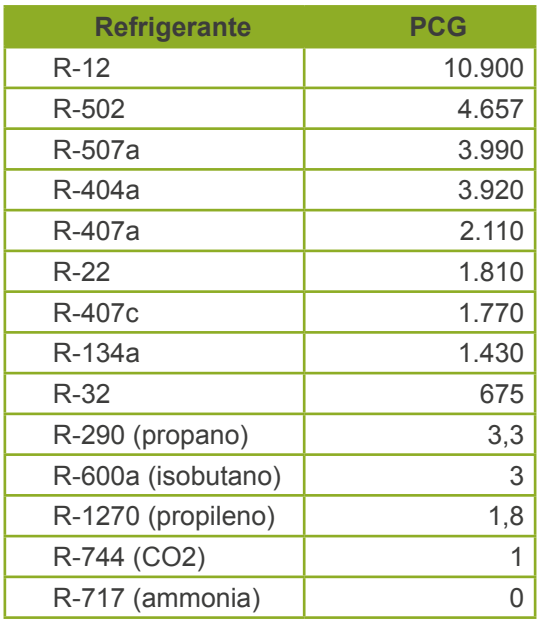

**Cuadro 2.2.** Refrigerantes comerciales y PCG.

Fuente: (EPA, 2010)<sup>23</sup> y (Agarwal & Clark, 2016)<sup>35</sup>

#### *Para considerar:*

▲

Si el equipo no ha requerido ser recargado durante el año de estimación de GEI, se considera un equipo con "fugas herméticas". Es decir, este equipo no ha fugado lo suficiente como para afectar su desempeño, considerándose sus fugas como no medibles (menos del 10% de la carga original)<sup>22</sup>.

Cuando no se cuente con registros de recargas de refrigerantes, se podrán utilizar porcentajes de pérdidas anuales de refrigerante por equipo o sistema (Anexo 5). Sin embargo, posteriormente al desarrollo del estudio, deberá comenzar a contabilizarse estas recargas.

Si las recargas vienen dadas en libras, se utiliza el factor de conversión de 0,460 kg/libra para obtener los kilogramos del gas<sup>16</sup>.

Puede revisar los ejemplos de cálculo de emisiones de la fuga de refrigerantes en el Anexo 2, y también dispone de la hoja de cálculo de Excel de esta Guía para sistematizar los datos y obtener los resultados de este inventario.

#### <span id="page-26-0"></span>*2.5.2. Inventarios adicionales a considerar para una finca bananera*

#### **2.5.2.1. Uso de aceites lubricantes**

Los aceites lubricantes son productos no energéticos derivados del petróleo, y utilizados para la lubricación de motores de diversos equipos que se emplean en el sector bananero. Estos aceites se asocian a emisiones de CO<sub>2</sub> debido a la quema de cierta cantidad durante su uso. Sin embargo, cuando se cuantifican las emisiones de CO<sub>2</sub> provenientes del uso de los lubricantes, se asume que éstos se queman por completo<sup>12</sup>.

Para la estima de las emisiones en esta fuente, debe considerarse todo vehículo de carga y transporte asociados a las actividades productivas, vehículos propios de la empresa, maquinarias (bombas, generadores, etc.) y las avionetas que hagan uso de este producto no energético.

*Recomendación:* Si no se cuenta con datos del volumen de aceite lubricante utilizado, se puede estimar el mismo a partir de la capacidad de almacenaje de aceite de los motores, y la frecuencia de cambio del mismo. En última instancia, se pueden emplear datos teóricos de uso de aceite para cada motor, obtenidos de las fichas técnicas de los equipos o de revisión de literatura.

Puede revisar los ejemplos de cálculo de emisiones del uso de aceites lubricantes en el Anexo 2, y también de la hoja de cálculo de Excel de esta Guía para sistematizar los datos y obtener los resultados de este inventario.

#### **2.5.2.2. Recarga de extintores**

Algunos extintores utilizan como agentes extinguidores el CO<sub>2</sub>, los HFCs, y en menor medida los PFCs, los cuales son gases considerados como GEI<sup>12,13,24</sup>. Para que un extintor tenga la capacidad de combatir el fuego, debe asegurarse la calidad de su agente extinguidor, por lo que este producto debe ser renovado periódicamente. Los agentes extinguidores más comúnmente utilizados de HFC se detallan en el Cuadro 2.3.

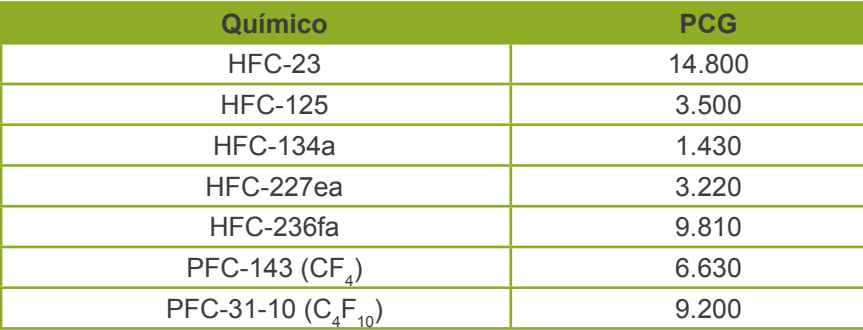

**Cuadro 2.3.** Agentes extinguidores de HFCs y algunos PFCs comúnmente utilizados.

Fuente: Adaptado de la Tabla 7.1. del Capítulo 7, Volumen 3 del IPCC (2015)<sup>12</sup>, el Greenhouse Gas Protocol (2016)<sup>25</sup> y Ozone Secretariat (2016)<sup>26</sup>.

Las emisiones de los extintores se calculan mediante la suposición de que todo el agente se pierde durante su recarga13. Por lo tanto, la cantidad total de agente recargado durante el año del estudio representará el total de emisión del GEI respectivo.

*Recomendación:* 

Para obtener la cantidad recargada del agente extinguidor, se puede emplear el volumen recargado como tal, de ser el caso que la empresa que brinde el servicio lo reporte a la compañía. De otra forma, se debe multiplicar la capacidad de cada extintor por la frecuencia de las recargas durante el año.

Si las recargas vienen dadas en libras, se utiliza el factor de conversión de 0,460 kg/libra para obtener los kilogramos del gas<sup>16</sup>.

Puede revisar los ejemplos de cálculo de la recarga de extintores en el Anexo 2, y también dispone de la hoja de cálculo de Excel de esta Guía para sistematizar los datos y obtener los resultados de este inventario.

#### **2.5.2.3. Gestión de residuos sólidos**

#### *2.5.2.3.1. Residuos orgánicos del proceso*

Los residuos orgánicos (RO) generados como consecuencia del proceso productivo (raquis, banano de rechazo desechado para otros usos industriales, cáscaras, racimos, etc.), deben clasificarse según el tipo de tratamiento que reciban o la disposición que se les dé: enviado al campo, enterrado, enviado al relleno sanitario o enviado a compostaje en propiedad de un tercero, o a compostaje propio de la organización.

#### *Recomendación:*

Una buena práctica para evitar la doble contabilidad de emisiones, consiste en separar claramente la cantidad de residuos orgánicos del proceso que es enviado al campo, el que es enterrado, el que se envía al relleno sanitario, y el que es enviado a compostaje en propiedad de un tercero, o a compostaje propio de la organización. De esta forma, las emisiones se contabilizarán por separado según corresponda.

Mientras no se cuenta con la medición del peso de los residuos orgánicos distribuidos en cada tipo de disposición, se puede utilizar el rendimiento de las cosechas para estimar la masa total. Luego se asignan volúmenes teóricos de envío a cada forma de disposición o valorización según corresponda.

Puede revisar los ejemplos de cálculo de emisiones de residuos orgánicos del proceso en el Anexo 2, y también dispone de la hoja de cálculo de Excel de esta Guía para sistematizar los datos y obtener los resultados de este inventario.

#### *2.5.2.3.2. Residuos sólidos municipales (empaque, oficinas y comedor)*

Los residuos sólidos municipales (RSM) contemplan los residuos domésticos generados en oficinas y comedor, los residuos de jardín y parques, y otros residuos de empaque como restos de cartón. Las emisiones generadas a partir de estos, se dan en las etapas de descomposición en ambientes donde no hay oxígeno (anaerobios). Para estimar las emisiones debe considerarse si hay o no separación, cantidad de los residuos generados (principalmente los biodegradables como residuos de comida, jardín, papel y cartón), y qué tratamiento se les brinda.

Puede revisar los ejemplos de cálculo de emisiones de residuos sólidos municipales en el Anexo 2, y también dispone de la hoja de cálculo de Excel de esta Guía para sistematizar los datos y obtener los resultados de este inventario.

#### **2.5.2.4. Generación de aguas residuales**

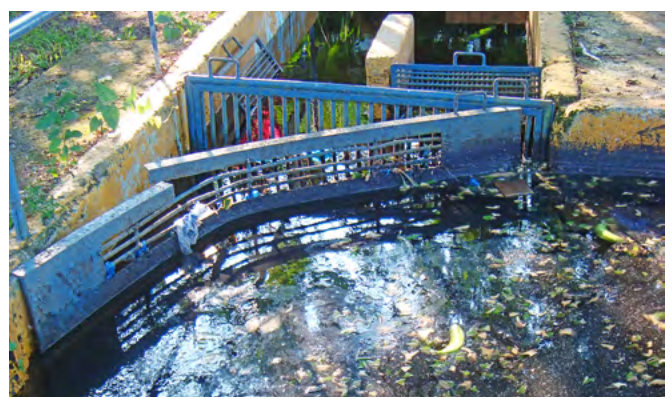

**Trampa de sólidos en empacadora.** Foto Miguel Vallejo

### *2.5.2.4.1. Aguas residuales del proceso (planta empacadora)*

Las aguas residuales industriales (ARI) producidas en las plantas empacadoras de banano, que contienen cargas significativas de materia orgánica, y que sean tratadas en condiciones de ausencia de oxígeno (anaerobio), producen emisiones elevadas de metano<sup>12</sup>. En las ARI, suele emplearse el valor de Demanda Biológica de Oxígeno (DBO) o la Demanda Bioquímica de Oxígeno (DQO), como carga de sustancias orgánicas en el agua12,27. Es por esta razón que puede emplearse alguno de estos valores para estimar las emisiones del proceso de empaque.

#### *Recomendación:*

El volumen total de aguas residuales generadas durante el período de cálculo de las emisiones, debe abarcar la cantidad total de agua vertida por el lavado de la fruta. En caso de recircular el agua de los tanques, debe contabilizarse el volumen diario y volumen semanal vertido de agua.

Puede revisar los ejemplos de cálculo de emisiones de aguas residuales del proceso en el Anexo 2, y también dispone de la hoja de cálculo de Excel de esta Guía para sistematizar los datos y obtener los resultados de este inventario.

#### *2.5.2.4.2. Aguas residuales ordinarias (servicios sanitarios y grifos)*

Las aguas residuales ordinarias o domésticas (ARO), son aquellas provenientes de los servicios sanitarios, lavamanos, lavabotas, y otros grifos ubicados en oficinas y planta empacadora. Cuando las ARO son tratadas o dispuestas en condiciones de ausencia de oxígeno (anaeróbicas), se da la liberación del gas metano (CH $_{\textrm{\tiny{4}}}$ ) por descomposición de la materia orgánica, reconocido como un GEI $^{\textrm{\tiny{13}}}.$ 

#### *Recomendación:*

Cuando las ARO son tratadas de manera aeróbica (en presencia de oxígeno), no se deben considerar emisiones de ningún GEI, por lo cual no se incluye dentro del inventario como fuente de emisión<sup>13</sup>.

Puede revisar los ejemplos de cálculo de emisiones de aguas residuales ordinarias en el Anexo 2, y también dispone de la hoja de cálculo de Excel de esta Guía para sistematizar los datos y obtener los resultados de este inventario.

#### **2.5.2.5. Consumo de acetileno**

El acetileno de fórmula química  $C_2H_2$ , es un gas incoloro e inflamable que requiere cantidades mínimas de oxígeno para alcanzar la combustión completa. Debido a sus propiedades, el acetileno es ampliamente utilizado para soldadura en talleres de mantenimiento y reparaciones, en el marcado de pallets de madera, entre otros usos<sup>12,29</sup>, comunes en el sector bananero.

Cuando el acetileno se somete a una reacción de combustión, según la estequiometría de esta se produce emisiones de CO<sub>2</sub> que deben ser consideradas para el inventario de GEI de la compañía. <span id="page-29-0"></span>Para los cálculos se asume que todo el contenido del gas del cilindro es acetileno, y que este reacciona en una combustión completa formando CO $_2^{}$  y agua.

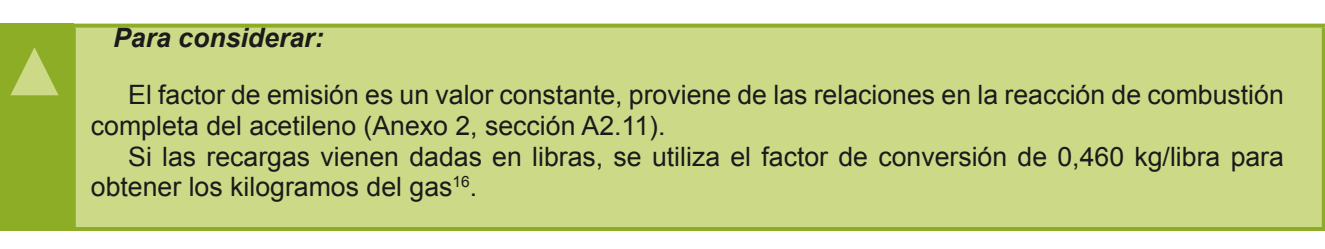

Puede revisar los ejemplos de cálculo de emisiones del consumo de acetileno en el Anexo 2, y también dispone de la hoja de cálculo de Excel de esta Guía para sistematizar los datos y obtener los resultados de este inventario.

#### **2.5.2.6. Consumo de biomasa como combustible (hornos de secado)**

Los hornos empleados para el secado de materiales (e.g. pallets elaborados por las propias empresas bananeras), comúnmente son calentados con biomasa<sup>30</sup>. La biomasa comprende el material orgánico biodegradable que procede de especies forestales, plantas, animales y microorganismos (residuos de la agricultura, residuos municipales y madera)<sup>31</sup>. La quema de estos materiales dará como resultado emisiones de CO<sub>2</sub>, N<sub>2</sub>O y CH<sub>4</sub>, que deben considerarse en el cálculo de las emisiones de la compañía.

Puede revisar los ejemplos de cálculo de emisiones del consumo de biomasa como combustible en el Anexo 2, y también dispone de la hoja de cálculo de Excel de esta Guía para sistematizar los datos y obtener los resultados de este inventario.

#### *2.6. Relacionando las emisiones con la producción de banano*

Los resultados de emisiones deberán presentarse como la sumatoria total de las toneladas de CO2e; sin embargo, la empresa puede establecer un indicador de desempeño para evaluar su progreso en el tiempo a nivel interno.

Tomando en cuenta los resultados de emisiones y la información de las ventas y producción de la compañía bananera, puede establecerse un indicador de desempeño que permite comparar las emisiones de diferentes años. Para esto, se recomienda reunir la información de cantidad de cajas vendidas, kilogramos de banano vendidos, y la ganancia del período para el cual se está elaborando el inventario, y proceder a dividir los resultados de emisiones con esta información, de acuerdo con el ejemplo 2.1.

#### *Ejemplo 2.1. Cálculo de emisiones por caja de banano, kg de banano y ventas*

En una finca bananera, el total de las emisiones de carbono resultó en 5.000 kg CO<sub>2</sub>e durante el año de estudio. Para este mismo año, se vendieron 500.000 cajas de banano, equivalente a 9.070.000 kg de banano y una ganancia de \$10.000.000. Para obtener los indicadores de desempeño se deben relacionar los datos como se muestra:

Indicador por caja = 5.000 kg  $CO_2e \div 500.000$  cajas = 0,01 kg  $CO_2e/caja$ 

Indicador por kilogramo = 5.000 kg CO<sub>2</sub>e ÷ 9.070.000 kg = 0,00055 kg CO<sub>2</sub>e/kg

Indicador por ventas = 5.000 kg  $CO_2e \div $10.000.000 = 0,0005$  kg  $CO_2e/$$ 

*Para considerar:* 

<span id="page-30-0"></span>▲

Esta guía pone a disposición el procedimiento para estimar las emisiones de GEI de una organización, es decir, de una "empresa bananera". El relacionamiento con datos de producción se recomienda para evaluar el desempeño de la empresa con estos indicadores (kg CO2e/caja, kg CO2e/kg banano, kg CO2e/\$), pero no para presentar los resultados en una declaración, ya que en esta deben presentarse en toneladas de CO2 equivalente.

#### *2.7. ¿Qué sigue después de desarrollar el inventario de mi organización?*

Una vez que la empresa haya desarrollado su inventario, podrá establecer sus medidas de mitigación13. Estas pueden comprender acciones para reducir las fuentes de emisiones de GEI, o bien, acciones para aumentar la absorción de los GEI<sup>8</sup>.

Para llevar a cabo acciones del primer tipo, la organización debe identificar sus principales fuentes de emisión, y plantear sus objetivos de reducción en relación a estas fuentes. Generalmente, estas acciones pueden involucrar ajustes en los procesos productivos, tales como cambios por tecnologías más eficientes, uso de energías renovables o reemplazo de insumos. Algunas veces, estas acciones se enfocarán en corregir ineficiencias de los procesos<sup>8</sup>. En el Capítulo 4, se amplía esta información, con la propuesta de medidas de reducción para el sector bananero.

En cuanto a las acciones para aumentar la absorción (remoción), éstas se relacionan principalmente a promover la fotosíntesis de las plantas, para absorber o remover el CO2 de la atmósfera.

Las remociones también implican un principio de responsabilidad ambiental de la empresa bananera. Para estos proyectos de remoción pueden utilizarse bosques y plantaciones forestales propias de la organización o arrendadas, así como el establecimiento de sistemas agroforestales que combinen árboles maderables, de uso múltiple, leguminosos u otros, dentro de las fincas, asociados a sus áreas productivas como improductivas con relación al cultivo del banano, o en áreas de protección.

Además, a nivel de suelos puede aumentarse la capacidad de remoción de carbono mediante coberturas vivas y la formación de suelos mediante la incorporación de materia orgánica, lo que también mejora la capacidad de retención de agua como estrategia de adaptación al cambio climático.

Con el propósito de implementar las áreas y parcelas de medición y monitoreo del crecimiento y rendimiento de los árboles (en términos de fijación de carbono), en cualquiera de estas opciones, la empresa requiere del apoyo de profesionales forestales para los estudios correspondientes.

#### *Recomendación:*

Para el inventario es recomendable también incluir las reservas o sumideros de carbono, especialmente mediante recursos forestales (plantaciones y sistemas agroforestales). Sin embargo, este aspecto queda fuera del alcance de la presente guía. Se recomienda el uso de la Norma ISO 14064-2:2006 – Gases de efecto invernadero – Parte 2.Especificación con orientación, a nivel de proyecto, para la cuantificación, el seguimiento y el informe de la reducción de emisiones o el aumento de remociones de gases de efecto invernadero; así como la INTE/DN 03:2016 - Metodología para la cuantificación y reporte de remociones de gases de efecto invernadero producto de actividades forestales; así como la consulta de las Directrices del IPCC y las Guías del GHG Protocol.

#### *2.8. Reporte de los resultados de mi organización*

La empresa bananera puede decidir si desea o no reportar los resultados de su estudio a entidades usuarias de esta información (DCC, verificadores, clientes, otros). Sin embargo, debe cumplir con los<br>principios de contabilidad y reporte (sección 2.1). Además, debe tener claro cuáles son las partes interesadas en su información (clientes, proveedores, comunidad, etc.), decidir el medio para hacer pública la información (reportes internos, sitio web, etc.), y debe decidir cómo reportará sus emisiones $32$ .

Los resultados del estudio generalmente se presentan en un informe, el cual es un documento diseña- do para las partes interesadas, que incluye desde el alcance, los resultados y las metodologías utilizadas, hasta las exclusiones y suposiciones tomadas durante el estudio<sup>11</sup>.

La Figura 2.8. muestra un listado de la información mínima que deberá contener el informe, según las recomendaciones del GHG Protocol.

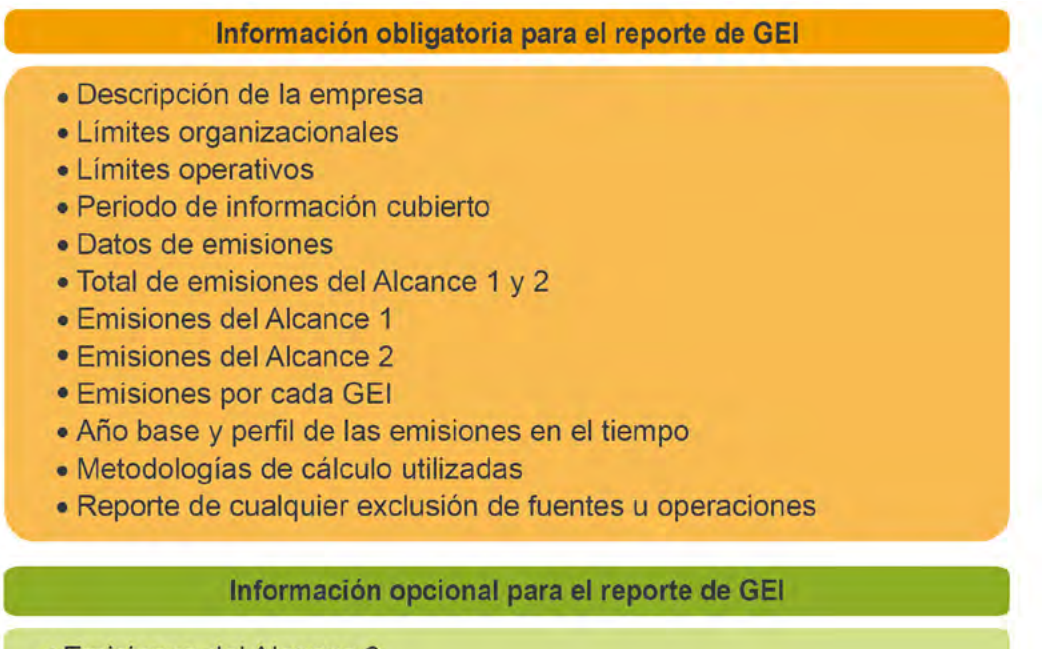

- Emisiones del Alcance 3
- · Emisiones desagregadas por fuentes de cada centro de trabajo, país, operación, etc.
- · Emisiones de GEI de reporte no obligatorio
- · Informe de las capturas, fijación de carbono o compra de carbono.

**Figura 2.8.** Contenido del informe de resultados. Fuente: (Vallejo et al., 2013)<sup>10</sup>

#### *Recomendación:*

Si de las fuentes relevantes para la empresa (emisiones de alcance 1 y 2 principalmente) no se consiguen los datos para los cálculos, se recomienda reevaluar el año base, y desarrollar el estudio una vez que ya se cuente con el registro de estos datos.

Por otra parte, si son fuentes que no representan una mayor significancia en el resultado, se puede proceder a justificar su exclusión.

Es de suma importancia describir aquellas fuentes de emisión de las cuales no se logró cuantificar con claridad las emisiones, debido a la ausencia de datos de la actividad durante el año base definido y el año del estudio<sup>17</sup>.

Para proceder a la exclusión de alguna fuente de emisión, se requiere previamente realizar un cálculo teórico de las emisiones, con el fin de justificar su exclusión con criterios establecidos en las normas respectivas<sup>17,21</sup>.

Los argumentos de los inventarios excluidos deben quedar explícitos en el informe de resultados, y podrán excluirse las fuentes cuya contribución no sea significativa, o bien, cuya cuantificación no es técnicamente viable ni rentable<sup>10</sup>.

#### <span id="page-32-0"></span>*2.9. Verificación del inventario de emisiones y declaración de la Carbono Neutralidad*

Cuando la empresa requiera hacer públicos sus resultados, se recomienda someter el estudio realizado a un proceso de verificación. Este proceso comprende la revisión detallada por parte de una tercera entidad externa e independiente a la compañía, de la información provista y cálculos realizados en el reporte de GEI. Este proceso permite mostrar transparencia y credibilidad a las partes interesadas de la organización<sup>8</sup>.

A nivel mundial, se dispone de gran variedad de entidades entre instituciones normalizadoras, consorcios internacionales, organizaciones no gubernamentales, consultoras ambientales, universidades, entre otros, que realizan los procesos de verificación<sup>8</sup>. Estas entidades evalúan mediante metodologías propias, otras mediante estándares internacionales o regionales, y otras mediante el uso de las metodologías ya disponibles.

La selección de la entidad dependerá del objetivo para el cual se desarrolló el estudio. Algunas organizaciones verificadoras son: INTECO (Instituto de Normas Técnicas de Costa Rica), el cual se respalda en las normas de la Organización Internacional de Estandarización – ISO; la Universidad EARTH; el Programa CarbonTrust y CarboNZero.

La empresa podrá verificar únicamente su inventario de GEI, o bien, podrá proceder con una verificación por parte de alguna de las organizaciones debidamente acreditadas, para declararse Carbono **Neutral** 

Para declararse Carbono Neutral, la organización deberá compensar las emisiones que no logró reducir ni remover, de manera que se cumpla con la ecuación mostrada en la Figura 2.9.

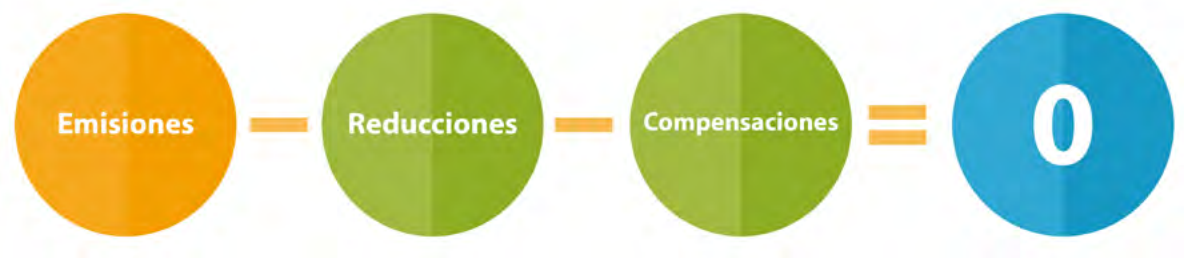

**Figura 2.9.** Contenido del informe de resultados.

Los mecanismos para compensación disponibles son<sup>13,33</sup>:

**• CER´s:** Reducciones certificadas de emisiones (Certified Emission Reduction), entre los que se destacan los Mecanismos de Desarrollo Limpio a nivel internacional.

**• VER´s:** Reducciones voluntarias de emisiones (Voluntary Emission Reduction), entre las que se destaca el Gold Standard a nivel internacional.

**• UNC:** Unidades Nacionales de Compensación de cada país. Para el caso de Costa Rica, estas son gestionadas mediante el Fondo Nacional de Financiamiento Forestal (FONAFIFO), y son conocidas como Unidades Costarricenses de Compensación o UCCs.

#### *Para considerar:*

▲

En Costa Rica, las entidades verificadoras evaluarán el cumplimiento de la norma voluntaria INTE/ ISO 14064-1 para verificar un inventario de GEI, y la norma voluntaria INTE 12-01-06 para declaraciones de carbono neutralidad. Así mismo, debe inscribirse y cumplir con los requisitos del Programa País de la DCC para utilizar el sello nacional de Carbono Neutralidad (Acuerdo -36-2012 – MINAET).

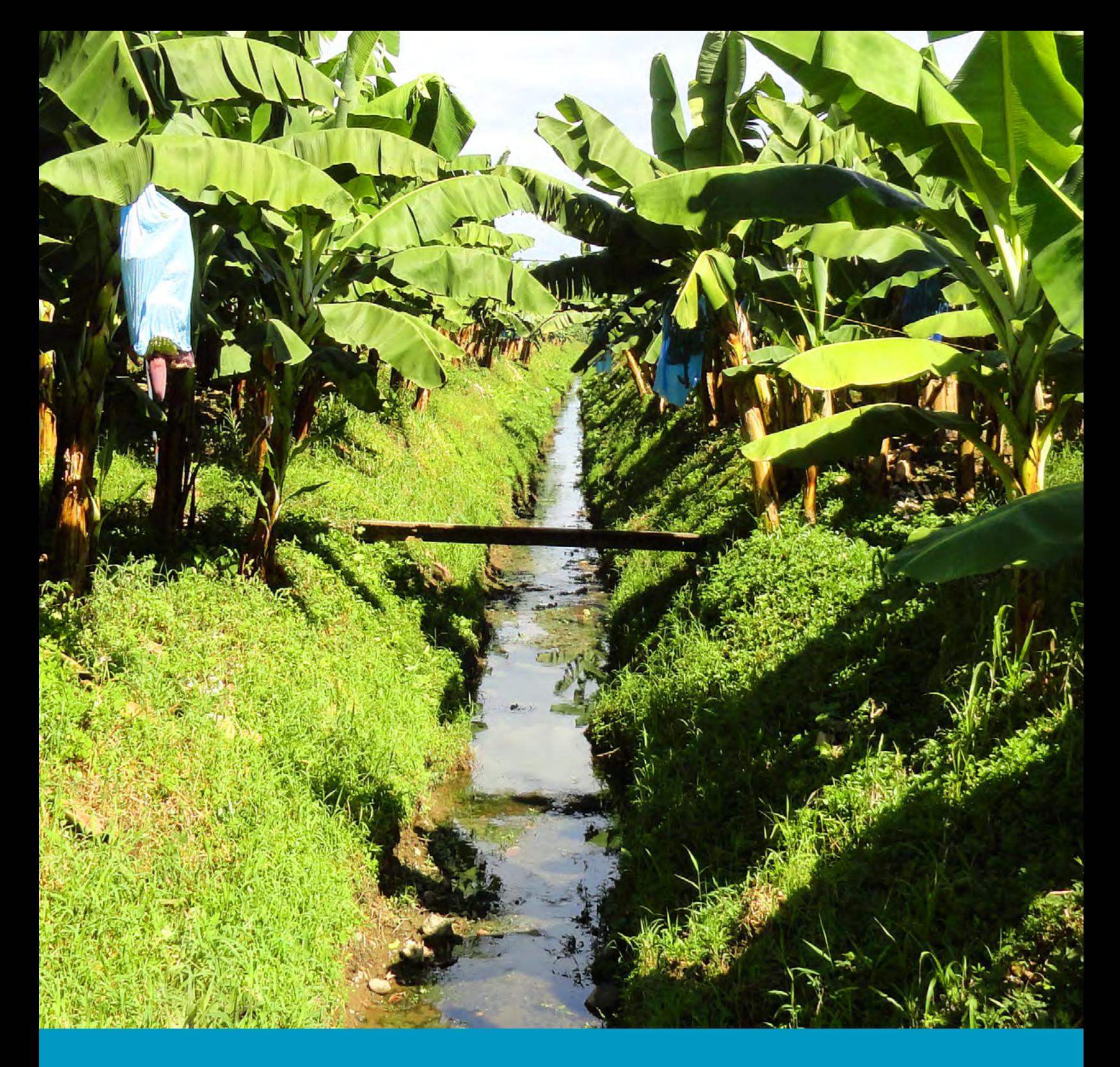

24

# **HUELLA DE AGUA**

# <span id="page-34-0"></span>**3.Calculando la huella de agua por uso directo de mi organización**

#### *3.1. ¿Qué se puede contemplar al aplicar esta guía?*

La guía propuesta abarca las **etapas de cultivo y cosecha del banano en las fincas, el empaque en las plantas empacadoras y el transporte del producto de exportación hasta el puerto respectivo**, según se muestran en la Figura 3.1.

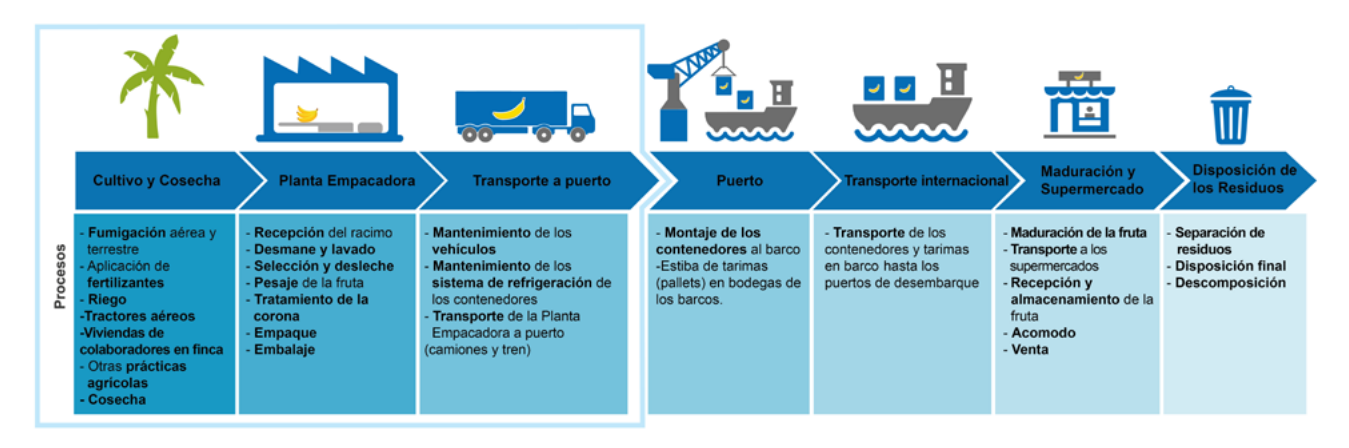

**Figura 3.1.** Etapas del proceso productivo del banano de exportación y alcance de la guía.

La presente guía **incluye únicamente los cálculos para estimar la huella de agua por uso directo del recurso** (Figura 3.2), ya que ésta tiene un enfoque de organización y no contempla un análisis de ciclo de vida completo.

|                      | <b>Cultivo y Cosecha</b>                                                                                             | <b>Planta Empacadora</b>                                                                                                    | <b>Transporte a puerto</b>                         |  |
|----------------------|----------------------------------------------------------------------------------------------------|----------------------------------------------------------------------------------------------------|----------------------------------------------------|--|
| <b>Jsos directos</b> | - Riego<br>- Lluvia para<br>hidratación de cultivos<br>- Uso de agua en<br>mezclas de<br>fumigación                  | - Lavado inicial y<br>desleche de las manos<br>de banano<br>- Lavado de los tanques<br>- Uso de aqua en<br>duchas, servicios<br>sanitarios, lavado de<br>uniformes, oficinas, etc. | - Lavado de contenedores                           |  |
| Usos indirectos      | - Agua de la<br>producción de<br>insumos (fertilizantes,<br>agroquímicos,<br>combustibles, bolsas<br>plásticas, etc) | - Agua en la producción<br>de insumos (cartón,<br>plástico, pegamento,<br>grapas, flejes, pallets,<br>funguicida, etiquetas, etc)<br>- Agua en la producción<br>de energía         | - Agua en la producción de<br>combustibles fósiles |  |

**Figura 3.2.** Usos directos e indirectos del agua en la producción del banano de exportación.

El objetivo del cálculo de una huella de agua (según la norma ISO 14046), es medir los impactos potenciales por utilizar el recurso hídrico en las actividades de una organización<sup>39</sup>. El resultado que se obtendrá al aplicar la guía, estará dado en términos de "impactos ambientales" de la producción de banano en la finca.

En cuanto al uso del agua, deben contemplarse los efectos que la producción del banano tendrá sobre la cantidad (consumo o uso consuntivo) y la calidad del recurso (uso degradante)<sup>40,41</sup>.

Para la estima del impacto ambiental hay diferentes metodologías que se pueden aplicar. Se incluyen en la guía aquellos métodos más recomendados, de mayor uso, a los que resulta fácil acceder para las compañías bananeras. Las metodologías utilizadas en la guía tienen un alcance de punto medio para medir el impacto, debido a que éste cuenta con mayor respaldo científico y se utiliza más frecuentemente en estos estudios<sup>39</sup>. Este alcance evalúa el impacto ambiental que se da entre la liberación de la sustancia o el consumo del recurso, hasta su efecto final<sup>41</sup>.

La guía sigue las cuatro etapas propuestas en la norma ISO 14046, comenzando por la definición de un objetivo y alcance, seguidamente se procede al desarrollo y análisis del inventario de huella de agua, se evalúan los impactos de la huella de agua, y se interpretan los resultados<sup>39,41,41</sup>. En la Figura 3.3 se muestra gráficamente el proceso, en el cual es importante resaltar que se debe recurrir constantemente a la interpretación y revisión de los resultados, para que la compañía se asegure de que los objetivos del estudio se están cumpliendo<sup>42</sup>.

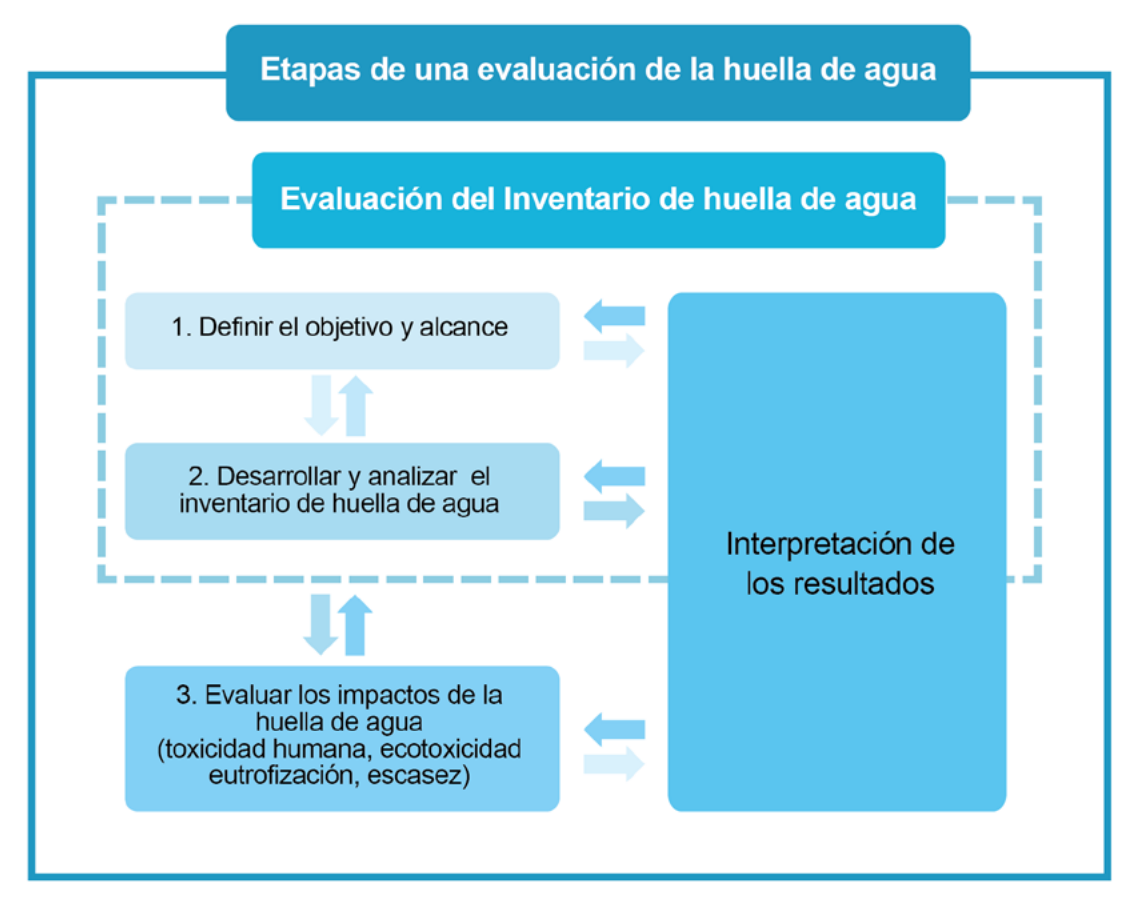

**Figura 3.3.** Etapas del estudio de la huella de agua. Adaptado de la norma ISO 14046:2014 (ISO, 2014)40.
# *3.2. ¿Cuáles son los conceptos que debo entender para un cálculo de huella de agua?*

**Huella de agua:** Métrica(s) que cuantifica los posibles impactos ambientales relacionados con el agua40.

**Uso directo del agua:** Usos que tienen lugar en las instalaciones de la organización para su operación<sup>41,42</sup>.

**Usos indirectos del agua:** Consumos de agua durante la producción de las materias primas o en la generación de energía, que tienen relación con las actividades de la compañía, pero que no se han llevado a cabo en la misma 41,42.

**Cuenca hidrográfica:** Área donde el agua llovida que escurre en la superficie, drena por gravedad a un río, lago, laguna, etc<sup>40</sup>. Las cuencas están generalmente definidas por los ríos principales en una región y país dado.

**Uso de agua por actividades humanas:** Cualquier extracción o liberación de agua, o su uso dentro de la misma cuenca, que afecte la cantidad de agua y/o su calidad40. Es importante diferenciar entre dos tipos de usos de agua (Figura 3.4): consumo de agua y uso degradante del agua.

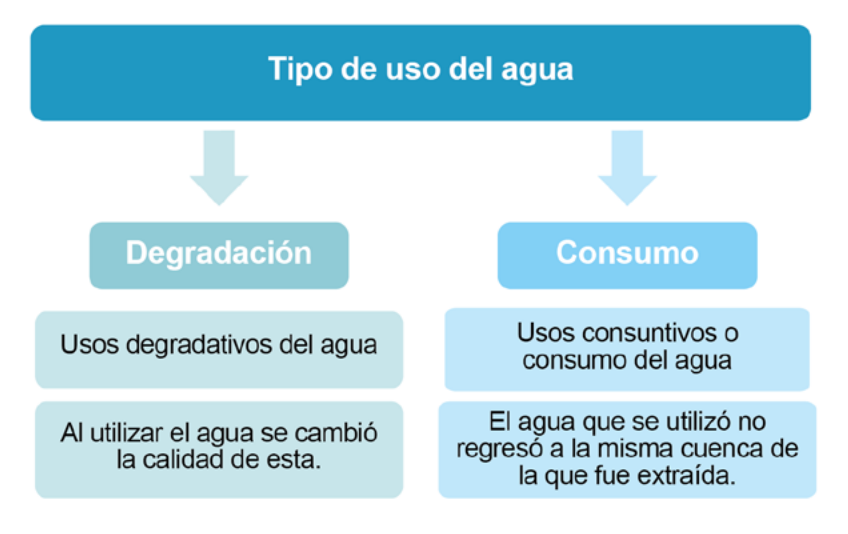

**Figura 3.4.** Tipos de usos de agua. Adaptado de (Vallejo, 2016)<sup>43</sup>

**Para considerar:** En el caso de la producción del banano de exportación, los consumos de agua pueden darse cuando agua residual se vierte a otras cuencas diferentes de la que fue extraída, por agua evaporada en los tanques, o bien, por agua evapotranspirada por las plantas.

**Calidad del agua:** Características (físicas, químicas y biológicas), requeridas para que el ser humano o los ecosistemas utilicen el agua<sup>40</sup>.

▲

▲

**Para considerar:** En la actividad productiva del banano de exportación, el uso de fertilizantes y agroquímicos, así como el enriquecimiento de las aguas con látex, son ejemplos de fuentes que contribuyen a la degradación en la calidad del agua.

**Categoría de impacto:** Clases que representan aspectos ambientales de importancia, relacionados con el uso del agua en las actividades productivas del sector bananero<sup>41</sup>. Las categorías de impacto más importantes para el sector bananero se resumen en la Figura 3.5 y se detallarán en secciones posteriores de la guía.

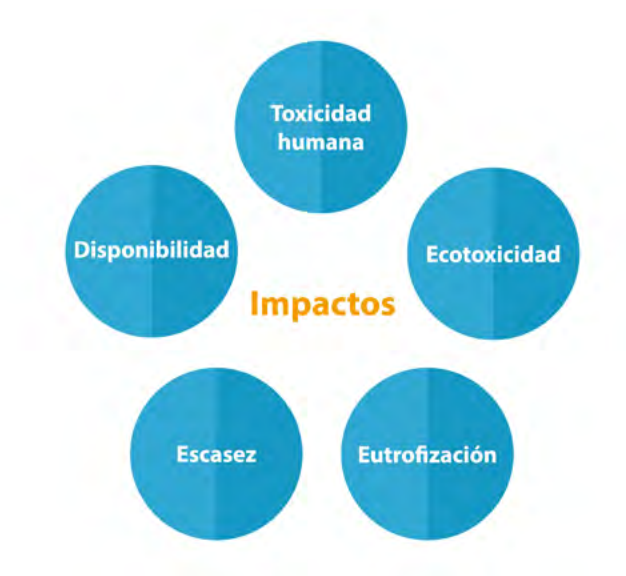

**Figura 3.5.** Categorías de Impacto recomendadas para el sector bananero.

**Indicador de categoría de impacto:** El valor de cada impacto<sup>40</sup>, estimado al multiplicar el consumo de agua o cantidad de una sustancia emitida según corresponda, y un valor conocido como el factor de caracterización (CF)41,44, tal como se muestra en la Figura 3.6.

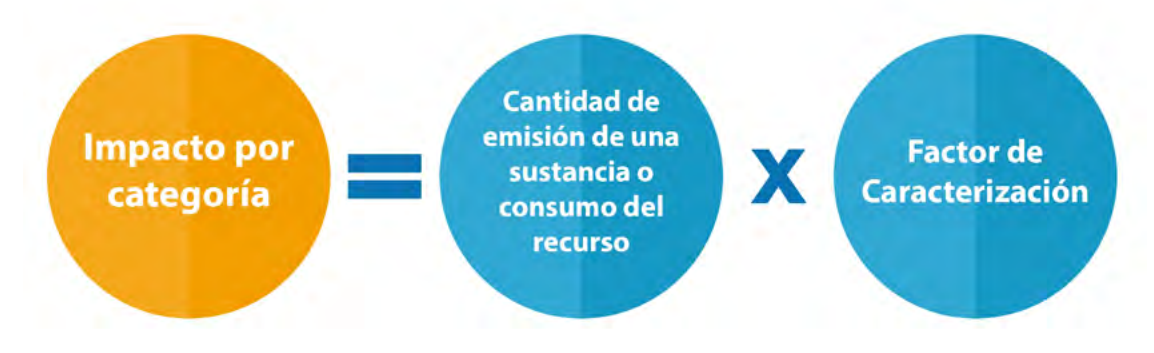

**Figura 3.6.** Cuantificación de un impacto ambiental.

# *3.3. Definiendo los objetivos y el alcance del estudio en mi organización*

Para comenzar el estudio, la organización debe cuestionarse el *porqué de su realización, qué se espera obtener con éste, qué aplicación le dará a los resultados, y hacia quién se dirige el mismo*41,42. Al responder estas preguntas, podrán proceder a la definición de su objetivo y alcance. Es importante recalcar que el objetivo y el alcance deben reevaluarse y ajustarse al finalizar cada etapa del proceso (Figura 3.3).

#### *3.3.1. Objetivos*

El objetivo debe dejar en claro la aplicación que se le dará al estudio, las razones para llevar a cabo el estudio, la audiencia prevista, si el estudio es una única evaluación o si es parte de un análisis de ciclo de vida41. No se debe perder de vista que el procedimiento, los datos, cálculos y suposiciones que se realicen deben estar acorde al propósito definido para el estudio<sup>42</sup>.

#### *Ejemplo 3.1. Planteamiento del objetivo del estudio*

El presente estudio de huella de agua organizacional, se desarrolló con el fin de evaluar el impacto ambiental debido al uso directo del recurso, en el desarrollo de las actividades de siembra y cosecha, planta empacadora y transporte a puerto del banano de la finca "A" ubicada en "B", en el país "C", propiedad de la "Compañía X". De esta forma, se pretende contribuir a la mejora continua en la gestión del recurso hídrico por parte de la organización y proponer opciones de reducción de los impactos ambientales ocasionados por el consumo del recurso hídrico. El reporte de los resultados se pone a disposición de todas las partes interesadas de la compañía, desde los clientes hasta los colaboradores de la misma.

#### *3.3.2. Alcance*

▲

El alcance es una sección enfocada a la descripción del estudio, el mismo debe especificar la función de la organización, las instalaciones incluidas, y el sistema contemplado en el estudio y sus límites, los cuales son los procesos que se abarcarán en este. Adicionalmente, se debe detallar los años seleccionados para el estudio, la ubicación geográfica, datos y calidad de éstos, aspectos asumidos, decisiones tomadas, metodologías de evaluación de impactos utilizadas, categorías de impacto seleccionadas, cómo se expresarán los resultados, impactos ambientales potenciales considerados y excluidos, criterios de corte para las exclusiones, limitaciones y detalles inciertos $40.41$ .

**Para considerar:** El Cuadro A7.1, disponible en el Anexo 7, se puede consultar para facilitar la elaboración de un alcance contemplando todos los aspectos mencionados. Así mismo, se incluye un ejemplo básico de alcance definido a partir del uso de la presente guía, con el fin de facilitar su elaboración a la compañía bananera.

#### *Ejemplo 3.2. Describiendo el alcance del estudio*

El alcance esperado para el estudio de huella de agua, comprende únicamente el uso directo del agua en las actividades desarrolladas en la finca bananera "A" ubicada en "B", en el país "C", perteneciente a la "Compañía X". Las etapas del ciclo de vida que se contemplan son la siembra y cosecha, planta empacadora y transporte a puerto del banano de exportación.

Las fases que comprenden un uso directo de agua son: riego, fumigación aérea, evapotranspiración de las plantas, la preparación de agroquímicos, duchas, servicios sanitarios, lavando de uniformes, y el lavado, saneo, enjuague y desleche de las manos de banano, el lavado de los tanques de la fruta y aseo general. La unidad funcional considerada para el estudio es organización, incluyendo la finca y las instalaciones de la planta empacadora. El 2016 constituye el año base para la recuperación de la información para el estudio. Los datos recuperados de cantidad de agua de entrada son mediciones directas, tomadas del medidor marca "X" calibrado periódicamente. El volumen vertido semanal fue estimado mediante la suma de los volúmenes de los tanques de lavado de la fruta y los volúmenes vertidos diarios. Los datos de emisión de agroquímicos y fertilizantes, fueron tomados de los programas de fertilización y fumigación. Los reportes de la calidad del agua vertida en la planta de tratamiento de aguas residuales, ubicada en la planta empacadora, se tomaron como referencia para la calidad de esta agua.

Los impactos ambientales potenciales considerados comprenden las categorías de escasez de agua, eutrofización, ecotoxicidad y toxicidad humana. Estos fueron evaluados en su efecto de punto medio, mediante las metodologías de AWARE, ReCiPe y USEtox respectivamente. Los resultados obtenidos fueron " $X$ " m<sup>3</sup> equivalentes para escasez, "Y" kg P equivalente para eutrofización, "Z" CTUe para ecotoxicidad y "M" CTUh para toxicidad humana.

Las estimaciones de datos representan una limitación importante del estudio, así como la exclusión de los impactos pos los usos indirectos del recurso.

# *3.4. Desarrollando el Inventario de huella de agua*

La segunda fase consiste en la recolección de la información de cada etapa de producción contemplada (Figura 3.2). Al finalizar esta fase se obtendrá el inventario de huella de agua, el cual es un documento que contiene organizada la información, datos y cálculos para el estudio40,41.

**Para considerar:** Esta fase es la más crítica de un estudio de huella de agua, ya que es la de mayor duración y los datos a obtener deben ser de la mayor calidad posible para que el resultado sea lo cercano a la realidad y de gran calidad<sup>39,42</sup>. El involucramiento de todos los colaboradores de la organización que laboran en la finca y en la planta empacadora, será importante para hacer un uso eficiente del tiempo en esta etapa.

# *3.4.1. Recolección de datos*

▲

▲

▲

Los datos a recolectar deben ser correspondientes a los años seleccionados para desarrollar el estudio (año base y cobertura temporal). Éstos comprenden datos de entradas y salidas de agua (cantidad y calidad), productos químicos, agroquímicos y fertilizantes utilizados, así como los datos de producción y de la región geográfica del estudio<sup>42</sup>.

**Para considerar:** Para mayor facilidad en el manejo y recopilación de la información, se recomienda acomodarla en una plantilla elaborada en hojas de cálculo (por ejemplo, en el programa Excel).

Es preferible que los datos de los procesos provengan directamente de mediciones en los mismos (datos primarios). Sin embargo, en caso de no existir registros de esta información o que la misma sea difícil de cuantificar, se podrán utilizar fuentes secundarias de información, adecuadamente respaldadas y justificadas.

**Para considerar:** Algunas fuentes de información útiles pueden ser las instituciones gubernamentales respectivas, oficinas de estadística, reportes de cámaras empresariales, de asociaciones o de universidades, publicaciones técnicas y científicas, o bases de datos y programas de acceso libre como la FAOSTAT desarrollada por la FAO<sup>39</sup>.

#### **3.4.1.1. Etapa de siembra y cosecha del banano**

En el Cuadro 3.1 se resume la información que debe ser recopilada para el proceso de siembra y cosecha en la finca de banano.

**Cuadro 3.1.** Información que se debe recopilar para la estimación de la huella de agua directa en el proceso de siembra y cosecha en finca<sup>i</sup>.

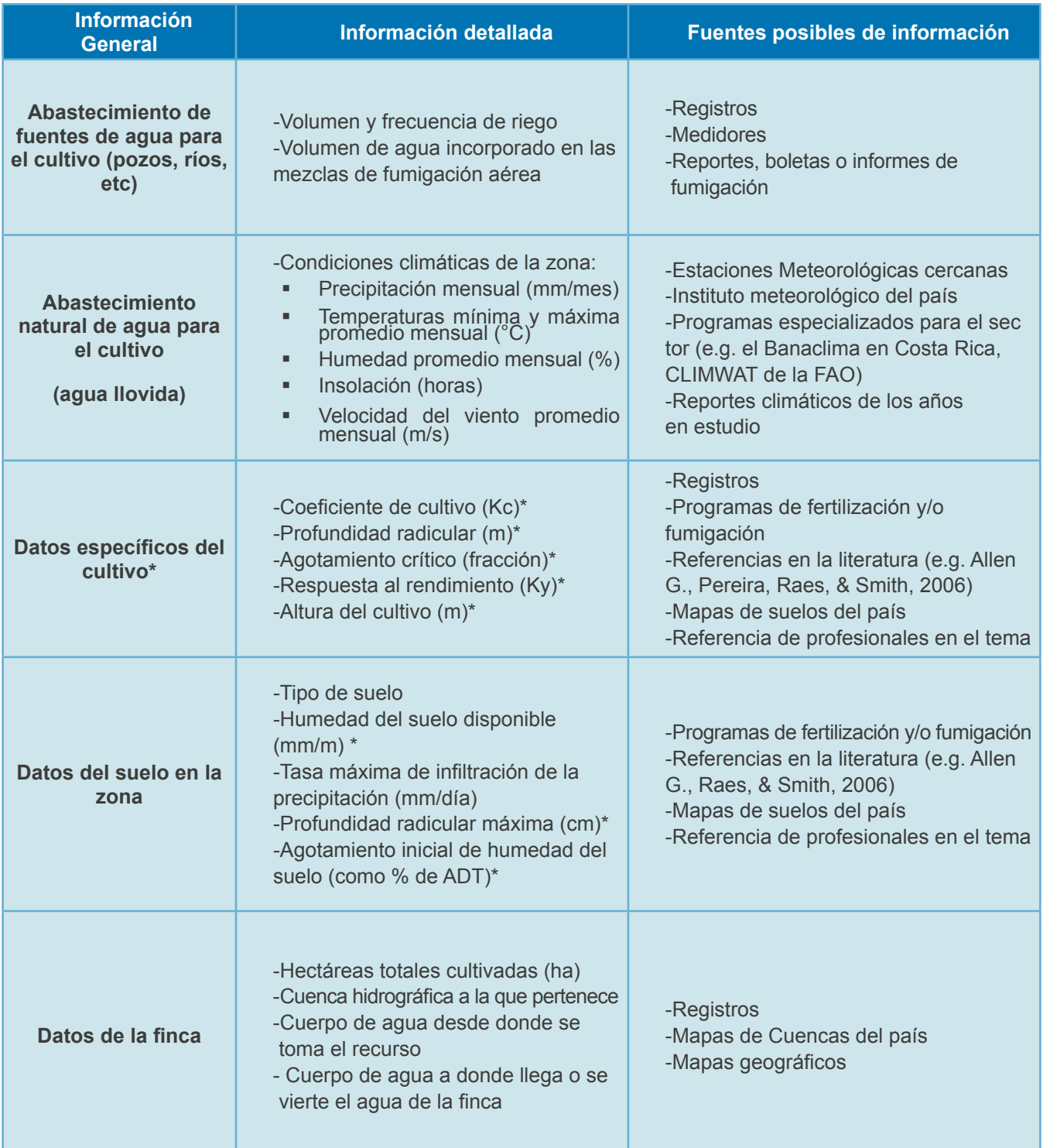

I Los datos señalados en color celeste se utilizarán para estimar los consumos o usos consuntivos del agua, por el contrario, los datos señalados en gris se utilizarán para obtener los impactos por el uso degradativo del agua.

**Cuadro 3.1.** Información que se debe recopilar para la estimación de la huella de agua directa en el proceso de siembra y cosecha en finca<sup>l</sup>.

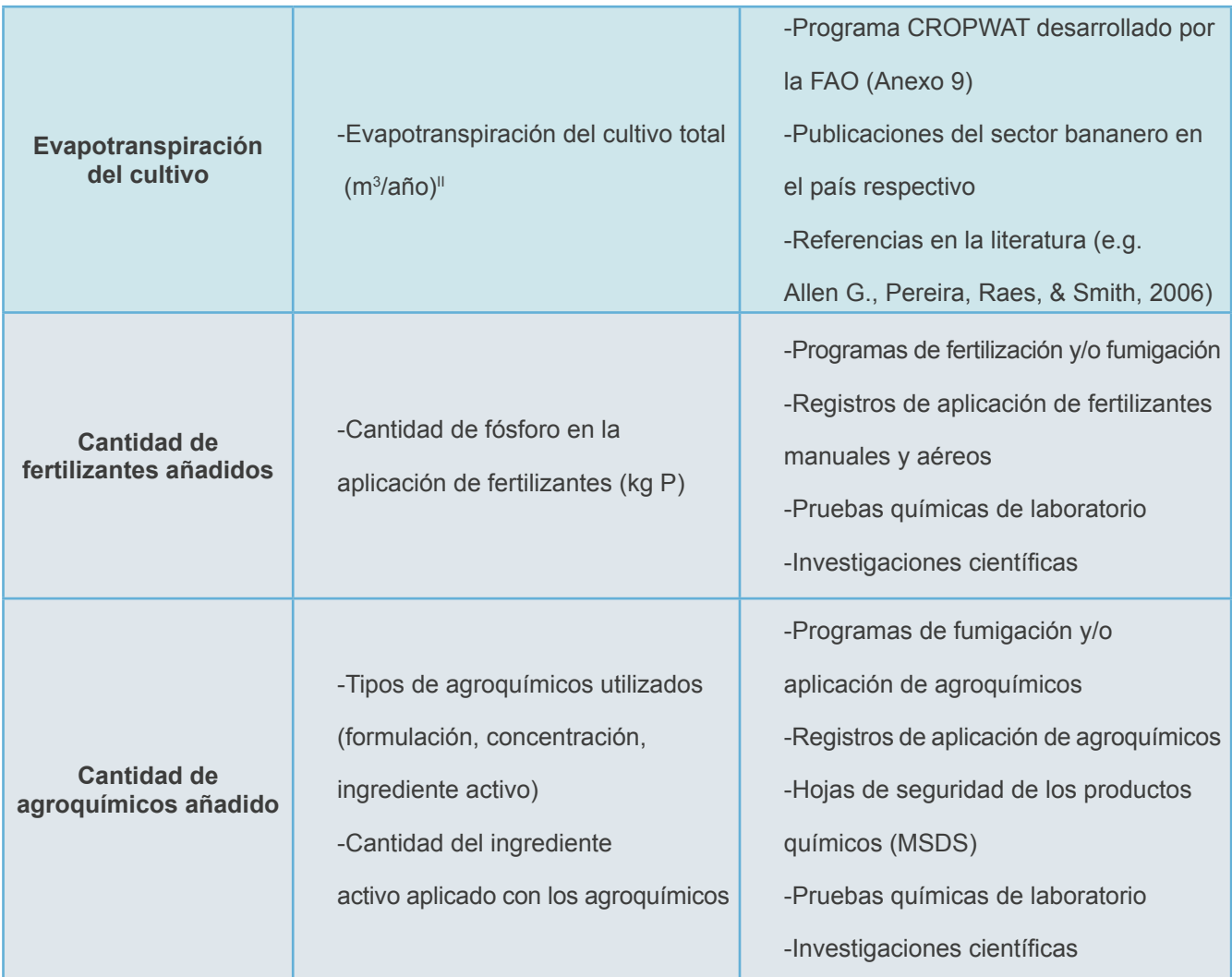

\*Para facilidad del estudio, estos datos señalados pueden ser obtenidos de la publicación de la publicación de la FAO de los autores Allen G., Pereira, Raes, & Smith (2006)<sup>45</sup>, resumidos en el Anexo11, Cuadro A11.1.

II "Se conoce como evapotranspiración (ET) la combinación de dos procesos separados por los que el agua se pierde a través de la superficie del suelo por evaporación y por otra parte mediante transpiración del cultivo. (...) La evaporación y la transpiración ocurren simultáneamente y no hay una manera sencilla de distinguir entre estos dos procesos. (...) En las primeras etapas del cultivo, el agua se pierde principalmente por evaporación directa del suelo, pero con el desarrollo del cultivo y finalmente cuando este cubre totalmente el suelo, la transpiración se convierte en el proceso principal. (...) La evapotranspiración se expresa normalmente en milímetros (mm) por unidad de tiempo. Esta unidad expresa la<br>cantidad de agua perdida de una superficie cultivada en unidades de altura de agua

# **3.4.1.2. Etapa del banano en la planta empacadora**

El Cuadro 3.2 detalla la información que debe ser recopilada para el proceso de la Planta Empacadora.

**Cuadro 3.2.** Información que se debe recopilar para la estimación de la huella de agua directa en el proceso de Planta Empacadora<sup>III</sup>.

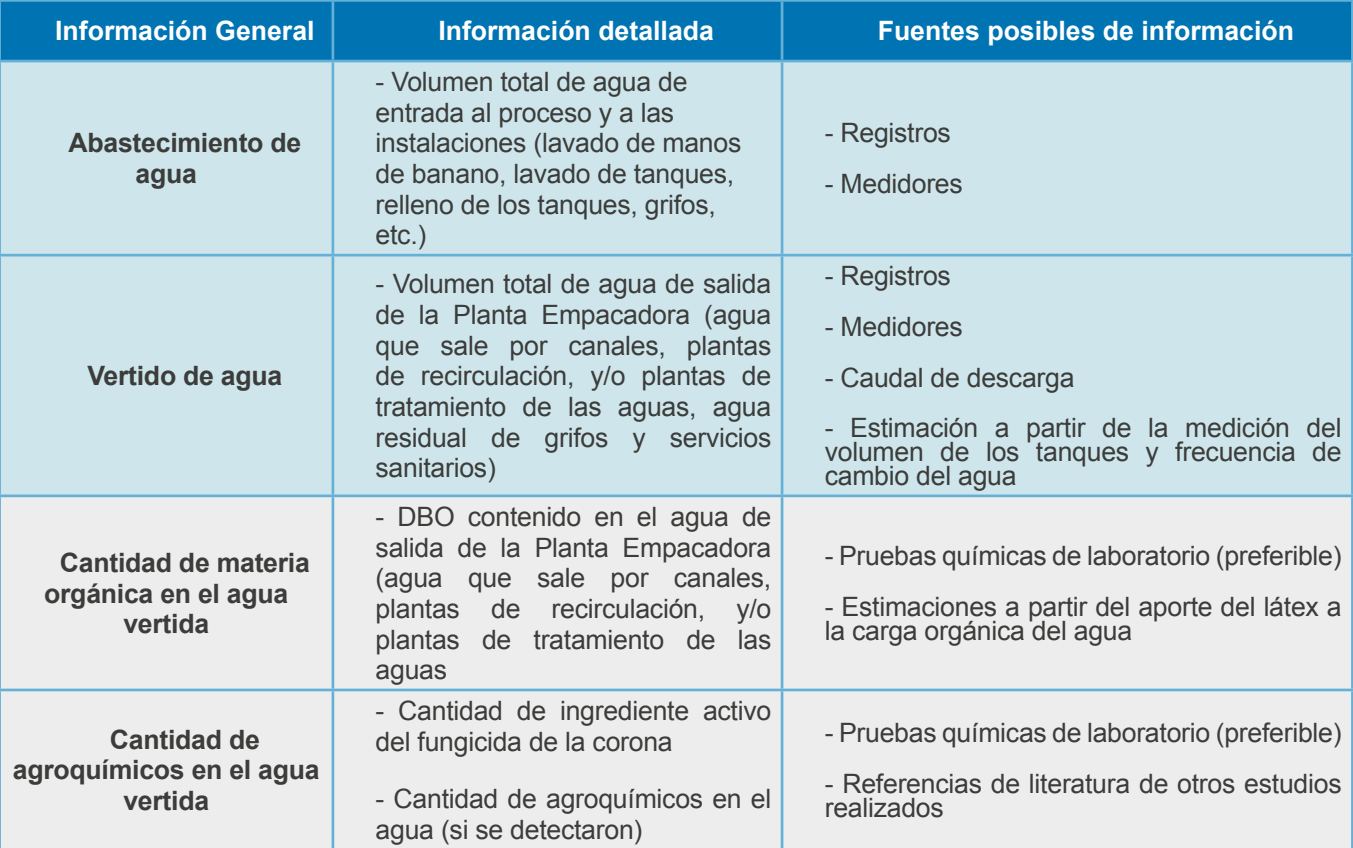

III Los datos señalados en color celeste se utilizarán para estimar los consumos o usos consuntivos del agua, por el contrario, los datos señalados en gris se utilizarán para obtener los impactos por el uso degradativo del agua. El vertido de agua será utilizado para determinar el impacto por ambos usos.

#### *3.4.2. ¿Cuánta agua se consumió y cuánta se degradó?*

El consumo de agua (VC) se obtendrá mediante la resta del agua que entra a un proceso, y del agua que sale del mismo<sup>41,46</sup>. El consumo de agua en la finca estará dado por el volumen de evapotranspiración durante el año de estudio<sup>47</sup> (Figura 3.7); mientras que el consumo de agua en la Planta Empacadora será el resultado de la resta del volumen de agua de entrada durante el año de estudio, menos el volumen de agua vertida durante el año de estudio (Figura 3.8).

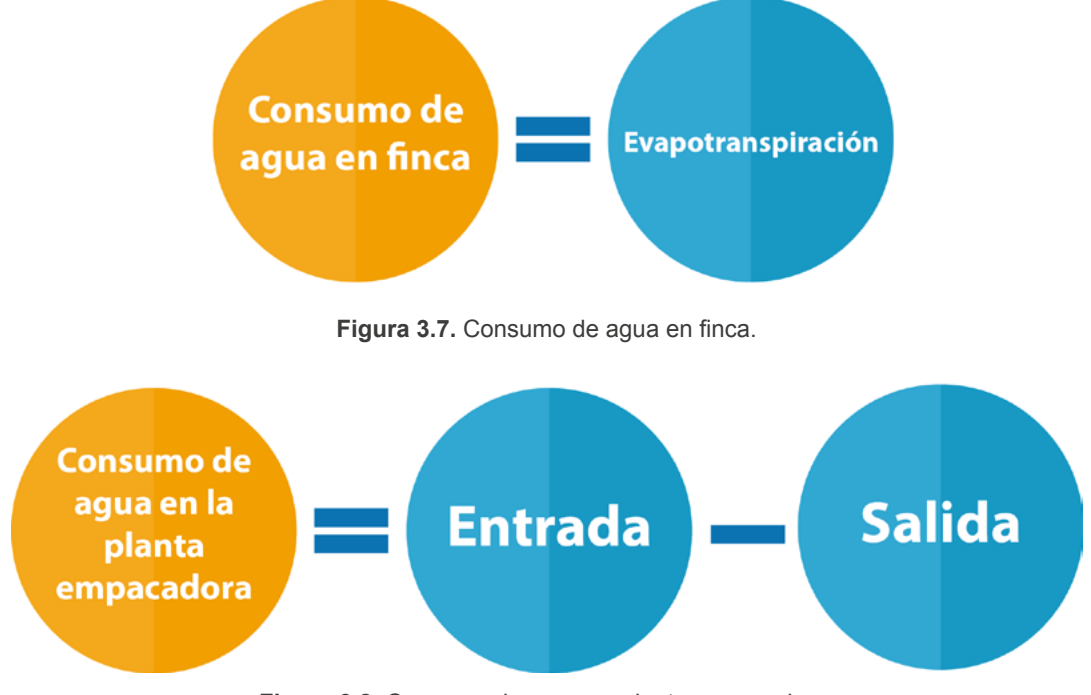

**Figura 3.8.** Consumo de agua en planta empacadora.

#### *Ejemplo 3.3. Cálculo del volumen de agua consumido (consumo de agua)*

Si la evapotranspiración de la plantación de banano resulta en un volumen total de **2.500.000 m**<sup>3</sup> para el año de estudio, el volumen consumido de agua en el proceso de siembra y cosecha (VC $_{\text{sec}}$ ) será igual a este valor.

$$
\mathsf{VC}_{\mathsf{SyC}}\mathsf{=}\mathbf{2.500.000}\ m^3\mathsf{/a\tilde{n}o}
$$

Si el volumen de agua de entrada en la Planta Empacadora es de **10.500 m**<sup>3</sup> para el año de estudio, y el volumen de agua vertida es de **8.000 m3** durante el mismo periodo, el volumen consumido de agua en el proceso de Planta Empacadora (VC<sub>PF</sub>) estará dado por:

$$
VC_{PE}
$$
 = 10.500- 8.000 = **2.500** m<sup>3</sup>/año

El consumo de agua durante el año de estudio para el sistema será la suma de los consumos de todos los procesos  $(VC<sub>τ</sub>)$ .

 $VC_T = VC_{SyC}+VC_{DE}$ 

VCT= 2.500.000 m³/año+2.500 m**³**/año =**2.502.500 m³/año**

El uso degradativo del agua (VD) se estimará para el proceso en planta empacadora, este volumen será igual al total vertido (semanal y diario)(Figura 3.9).

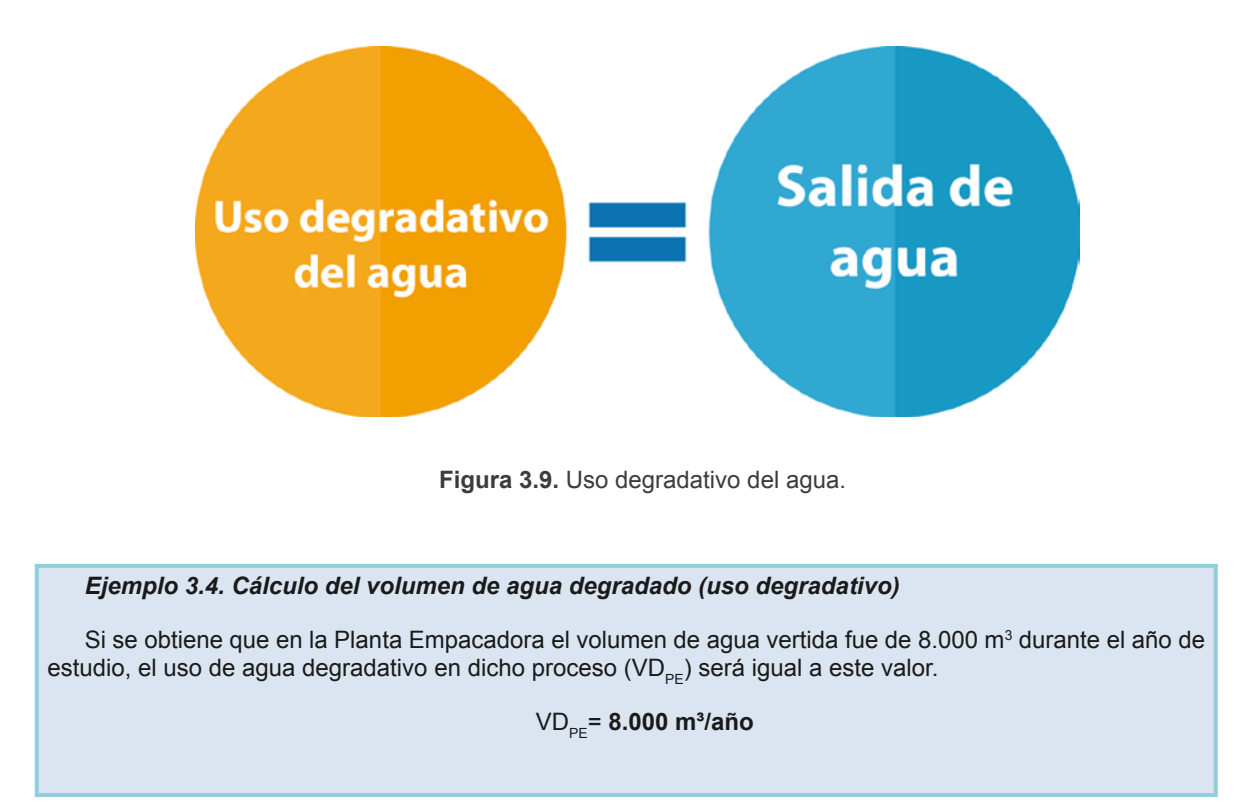

Los resultados de cada uso de agua deben estar dados en términos del consumo de agua y el volumen de uso degradativo de toda la organización (ejemplo 3.3 y 3.4), la cual será nombrada como unidad funcional (UF). La UF es la unidad de referencia en la cual se expresarán los resultados de la huella de agua, y permitirá evaluar el desempeño de la organización<sup>40.</sup>

**Nota:** En la metodología de la Red de Huella Hídrica (WFN, por sus siglas en inglés), el agua de lluvia utilizada corresponderá a la huella hídrica verde, y el agua que se consume de las extracciones realizadas, corresponderá a la huella hídrica azul. Sin embargo, estos son conceptos diferentes que no deben confundirse en el inventario de huella de agua según la ISO 14046.

#### *3.4.3. Relacionando los usos del agua con la producción de banano*

La organización puede establecer un indicador de uso interno para relacionar sus resultados a los datos de producción de banano, esto le permitirá evaluar su desempeño y compararlo con otras empresas bananeras que hayan realizado estudios semejantes. Se recomienda utilizar los datos de la cantidad de cajas de banano para exportación de 18,14 kg<sup>41</sup>, para calcular este indicador comparativo (ejemplo 3.5).

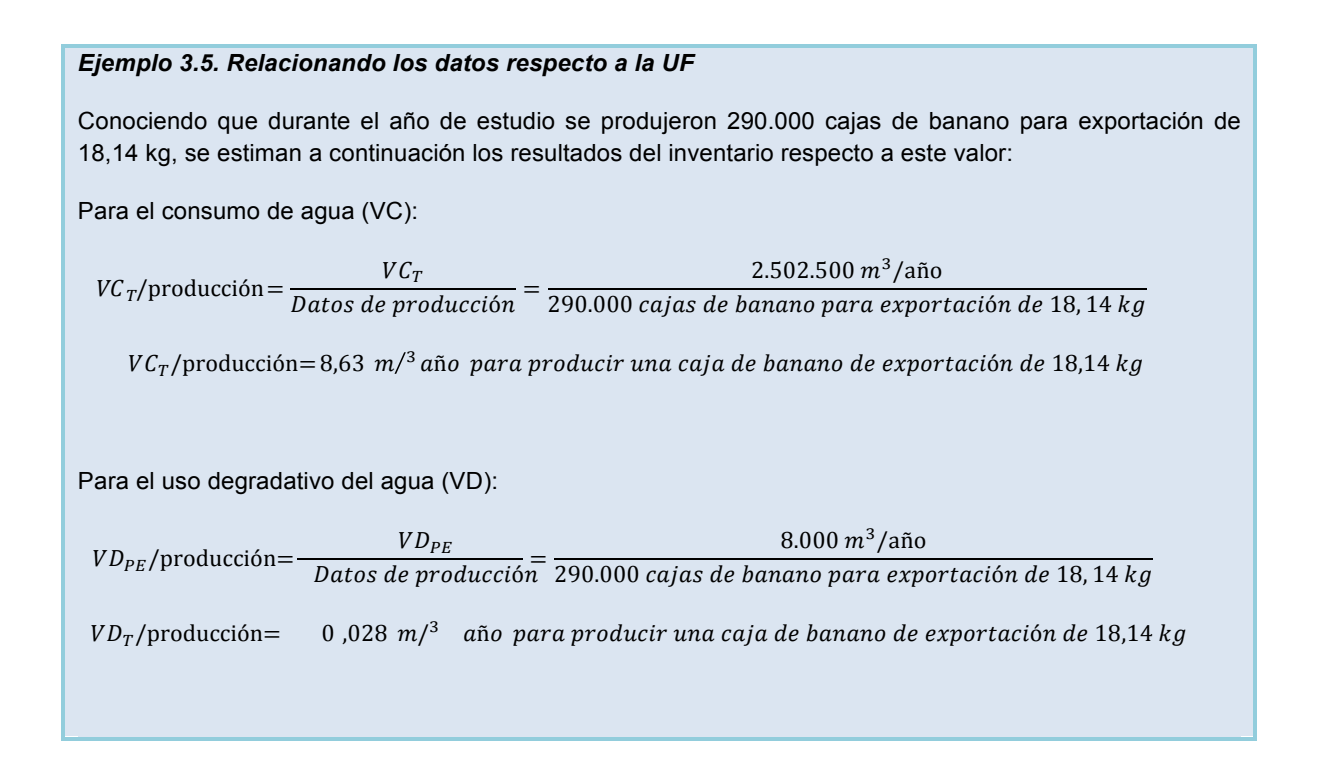

# *3.5. Evaluación de Impactos por el uso del agua en la organización*

▲

La fase de evaluación de impactos comprenderá la clasificación de los impactos ambientales potenciales relacionados al uso del agua en los procesos de producción del banano, en sus categorías respectivas (Figura 3.5). A su vez, esta fase incluye el cálculo de los indicadores de cada categoría, para evaluar la magnitud y significancia de los impactos<sup>41</sup>.

El resultado de esta etapa será un conjunto de valores, los cuales son los indicadores de los diferentes impactos en el ambiente, y se conoce como el perfil de huella de agua por uso directo del recurso40.

**Para considerar:** Las metodologías para cuantificar los impactos en la presente guía, se seleccionaron según las recomendaciones en la literatura<sup>39,41,44</sup>, y la consulta a expertos en el tema. Cada una de estas se amplía en el Anexo 8.

# *3.5.1. ¿Qué impactos corresponden a la degradación de la calidad del agua?*

La liberación de sustancias químicas al agua producto de las actividades de la empresa (e.g. aplicación de fertilizantes, agroquímicos, exudación del látex), puede llegar a afectar la calidad de las fuentes de agua dulce<sup>41</sup>.

Para cuantificar los impactos en la calidad del agua, se tomará en cuenta la emisión de agroquímicos, fertilizantes y látex al agua, así como la degradación del recurso. Los impactos evaluados deben ser toxicidad humana, ecotoxicidad y eutrofización. Para mayor detalle se puede consultar el Anexo 8 con las ecuaciones de cálculo respectivas, y el Anexo 9 con ejemplos de cálculo para cada impacto.

#### **3.5.1.1. Toxicidad humana**

Toda sustancia liberada a las fuentes de agua dulce como consecuencia de las actividades de la organización, que tenga la capacidad de incrementar la enfermedad en el ser humano, debe ser considerada para estimar este impacto. En el caso del sector bananero, deberán tomarse en cuenta los efectos de los agroquímicos, así como cualquier producto químico empleado en los procesos. La metodología USEtox, recomendada para esta categoría, prevé los factores de caracterización (FC) para las sustancias emitidas al agua<sup>48</sup>.

La estima del impacto se realizará siguiendo la ecuación de la Figura 3.6, y los resultados de este indicador estarán dados en Unidades Comparativas Tóxicas en la salud humana o CTU $_{\textrm{\tiny{h}}}$  por sus siglas en inglés<sup>48</sup>. Los FCs disponibles para los productos utilizados en el sector bananero, se incluyen en el Anexo 10.

#### **3.5.1.2. Ecotoxicidad en agua dulce**

La liberación de sustancias químicas al agua dulce debido a las actividades del sector bananero, también pueden ocasionar efectos tóxicos en los ecosistemas, conocidos como ecotoxicidad. Para las compañías bananeras se recomienda evaluar el efecto de todos los agroquímicos y productos químicos empleados en los procesos productivos.

Esta categoría de impacto utiliza la metodología USEtox<sup>48</sup>, la cual estima la disminución en las especies acuáticas y su indicador está dado en términos de Unidades Comparativas Tóxicas en el ecosistema o CTU<sub>e</sub>. En el Anexo 10 se ponen a disposición los FCs más relevantes.

#### **3.5.1.3. Eutrofización en agua dulce**

La eutrofización se conoce como el enriquecimiento natural o por consecuencias de la actividad del ser humano, de nutrientes en un cuerpo de agua, cuya consecuencia es el crecimiento exponencial de las algas. Esto conlleva a una diminución del oxígeno en el agua, y al deterioro de su calidad y desaparición de especies<sup>41</sup>. Este fenómeno puede ser ocasionado por el enriquecimiento de los cuerpos de agua dulce, con los fertilizantes y el látex que se emiten al agua como consecuencia de las actividades del sector bananero.

El impacto en la eutrofización se calcula mediante el uso de los FCs propuestos por la metodología ReCiPe. Esta supone que en agua dulce el daño en las especies acuáticas, es ocasionado por la liberación de fósforo, por lo cual el indicador de este impacto se da en unidades de kilogramos de fósforo equivalente (kg Pe.)<sup>49</sup>. En el Anexo 10 se ponen a disposición los FCs para los cálculos.

# *3.5.2. ¿Qué impactos corresponden al consumo del agua?*

#### **3.5.2.1. Escasez**

La escasez de agua ocurre cuando este recurso no está disponible en cantidades suficientes para que otros usuarios satisfagan sus necesidades, lo cual puede originarse por el uso excesivo de los cuerpos de agua o por características específicas de las regiones<sup>50</sup>. Esto puede traer como consecuencia para el ser humano, enfermedades y desnutrición<sup>39</sup>.

Para la estimación de los impactos de la categoría escasez, se tomará en cuenta el volumen de consumo de agua (aguas que no regresan a la misma cuenca). Este impacto es ocasionado por la extracción de agua de la cuenca donde se ubica la Finca y la Planta Empacadora; esta pérdida de agua

de la cuenca puede darse por agua incorporada al producto, evaporada o vertida a cuerpos de agua pertenecientes a cuencas diferentes<sup>41</sup>.

La metodología AWARE ("Available WAter REmaining") es la recomendada para la estima de la escasez, y su resultado estará dado en términos de metros cúbicos equivalentes (m<sup>3</sup>e)<sup>51</sup>. Los los CFs se ponen a disposición en el Anexo 8.

#### *3.5.3. ¿Cómo puedo comprender los resultados?*

En la etapa de análisis de resultados, se deben identificar y describir los hallazgos de mayor importancia que se obtuvieron al interpretar los resultados. Los mismos deben estudiarse considerando características específicas de la región y de los años del estudio, las limitaciones de los métodos utilizados, la incertidumbre de los resultados, y las limitaciones específicas de cada estudio en particular<sup>40</sup>. El Cuadro 3.3 contribuirá a la interpretación de los resultados por parte del usuario de la guía.

**Cuadro 3.3.** Resumen de los indicadores de impacto y su interpretación.

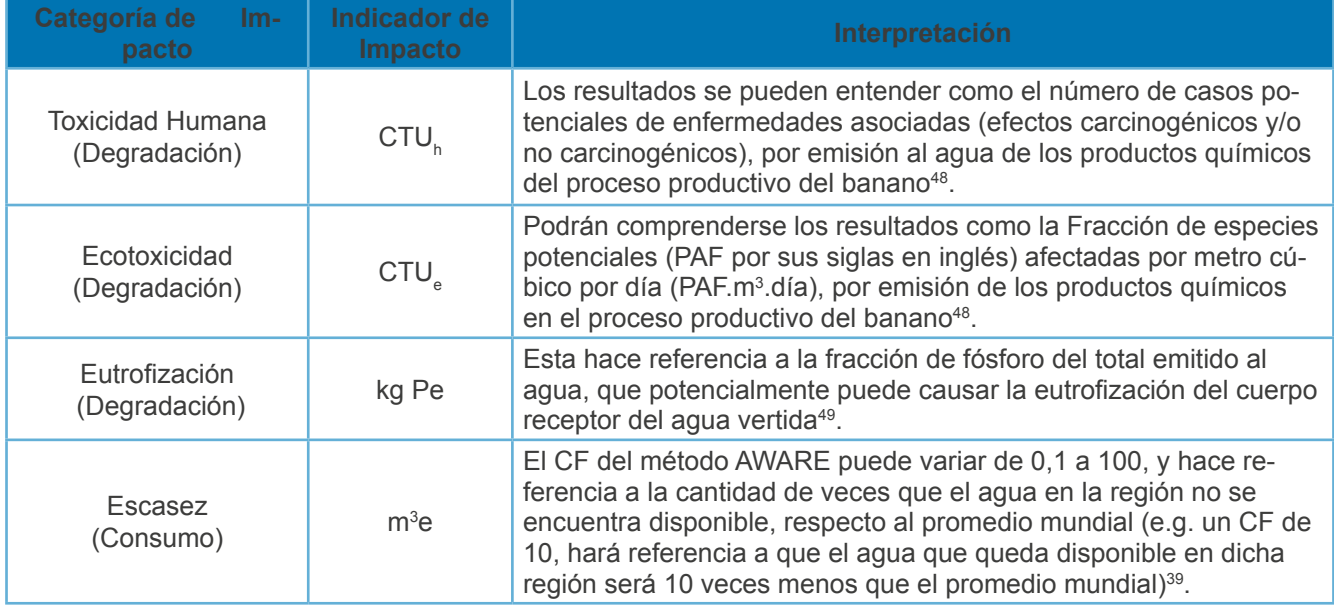

El análisis de los resultados puede conllevar a la identificación de puntos clave en los procesos, en los cuales la compañía podrá enfocar y priorizar sus acciones para reducir los impactos ambientales del sector bananero por el consumo y degradación del agua<sup>42</sup>.

# *3.6. Reporte final de la huella de agua*

Es recomendable que para reportar los resultados siga la estructura de las etapas de la cuantificación de la huella de agua según la norma ISO 1404639,41. Se propone a continuación una estructura de informe con el fin de promover la uniformidad en los reportes de huella de agua del sector (Figura 3.10).

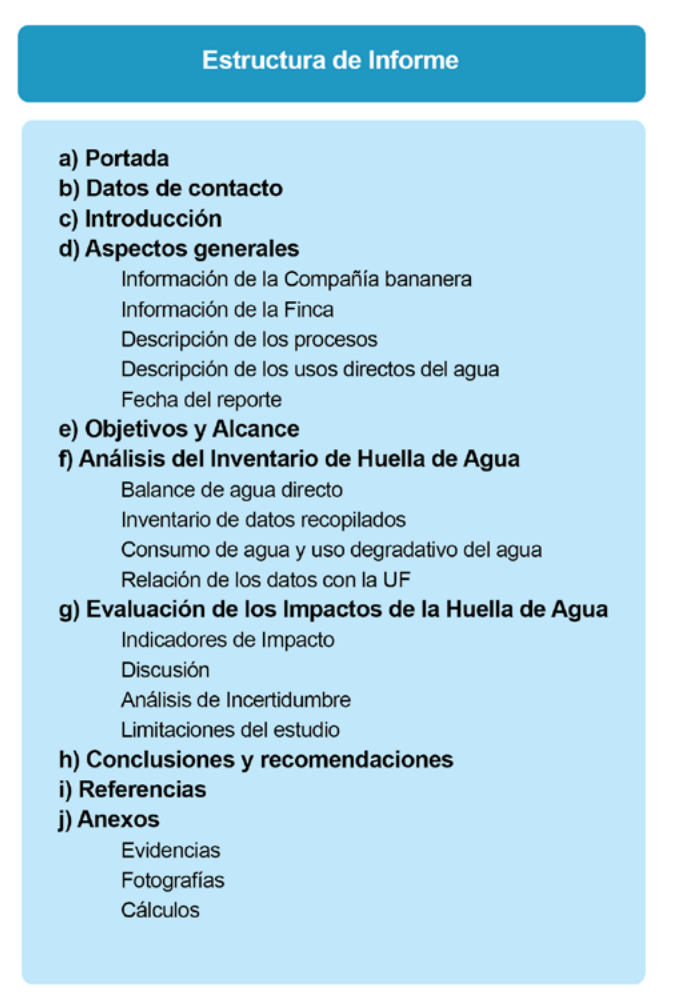

**Figura 3.10.** Estructura propuesta para el informe. Adaptado de lo propuesto por (COSUDE & CADIS, 2017; Vallejo, 2015)<sup>39,41</sup>

La información debe ser reportada con claridad y transparencia. Además, el informe debe incluir con detalle cada dato, suposición, método, resultado, interpretaciones y limitaciones de manera que el lector comprenda totalmente la evaluación que se ha realizado<sup>40,41</sup>.

# *3.7. Revisión crítica de la huella de agua*

Actualmente, los estudios de huella de agua pueden someterse a un proceso conocido como revisión crítica, el cual es realizado por parte de un organismo de verificación y validación (OVV), con el fin de evaluar que el estudio cumpla con lo solicitado en la norma ISO 14046. Este proceso es recomendable para cuando la empresa desee hacer públicos los resultados obtenidos.

Para someter un estudio de huella de agua a revisión crítica por parte de INTECO, se deberá poner a disposición el informe detallado acorde a la ISO 14046, así como cualquier otra evidencia que respalde la información contenida en este reporte<sup>39</sup>. Además, durante el proceso de revisión, expertos técnicos deberán realizar visitas a las instalaciones de la empresa, y la aprobación del estudio se realizará por un comité<sup>39</sup>.

En caso de que la empresa no desee someter el estudio a una revisión crítica, podrá realizar un informe de declaración. Ésta es otra forma de comunicar los resultados, en la que todos los datos, métodos, suposiciones, limitaciones y resultados se publican con detalle para que quien tenga acceso a éstos, comprenda la huella reportada<sup>39</sup>.

#### *3.8. Recomendaciones*

El concepto de huella de agua está en constante evolución<sup>39,41</sup>, por lo que, no se debe descuidar la revisión de la literatura al elaborar un estudio en el tema. La presente guía propuesta está basada en la información más actualizada a la fecha de elaboración de la misma.

Por otra parte, es importante tener en cuenta que para que un estudio de huella de agua sea considerado integral y exhaustivo, todos los impactos ambientales significativos relacionados al agua deben estar contemplados<sup>40</sup>. Es recomendable incluir en un estudio de este tema, siempre y cuando sea posible para la compañía, los impactos ambientales por uso indirecto del recurso. De lo contrario, y en caso de abarcar todas las categorías de impacto propuestas en la guía, el resultado del estudio deberá nombrarse "huella de agua por uso directo del recurso".

Es importante resaltar que los resultados finales obtenidos son impactos ambientales potenciales, por lo que no necesariamente están ocurriendo en dichas magnitudes. Es por esta razón que las conclusiones de un estudio de huella de agua se centran principalmente en la identificación de los puntos clave de mejora del proceso; es decir, aquellos que generan los mayores impactos ambientales por el uso del recurso<sup>41</sup>. Sobre estos puntos críticos y hallazgos se construirán las acciones y programas de reducción de la huella de agua (Capítulo 4).

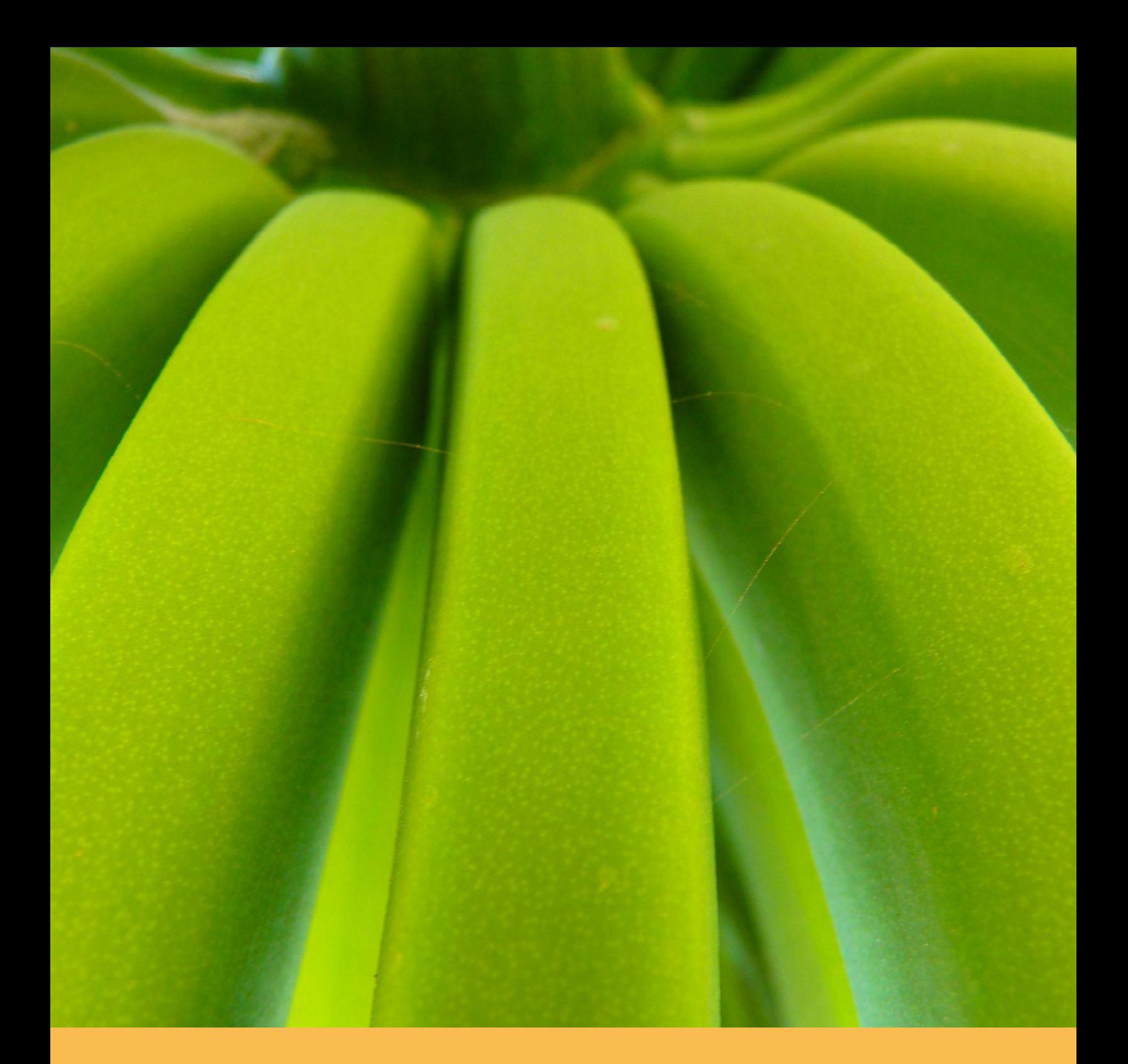

# **RECOMENDACIONES**

# **4. Recomendaciones técnicas para la reducción de las emisiones de carbono y los impactos en el agua en fincas productoras de banano**

### *4.1. Reducción de las emisiones de carbono*

La principal razón por la cual se busca medir las emisiones de GEI, es para **definir las posibles oportunidades de reducción, con el fin de contribuir a aminorar los efectos del cambio climático**<sup>8</sup> . La reducción puede entenderse como la disminución calculada de las emisiones, entre lo estimado en el año base y el año específico donde se implementa el proyecto de reducción<sup>56</sup>.

Por lo anterior, una vez contabilizadas las emisiones de GEI de las fuentes específicas de la empresa bananera, se deben establecer estrategias de reducción. Estas estrategias se componen de objetivos y metas de reducción, así como de las acciones, medidas e indicadores para el cumplimiento de los objetivos y metas respectivos<sup>13</sup>.

En la Figura 4.1., se describe el proceso para definir un **Plan de Reducción**, en el cual se concreta la o las estrategias de reducción de emisiones de la compañía bananera.

El establecer estrategias de reducción conlleva a beneficios para las empresas, entre los cuales se rescatan los siguientes:

- Contribuye a la sustentabilidad del negocio, aspecto trascendental en la agricultura, ya que una menor emisión de GEI resulta en un retardo o disminución de los efectos del cambio climático. Por consiguiente, se mantienen durante más tiempo las condiciones climáticas idóneas para los cultivos<sup>8</sup>.
- Permite identificar procesos que requieren ser ajustados para mejorar la eficiencia, establecer sistemas de registro y contabilidad, y conocer mejor el negocio<sup>8</sup>.
- Reducción de costos por innovación en los procesos y en el uso eficiente de los recursos, lo cual aumenta la rentabilización del negocio bananero<sup>13</sup>.
- Favorece el proceso de concientización en los colaboradores, sobre los riesgos y oportunidades asociados al cambio climático<sup>13</sup>.
- Es un factor de diferenciación en los mercados internacionales, por lo que contribuye a la competitividad del producto<sup>8</sup>.

# Estableciendo los Objetivos de Reducción.

**Pasos** 

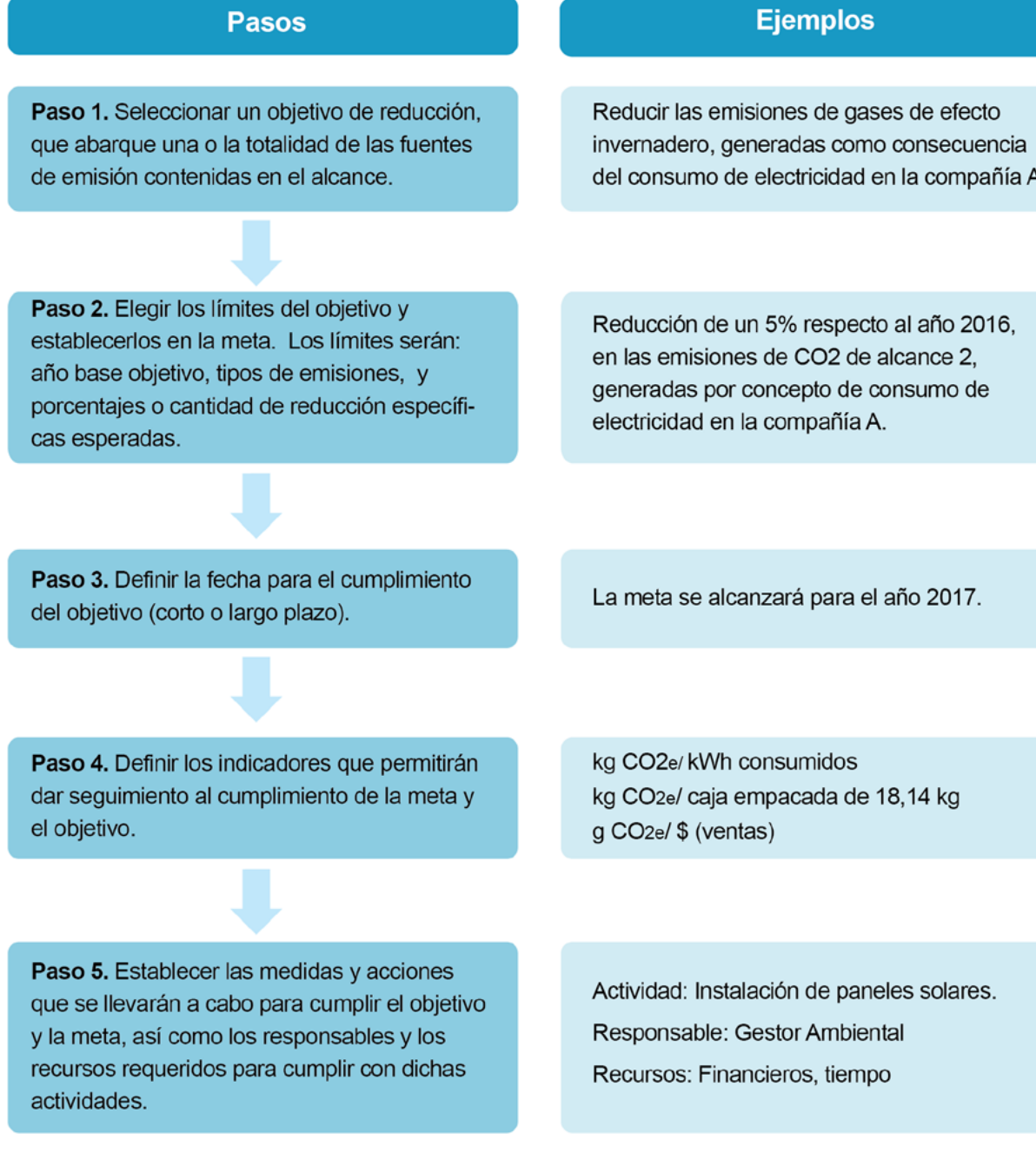

**Figura 4.1.** Pasos para definir las estrategias de reducción de emisiones. Fuente: Adaptado de DCC (2014)<sup>13</sup> e INTECO (2006)<sup>56</sup>.

Es fundamental que, en todo proceso de desarrollo del inventario y el planteamiento de los objetivos de reducción, se cuente con el apoyo de la alta gerencia de la organización, así como del apoyo y comprensión de los colaboradores<sup>10</sup>. En las siguientes secciones se describen buenas prácticas, tecnologías y opciones técnicas, que pueden considerarse para el establecimiento de estrategias de reducción para la compañía productora y exportadora de banano.

#### *4.1.1. Fertilizantes*

La aplicación de fertilizantes constituye, generalmente, la mayor fuente de emisión del sector bananero y, por lo tanto, el punto crítico de mayor atención para los proyectos de reducción. En la Figura 4.2 se ponen a disposición diferentes medidas que se pueden implementar para reducir las emisiones de GEI de esta fuente, en las fincas de banano. En el Anexo 12 se describen en detalle las medidas de reducción sugeridas.

**La compañía Dole ha logrado, en los últimos cinco años, la reducción del 50% en el uso de fertilizantes nitrogenados. Esta disminución se alcanzó mediante la implementación de fertilizantes de lenta liberación y determinadas técnicas de agricultura de precisión57.**

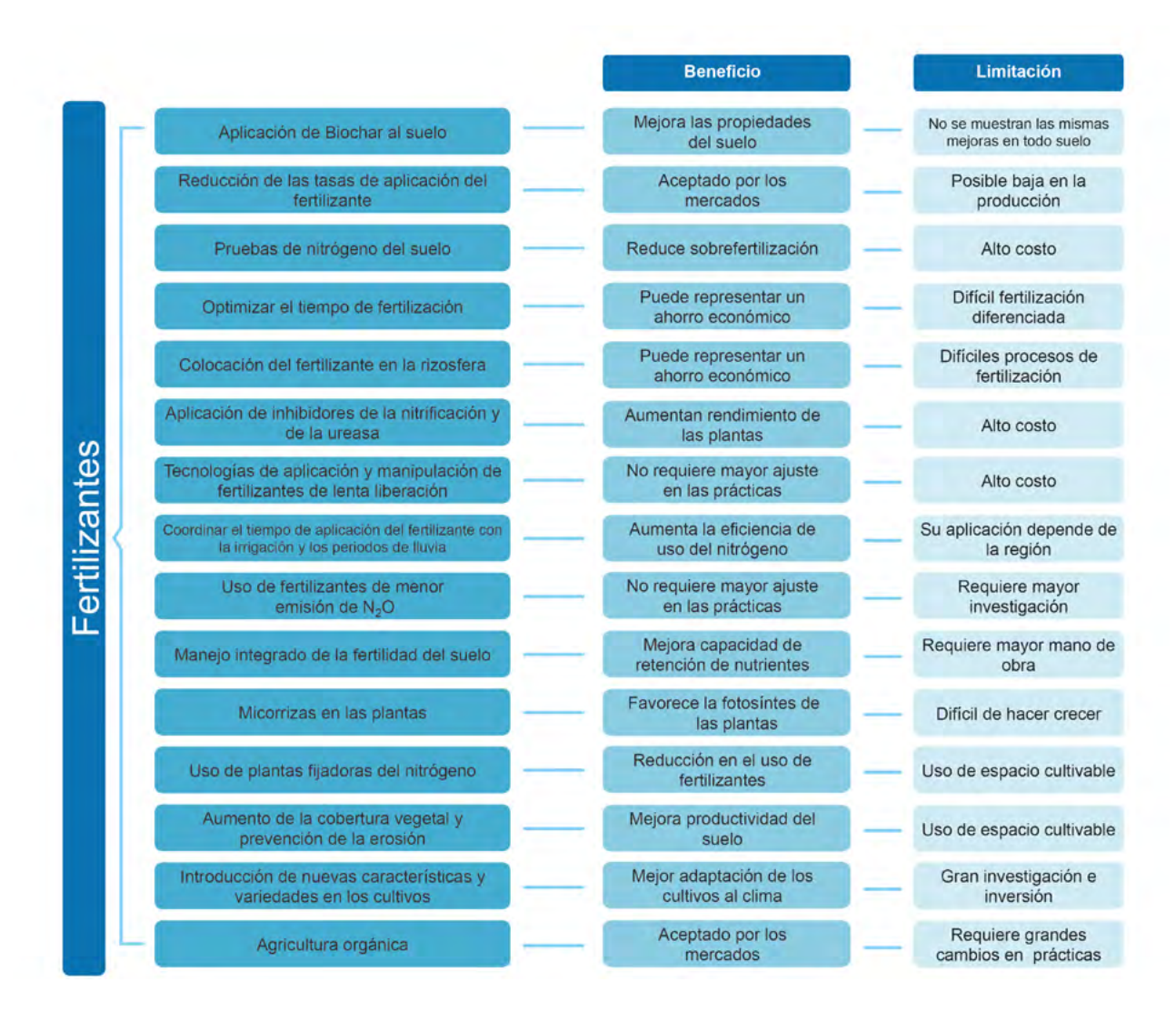

**Figura 4.2.** Medidas de reducción o absorción de emisiones en la aplicación de fertilizantes.

**Entre los esfuerzos desarrollados por CORBANA destaca su reducción de un 40 % de fertilizantes nitrogenados aplicados por hectárea, sin efectos significativos en la productividad. Así mismo, implementó un software de información agro-meteorológica conocido como BANACLIMA. Este permite un uso racional de los insumos, al monitorear las plagas y enfermedades.57**

#### *4.1.2. Combustibles fósiles y aceites lubricantes*

El sector transporte es uno de los que más contribuyen a las emisiones de GEI en las etapas de post-cosecha del banano, por lo cual mejoras en la eficiencia del transporte son importantes para reducir el impacto de la producción del banano de exportación<sup>58</sup>. Así mismo, la dependencia de la agricultura a los combustibles fósiles representa una gran amenaza a la seguridad alimentaria, debido al incremento y volatilidad de los precios de éstos, por lo que reducir la dependencia a estos productos es todo un reto necesario para el sector<sup>3</sup>. En la Figura 4.3 se presentan diversas opciones de medidas para contribuir a la reducción de emisiones de esta fuente. En el Anexo 12 se describen en detalle las medidas de reducción sugeridas.

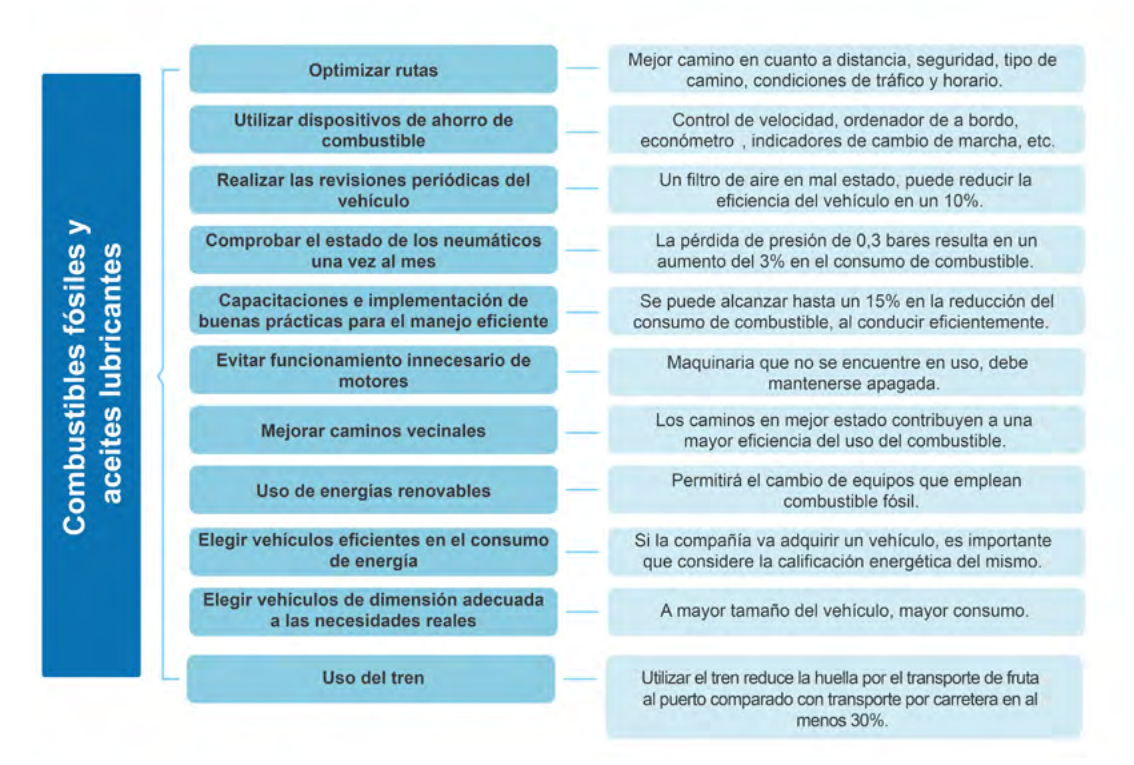

**Figura 4.3**. Medidas de reducción de emisiones en el consumo de combustibles fósiles.

**La compañía Dole implementó medidas de ahorro de combustibles fósiles en la terminal de contenedores, mediante las cuales alcanzó una reducción de 1.080 toneladas de CO<sup>2</sup> e por año.57**

#### *4.1.3. Refrigerantes y extintores*

Hay una tendencia global hacia la eliminación de los refrigerantes con PCG mayores a 2.500. Los HFCs son GEI muy poderosos, sus impactos llegan a ser significativos debido a que contienen potenciales de calentamiento global de hasta 140 a 11.700 veces el potencial del CO<sub>2</sub><sup>21</sup>. Algunas de las medidas posibles para la reducción de emisiones de esta fuente se muestran en la Figura 4.4.

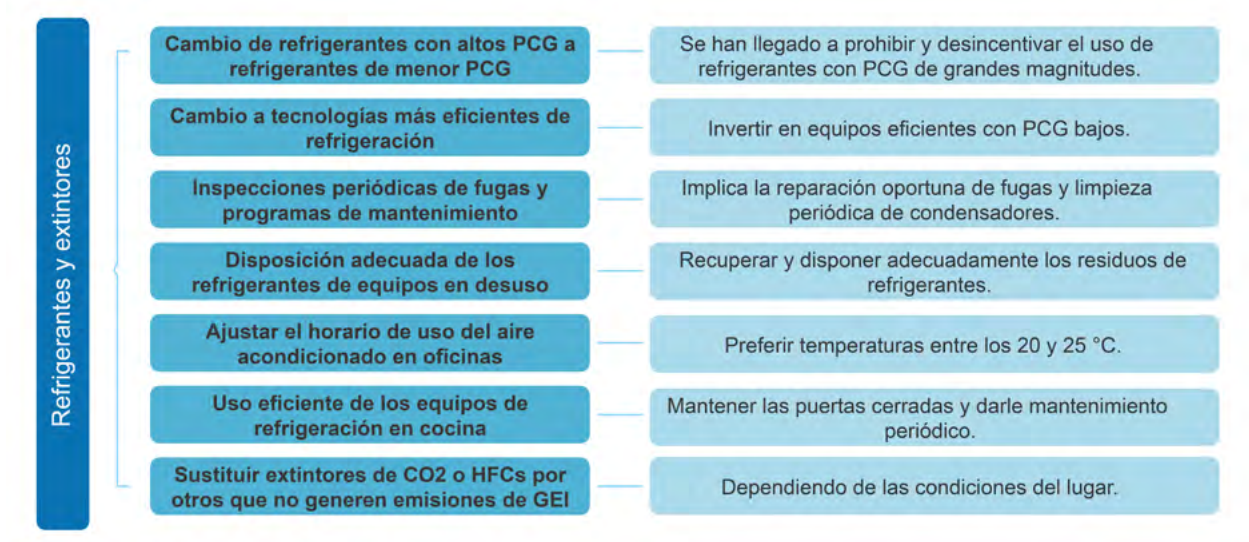

**Figura 4.4**. Medidas de reducción de emisiones en el consumo de refrigerantes.

En el Cuadro 4.1 se presentan alternativas de gases refrigerantes con potenciales de calentamiento global bajos, los cuales pueden ser considerados para sustitución de otros refrigerantes con mayores PCG. Sin embargo, cabe resaltar que algunos de estos se encuentran aún en desarrollo, por lo que pueden considerarse también la implementación de mezclas de refrigerantes bajo recomendación de los técnicos. En el Anexo 12 se describen algunas medidas de reducción de emisiones en el consumo de refrigerantes.

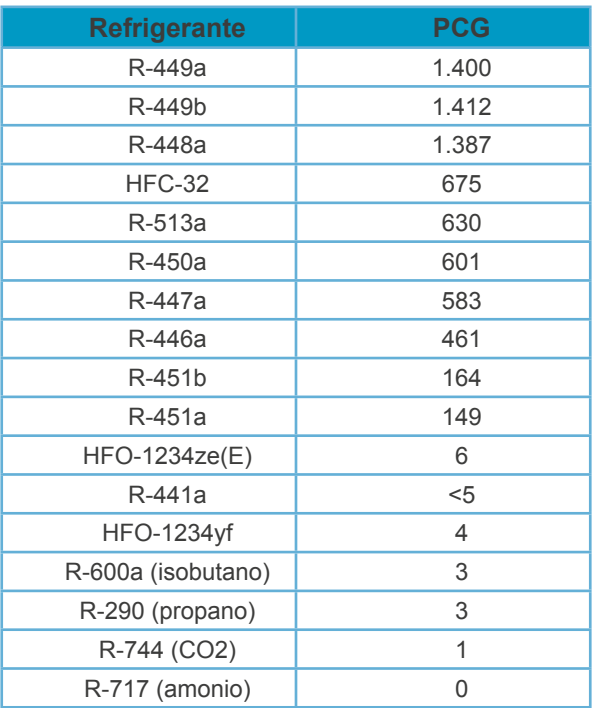

**Cuadro 4.1**. Alternativas de refrigerantes con PCG bajos.

Fuente: Adaptado de (Environmental Protection Agency [EPA], 2016)<sup>59</sup>

**Para considerar:** El cambio a otros refrigerantes está normalmente condicionado a los equipos de refrigeración; muchas veces es necesario invertir en un "retrofit" o cambio estructural y técnico de los equipos. Por lo tanto, se recomienda considerar el renovar la flota con equipos que ya viene diseñados para el nuevo refrigerante, lo cual será beneficioso también a largo plazo.

**La compañía Dole alcanzó, mediante el cambio a sistemas más eficientes, una reducción de 75% en las emisiones relacionadas a los refrigerantes.57**

#### *4.1.4. Gestión de residuos sólidos y líquidos (aguas residuales)*

La descomposición de residuos líquidos y sólidos en las industrias bananeras, contribuye a las emisiones de metano. En la Figura 4.5 se pone a disposición algunas opciones que podrán reducir las emisiones de GEI por estas fuentes en las compañías exportadoras de banano. En el Anexo 12 se describen en detalle las medidas de reducción sugeridas.

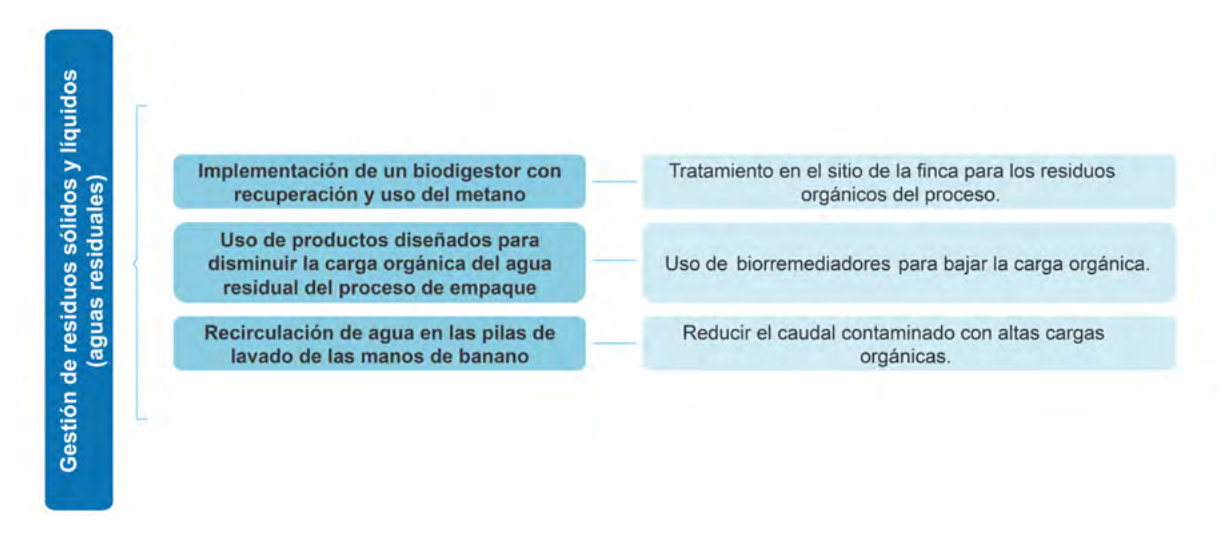

**Cuadro 4.5.** Medidas de reducción de emisiones en la gestión de residuos sólidos y líquidos.

# *4.1.5. Electricidad*

▲

En cuanto al consumo de energía eléctrica proveniente de la red (alcance 2), existen diferentes alternativas sencillas y otras complejas para que las compañías bananeras reduzcan su consumo, facturación y las emisiones asociadas. En la Figura 4.6. se abarcan algunas de estas como recomendaciones para el sector. En el Anexo 12 se describen en detalle las medidas de reducción sugeridas.

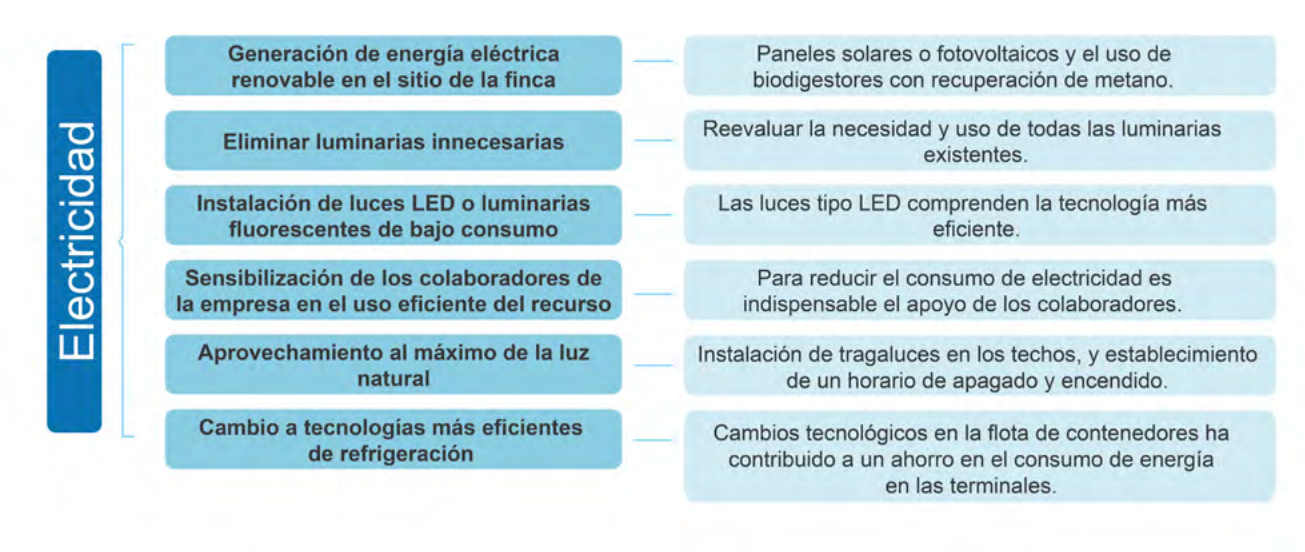

**Figura 4.6**. Medidas de reducción de emisiones en el consumo de electricidad de la red.

**La compañía Platanera Río Sixaola satisface el 100% de sus necesidades de energía, mediante el uso de paneles solares.<sup>60</sup>**

# *4.2. Remociones de carbono*

Tomando como base lo descrito en la sección 2.7, la empresa bananera también puede considerar la implementación de estrategias de remoción de carbono como parte de sus planes de gestión de emisiones. Al respecto puede tomar en cuenta:

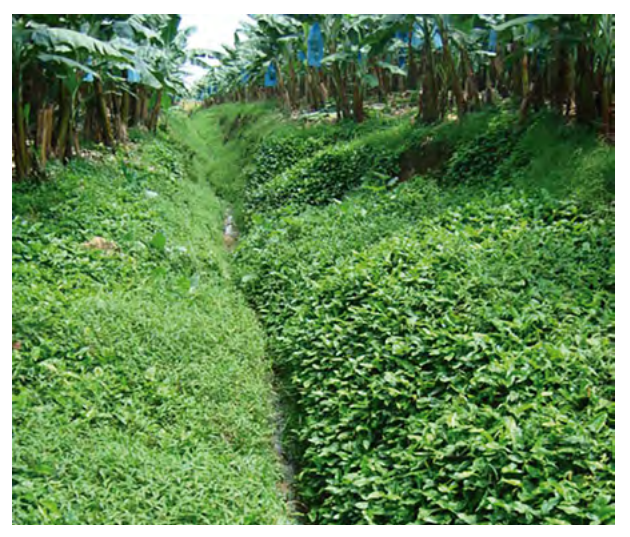

- Reforestación de áreas propias o arrendadas
- Protección de bosque propio o arrendado (la capacidad de remoción es limitada si el bosque ya se ha estabilizado)
- Sistemas agroforestales en áreas productivas e improductivas de las fincas, y en áreas de protección de cuerpos de agua, linderos de áreas de viviendas, empacadoras o caminos.
- Coberturas vegetales en plantación

**Cobertura vegetal en drenajes de cultivo.** Fotografía Miguel Vallejo

# *4.3 Reducción de la huella de agua*

Para alcanzar una reducción en la huella de agua, se deben enfocar los esfuerzos en establecer medidas que reduzcan el consumo de agua o la emisión de contaminantes a esta. Así mismo, se pueden llevar a cabo acciones de compensación para la protección del recurso hídrico, tales como, siembra de árboles en zonas de recarga de las reservas de agua subterráneas o en los alrededores de ríos y lagunas, y limpieza de ríos o playas.

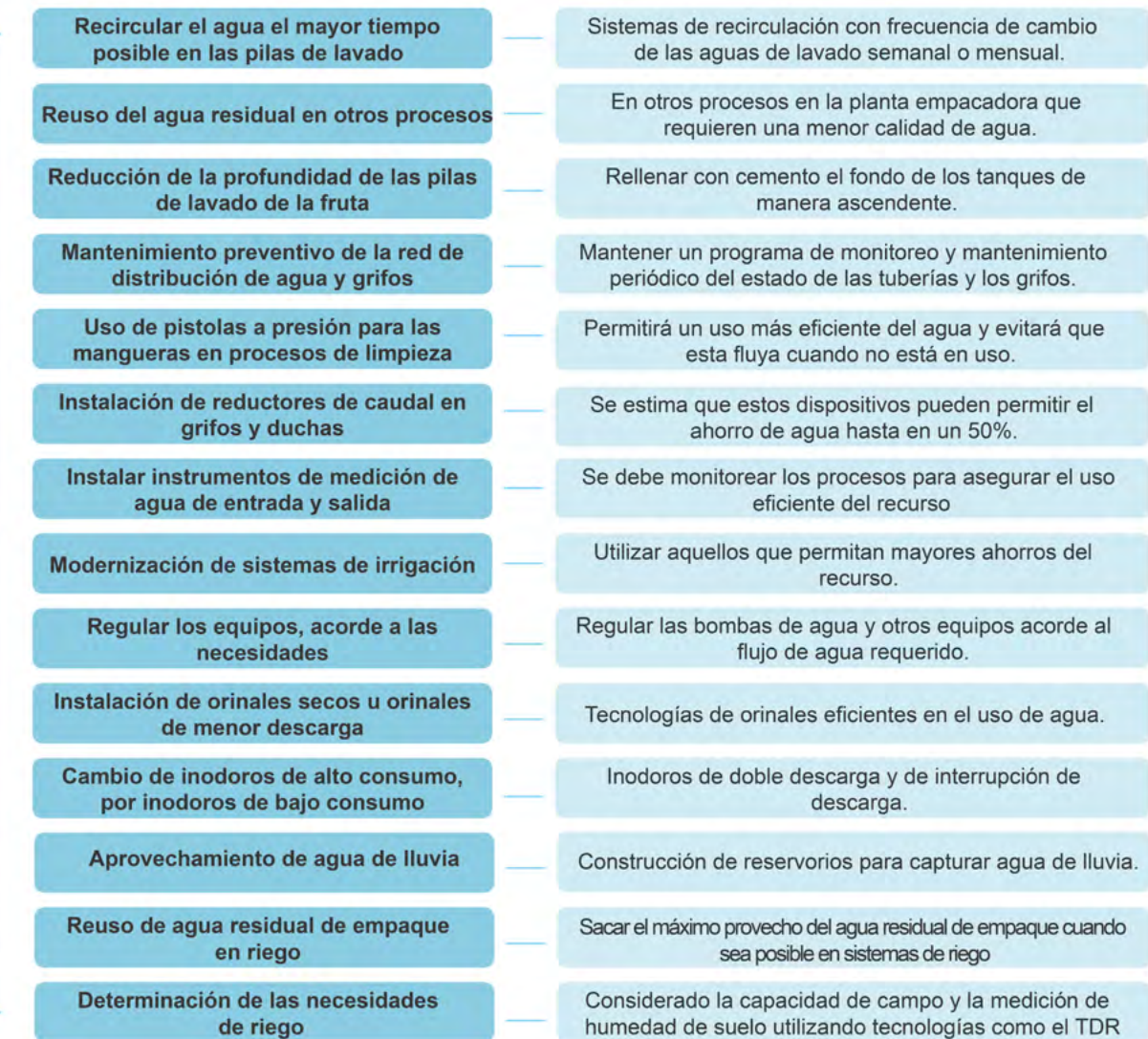

**Figura 4.7**. Medidas de reducción de la huella de agua por escasez en el sector bananero.

**CORBANA alcanzó una reducción del 50% en su consumo de agua en el lavado de la fruta, al disminuir la profundidad de las pilas de lavado a 70 y 80 cm, y reutilizar el agua.<sup>57</sup>**

En la Figura 4.7 se incluyen algunas de las medidas de reducción de la huella de agua por escasez, posibles de implementar en las fincas bananeras. Adicionalmente, en la Figura 4.8, se muestran medidas a implementar para la reducción de la huella de agua por toxicidad humana, ecotoxicidad y eutrofización.

**En algunas plantas empacadoras de la empresa Fyffes se han alcanzado reducciones en el uso de agua de hasta un 17%, al implementar el uso de un producto a base de enzimas, el cual reduce la carga de látex en el agua, y permite el uso de la misma agua durante un mayor tiempo.** 

**Adaptado de comunicación personal con Hays, H., 2017.**

| Uso de productos de limpieza<br>biodegradables                                                                                                    | Productos que no contengan fosfatos y con alta<br>capacidad de biodegradabilidad                                                                            |
|----------------------------------------------------------------------------------------------------|----------------------------------------------------------------------------------------------------|
| Planta de Tratamiento y recirculación de<br>las aguas residuales                                                                                                    | Indispensable mantener sistemas de recirculación y<br>tratamiento de las aguas residuales.                                                                  |
| Medición de la deriva de agroquímicos                                                                                                    | Mediante el uso de tecnologías eficientes y productos<br>coadvuvantes.                                                                                      |
| Implementación de coberturas de árboles<br>en las orillas de los canales de drenaje<br>y dentro de los canalespara el manejo de<br>la deriva de agroquímicos y fertilizantes | Siembra de diversas especies de árboles y arvenses<br>que capturan deriva y minimizan contaminación de<br>las aguas.                                        |
| Uso racional de los agroquímicos                                                                                                    | Aplicar los productos de manera dirigida, controlando<br>el volumen aplicado y el tiempo de exposición.                                                     |
| Control de plagas mediante métodos<br>naturales para reducción de aplicaciones<br>de insecticidas y herbicidas                                                               | Métodos naturales de control de plagas permitirán la<br>reducción en la cantidad aplicada de insecticidas y<br>herbicidas.                                  |
| Uso racional de los fertilizantes                                                                                                    | Permitirán la reducción de los impactos por<br>eutrofización.                                                                                               |
| Manejo integrado de plagas                                                                                                    | Técnicas de control biológicas y mecánicas, para<br>disminución en la necesidad de agroquímicos.                                                            |
| Calibración de equipos                                                                                                    | Permite alcanzar una mayor eficiencia del producto a<br>aplicar.                                                                                            |
| Capacitación de productores encargados<br>de aplicación de plaguicidas y uso de<br>equipo de protección personal                                                             | Capacitación en cuanto al manejo adecuado de estos<br>productos y conocimiento de los mismos, y uso y<br>acceso al equipo de protección personal necesario. |
| Ubicar los lugares de almacenamiento de<br>plaguicidas lejos de fuentes de agua                                                                                              | Bodegas de productos deben estar lejos de cuerpos<br>de agua y deben tener contención de derrames.                                                          |
| Disposición adecuada de residuos de<br>plaguicidas                                                                                                    | Aplicar el agua de lavado de recipientes sobre el<br>cultivo tratado.                                                                                       |
| Protección de la salud de los<br>colaboradores                                                                                                    | Contar con instalaciones sanitarias y aplicar los<br>plaguicidas en condiciones favorables de viento.                                                       |
| Uso de plaguicidas autorizados por la<br>legislación nacional                                                                                                    | Constante actualización.                                                                                                    |
| Sistemas de monitoreo de la calidad del<br>agua en las fuentes aledañas a la finca                                                                                           | Se podrá identificar tratar oportunamente una<br>contaminación del recurso.                                                                                 |
| No tirar residuos orgánica a cuerpos de<br>agua                                                                                                    | Contribuirá a disminuir el impacto por eutrofización de<br>los cuerpos de agua.                                                                             |
|                                                                                                    |                                                                                                    |

**Figura 4.8**. Medidas de reducción de la huella de agua por toxicidad humana, ecotoxicidad y eutrofización en el sector bananero.

**Para fomentar el uso racional de los agroquímicos, se puede implementar el Modelo de alerta temprana basado en factores climáticos que favorecen el desarrollo de la enfermedad Sigatoka Negra (Mycosphaerella fijensis), desarrollado por el World Wildlife Fund (WWF) y la asociación de bananeros de Belice (BGA).**

▲

**El modelo pronostica la velocidad de evolución de la enfermedad (EE) de manera anticipada y no cuando se detectan síntomas. Al requerir información en tiempo real para determinar el riesgo diario, el modelo es utilizado a través de la plataforma en línea Agripanda (agripanda.com). Esta se encuentra conectada a una red de estaciones telemétricas que están enviando la información de clima necesaria para modelar el desarrollo de la enfermedad, con esto se computa el valor de severidad de la enfermedad (DSV), el cual es utilizado para determinar si se realiza la aplicación o se espera hasta que las condiciones óptimas estén en campo, es decir, si se debe hacer un control preventivo o curativo.**

**Esta herramienta ayuda a tomar decisiones respecto a la aplicación a tiempo, y sobre la selección del fungicida a ser aplicado. Con la implementación del modelo se puede justificar una reducción en aplicación de fungicidas protectores, y por consiguiente, una reducción del impacto ambiental. Así mismo, previene brotes de la enfermedad que causan pérdidas severas de follaje e impactos financieros.**

**Adaptado de comunicación personal con Mejía, M. del WWF, 2017.**

**La compañía Platanera Río Sixaola cuenta con 30 hectáreas certificadas de banano orgánico, y promueve la implementación de productos para el control integrado de plagas y la fertilización orgánica. Actualmente cuenta con una biofábrica, donde se producen 160 mil litros mensuales de productos orgánicos para controlar plagas, y 220 metros cuadrados para la producción de abono orgánico por medio de la lombricultura. Y adicionalmente, ha logrado realizar un uso racional de los fungicidas para el control de la Sigatoka Negra (de 25 a 30 aplicaciones aéreas al año frente al promedio de entre 60 y 80).60**

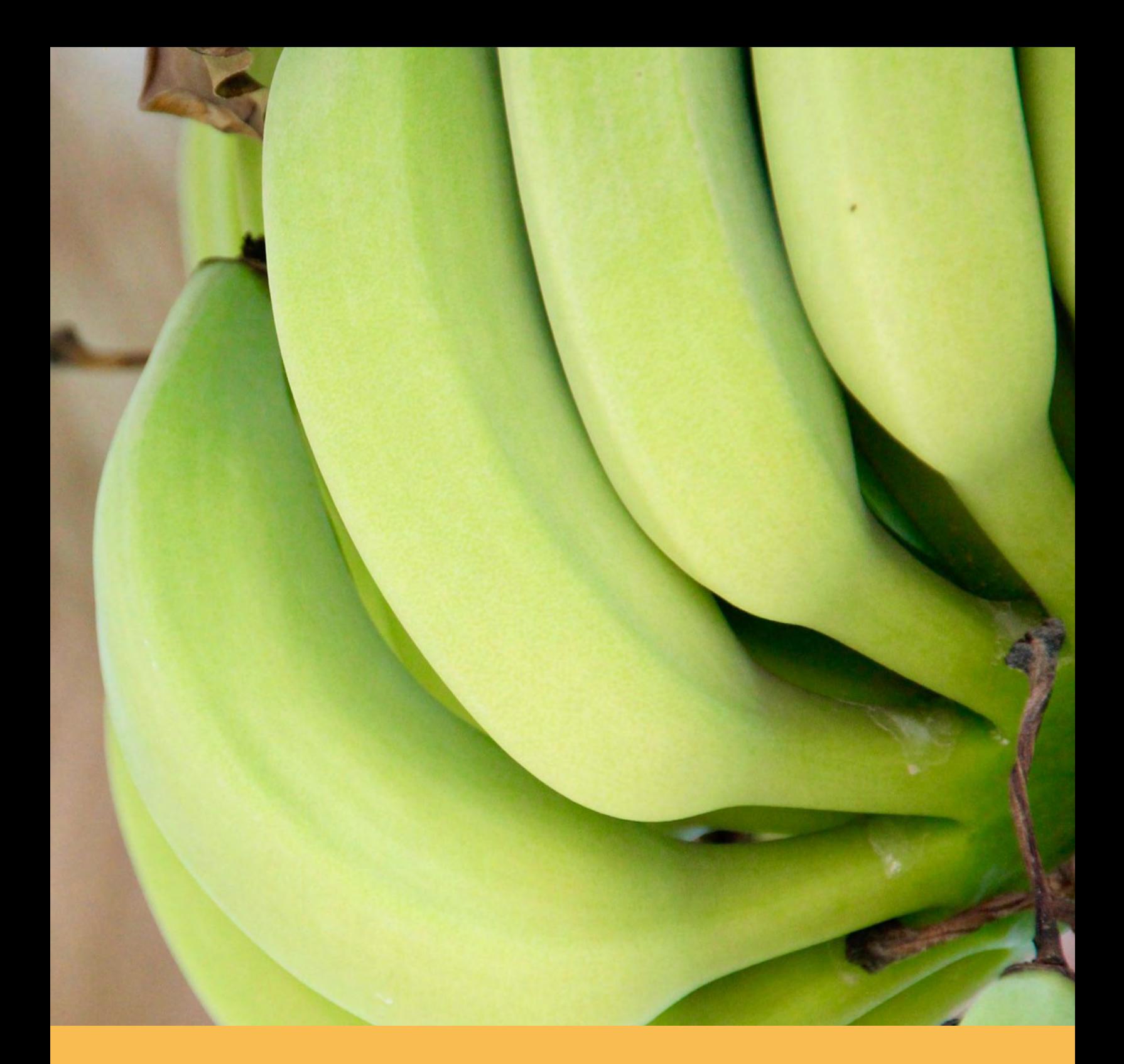

# **CASO EJEMPLO**

# **5. Caso ejemplo en la Finca San Pablo**

#### *5.1. Ejemplo de medición de la huella de carbono en la Finca San Pablo, CORBANA, Costa Rica*

La Compañía Internacional de Banano S.A. (CIBSA), cuenta con una finca propia ubicada en el cantón de Siquirres, en la provincia de Limón, en Costa Rica. Ésta es conocida como Finca San Pablo y cuenta con un área sembrada de 284,07 hectáreas, la misma está verificada para el año 2015 como Carbono Neutral, según el Programa País en Costa Rica y la norma voluntaria INTE 12-01-06:2016. Para efectos de ejemplificar la medición de la huella de carbono, se utilizarán los datos de la Finca San Pablo correspondientes al año 2016.

En cuanto a los límites organizacionales del estudio, se incluirán como límites físicos toda el área de la finca y las instalaciones de la planta empacadora ubicada en Siquirres, Limón, Costa Rica. Así mismo, se incluirán los procesos con control operacional, los cuales comprenden el cultivo de banano, cosecha, empaque y transporte de la fruta al puerto. Las fuentes de emisión identificadas se resumen en el Cuadro 5.1, así como los tipos de emisión que comprenden los límites operativos.

| <b>Fuente de</b><br>emisión                 | Subfuente de emisión                                                    | <b>Tipo de</b><br><b>Emisión</b> | <b>Alcance</b> |
|---------------------------------------------|-------------------------------------------------------------------------|----------------------------------|----------------|
| Aplicación de<br>Fertilizantes              | Sintéticos nitrogenados, orgánicos y cal                                | Directa                          | 1              |
| Consumo de<br>Combustible<br>Fósiles        | Planta Eléctrica y motoguadaña de la finca                              | <b>Directa</b>                   | 1              |
|                                             | Vehículos propios de la finca (administrativos y tractor)               | <b>Directa</b>                   | 1              |
|                                             | Motoguadaña del contratista                                             | Otras indirectas                 | 3              |
|                                             | Aeronaves para aspersión                                                | Otras indirectas                 | 3              |
|                                             | Camiones de transporte de la fruta al puerto                            | Otras indirectas                 | 3              |
|                                             | Planta Eléctrica y motoguadaña de la finca                              | Directa                          | 1              |
| Uso de aceites<br><b>lubricantes</b>        | Vehículos propios de la finca (administrativos y tractor)               | <b>Directa</b>                   | 1              |
|                                             | Motoguadaña del contratista                                             | Otras indirectas                 | 3              |
|                                             | Camiones de transporte de la fruta al puerto                            | Otras indirectas                 | 3              |
| Fuga de<br>refrigerantes                    | Aire Acondicionado de las oficinas                                      | <b>Directa</b>                   | 1              |
|                                             | Refrigerantes de los contenedores de transporte de la<br>fruta a puerto | Otras indirectas                 | 3              |
| Recarga de<br>extintores                    | Extintores de CO <sub>2</sub>                                           | <b>Directa</b>                   | 1              |
| Gestión de los<br>residuos sólidos          | Residuos sólidos enviados al relleno sanitario                          | Otras Indirectas                 | 3              |
| Generación<br>de Aguas<br><b>Residuales</b> | Aguas Residuales Ordinarias que se disponen en<br>tanques sépticos      | <b>Directas</b>                  | 1              |
|                                             | Aguas Residuales del proceso de empaque, vertidas en<br>cuerpo receptor | <b>Directas</b>                  | 1              |
| Consumo de<br>electricidad                  | Consumo de electricidad de la red eléctrica                             | Indirecta                        | $\overline{2}$ |
| Consumo de<br>acetileno                     | Acetileno que se quemó para procesos en el Taller                       | Directa                          | 1              |
| Consumo de gas<br><b>LP</b>                 | Consumo de gas LP en comedor                                            | Otras indirectas                 | 3              |

**Cuadro 5.1.** Fuentes de emisión identificadas y sus respectivos tipos de emisión y alcance.

En la finca se utilizan fertilizantes sintéticos nitrogenados, de los cuales se estima que se aplicaron en total 105.100,92 kg N durante el año 2016. Así mismo, se aplica en el campo la gallinaza y los residuos de pinzote como fertilizantes orgánicos, de los cuales se aplicó un total de 1.156.160 kg y 2.227.119,3 kg respectivamente durante el mismo año. Como enmienda al suelo se aplica piedra caliza, de la cual se empleó un total de 178.900 kg durante el año.

Se cuenta en la finca con un tractor, cuatro vehículos administrativos, una motoguadaña propia y la planta eléctrica para atender emergencias de cortes de electricidad. Estas maquinarias y vehículos son propios de la empresa, y por lo tanto se cuenta con control directo sobre sus consumos de combustible y aceite.

Así mismo, la motoguadaña del contratista, los camiones que transportan la fruta al puerto y las aeronaves utilizadas en la fumigación aérea, son fuentes de consumo de combustibles y aceite que corresponden a servicios subcontratados. Sin embargo, como buena práctica se incluyen en el inventario, ya que las operaciones de estas fuentes son significativas para la producción de la fruta.

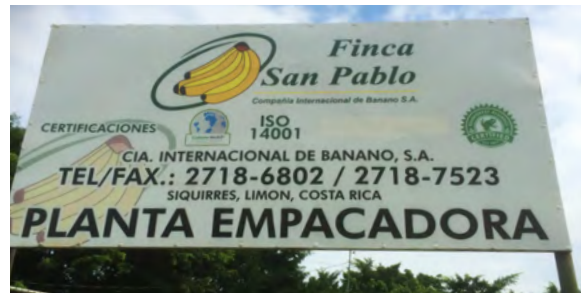

**Rótulo principal de finca San Pablo, CORBANA.** Foto Miguel Vallejo

En el área de oficinas se cuenta con once aires acondicionados que utilizan el refrigerante R-22, y con tres que utilizan el R-410. Para el año 2016 se realizó una recarga total de 9,75 kg y 2,65 kg respectivamente. Los contenedores para transporte de la fruta poseen un sistema de refrigeración, y debido a que este es un servicio subcontratados, no se toma en cuenta como fuente de emisión de la organización.

La empresa tiene en sus instalaciones diferentes extintores, entre los estos posee algunos de CO<sub>2</sub> como agente extinguidor, para los cuales se realizó una recarga total de 11,30 kg para el año del estudio. En cuanto a los residuos ordinarios, estos son enviados al relleno sanitario, y se estima que para el año 2016 se gestionaron un total de 133,5 kg de éstos.

Las aguas residuales ordinarias provenientes de servicios sanitarios y grifos, se envían a un tanque séptico, para lo cual es importante destacar que, en promedio, se contó con 267 trabajadores durante el año 2016. Las aguas residuales del proceso de lavado en la planta empacadora se vierten semanalmente a un canal de la finca, posteriormente de su recirculación y su paso por una planta de tratamientos físicos. Estas aguas se vertieron con un DQO promedio de 0,1315 kg DQO/m<sup>3</sup> durante el año, y semanalmente se estima un vertido de 268 m<sup>3</sup> según el volumen de las pilas y el relleno diario que se debe realizar a los tanques.

El consumo de electricidad de la red eléctrica durante el año 2016 fue de 145.332 kWh. Adicionalmente se utiliza el acetileno en el taller y gas licuado de petróleo en la cocina (servicio subcontratado), para los cuales se recargó un total de 7 L y 2.100 lb respectivamente en este mismo periodo.

Una vez realizada la recopilación de los datos de cada actividad generadora de emisiones, se realizarán los cálculos por cada fuente de emisión, como se muestra seguidamente.

#### *Cálculos por fuente de emisión*

#### **Fertilizantes sintéticos nitrogenados:**

Para cada tipo de fertilizante sintético se estimó la cantidad total de nitrógeno aplicado en el campo, al multiplicar la cantidad total de kilogramos de cada fertilizante por el porcentaje de nitrógeno estimado en cada uno. Esto corresponde a la multiplicación (Fe X N) en la ecuación A6.1 del Anexo 6. Lo anterior dio un resultado de nitrógeno total añadido de 105.100,92 kg. Aplicando el resto de la ecuación A6.1:

**Emisiones Fertilizantes Sintéticos:** 105.100,92 kg N **x** 0,01 kg N<sub>2</sub>O-N/kg N **x** 44/28 **x** 265 kg CO $_2$ e/kg N $_2$ O = 435.478,14 kg CO $_2$ e

#### **Fertilizantes orgánicos:**

**• Gallinaza** (humedad del 20,95% y un contenido de nitrógeno de 1,14% en base seca):

**Nitrógeno total añadido con la gallinaza:** 1.156.160 kg gallinaza **x ((**100-20,95**) /**100**) x** 1,14**/**100  $= 10.418,967$  kg N

**Emisiones Gallinaza:** 10.418,967 kg N **x** 0,01 kg N<sub>2</sub>O-N/ kg N **x** 44/28 **x** 265 kg CO<sub>2</sub>e/kg N<sub>2</sub>O = 43.387,556 kg CO<sub>2</sub>e

**• Residuos de pinzote** (humedad del 94,6% y un contenido de nitrógeno de 1,34% en base seca):

**Nitrógeno total añadido con el residuo:** 2.227.119,3 kg pinzote **x ((**100-94,6**) /**100**) x** 1,34**/**100 = 1.611,543 kg N

**Emisiones Pinzote:** 1.611,543 kg N **x** 0,01 kg N<sub>2</sub>O-N/kg N **x** 44/28 **x** 265 kg CO<sub>2</sub>e/kg N<sub>2</sub>O = 6.710,928 kg CO<sub>2</sub>e

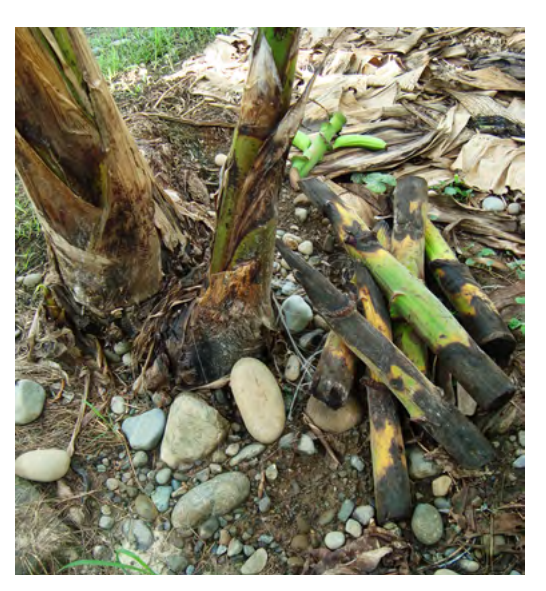

**El pinzote del banano, uno de los principales residuos orgánicos incorporados en el cultivo del banano, fuente de emisión de GEI.**  Foto Miguel Vallejo

# **Aplicación de Cal:**

Emisiones por Encalado: 178.900 kg<sub>total C</sub> **x** 0,12 kg CO<sub>2</sub>-C/kg<sub>total C</sub> **x** 44/12 **x** 1 CO<sub>2</sub>e/kg CO<sub>2</sub> = 78.716 kg CO $_{2}$ e

#### **Consumo de Combustibles Fósiles: Planta Eléctrica de diesel** (PE):

Emisiones CO $_{2}$  PE: 1.051 L **x** 2,613 kg CO $_{2}$ /L **x** 1 CO $_{2}$ e/kg CO $_{2}$  = 2.746,263 kg CO $_{2}$ e Emisiones CH<sub>4</sub> PE: 1.051 L **x** 0,122 g CH<sub>4</sub>/L **x (**1/1000**) x** 28 CO<sub>2</sub>e/kg CH<sub>4</sub> = 3,590 kg CO<sub>2</sub>e Emisiones N<sub>2</sub>O PE: 1.051 L **x** 0,02442 g N<sub>2</sub>O/L **x (**1/1000**) x** 265 CO<sub>2</sub>e/kg N<sub>2</sub>O = 6,801 kg CO<sub>2</sub>e

#### **• Motoguadaña Propia de gasolina** (MP):

Emisiones CO<sub>2</sub> MP: 1.560,82 L **x** 2,231 kg CO<sub>2</sub>/L **x** 1 CO<sub>2</sub>e/kg CO<sub>2</sub> = 3.482,189 kg CO<sub>2</sub>e Emisiones CH<sub>4</sub> MP: 1.560,82 L **x** 0,346 g CH<sub>4</sub>/L **x (**1/1000**) x** 28 CO<sub>2</sub>e/kg CH<sub>4</sub> = 15,121 kg CO<sub>2</sub>e Emisiones N<sub>2</sub>O MP: 1.560,82 L **x** 0,02211 g N<sub>2</sub>O/L **x (**1/1000**) x** 265 CO<sub>2</sub>e/kg N<sub>2</sub>O = 9,145 kg CO<sub>2</sub>e

### **• Vehículos Propios de diesel** (VPD):

Emisiones CO<sub>2</sub> VPD: 7.731,68 L **x** 2,613 kg CO<sub>2</sub>/L **x** 1 CO<sub>2</sub>e/kg CO<sub>2</sub> = 20.202,880 kg CO<sub>2</sub>e Emisiones CH<sub>4</sub> VPD: 7.731,68 L **x** 0,149 g CH<sub>4</sub>/L **x (**1/1000**) x** 28 CO<sub>2</sub>e/kg CH<sub>4</sub> = 32,257 kg CO<sub>2</sub>e Emisiones N<sub>2</sub>O VPD: 7.731,68 L **x** 0,154 g N<sub>2</sub>O/L **x (**1/1000**) x** 265 CO<sub>2</sub>e/kg N<sub>2</sub>O = 315,530 kg CO<sub>2</sub>e

#### **• Vehículos Propios de gasolina** (VPG):

Emisiones CO<sub>2</sub> VPG: 175,85 L **x** 2,231 kg CO<sub>2</sub>/L **x** 1 CO<sub>2</sub>e/kg CO<sub>2</sub> = 392,321 kg CO<sub>2</sub>e Emisiones CH<sub>4</sub> VPG: 175,85 L **x** 0,907 g CH<sub>4</sub>/L **x (**1/1000**) x** 28 CO<sub>2</sub>e/kg CH<sub>4</sub> = 4,466 kg CO<sub>2</sub>e Emisiones N<sub>2</sub>O VPG: 175,85 L **x** 0,283 g N<sub>2</sub>O/L **x (**1/1000**) x** 265 CO<sub>2</sub>e/kg N<sub>2</sub>O = 13,188 kg CO<sub>2</sub>e

#### **• Tractor de diesel** (CD):

Emisiones CO<sub>2</sub> CD: 1.102,78 L **x** 2,613 kg CO<sub>2</sub>/L **x** 1 CO<sub>2</sub>e/kg CO<sub>2</sub> = 2.881,564 kg CO<sub>2</sub>e Emisiones CH<sub>4</sub> CD: 1.102,78 L **x** 0,382 g CH<sub>4</sub>/L **x (**1/1000**) x** 28 CO<sub>2</sub>e/kg CH<sub>4</sub> = 11,795 kg CO<sub>2</sub>e Emisiones N<sub>2</sub>O CD: 1.102,78 L **x** 0,02442 g N<sub>2</sub>O/L **x (**1/1000**) x** 265 CO<sub>2</sub>e/kg N<sub>2</sub>O = 7,136 kg CO<sub>2</sub>e

#### **• Motoguadaña Contratista de gasolina** (MC):

Emisiones CO<sub>2</sub> MC: 5.619,42 L **x** 2,231 kg CO<sub>2</sub>/L **x** 1 CO<sub>2</sub>e/kg CO<sub>2</sub> = 12.536,926 kg CO<sub>2</sub>e Emisiones CH<sub>4</sub> MC: 5.619,42 L **x** 0,346 g CH<sub>4</sub>/L **x (**1/1000**) x** 28 CO<sub>2</sub>e/kg CH<sub>4</sub> = 54,441 kg CO<sub>2</sub>e Emisiones N<sub>2</sub>O MC: 5.619,42 L **x** 0,02211 g N<sub>2</sub>O/L **x (**1/1000**) x** 265 CO<sub>2</sub>e/kg N<sub>2</sub>O = 32,925 kg CO<sub>2</sub>e

#### **• Avioneta Fumigación de Jet fuel** (AF):

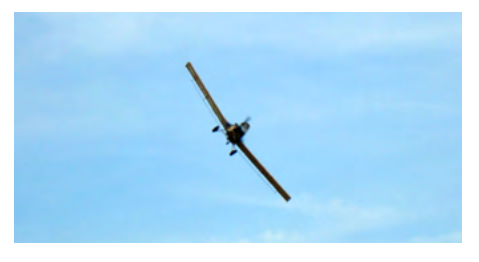

**Fumigación aérea en cultivo de banano**.Foto Miguel Vallejo

Emisiones CO<sub>2</sub> AF: 22.689 L **x** 2,462 kg CO<sub>2</sub>/L **x** 1 CO<sub>2</sub>e/ kg CO $_2$  = 55.860,318 kg CO $_2$ e

Emisiones CH4 AF: 22.689 L **x** 0,018 g CH4 /L **x (**1/1000**) x** 28 CO $_2$ e/kg CH $_4$  = 11,435 kg CO $_2$ e

Emisiones N2 O AF: 22.689 L **x** 0,071 g N2 O/L **x (**1/1000**) x** 265 CO<sub>2</sub>e/kg N<sub>2</sub>O = 426,894 kg CO<sub>2</sub>e

# **• Camiones de Transporte de la fruta diesel** (CT):

Emisiones CO<sub>2</sub> CT: 30.708,03 L **x** 2,613 kg CO<sub>2</sub>/L **x** 1 CO<sub>2</sub>e/kg CO<sub>2</sub> = 80.240,080 kg CO<sub>2</sub>e Emisiones CH<sub>4</sub> CT: 30.708,03 L **x** 0,149 g CH<sub>4</sub>/L **x (**1/1000**) x** 28 CO<sub>2</sub>e/kg CH<sub>4</sub> = 128,114 kg CO<sub>2</sub>e Emisiones N<sub>2</sub>O CT: 30.708,03 L **x** 0,154 g N<sub>2</sub>O/L **x (**1/1000**) x** 265 CO<sub>2</sub>e/kg N<sub>2</sub>O = 1.253,195 kg CO<sub>2</sub>e

# **Uso de Aceites Lubricantes:**

- Planta Eléctrica de diesel (PE): No se realizaron cambios de aceite.
- Motoguadaña Propia de gasolina (MP):

Emisiones CO<sub>2</sub> MP: 54,87 L **x** 0,5101 kg CO<sub>2</sub>/L **x** 1 CO<sub>2</sub>e/kg CO<sub>2</sub> = 27,989 kg CO<sub>2</sub>e

• Vehículos Propios de diesel (VPD):

Emisiones CO<sub>2</sub> VPD: 109,50 L **x** 0,5101 kg CO<sub>2</sub>/L **x** 1 CO<sub>2</sub>e/kg CO<sub>2</sub> = 55,856 kg CO<sub>2</sub>e

• Vehículos Propios de gasolina (VPG):

Emisiones CO<sub>2</sub> VPG: 2 L **x** 0,5101 kg CO<sub>2</sub>/L **x** 1 CO<sub>2</sub>e/kg CO<sub>2</sub> = 1,020 kg CO<sub>2</sub>e

- Tractor de diesel (CD): No se realizaron cambios de aceite.
- Motoguadaña Contratista de gasolina (MC):

Emisiones CO<sub>2</sub> MC: 13,66 L **x** 0,5101 kg CO<sub>2</sub>/L **x** 1 CO<sub>2</sub>e/kg CO<sub>2</sub> = 6,968 kg CO<sub>2</sub>e

• Camiones de Transporte de la fruta (CT): No se contabiliza por ser emisiones de alcance 3 (otras indirectas).

# **Fuga de Refrigerantes:**

• Aires Acondicionados (AC):

Emisiones R-22 AC: 9,75 kg R-22 **x** 1.810 kg CO<sub>2</sub>e/kg R-22 = 17.160 kg CO<sub>2</sub>e

Emisiones R-410 AC: 2,65 kg R-410 **x** 2.090 kg CO<sub>2</sub>e/kg R-410 = 5.538,5 kg CO<sub>2</sub>e

• Contenedores Refrigerados (CR): No se contabilizan porque el transporte es un servicio subcontratado, por lo que no se consideran emisiones bajo la responsabilidad de la empresa.

# **Recarga de Extintores:**

Emisiones Extintores CO<sub>2</sub>: 11,30 kg CO<sub>2</sub> **x** 1 CO<sub>2</sub>e/kg CO<sub>2</sub> = 11,30 kg CO<sub>2</sub>e

# **Gestión de los residuos sólidos municipales:**

Emisiones de RSM: 133,5 kg RSM **x** 0,0581 kg CH<sub>4</sub>/kg RSM **x** 28 CO<sub>2</sub>e/kg CH<sub>4</sub> = 217,18 kg CO<sub>2</sub>e

#### **Generación de aguas residuales ordinarias:**

Emisiones ARO: 267 personas **x** 4,38 kg CH<sub>4</sub>/persona **x** 8/24<sup>IV</sup> **x** 309/365<sup>V</sup> **x** 28 CO<sub>2</sub>e/kg CH<sub>4</sub> = 9.240,336 kg CO $_{2}$ e

#### **Generación de aguas residuales del proceso:**

Agua residual del proceso vertida: 268 m<sup>3</sup>/semana **x** 52 semanas laboradas/año= 13.936 m<sup>3</sup>/año

DQO promedio: **((**120 mg DQO/L + 143 mg DQO/L**) /** 2**) x** (1/1000) = 0,1315 kg DQO/m3

Emisión ARP: 13.936 m<sup>3</sup> **x** 0,1315 kg DQO/m<sup>3</sup> **x** 0,0250 kg CH<sub>4</sub>/kg DQO **x** 28 CO<sub>2</sub>e/kg CH<sub>4</sub> = 1.282,809 kg CO $_{\rm 2}$ e

#### **Consumo de electricidad:**

El factor de emisión utilizado para este cálculo corresponde al último valor reportado por el IMN en Costa Rica, según la matriz energética del año 2015.

Emisión Electricidad: 145.332 kWh **x** 0,0381 kg CO<sub>2</sub>/kWh **x** 1 CO<sub>2</sub>e/kg CO<sub>2</sub> = 5.537,149 kg CO<sub>2</sub>e

#### **Consumo de acetileno:**

Emisiones Acetileno: 7 L **x** 0,00117 kg/L **x** 0,00338 kg CO<sub>2</sub>/kg C<sub>2</sub>H<sub>2</sub> **x** 1 CO<sub>2</sub>e/kg CO<sub>2</sub> = 0,0000277 kg CO<sub>2</sub>e

#### **Consumo de gas LP:**

Asumiendo una densidad del gas LP de 0,98201 kg/L, se pueden estimar las emisiones.

Emisiones CO<sub>2</sub>: 2.100 lb **x** 0,460 kg/lb **x** (1 L / 0,98201 kg) x 1,611 kg CO<sub>2</sub>/L **x** 1 CO<sub>2</sub>e/kg CO<sub>2</sub> = 1.584,735 kg CO $_{\rm 2}$ e

Emisiones CH4: 2.100 lb **x** 0,460 kg/lb **x** (1 L / 0,98201 kg) x 0,139 g CH4/L **x** (1/1000) **x** 28 CO $_{2}$ e/kg CH4 = 3,829 kg CO $_{2}$ e

Emisiones N2O: 2.100 lb x 0,460 kg/lb x (1 L / 0,98201 kg) x 0,002745 g N2O/L x (1/1000) x 265 CO $_{2}$ e/kg N2O = 0,729 kg CO $_{2}$ e

 $V$  Es un factor para corregir el factor de emisión, el cual indica que las personas sólo están durante 309 días del año en las instalaciones.

IV Es un factor para corregir el factor de emisión, el cual indica que las personas sólo están durante 8 hora del día en las instalaciones.

### *Resumen de emisiones e indicadores de desempeño*

Al revisar los resultados, se puede observar que las fuentes responsables de la mayor cantidad de emisiones de GEI son los fertilizantes (Cuadro 5.2).

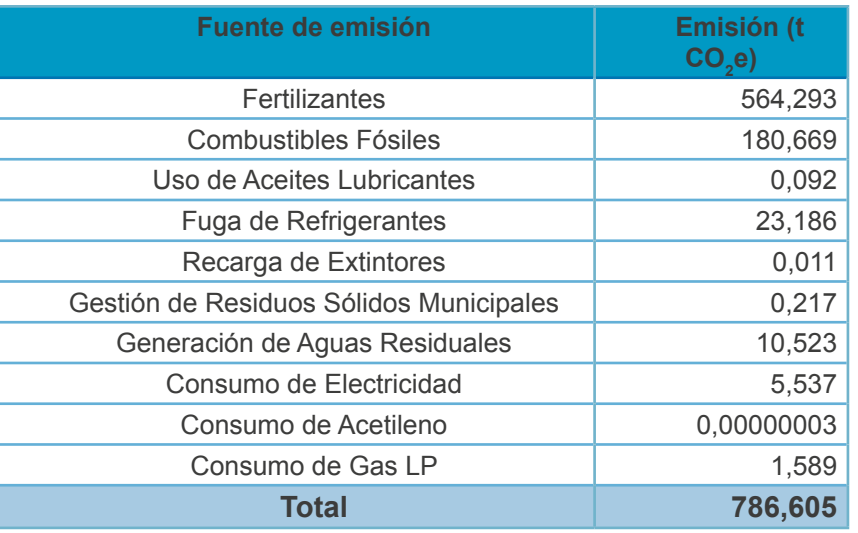

**Cuadro 5.2.** Resumen de emisiones del caso ejemplo.

En la Figura 5.1 se provee gráficamente el informe de resultados obtenidos. Así mismo, el resultado del indicador de desempeño de emisiones por caja fue de 1,019 kg CO $_{\textrm{\tiny{2}}}$ e/caja

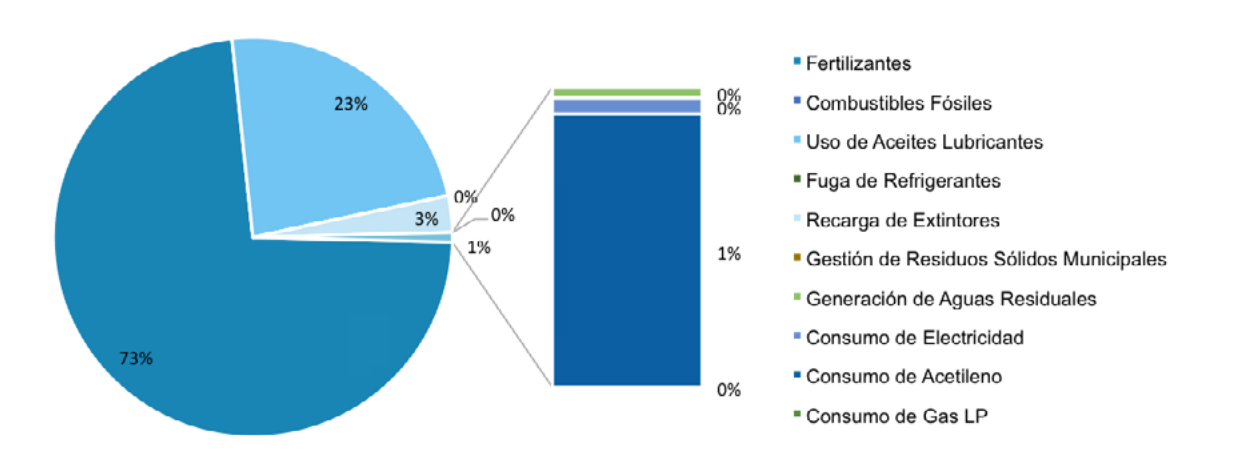

# Contribución de cada fuente a las emisiones totales de la Finca San Pablo durante el año 2016

**Figura 5.1.** Gráfica de la contribución de cada fuente al total de emisiones de la Finca San Pablo para el año 2016.

# *5.2. Ejemplo de medición de la huella de agua en la Finca San Pablo, CORBANA, Costa Rica*

La Finca San Pablo perteneciente a Compañía Internacional de Banano S.A. (CIBSA), ha realizado esfuerzos para contabilizar su huella de agua directa por escasez y eutrofización durante el año 2014. Además, ha logrado una reducción en el uso de agua de hasta un 41,7% del año 2011 al 2014, gracias a las buenas prácticas implementadas como el uso de un biorremediador, la recirculación semanal del agua, y el cambio en la profundidad de los tanques de lavado de la fruta. Para efectos de ejemplificar la medición de la huella de agua utilizando la guía, se utilizarán los datos de la Finca San Pablo correspondientes al año 2016.

Es importante resaltar que se evaluarán los impactos ambientales únicamente por el uso directo del recurso hídrico, es decir, la huella relacionada a los usos del agua en el sitio de la finca y la planta empacadora. Queda excluida del estudio, la huella de agua por uso indirecto del recurso (consumo de agua en la producción de fertilizantes, en la producción de cajas de banano, en la producción de los flejes plásticos para el empaque, pallets, etc.). Los impactos de punto medio que se estimaron comprenden la toxicidad humana, ecotoxicidad, eutrofización y escasez, evaluado mediante las metodologías de USEtox, ReCiPe y AWARE respectivamente.

El estudio a realizar comprende las etapas de la cuna a la puerta del producto, definido en su unidad funcional como "una caja de banano para exportación de 18,14 kg". Con el fin de mantener la confidencialidad de la información de la compañía, los datos utilizados para evapotranspiración y agroquímicos fueron tomados de la literatura, y no reflejan la realidad de esta finca sobre estos aspectos.

En cuanto a los datos requeridos para la finca, la evapotranspiración del cultivo se estimó mediante el uso del programa de la FAO, CROPWAT, según se muestra en el Anexo 11, obteniendo los resultados de 2.554.974,28 m<sup>3</sup> evapotranspirados durante el año de estudio. El valor total de fósforo aplicado con los fertilizantes resultó en un 6.468,39 kg P durante el año 2016, al relacionar la cantidad de cada fertilizante con el contenido de fósforo en el mismo. Los valores de agroquímicos empleados en la finca se toman de la literatura para este caso de ejemplo (no son reales de la finca), según se resume en el Cuadro 5.3.

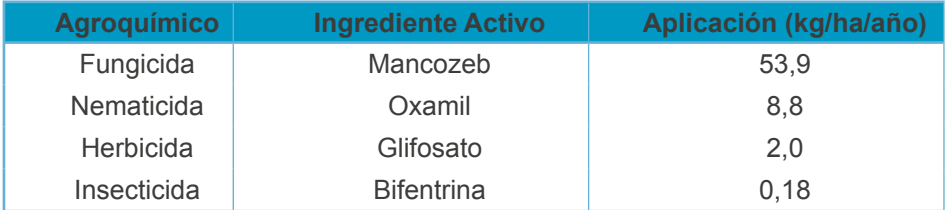

**Cuadro 5.3.** Aplicación de agroquímicos asumida para el año 2016.

Adaptado de (Corporación Bananera Nacional [CORBANA], 2011)<sup>71</sup>

En la Planta Empacadora se tomaron mensualmente los volúmenes de entrada de agua dados por el medidor, y se les restó el consumo diario de agua por parte de los colaboradores (asumiendo un consumo de 200 litros diarios y 267 trabajadores por mes). Se estima un vertido de 268 m<sup>3</sup> por semana, según el volumen de los tanques y el relleno diario que se debe realizar a éstos. Los datos de entrada y salida de agua se muestran en el Cuadro 5.4.

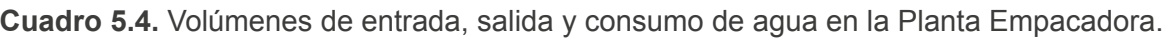

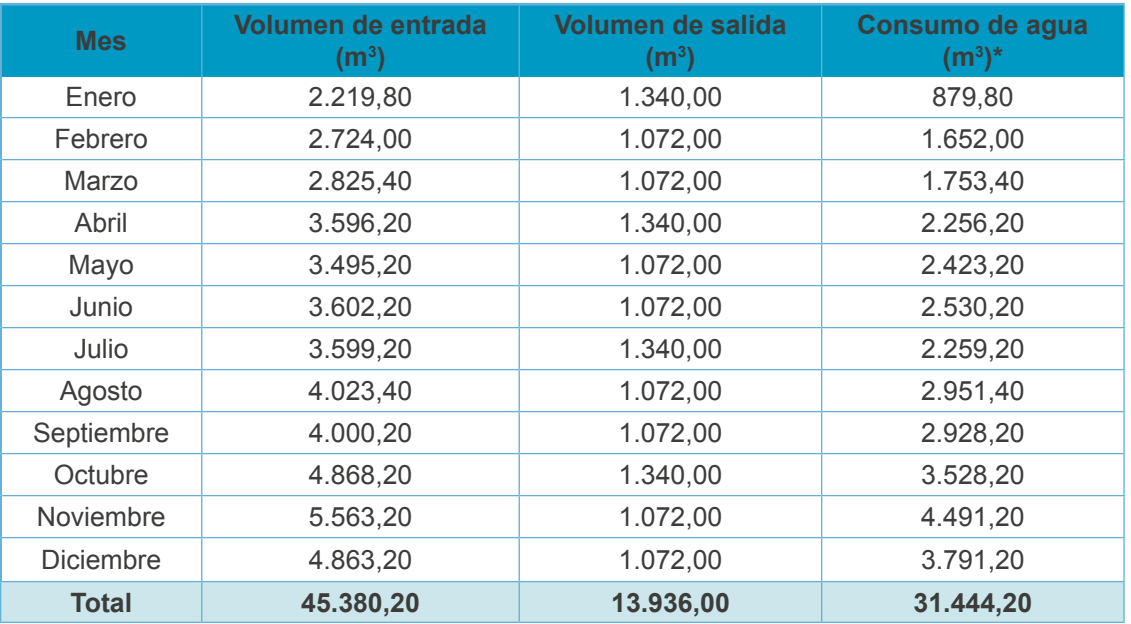

\*Volumen de entrada menos el volumen de salida.

Con base en los Reportes Operacionales que se presentaron al Ministerio de Salud, se estimó que el agua residual del proceso de empaque se vierte con un DBO promedio de 0,03 kg DBO/m<sup>3</sup>.

# *Cálculos de consumo de agua*

El consumo de agua en campo, es igual al volumen de agua evapotranspirado por las plantas 2.554.974,28 m¾año.

El consumo de agua en Planta Empacadora es el resultado de la resta del volumen de entrada menos el volumen de salida, resultando en 31.444,20 m3 /año (Cuadro 5.4).

Consumo total de agua: 2.554.974,28 m3 /año **+** 31.444,20 m3 /año = **2.586.418,48 m<sup>3</sup> /año**

#### *Cálculos de uso degradante de agua*

El volumen de agua degradado en la Planta Empacadora es igual al volumen de agua de salida, resultando en 13.936,00 m<sup>3</sup>/año (Cuadro 5.4).

Uso total de agua degradante: **13.936,00 m<sup>3</sup> /año**

# *Cálculos para determinar indicadores de desempeño internos*

Tomando en cuenta que para el año 2016 se tuvo una producción total de 771.956 cajas de banano para exportación de 18,14 kg.

Consumo de agua por UF: 2.586.418,48 m<sup>3</sup>/año ÷ 771.956 cajas = 3,35 m<sup>3</sup>/año/caja

Uso degradativo del agua por UF: 13.936,00 m3 /año ÷ 771.956 cajas = **0,02 m<sup>3</sup> /año/caja**

# *Cálculos de impactos por categoría*

# **Toxicidad Humana (TH):**

Impacto en TH Mancozeb: 53,9 kg/ha **x** 284,07 ha **x** 0,000002156 casos/kg= **0,0330113 casos** Impacto en TH Oxamil: 8,8 kg/ha **x** 284,07 ha **x** 0,000004146 casos/kg = **0,0103642 casos** Impacto en TH Glifosato: 2,0 kg/ha **x** 284,07 ha **x** 0,000000160 casos/kg = **0,0000909 casos** Impacto en TH Bifentrina: 0,18 kg/ha **x** 284,07 ha **x** 0,000124762 casos/kg = **0,0063794 casos** Impacto total en TH: 0,0330113 **+** 0,0103642 **+** 0,0000909 **+** 0,0063794 = **0,0498459 casos o CTU<sup>h</sup>**

# **Ecotoxicidad en agua dulce (ET):**

Impacto en ET Mancozeb: 53,9 kg/ha **x** 284,07 ha **x** 52.559,66 PAF.m3 .día/kg = **804.760.559 PAF.m3 .día** Impacto en ET Oxamil: 8,8 kg/ha **x** 284,07 ha **x** 16.178,64 PAF.m3 .día/kg = **40.443.623 PAF.m3 .día** Impacto en ET Glifosato: 2,0 kg/ha **x** 284,07 ha **x** 320,79 PAF.m3 .día/kg = **182.254 PAF.m3 .día** Impacto en ET Bifentrina: 0,18 kg/ha **x** 284,07 ha **x** 6.578.866,63 PAF.m3 .día/kg = **336.394.556 PAF.m3 .día** Impacto total en ET: 804.760.559 **+** 40.443.623 **+** 182.254 **+** 336.394.556 = **1.181.780.992 PAF.m3 .día o CTUe**

# **Eutrofización en agua dulce (Eu):**

Impacto en Eu en Campo: 6.468,39 kg P **x** 0,053 kg Pe/kg P = **342,82 kg Pe** Impacto en Eu en Planta Empacadora:

DBO promedio: **((**21mg DBO/L **+**39 mg DBO/L**) /**2**) x (**1/1000**) = 0,03 kg DBO/m<sup>3</sup>** Impacto Eu en Planta Empacadora: 0,03 kg DBO/m3  **x** 1/100 **x** 13.936 m3  **x** 1 kg Pe/kg P **= 4,181 kg Pe** Impacto total en Eu: 342,82 kg Pe **+** 4,181 kg Pe = **347,006 kg Pe**

# **Escasez (Es):**

Impacto en Es en Campo: 2.554.974,28 m3 **x** 0,4 m3 e/m3 = **1.021.990 m3 e** Impacto en Es en Planta Empacadora: 31.444,20 m<sup>3</sup> x 0,4 m<sup>3</sup>e/m<sup>3</sup> = **12.578 m<sup>3</sup>e** Impacto total en Es: 1.021.990 **+** 12.578 = **1.034.567 m3 e**
|                        | 8326               | ×            |
|------------------------|--------------------|--------------|
|                        | 8326               |              |
|                        | <b>FID</b>         | 8326         |
| ٠                      | Consumption_m3     | $4.0e+007$   |
|                        | Area_m2            | $9.1e + 009$ |
|                        | Jan                | 0.1          |
|                        | Feb                | 0.3          |
|                        | Mar                | 0.4          |
|                        | Apr                | 0.4          |
|                        | May                | 0.1          |
|                        | Jun                | 0.1          |
|                        | Jul                | 0.1          |
| ٠<br>٠                 | Aug                | 0.1          |
| no                     | Sep                | 0.1          |
| ٠<br>B                 | Oct                | 0.1          |
| B<br>aßa               | Nov                | 0.1          |
|                        | Dec                | 0.1          |
| ٠                      | Annual agri        | 0.4          |
| <b>Siquines Siquin</b> | Annual non-agri    | 0.2          |
|                        | Annual unknown     | 0.2          |
| a<br>۰                 | <b>START</b><br>a. |              |

**Figura 5.2.** Factor de Caracterización tomado de Google Earth (Annual agri), específico para la cuenca donde se ubica la finca.

## *Resumen de impactos*

Según los resultados obtenidos, los esfuerzos en la Finca San Pablo deberán ir enfocados a disminuir los impactos por eutrofización y escasez (Cuadro 5.5).

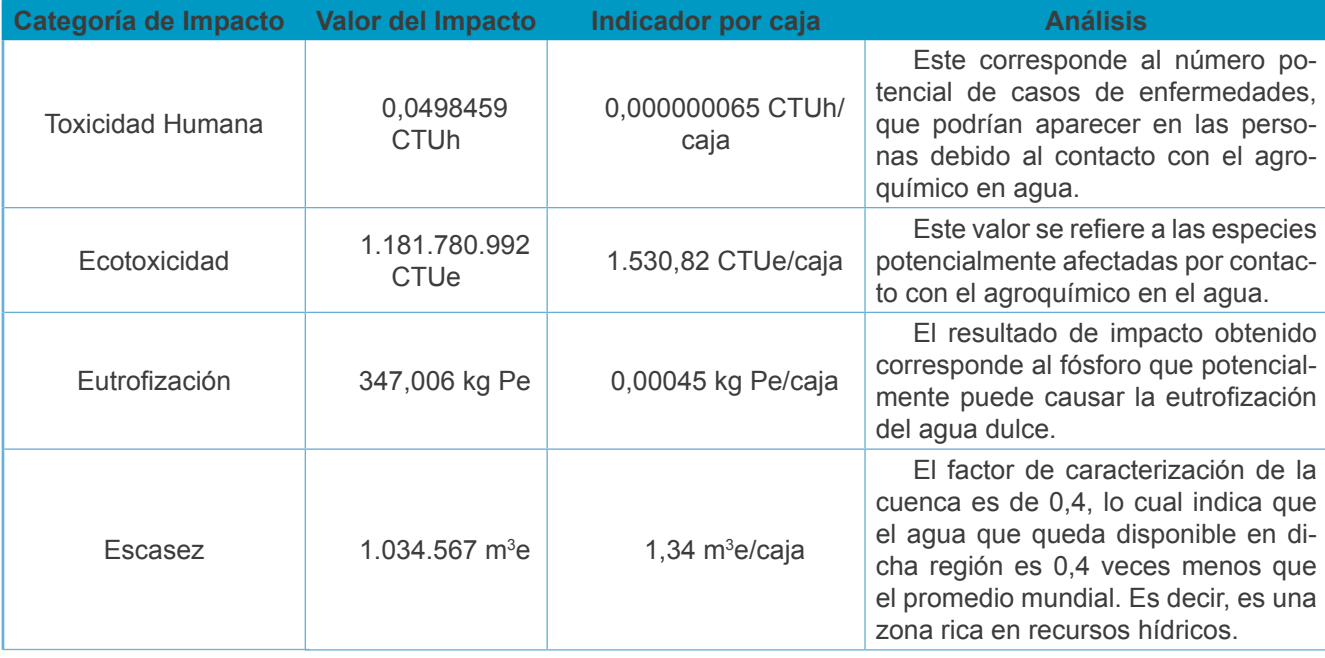

**Cuadro 5.5.** Perfil de huella de agua, impactos potenciales obtenidos para el año 2016.

# **Referencias bibliográficas**

- 1. Milder, J. C., & Newsom, D. (2015). 2015 SAN / Rainforest Alliance Impacts Report. Rainforest Alliance & Sustainable Agriculture Network [SAN].
- 2. Organización de las Naciones Unidas para la Alimentación y la Agricultura [FAO]. (2017). Foro Mundial Bananero: Trabajando juntos por la producción y comercio de banano sostenibles. Recuperado de http:// www.fao.org/world-banana-forum/es/
- 3. Food and Agriculture Organization of the United Nations [FAO]. (2013). *Climate-Smart Agriculture: Sourcebook. Sourcebook on Climate-Smart Agriculture, Forestry and Fisheries*. Food and Agriculture Organization of the United Nations [FAO]. Recuperado de http://www.fao.org/docrep/018/i3325e/i3325e.pdf
- 4. Berger, M., & Finkbeiner, M. (2010). Water footprinting: How to address water use in life cycle assessment? *Sustainability*, 2, 919–944. https://doi.org/10.3390/su2040919
- 5. Jeswani, H. K., & Azapagic, A. (2011). Water footprint: Methodologies and a case study for assessing the impacts of water use. *Journal of Cleaner Production*, 19, 1288–1299. https://doi.org/10.1016/j.jclepro.2011.04.003
- 6. Motoshita, M., Ono, Y., Pfister, S., Boulay, A. M., Berger, M., Nansai, K., … Inaba, A. (2014). Consistent characterisation factors at midpoint and endpoint relevant to agricultural water scarcity arising from freshwater consumption. *International Journal of Life Cycle Assessment*, 1–12. https://doi.org/10.1007/s11367- 014-0811-5
- 7. Frohmann, A., Herreros, S., Mulder, N., & Olmos, X. (2015). *Sostenibilidad ambiental y competitividad internacional: La huella de carbono de las exportaciones de alimentos*. Santiago: Comisión Económica para América Latina y el Caribe [CEPAL]. Recuperado de http://repositorio.cepal.org/bitstream/handle/11362/38985/S1500638\_es.pdf?sequence=1
- 8. Frohmann, A., Herreros, S., Mulder, N., & Olmos, X. (2012). Huella de carbono y exportaciones de alimentos: Guía práctica. Comisión Económica para América Latina y el Caribe [CEPAL]. Recuperado de http:// www.cepal.org/es/publicaciones/4013-huella-carbono-exportaciones-alimentos-guia-practica
- 9. Vallejo, A. L. (2015). *Metodología práctica para la cuantificación de la huella de agua en Plantas Empacadoras de banano en Costa Rica*. Instituto Tecnológico de Costa Rica. Recuperado de http://repositoriotec. tec.ac.cr/handle/2238/6305
- 10. Instituto de Normas Técnicas de Costa Rica [INTECO]. (2006). INTE-ISO 14064-1:2006 Gases de efecto invernadero — Parte 1: especificación con orientación, a nivel de las organizaciones, para la cuantificación y el informe de las emisiones y remociones de gases de efecto invernadero. Costa Rica.
- 11. Greenhouse Gas Protocol. (2014). GHG Protocol Agricultural Guidance: Interpreting the Corporate Accounting and Reporting Standard for the agricultural sector. Recuperado de http://www.ghgprotocol.org/ files/ghgp/GHG Protocol Agricultural Guidance (April 26)\_0.pdf
- 12. Intergovernmental Panel on Climate Change [IPCC]. (2015). *2006 IPCC Guidelines for National Greenhouse Gas Inventories.* Japan: Institute for Global Environmental Strategies [IGES]. Recuperado de http:// www.ipcc-nggip.iges.or.jp/public/2006gl/index.html
- 13. Dirección de Cambio Climático [DCC]. (2014). *Guía para diseñar un manual que permita a las PyMES realizar declaraciones de carbono neutralidad bajo la norma INTE 12.01.06*. Costa Rica. Recuperado de http://cambioclimaticocr.com/recursos/ManualCarbonoNeutral-web.pdf
- 14. Tubiello, F. N., Cóndor-Golec, R. D., Salvatore, M., Piersante, A., Federici, S., Ferrara, A., … Prosperi, P. (2015). *Estimación de Emisiones de Gases de Efecto Invernadero en la Agricultura: Un Manual para Abordar los Requisitos de los Datos para los Países en Desarrollo*. Roma: Organización de las Naciones Unidas para la Alimentación y la Agricultura [FAO]. https://doi.org/978-92-5-308674-0
- 15. Instituto de Normas Técnicas de Costa Rica [INTECO]. (2006). INTE-ISO 14064-3: 2006 Gases de efecto invernadero — Parte 3: especificación con orientación para la validación y verificación de declaraciones sobre gases de efecto invernadero. Costa Rica.
- 16. Vallejo, M. A., Garnier, L. A., & Nájera, J. (2013). Guía metodológica para gestionar la huella de carbono en la industria cárnica. San José: Cooperación Alemana [GIZ]. Recuperado de http://www.cambioclimaticocr.com/biblioteca-virtual/cat\_view/2-publicaciones-sobre-cambio-climatico
- 17. Vallejo, M. Á., & Hernández, H. (2017). Recomendaciones Técnicas básicas del proceso preparatorio para certificarse como organización Carbono Neutro ante el Programa País de la Dirección de Cambio Climático. San José: Cámara de Industrias de Costa Rica.
- 18. International Fertilizer Association [IFA]. (2017). Fertilizer composition. Recuperado de http://www.fertilizer.org/En/Knowledge\_Resources/About\_Fertilizers/About\_Fertilizers\_Home\_Page.aspx?Website-Key=411e9724-4bda-422f-abfc-8152ed74f306&New\_ContentCollectionOrganizerCommon=2#New\_ ContentCollectionOrganizerCommon
- 19. Instituto Meteorológico Nacional [IMN]. (2017). Factores de emisión gases efecto invernadero. Costa Rica. Recuperado de http://cglobal.imn.ac.cr/sites/default/files/documentos/factoresemision-gei-2016.pdf
- 20. Organización de las Naciones Unidas para la Alimentación y la Agricultura [FAO], & Asociación Internacional de la Industria de los Fertilizantes [IFA]. (2002). *Los Fertilizantes y su Uso* (4ta ed.). Organización de las Naciones Unidas para la Alimentación y la Agricultura [FAO]. Recuperado de http://www.fao.org/3/ax4781s.pdf
- 21. Environmental Protection Agency [EPA]. (2008). Climate Leaders Greenhouse Gas Inventory Protocol Core Module Guidance: Direct HFC and PFC Emissions from Use of Refrigeration and Air Conditioning Equipment. Office of Air and Radiation. Recuperado de http://greenregistry.org/media/Documents/Direct HFC and PFC Emissions from Use of Refrigeration and Air Conditioning Equipment.pdf
- 22. Bostock, D. (2013). Refrigerant Loss, System Efficiency and Reliability A Global Perspective. *Institute of Refrigeration Annual Conference 2013*, 1–11. Recuperado de http://www.ior.org.uk/app/images/pdf/Refrigerant loss system efficiency and reliability\_ David Bostock.pdf
- 23. Environmental Protection Agency [EPA]. (2010). Transitioning to Low-GWP Alternatives in Commercial Refrigeration. Environmental Protection Agency [EPA]. Recuperado de https://www.epa.gov/sites/production/files/2015-07/documents/transitioning\_to\_low-gwp\_alternatives\_in\_commercial\_refrigeration.pdf
- 24. Quirós, A. (2015). Guía para la sistematización de la Medición, Reporte y Verificación de la huella de carbono en la producción y procesamiento de café oro NAMA Café de Costa Rica. Deutsche Gesellschaft für Internationale Zusammenarbeit (GIZ) GmbH.
- 25. Greenhouse Gas Protocol. (2016). Global Warming Potential Values. Recuperado de http://ghgprotocol. org/sites/default/files/ghgp/Global-Warming-Potential-Values (Feb 16 2016).pdf
- 26. Ozone Secretariat. (2016). The Kigali Amendment (2016): The amendment to the Montreal Protocol agreed by the Twenty-Eighth Meeting of the Parties (Kigali, 10-15 October 2016). United Nations Environment Programme [UNEP]. Recuperado de http://ozone.unep.org/en/handbook-montreal-protocol-substances-deplete-ozone-layer/41453
- 27. Greenhouse Gas Protocol. (2013). Category 5: Waste Generated in Operations. En *Technical Guidance for Calculating Scope 3 Emissions (version 1.0): Supplement to the Corporate Value Chain (Scope 3) Accounting & Reporting Standard*. (pp. 72–80). The GHG Protocol. Recuperado de http://www.ghgprotocol. org/feature/scope-3-calculation-guidance
- 28. Greenhouse Gas Protocol. (2015). GHG Protocol Scope 2 Guidance: An amendment to the GHG Protocol Corporate Standard. World Resources Institute. Retrieved from http://www.ghgprotocol.org/scope\_2\_guidance
- 29. The Linde Group. (2017). Acetileno. Recuperado de http://www.linde-gas.com.ar/es/products\_and\_supply/gases\_fuel/acetylene.html
- 30. Gestarse. (2016). List of suggested modifications to adjust Cool Farm Tool's online tool based on the specific characteristics of the banana sector.
- 31. Ministerio de Agricultura Alimentación y Medio Ambiente. (2014). *Guía para el cálculo de la huella de carbono y para la elaboración de un plan de mejora de una organización*. España. Recuperado de http:// www.mapama.gob.es/es/cambio-climatico/temas/mitigacion-politicas-y-medidas/guia\_huella\_carbono\_ tcm7-379901.pdf
- 32. Departament for Environment Food and Rural Affairs [DEFRA]. (2012). Small business user guide: Guidance on how to measure and report your greenhouse gas emissions. Recuperado de papers3://publication/uuid/98ACF2B8-EC63-4E86-94BA-E92A77374960
- 33. Instituto de Normas Técnicas de Costa Rica [INTECO]. (2016). INTE 12-01-06:2016 Norma para demostrar la Carbono Neutralidad. Requisitos. Costa Rica.
- 34. Refinería Costarricense de Petróleo [RECOPE]. (2015). Manual de Productos. Refinería Costarricense de Petróleo. Recuperado de https://www.recope.go.cr/wp-content/uploads/2015/08/Manual\_Productos\_RE-COPE\_2015.pdf
- 35. Agarwal, R. S., & Clark, E. (2016). Refrigerant Blends: Calculating Global Warming Potentials. *Ozon Action FACT SHEET*. Paris, France: United Nations Environment Programme [UNEP]. Recuperado de http:// www.unep.fr/ozonaction/information/mmcfiles/7786-e-Calculating\_GWPofBlends\_post\_Kigali.pdf
- 36. Tapia, M. E., & Fries, A. M. (2007). Anexo 1: Los abonos orgánicos. En *Guía de Campo de los Cultivos Andinos* (pp. 198–210). Organización de las Naciones Unidas para la Alimentación y la Agricultura [FAO]. Recuperado de http://www.fao.org/docrep/010/ai185s/ai185s07.pdf
- 37. Román, P., Martínez, M. M., & Pantoja, A. (2013). *Manual de compostaje del agricultor: Experiencias en América Latina*. Santiago, Chile: Organización de las Naciones Unidas para la Alimentación y la Agricultura [FAO]. Recuperado de http://www.fao.org/3/a-i3388s.pdf
- 38. Greenhouse Gas Protocol. (2005). Calculating HFC and PFC Emissions from the Manufacturing , Installation , Operation and Disposal of Refrigeration & Air-conditioning Equipment (Version 1.0): Guide to calculation worksheets (January 2005). *GHG Protocol HFC Tool (Version 1.0)*. The GHG Protocol. Recuperado de http://www.ghgprotocol.org/calculation-tools/refrigeration
- 39. Agencia Suiza para el Desarrollo y la Cooperación [COSUDE], & Centro de Análisis de Ciclo de Vida y Diseño Sustentable [CADIS]. (2017). Huella de Agua (ISO 14046:2014) en América Latina y el Caribe. Análisis y Recomendaciones para una Coherencia Regional. Centro de Análisis de Ciclo de Vida y Diseño Sustentable (CADIS). Recuperado de http://centroacv.mx/archivos/HuellaAguaISO14046AmericaLatina. pdf
- 40. International Organization for Standarization [ISO]. (2014). INTERNATIONAL STANDARD ISO 14046:2014(E): Environmental management — Water footprint — Principles , requirements and guidelines.
- 41. Vallejo, A. L. (2015). *Metodología práctica para la cuantificación de la huella de agua en Plantas Empacadoras de banano en Costa Rica*. Instituto Tecnológico de Costa Rica. Recuperado de http://repositoriotec. tec.ac.cr/handle/2238/6305
- 42. Fundación Chile [FCH], & Agualimpia. (2016). Manual de Aplicación para Evaluación de Huella Hídrica Acorde a la Norma ISO 14046. Santiago, Chile: Agencia Suiza para el Desarrollo y la Cooperación (COSUDE). Recuperado de http://www.revistagua.cl/wp-content/uploads/sites/7/2016/04/Manual-aplicación-ISO.pdf
- 43. Vallejo, A. L. (2016). Presentación Final de la Evaluación de la Huella de agua según disponibilidad: Platanera Río Sixaola (p. 75). Platanera Río Sixaola.
- 44. Suppen, N. (2014). Gestión de Ciclo de Vida en América Latina curso sobre Huella de Agua. En *Taller Internacional de Huella de Agua* (p. 85). San José, Costa Rica.
- 45. Allen G., R., Pereira, L. S., Raes, D., & Smith, M. (2006). *Evapotranspiración del cultivo: Guías para la determinación de los requerimientos de agua de los cultivos. FAO: Estudios FAO Riego y Drenaje*. Roma, Italia: Organización de las Naciones Unidas para la Alimentación y la Agricultura [FAO]. Recuperado de http://www.fao.org/docrep/009/x0490s/x0490s00.htm
- 46. Vallejo, A. L. (2016b). *Reporte de huella de agua según disponibilidad: Platanera Río Sixaola S.A.* Recuperado de http://www.bananen.de/fileadmin/user\_upload/downloadFiles/PRS\_Reporte\_Huella\_de Agua\_09-2016.pdf
- 47. Zarate, E., & Kuiper, D. (2013). *Evaluación de Huella Hídrica del banana para pequeños productores en Perú y Ecuador.* Recuperado de http://www.huellahidrica.org/Reports/Zarate and Kuiper (2013) Water Footprint Assessment of Bananas.pdf
- 48. Fantke, P., Huijbregts, M., Margni, M., Hauschild, M., Jolliet, O., McKone, T., … Meent, D. van de. (2015). USEtox 2.0 User Manual (Version 2). UNEP/SETAC Life Cycle Initiative. Recuperado de www.usetox.org
- 49. Goedkoop, M., Heijungs, R., De Schryver, A., Struijs, J., & van Zelm, R. (2013). *ReCiPe 2008. A LCIA method which comprises harmonised category indicators at the midpoint and the endpoint level. Report I: Characterisation.* Recuperado de http://www.lcia-recipe.net/file-cabinet
- 50. United Nations Environment Programme [UNEP]. (2012). *Measuring Water Use in a Green Economy*. (International Resource Panel Working Group on Water Efficienc, Ed.). Recuperado de https://sustainabledevelopment.un.org/index.php?page=view&type=400&nr=560&menu=1515
- 51. Water Use in Life Cycle Assesment [WULCA]. (2017). The AWARE method. Recuperado de http://www. wulca-waterlca.org/aware.html
- 52. Orozco, Á. (2005). *Bioingeniería de aguas residuales*,*Teoría y Diseño*. Acodal.
- 53. Boulay, A. M., Bulle, C., Bayart, J. B., Deschênes, L., & Margni, M. (2011). Regional characterization of freshwater use in LCA: Modeling direct impacts on human health. *Environmental Science and Technology*, 45(20), 8948–8957. https://doi.org/10.1021/es1030883
- 54. USEtox International Center. (2017). USEtox. Recuperado de http://www.usetox.org/
- 55. RIVM, CML, PRé Consultants, & Radboud Universiteit Nijmegen. (2017). ReCiPe Downloads. Recuperado de http://www.lcia-recipe.net/file-cabinet
- 56. Instituto de Normas Técnicas de Costa Rica [INTECO]. (2006). INTE-ISO 14064-2:2006 Gases de efecto invernadero — Parte 2 : especificación con orientación , a nivel de proyecto, para la cuantificación , el seguimiento y el informe de la reducción de emisiones o el aumento en las remociones de gases de efecto invernadero. Costa Rica.
- 57. Amador, R., & Laprade, S. (2010). *Con iniciativas público-privadas, el sector bananero trabaja para alcan*zar la carbono neutralidad. La agricultura tropical frente al cambio climático: Costa Rica Carbono Neutral *2021.* Recuperado de http://www.mag.go.cr/cambio-climatico/cop18-Caso2-sectorBananero.pdf
- 58. Lybbert, T., & Sumner, D. (2010). *Agricultural Technologies for Climate Change Mitigation and Adaptation in Developing Countries : Policy Options for Innovation and Technology Diffusion. Agriculture*. International Centre for Trade and Sustainable Development [ICTSD] & International Food & Agricultural Trade Policy Council [IPC]. Recuperado de http://www.agritrade.org/events/documents/IPCTechnologyPaper\_ WEB finalJune.pdf
- 59. Environmental Protection Agency [EPA]. (2016). Transitioning to Low-GWP Alternatives in Commercial Refrigeration. Environmental Protection Agency [EPA]. Recuperado de https://www.epa.gov/sites/production/files/2016-12/documents/international\_transitioning\_to\_low-gwp\_alternatives\_in\_commercial\_refrigeration.pdf
- 60. GIZ. (2016). Estudio de Caso: Platanera Río Sixaola. Deutsche Gesellschaft für Internationale Zusammenarbeit [GIZ] GmbH.
- 61. Uprety, D. C., Dhar, S., Hongmin, D., Kimball, B. A., Garg, A., & Upadhyay, J. (2012). *Technologies for Climate Change Mitigation: Agriculture Sector*. United Nations Environment Programme [UNEP]. Recuperado de https://mitigationpartnership.net/sites/default/files/unep-tna\_guidebook\_mitigationagriculture...pdf
- 62. Cayuela, M. L., van Zwieten, L., Singh, B. P., Jeffery, S., Roig, A., & Sánchez-Monedero, M. A. (2014). Biochar's role in mitigating soil nitrous oxide emissions: A review and meta-analysis. *Agriculture, Ecosystems and Environment*, 191, 5–16. https://doi.org/10.1016/j.agee.2013.10.009
- 63. Food and Agriculture Organisation of the United Nations [FAO]. (2010). *"Climate-Smart" Agriculture: Policies, Practices and Financing for Food Security, Adaptation and Mitigation*. Rome: Food and Agriculture Organization of the United Nations [FAO]. Recuperado de http://www.fao.org/docrep/013/i1881e/ i1881e00.pdf
- 64. Signor, D., Eduardo, C., & Cerri, P. (2013). Nitrous oxide emissions in agricultural soils : A review, 322–338.
- 65. Montenegro, J., Laprade, S., Ortega, R., & Sandoval, J. (2012). Desarrollo de opciones de mitigación de óxido nitroso en el cultivo de banano: Evaluación de diferentes fuentes nitrogenadas. San José, Costa Rica: IV Congreso Internacional sobre el Banano.
- 66. De la Cruz, J. L., Jiménez, L. M., & Chao, M. (2011). *Manual de cálculo y reducción de huella de carbono para actividades de transporte por carretera.* Observatorio de la Sostenibilidad en España [OSE]. Recuperado de http://www.mapama.gob.es/es/ministerio/servicios/publicaciones/manual\_huella\_de\_carbono\_transporte\_tcm7-230142.pdf
- 67. De la Cruz, J. L., Jiménez, L. M., & Chao, M. (2011). *Manual de cálculo y reducción de Huella de Carbono en el sector del comercio*. Observatorio de la Sostenibilidad en España [OSE]. Recuperado de http://www. mapama.gob.es/es/ministerio/servicios/publicaciones/manual\_comercios\_final\_tcm7-230140.pdf
- 68. De la Cruz, J. L., Jiménez, L. M., & Chao, M. (2011). *Manual de cálculo y reducción de la Huella de Carbono en el sector hotelero.* Observatorio de la Sostenibilidad en España [OSE]. Recuperado de http://www.mapama.gob.es/es/ministerio/servicios/publicaciones/manual\_huella\_de\_carbono\_hoteles\_tcm7-230141.pdf
- 69. Díaz, I. C., & Camacho, M. V. (2004). Utilización de biogás para la generación de electricidad: Proyecto Piloto Finca Agropecuaria ROBAGO. *La Gestión Ambiental En El Grupo ICE: Ambientice*, (Junio), 31–33. Recuperado de http://www.bvsde.paho.org/bvsacd/cd29/biogas.pdf
- 70. Salido, J. A. (2013). Huella Hídrica. Concepto y tendencia en el ámbito agroalimentario. En VI Jornada nacional sobre alimentos ecológicos (p. 29). Federación Española de Empresas con Productos Ecológicos (Fepeco). Recuperado de <http://www.fepeco.es/upload/archivos/noticias/juanandressalido.pdf>
- 71. Corporación Bananera Nacional [CORBANA]. (2011). Implementación de Buenas Prácticas Agrícolas para Reducir el Escurrimiento de Plaguicidas en el Cultivo del Banano de la Región Caribe Costarricense: Reporte de Estudio de Caso. *Corporación Bananera Nacional [CORBANA]*. Recuperado de http://cep. unep.org/repcar/proyectos-demostrativos/costa-rica-1/publicaciones-corbana/Estudio%20de%20caso%20 Corbana.pdf.
- 72. United Nations [UN]. (2016). The Sustainable Development Goals Report. New York. Recuperado de http:// www.un.org.lb/Library/Assets/The-Sustainable-Development-Goals-Report-2016-Global.pdf
- 73. United Nations [UN]. (2017). Sustainable Development Goals: 17 Goals to transform our world. Recuperado de http://www.un.org/sustainabledevelopment/sustainable-development-goals/
- 74. Organización de las Naciones Unidas [ONU]. (2015). Convención Marco sobre el Cambio Climático: Aprobación del Acuerdo de París. En Conferencia de las Partes 21er período de sesiones (p. 40). Recuperado de http://unfccc.int/resource/docs/2015/cop21/spa/l09s.pdf
- 75. Red de Agricultura Sostenible [RAS]. (2016). Guía para la norma RAS 2017. Red de Agricultura Sostenible, A.C. [RAS]. Recuperado de http://www.rainforest-alliance.org/business/sites/default/files/site-documents/agriculture/documents/san2017-spanish/SAN-G-LS-01-V1S-La-Guia.pdf

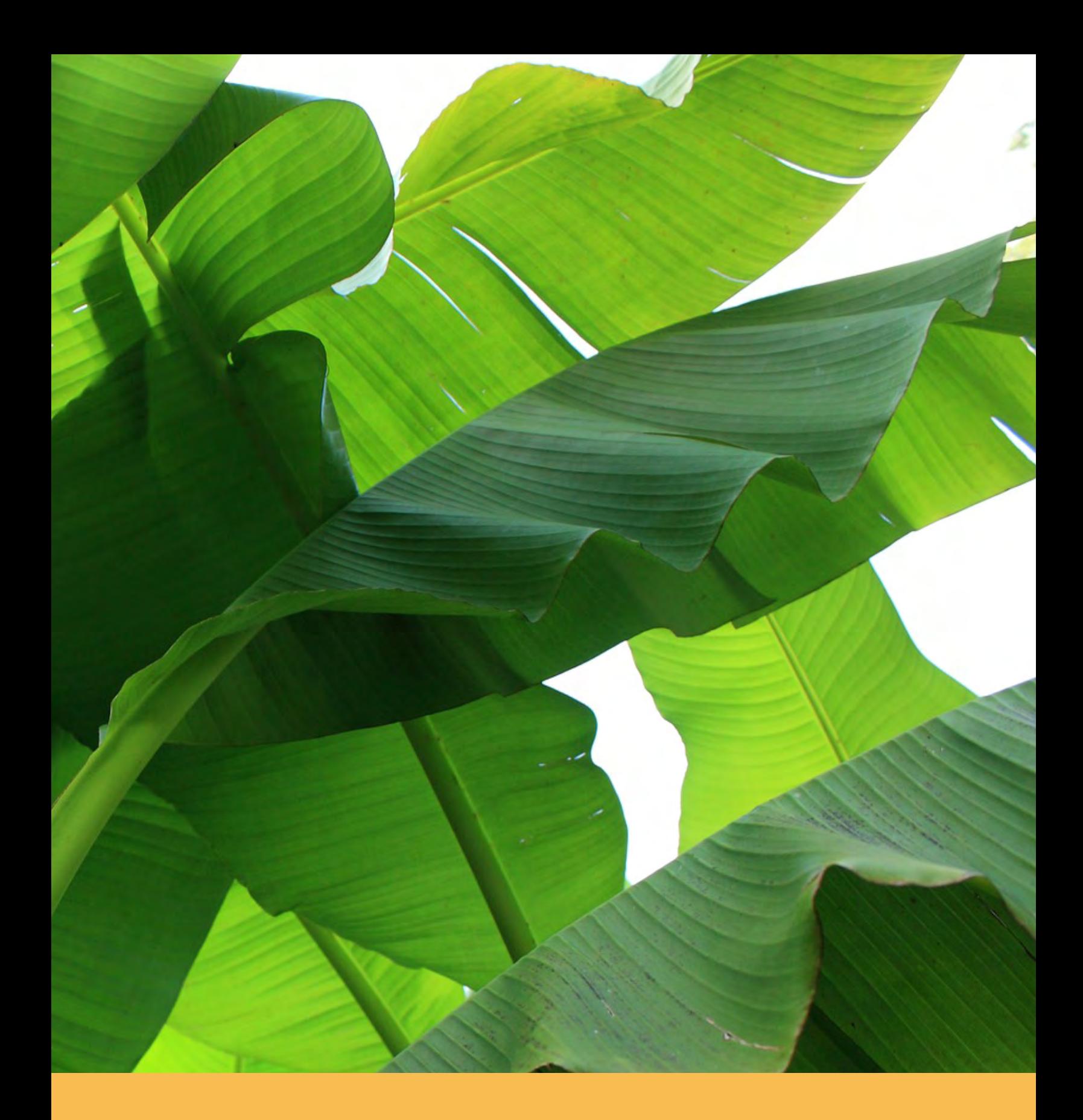

# **ANEXOS**

## **Anexos**

## **Anexo 1. Lista de datos de las actividades a recopilar**

**Cuadro A1.1.** Datos de las actividades a recopilar para cada fuente de emisión.

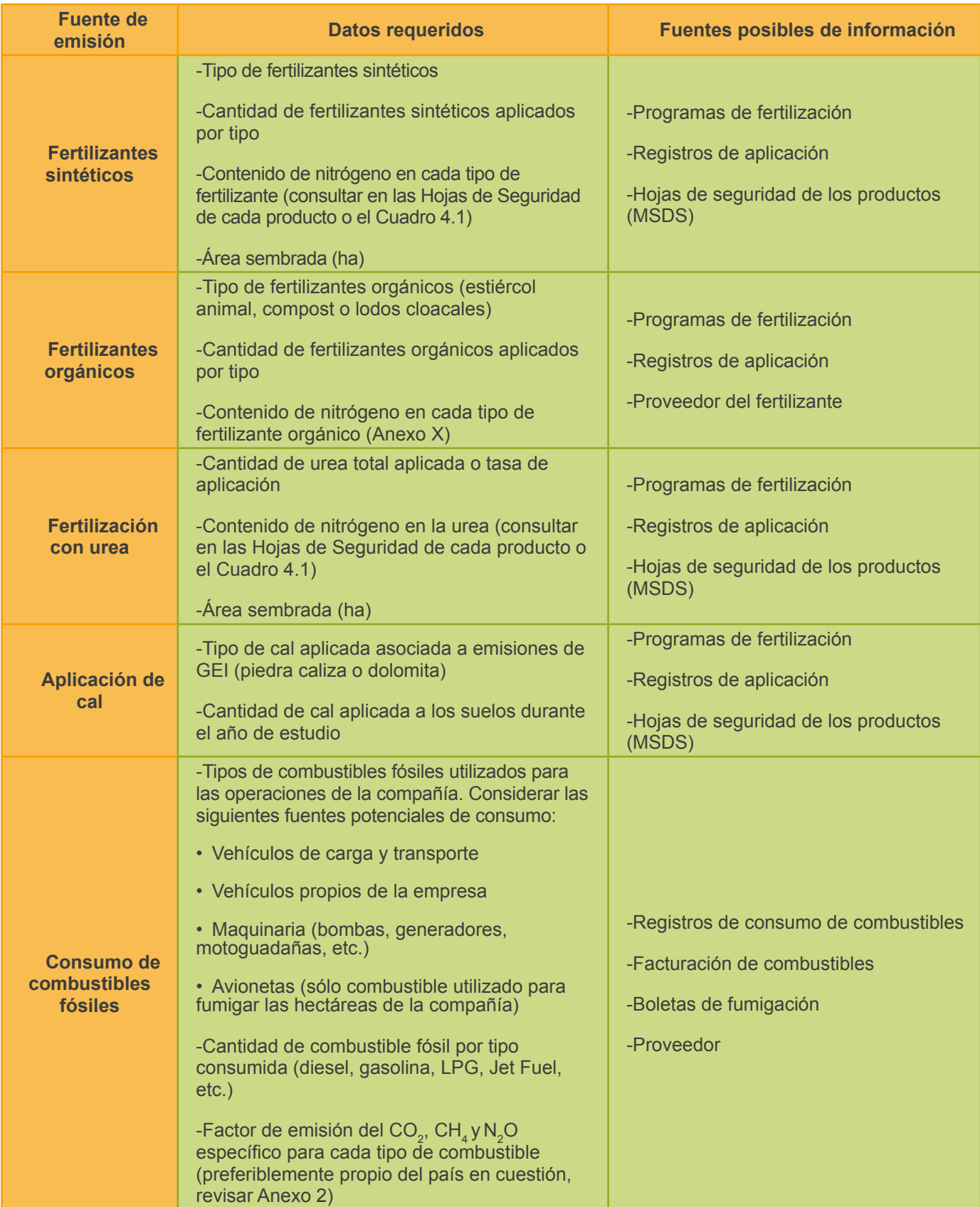

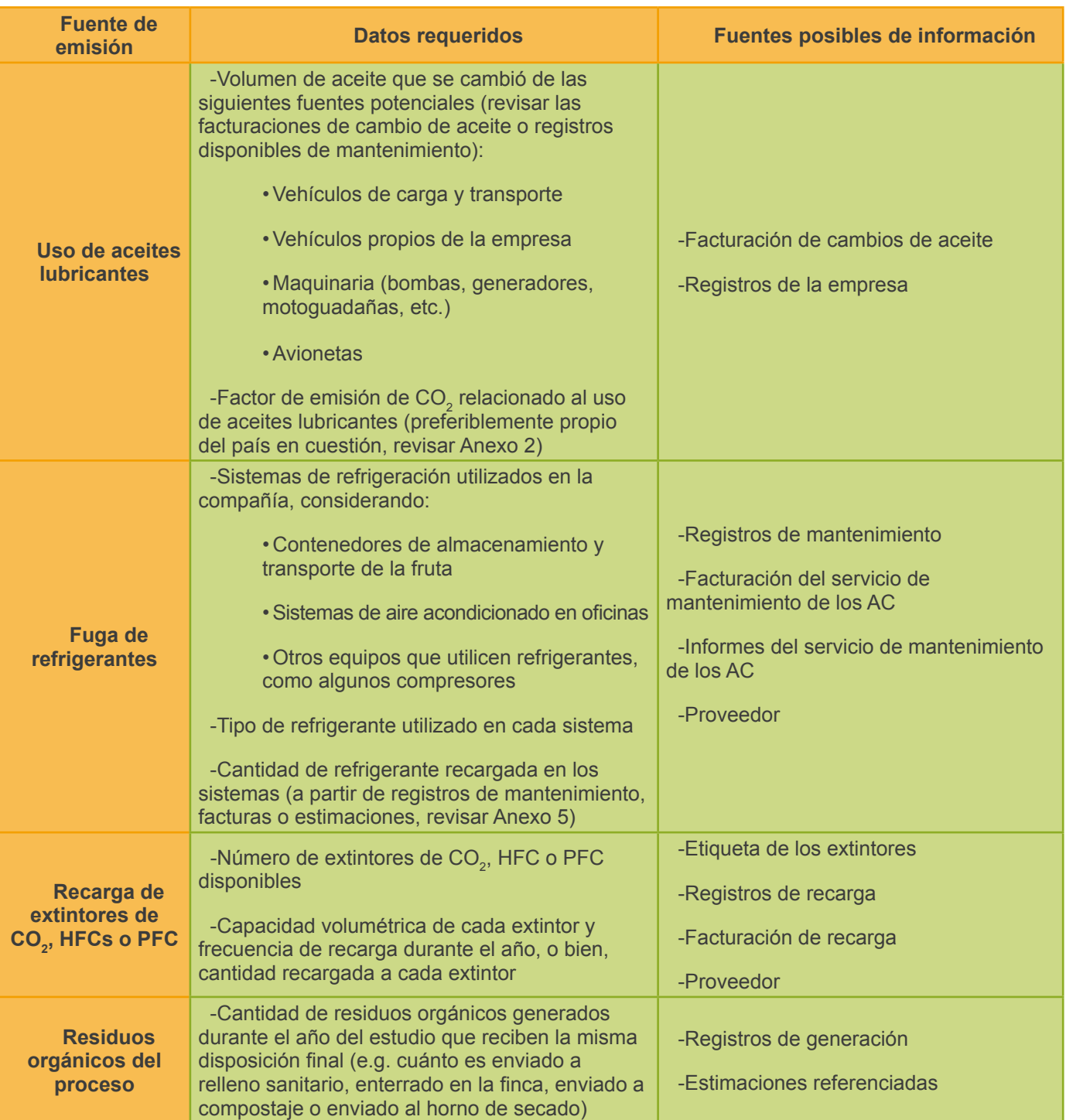

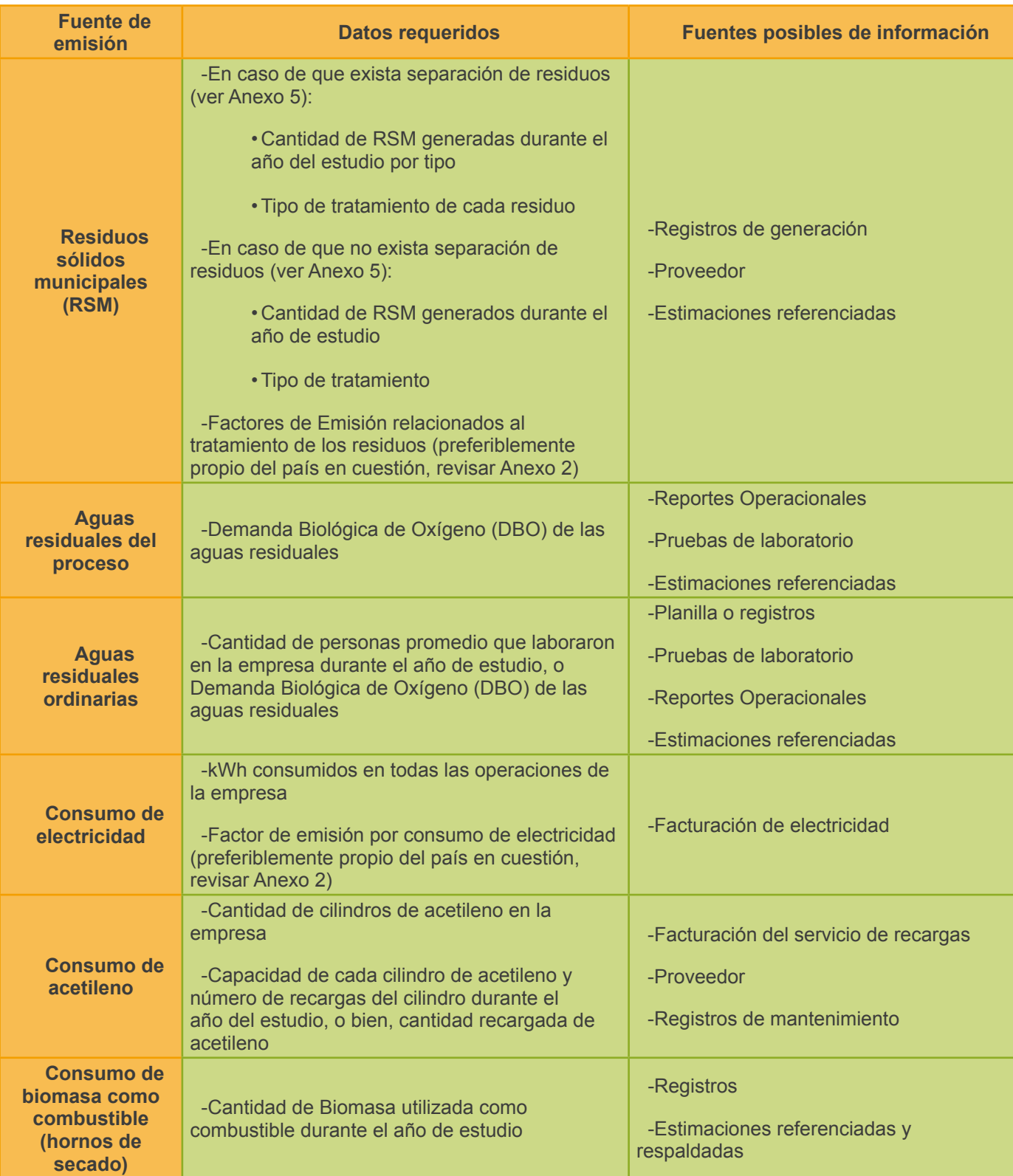

## **Anexo 2. Ejemplos de aplicación por fuente de emisión**

## **A2.1. Fertilizantes para el manejo de suelos**

## **A2.1.1. Fertilizantes sintéticos y orgánicos**

*Ejemplo A2.1. Cálculo de emisiones de fertilización*

#### *Parte I. Cálculo de emisiones de fertilizantes sintéticos*

**Paso 1.** Calcular la cantidad total de cada fertilizante aplicado en 10 ha de área de siembra, si se considera la siguiente aplicación:

![](_page_82_Picture_400.jpeg)

Amonio (Fe<sub>A</sub>) = 150 kg/ha  $\times$  10 ha = 1500 kg<sub>total de fert</sub>

Nitrato de Amonio (Fe<sub>NA</sub>) = 150 kg/ha × 10 ha = 1500 kg<sub>total de fert.</sub>

**Paso 2.** Estimar el nitrógeno total aplicado, para lo cual se debe consultar en las Hojas de Seguridad de los productos, el contenido de nitrógeno en el fertilizante respectivo. En caso de no contar con esta información, emplear el Cuadro 2.1. El valor de N para el Amonio será de 82% y para el Nitrato de Amonio se asigna un valor de 34,5%.

Amonio: (N<sub>A</sub>) = 1500 kg<sub>total de fert</sub> × 
$$
\frac{82}{100}
$$
 = 1230 kg N  
Nitrato de Amonio: (N<sub>NA</sub>) = 1500 kg<sub>total de fert</sub> ×  $\frac{34,5}{100}$  = 517,5 kg N

El Nitrógeno total aplicado será la suma del contenido de ambos fertilizantes:

#### Nitrógeno total en fertilizantes sintéticos (N<sub>t</sub>) = 1230 kg N + 517,5 kg N = 1747, 5 kg N

Paso 3. Identificar el Factor de Emisión para fertilizantes (FE<sub>Fe</sub>) más apropiado. Es preferible utilizar los FE específicos de cada país, pero en caso de no estar disponible, se puede utilizar el FE recomendado por el IPCC (Anexo 3).

![](_page_82_Picture_401.jpeg)

Paso 4. Para obtener las emisiones en equivalente de CO<sub>2</sub> (E<sub>Fe</sub>), se debe multiplicar el nitrógeno total, el factor de emisión (FE<sub>Fe</sub>), el potencial de calentamiento global del óxido nitroso (Anexo 4), y un factor requerido para fertilizantes de 44/28, el cual permite convertir la aplicación de nitrógeno a emisiones de óxido nitroso.

Emisiones fertilizantes (E<sub>Fe</sub>) = 1747, 5 kg N×0, 01 kg N<sub>2</sub>O– N/kg N  $\times \frac{44}{28}$  $\overline{28}$  × 265 kg CO<sub>2</sub>e/kg N<sub>2</sub>O  $E_{Fe} = 7277,09$  kg CO<sub>2</sub>e

Si se requiere el resultado en toneladas, este se multiplica por 1/1000:

$$
E_{\text{Fe}} = 7277,09 \text{ kg } CO_2 \text{e} \times \frac{1 \text{ t}}{1000 \text{ kg}} = 7,28 \text{ t } CO_2 \text{e}
$$

#### *Parte II. Ejemplo de cálculo de emisiones de fertilizantes orgánicos*

**Paso 1.** En una finca se añadió durante el año, un total de 100 kg/ha de gallinaza en 10 ha de área de siembra. Primeramente, se deberá calcular la cantidad total del fertilizante añadido.

Gallinaza (Fe!) = 100 kg ha ×10 ha = 1000 kg!"!#\$ !" !"#\$.

**Paso 2.** Estimar el nitrógeno total aplicado con la gallinaza (Anexo 5); para esto se recomienda el uso de las pruebas de laboratorio que demuestren la cantidad de nitrógeno en el fertilizante orgánico específico. En caso de no contar con esta información, se podrá utilizar el Cuadro A5.1 del Anexo 5 o datos de la literatura. El valor de N para la gallinaza será de un 6,11%.

Nitrógeno total en gallinaza (
$$
N_t
$$
) = 1000 kg<sub>total de fert</sub> ×  $\frac{6,11}{100}$  = 61,1 kg N

Paso 3. Identificar el Factor de Emisión para fertilizantes (FE<sub>Fe</sub>) más apropiado. Es preferible utilizar los FE específicos de cada país, pero en caso de no estar disponible, se puede utilizar el FE recomendado por el IPCC (Anexo 3).

![](_page_83_Picture_254.jpeg)

Paso 4. Multiplicar el nitrógeno total, el factor de emisión (FE<sub>Fe</sub>), el potencial de calentamiento global del óxido nitroso (Anexo 4), y un factor requerido para fertilizantes de 44/28, para obtener las emisiones en equivalente de  $CO<sub>2</sub>$  (E<sub>Fe</sub>).

Emisions fertilizantes (
$$
E_{Fe}
$$
) = **61**, **1** kg N×**0**, **01** kg N<sub>2</sub>O-N/kg N ×  $\frac{44}{28}$ ×**265** kg CO<sub>2</sub>e/kg N<sub>2</sub>O  
\n $E_{Fe}$  = **254**, **44** kg CO<sub>2</sub>e

Si se requiere el resultado en toneladas, este se multiplica por 1/1000:

$$
E_{\text{Fe}} = 254,44 \text{ kg } CO_2 \text{e} \times \frac{1 \text{ t}}{1000 \text{ kg}} = 0,25 \text{ t } CO_2 \text{e}
$$

## **A2.1.2. Fertilización con urea**

#### *Ejemplo A2.2. Cálculo de emisiones de fertilización con urea*

**Paso 1.** Si se aplicaron 20 kg/ha de urea en 10 ha sembradas de banano con un suelo de pH superior a 6,2, se debe calcular el total de urea aplicado (Fe<sub>U</sub>):

Urea: 
$$
(Fe_{U}) = 20 \text{ kg/ha} \times 10 \text{ ha} = 200 \text{ kg}_{\text{total area}}
$$

**Paso 2.** Estimar el nitrógeno total aplicado, consultando en las Hojas de Seguridad de la urea o en el Cuadro 2.1. El valor de N para la urea es de alrededor del 46%.

Nitrógeno total urea (N<sub>t</sub>) = 200 kg<sub>total urea</sub>.
$$
\times \frac{46}{100} = 92
$$
 kg N

**Paso 3.** Identificar el Factor de Emisión más apropiado. Es preferible utilizar los FE específicos de cada país, pero en caso de no estar disponible, se puede utilizar el FE recomendado por el IPCC (Anexo 3). La urea se relaciona con emisiones de óxido nitroso y dióxido de carbono, por lo cual se ocuparán estos dos FE (FE $_{Fe}$  y FE<sub>U</sub> respectivamente).

![](_page_84_Picture_382.jpeg)

Paso 4. Calcular las emisiones de N<sub>2</sub>O multiplicando el nitrógeno total, el factor de emisión de fertilizantes, el potencial de calentamiento global del óxido nitroso (Anexo 4), y un factor requerido para fertilizantes de **44/28**, para obtener las emisiones en equivalente de CO<sub>2</sub> por el óxido nitroso (E<sub>Fe</sub>).

Emisiones fertilizante urea (E<sub>Fe</sub>) = **92** kg N×**0, 01** kg N<sub>2</sub>O– N/kg N  $\times \frac{44}{28}$  $\overline{28}$  × 265 kg CO<sub>2</sub>e/kg N<sub>2</sub>O  $E_{Fe}$  = 383, 11 kg CO<sub>2</sub>e

**Paso 5.** Calcular las emisiones de CO<sub>2</sub> multiplicando la cantidad total de urea aplicada, el factor de emisión de urea, el potencial de calentamiento global del dióxido de carbono (Anexo 4), y un factor requerido para urea de 44/12, para obtener las emisiones en equivalente de CO<sub>2</sub> por emitir dióxido de carbono (E<sub>Urea</sub>).  $\overline{A}$ 

Emisions urea (
$$
E_{Urea}
$$
) = **200** kg<sub>total urea</sub>×**0**, **20** kg CO<sub>2</sub> - C/kg<sub>total urea</sub> ×  $\frac{11}{12}$  × **1** kg CO<sub>2</sub>e/kg CO<sub>2</sub>  
 $E_{Urea}$  = **146, 66** kg CO<sub>2</sub>e

**Paso 6.** Si se requiere el resultado en toneladas, estos se multiplican por 1/1000:

$$
E_{\text{Fe}} = 383,11 \text{ kg } CO_2 \text{ex}
$$
  $\frac{1 \text{ t}}{1000 \text{ kg}} = 0,38 \text{ t } CO_2 \text{e}$   
 $E_{\text{Urea}} = 146,66 \text{ kg } CO_2 \text{ex}$   $\frac{1 \text{ t}}{1000 \text{ kg}} = 0,15 \text{ t } CO_2 \text{e}$ 

## **A2.1.3. Encalado de suelos**

#### *Ejemplo A2.3. Cálculo de emisiones del encalado de suelos*

**Paso 1.** Si se aplicaron, en las 10 ha sembradas, 1 kg/ha de cal dolomita y 3 kg/ha de piedra caliza, se debe calcular el total de cada tipo de cal aplicado  $(C_D \vee C_C$  respectivamente).

Aplicación total de Cal dolomita ( $C_D$ ) = 1 kg/ha ×10 ha = 10 kg<sub>total D</sub> Aplicación total de Piedra Caliza (C<sub>C</sub>) = 3 kg/ha × 10 ha = 30 kg<sub>total C</sub>

**Paso 2.** Identificar el Factor de Emisión más apropiado para aplicación de cal dolomita (FE<sub>D</sub>) y piedra caliza (FEC). Es preferible utilizar los FE específicos de cada país y tipo de cal, pero en caso de no estar disponible, se puede utilizar el FE recomendado por el IPCC (Anexo 3).

![](_page_85_Picture_374.jpeg)

**Paso 3.** Multiplicar la cantidad total de cada tipo de cal aplicado, el factor de emisión de cal respectivo, el potencial de calentamiento global del CO2 (Anexo 4), y un factor requerido para cal de **44/12**, para obtener las emisiones en equivalente de CO<sub>2</sub> por emisión de dióxido de carbono.  $\overline{A}$ 

Emisiones Dolomita (E<sub>D</sub>) = **10** kg<sub>total D</sub>×**0**, **13** kg CO<sub>2</sub> - C/kg<sub>total D</sub> × 
$$
\frac{11}{12}
$$
 × **1** kg CO<sub>2</sub>e/kg CO<sub>2</sub>  
\nE<sub>D</sub> = **4**, 77 kg CO<sub>2</sub>e  
\nEmisiones Caliza (E<sub>C</sub>) = **30** kg<sub>total C</sub>×**0**, **12** kg CO<sub>2</sub> - C/kg<sub>total C</sub> ×  $\frac{44}{12}$  × **1** kg CO<sub>2</sub>e/kg CO<sub>2</sub>  
\nE<sub>C</sub> = **13**, **20** kg CO<sub>2</sub>e

**Paso 4.** Sumar la cantidad de emisiones por piedra caliza y dolomita para obtener el total de emisiones por encalado  $(E_{Cal})$ .

> Emisiones por encalado ( $E_{Cal}$ ) = 4,77 kg CO<sub>2</sub>e + 13,20 kg CO<sub>2</sub>e  $E_{\text{Cal}} = 17,97 \text{ kg } CO_{2}e$

Paso 5. Si se requiere el resultado en toneladas, estos se multiplican por 1/1000:

$$
E_{\text{Cal}} = 17,97 \text{ kg } CO_2 \text{e} \times \frac{1 \text{ t}}{1000 \text{ kg}} = 0,02 \text{ t } CO_2 \text{e}
$$

## **A2.2. Consumo de combustibles fósiles**

#### *Ejemplo A2.4. Cálculo de emisiones de combustibles fósiles*

**Paso 1.** Si se consumieron 3.000 litros de gasolina durante el año, en una finca bananera ubicada en Siquirres, se deben identificar los factores de emisión (FE) más apropiados para el consumo de este combustible fósil. Los combustibles producen emisiones de  $CO<sub>2</sub>$ , N<sub>2</sub>O y CH<sub>4</sub>, por lo cual se necesita un FE para cada uno de estos (FE<sub>gas,CO2</sub>, FE<sub>gas,N2O</sub> y FE<sub>gas,CH4</sub> respectivamente).

![](_page_86_Picture_361.jpeg)

Es preferible utilizar los FE específicos de cada país y tipo de combustible, pero en caso de no estar disponible, se puede utilizar el FE recomendado por el IPCC (Anexo 3).

**Paso 2.** Multiplicar la cantidad total de combustible, el factor de emisión respectivo, y el potencial de calentamiento global respectivo (Anexo 4), para obtener las emisiones en equivalente de CO2.

> Emisiones Combustible CO<sub>2</sub> (E<sub>CF,CO2</sub>) = **3.000** L×**2,231** kg CO<sub>2</sub>/L × **1** kg CO<sub>2</sub>e/kg CO<sub>2</sub>  $E_{CFCO2} = 6.693$  kg CO<sub>2</sub>e

Emisiones Combustible N<sub>2</sub>O (E<sub>CF,N2O</sub>) = **3.000** L× $\frac{0.02211}{1000}$  kg N<sub>2</sub>O/L×**265** kg CO<sub>2</sub>e/kg N<sub>2</sub>O  $E_{CF,N2O} = 17,58$  kg CO<sub>2</sub>e

Emisiones Combustible CH<sub>4</sub>(E<sub>CF,CH4</sub>) = **3.000** L×  $\frac{0.346}{1000}$  kg CH<sub>4</sub>/L×**28** kg CO<sub>2</sub>e/kg CH<sub>4</sub>  $E_{CECHA} = 29,06 \text{ kg }CO_2e$ 

Paso 3. Sumar la cantidad de emisiones equivalentes de CO<sub>2</sub> generadas por los diferentes gases para obtener el total (E<sub>CF</sub>).

Emisiones totales Combustible (E<sub>CF</sub>) = 6.693 kg CO<sub>2</sub>e + 17, 58 kg CO<sub>2</sub>e + 29, 06 kg CO<sub>2</sub>e  $E_{CF} = 6.739, 64 \text{ kg } CO_2$ e

**Paso 4.** Si se requiere el resultado en toneladas, estos se multiplican por 1/1000:

$$
E_{CF}
$$
 = 6.739, 64 kg CO<sub>2</sub>ex $\frac{1 \text{ t}}{1000 \text{ kg}}$  = 6,74 t CO<sub>2</sub>e

## **A2.3. Consumo de electricidad (alcance 2)**

# *Ejemplo A2.5. Cálculo de emisiones de electricidad* **Paso 1.** En una finca ubicada en Pococí, Costa Rica, se consumieron 5.000 kWh de electricidad durante el año 2015, proveniente de la red. Primero se debe identificar el factor de emisión (FE<sub>CE</sub>) apropiado para esta fuente, año y país específico. En caso de no estar disponible un FE a nivel país, se puede utilizar el FE recomendado por el IPCC (Anexo 3). **Referencia** 0,0381 kg CO<sub>2</sub>/kWh **Valor específico para Costa Paso 2.** Multiplicar la cantidad total de kWh consumidos, el factor de emisión respectivo, y el potencial de calentamiento global respectivo (Anexo 4), para obtener las emisiones en equivalente de CO<sub>2</sub> (E<sub>CE</sub>). Emisiones electricidad (E<sub>CE</sub>) = 5.000 kWh×0,0381 kg CO<sub>2</sub>/kWh × 1 kg CO<sub>2</sub>e/kg CO<sub>2</sub>  $E_{CE} = 190, 5$  kg CO<sub>2</sub>e Paso 3. Si se requiere el resultado en toneladas, estos se multiplican por 1/1000:  $E_{\rm RSM} = 190$ , 5 kg CO<sub>2</sub>e $\times \frac{1 \text{ t}}{1000 \text{ kg}} = 0$ , 19 t CO<sub>2</sub>e

<u>10</u>

## **A2.4. Fuga de refrigerantes**

#### *Ejemplo A2.6. Cálculo de emisiones por fuga de refrigerantes*

#### *Parte I. Cálculo de emisiones por fuga de refrigerantes cuando se cuenta con registros*

Paso 1. Si por mantenimiento de los aires acondicionados de la compañía, se recargaron 300 lb del refrigerante R-134a durante el año de estudio, se deberá realizar la conversión de libras a kilogramos de este utilizando el factor de 0,460 kg/lb.

Recarga del Refrigerante (RR) = 300 lb
$$
\times \frac{0,460 \text{ kg}}{1 \text{ lb}}
$$
 = 138 kg

**Paso 2.** Multiplicar la cantidad total de refrigerante recargado por el potencial de calentamiento global del R-134a (Cuadro 2.2 o Anexo 4), para obtener las emisiones en equivalente de CO<sub>2</sub> (E<sub>R</sub>).

Emisiones refrigerantes ( $E_R$ ) = 138 kg×1.430 kg CO<sub>2</sub>e/kg R134a = 197.340 kg CO<sub>2</sub>e

**Paso 3.** Si se requiere el resultado en toneladas, estos se multiplican por 1/1000:

$$
E_{\text{AL}} = 197.340 \text{ kg } CO_2 \text{e} \times \frac{1 \text{ t}}{1000 \text{ kg}} = 197.34 \text{ t } CO_2 \text{e}
$$

#### *Parte II. Cálculo de emisiones por fuga de refrigerantes cuando no se cuenta con registros*

Paso 1. Una empresa decide contabilizar las emisiones por fuga de refrigerante R-134a en los 576 contenedores donde se transportó la fruta durante el año de estudio. Al no contar con registros de recarga de refrigerantes, se debe identificar el tipo de equipo, la capacidad de carga de este y el factor de emisión o porcentaje de fuga anual. Tomando como referencia el Cuadro A6.1, del Anexo 6, se asumen los siguientes valores:

![](_page_88_Picture_281.jpeg)

**Paso 2.** Multiplicar la cantidad total de contenedores, la capacidad de carga, el porcentaje de fuga anual o factor de emisión, y el potencial de calentamiento global del R-134a (Cuadro 2.2 o Anexo 4), para obtener las emisiones en equivalente de  $CO<sub>2</sub> (E<sub>R</sub>)$ .

 $\text{E}_\text{R} =$  576 contenedores×8 kg/contenedor×  $\frac{\text{S0}}{\text{100}}$  $\frac{1}{100}$  × 1.430 kg CO<sub>2</sub>e/kg R134a = 3.294.720kg CO<sub>2</sub>e

**Paso 3.** Si se requiere el resultado en toneladas, estos se multiplican por 1/1000:

$$
E_{\text{AL}} = 3.294.720 \text{ kg } CO_2 \text{e} \times \frac{1 \text{ t}}{1000 \text{ kg}} = 3.294,72 \text{ t } CO_2 \text{e}
$$

## **A2.5. Uso de aceites lubricantes**

#### *Ejemplo A2.7. Cálculo de emisiones de lubricantes*

Paso 1. Por cambios de aceite de los motores se contabilizó un total de 1.000 litros durante el año, en una finca ubicada en Costa Rica. Para proceder con las estimaciones se identificó el factor de emisión más apropiado para el uso de aceite lubricante (FE<sub>UAL</sub>):

![](_page_89_Picture_294.jpeg)

Es preferible utilizar los FE específico de cada país, pero en caso de no estar disponible, se puede utilizar el FE recomendado por el IPCC (Anexo 3).

**Paso 2.** Multiplicar la cantidad total de aceite utilizado, el factor de emisión respectivo y el potencial de calentamiento global del CO<sub>2</sub> (Anexo 4), para obtener las emisiones de CO<sub>2</sub> equivalente de los aceites lubricantes  $(E_{Al})$ .

> Emisiones Aceites Lub. (E<sub>AL</sub>) = 1.000 L×0, 5101 kg CO<sub>2</sub>/L × 1 kg CO<sub>2</sub>e/kg CO<sub>2</sub>  $E_{AL} = 510, 10 \text{ kg } CO_2$ e

**Paso 3.** Si se requiere el resultado en toneladas, estos se multiplican por 1/1000:

$$
E_{\text{AL}}
$$
 = 510, 10 kg CO<sub>2</sub>e $\times \frac{1 \text{ t}}{1000 \text{ kg}}$  = 0, 5102 t CO<sub>2</sub>e

## **A2.6. Recarga de extintores**

#### *Ejemplo A2.8. Cálculo de emisiones por recarga de extintores*

**Paso 1.** Si la compañía cuenta con 5 extintores de CO<sub>2</sub> en sus instalaciones, los cuales se recargaron una vez durante el año de estudio, y su capacidad es de 9 kg cada uno, se estima la cantidad de  $CO<sub>2</sub>$  total  $recargado (RE<sub>CO2</sub>)$ .

Recarga extintor ( $RE<sub>CO2</sub>$ ) = 5 extintores×1 recarga/extintor ×9 kg/recarga = 45 kg

Paso 2. Multiplicar la cantidad total recargada por el potencial de calentamiento global del CO<sub>2</sub> (Cuadro 2.3 o Anexo 4), para obtener las emisiones en equivalente de  $CO<sub>2</sub>$  (E<sub>Ex</sub>). Emisiones extintor ( $E_{Ex}$ ) = 45 kg×1 kg CO<sub>2</sub>e/kg CO<sub>2</sub> = 45 kg CO<sub>2</sub>e

**Paso 3.** Si se requiere el resultado en toneladas, estos se multiplican por 1/1000:

$$
E_{\text{Ex}}
$$
 = 45 kg CO<sub>2</sub>ex $\frac{1 \text{ t}}{1000 \text{ kg}}$  = 0,045 t CO<sub>2</sub>e

## **A2.7. Gestión de residuos sólidos**

## **A2.7.1. Gestión de residuos orgánicos del proceso**

*Ejemplo A2.9. Cálculo de emisiones de residuos orgánicos del proceso*

#### *Parte I. Cálculo de emisiones de la aplicación del raquis o pinzote al campo*

**Paso 1.** En una finca bananera se incorporaron al campo los residuos de pinzote o raquis durante el año de medición de emisiones. Por lo tanto, si no se cuenta con el dato, se debe estimar la cantidad total en kilogramos añadida de este residuo (MRaquis).

Masa del raquis (MRaquis) = Peso promedio del raquis (kg) $\times$ Total de raquis durante el año

En la finca se cosechan raquis con un peso promedio de 3 kg, y durante el año de estudio se cosecharon en total 100.000 de estos.

MRaquis = 
$$
3 \text{ kg} \times 100.000 = 300.000 \text{ kg}
$$

**Paso 2.** Se debe identificar qué porcentaje de humedad tiene el residuo de pinzote, así como el contenido de nitrógeno promedio del mismo (datos de pruebas de laboratorio o de literatura). La empresa determina que el raquis tiene un 90% de humedad y un 2% de Nitrógeno.

Paso 3. Calcular la cantidad de nitrógeno en el residuo orgánico (NRaquis), tomando en cuenta su peso total, el porcentaje de humedad, y el porcentaje de nitrógeno.

Nitrógeno en el raquis (NRaquis) = **300.000** kg
$$
\times \frac{100 - 90}{100} \times \frac{2}{100} = 600
$$
 kg N

**Paso 4.** Identificar el factor de emisión (FE) más apropiado para la aplicación de fertilizantes (FE<sub>Fe</sub>). Es preferible utilizar los FE específicos de cada país, pero en caso de no estar disponible, se puede utilizar el FE recomendado por el IPCC (Anexo 3).

![](_page_90_Picture_303.jpeg)

**Paso 5.** Multiplicar la cantidad total de nitrógeno agregado con los residuos de pinzote (NRaquis), el factor de emisión respectivo, el potencial de calentamiento global respectivo (Anexo 4), y el factor de fertilizantes **44/28**, para obtener las emisiones en equivalente de CO<sub>2</sub> (E<sub>Fe</sub>).

Emissiones residuo org. (E<sub>Fe</sub>) = **600** kg N×**0**, **01** kg N<sub>2</sub>O – N/kg N × 
$$
\frac{44}{28}
$$
×**265** kg CO<sub>2</sub>e/kg N<sub>2</sub>O  
E<sub>Fe</sub> = **2.498**, **57** kg CO<sub>2</sub>e

**Paso 6.** Si se requiere el resultado en toneladas, estos se multiplican por 1/1000:

$$
E_{\text{Fe}} = 2.498,57 \text{ kg } CO_2 \text{e} \times \frac{1 \text{ t}}{1000 \text{ kg}} = 2,50 \text{ t } CO_2 \text{e}
$$

#### *Parte II. Cálculo de emisiones del compostaje de los residuos de banano*

**Paso 1.** En una finca bananera ubicada en Siquirres, Costa Rica, los residuos del banano de rechazo es enviado a compostaje. Durante el año de estudio se gestionaron de esta forma, 30.000 kg de este residuo. Para estimar las emisiones relacionadas, se debe identificar inicialmente el factor de emisión (FE) más apropiado para este tratamiento.

![](_page_91_Picture_323.jpeg)

Es preferible utilizar los FE específicos de cada país, pero en caso de no estar disponible, se puede utilizar el FE recomendado por el IPCC (Anexo 3).

Es importante notar que, si el FE está dado en gramos, este debe convertirse a kilogramos multiplicándolo por 1/1000 para poder obtener los datos de emisiones en esta unidad.

$$
FE_{Comp} = 4 \text{ g } CH_4/\text{kg} \times \frac{1}{1000} = 0,004 \text{ kg } CH_4/\text{kg}
$$

**Paso 2.** Multiplicar la cantidad de residuos, el factor de emisión de compostaje y el potencial de calentamiento global del metano (Anexo 4) para obtener las emisiones en equivalente de  $CO<sub>2</sub> (E<sub>comp</sub>)$ .

Emisiones residuo org. comp.  $(E_{\text{comp}}) = 30.000 \text{ kg} \times 0.004 \text{ kg } CH_4/\text{kg } \times 28 \text{ kg } CO_2 \text{e/kg } CH_4$  $E_{\text{Comp}} = 3.360 \text{ kg } CO_{2}e$ 

**Paso 3.** Si se requiere el resultado en toneladas, estos se multiplican por 1/1000:

$$
E_{\text{Comp}} = 3.360 \text{ kg } CO_2 \text{e} \times \frac{1 \text{ t}}{1000 \text{ kg}} = 3,36 \text{ t } CO_2 \text{e}
$$

## **A2.7.2. Gestión de residuos sólidos municipales (empaque, oficinas y comedor)**

#### *Ejemplo A2.10. Cálculo de emisiones de residuos sólidos municipales*

**Paso 1.** En una finca bananera ubicada en Costa Rica, se generaron 20.400 kg de RSM durante el año en estudio, en las oficinas administrativas, los servicios sanitarios y el comedor. Estos residuos no se separan y son entregados a la municipalidad para disponerse en un relleno sanitario. Se debe identificar el Factor de Emisión (FERelleno,CH4) apropiado para este tipo de tratamiento de residuos.

![](_page_91_Picture_324.jpeg)

Es preferible utilizar los FE específicos de cada país, pero en caso de no estar disponible, se puede utilizar el FE recomendado por el IPCC (Anexo 3).

**Paso 2.** Multiplicar la cantidad total de RSM generados, el factor de emisión respectivo, y el potencial de calentamiento global respectivo (Anexo 4), para obtener las emisiones en equivalente de CO2.

$$
\begin{array}{c} \hbox{Emissiones RSM (E_{RSM})} = {\bf 20.400 \: kg \times 0,0581 \: kg \: CH_4/kg \times 28 \: kg \: CO_2 \: e/kg \: CH_4} \\ \hline \! \! \! \! E_{RSM} = {\bf 33.186,72 \: kg \: CO_2 \: e} \end{array}
$$

**Paso 3.** Si se requiere el resultado en toneladas, estos se multiplican por 1/1000:

$$
E_{\text{RSM}} = 197.340 \text{ kg } CO_2 \text{e} \times \frac{1 \text{ t}}{1000 \text{ kg}} = 197.34 \text{ t } CO_2 \text{e}
$$

## **A2.8. Generación de aguas residuales**

## **A2.8.1. Aguas residuales del proceso (planta empacadora)**

#### *Ejemplo A2.11. Cálculo de emisiones de aguas residuales de proceso de empaque*

**Paso 1.** En una finca ubicada en Costa Rica, se generan aguas residuales de la planta empacadora que son reutilizadas durante la semana, y luego vertidas a un río. Primero se debe identificar el factor de emisión (FE<sub>t</sub>) apropiado. Es preferible utilizar los FE específicos de cada país, pero en caso de no estar disponible, se puede utilizar el FE recomendado por el IPCC (Anexo 3).

![](_page_92_Picture_302.jpeg)

Paso 2. El FE<sub>t</sub> identificado está dado con base en el DQO (Demanda Química de Oxígeno); por lo tanto, se debe estimar la cantidad promedio del DQO de las aguas vertidas durante el año de estudio. Esta finca presenta informes semestrales al Gobierno sobre la condición de sus aguas vertidas, y se mide el DQO como parte de las pruebas de laboratorio.

![](_page_92_Picture_303.jpeg)

El promedio de DQO (DQOP) se estimará sumando todos los datos y dividiéndolo entre la cantidad de datos con los que se cuente.

$$
Promedio de DQO (DQOP) = (100 + 110) \div 2 = 105 kg DQO / m3
$$

**Paso 3.** Se debe estimar el volumen total vertido durante el año de estudio (V<sub>ARI</sub>), incluyendo los volúmenes diarios vertidos y los vertidos al final de la semana al vaciar los tanques de lavado del banano. La empresa determina que su descarga diaria es de 2 m<sup>3</sup>, que corresponde al agua que rellenan en los tanques al inicio de cada día. Al final de cada semana se cambia el total de las aguas de los tanques, por lo que se vierte lo equivalente al volumen completo de los mismos, es decir, 232 m<sup>3</sup> en total. Si se trabajaron 52 semanas del año y 315 días, el volumen vertido durante el año  $(V_{ARI})$  se calcula así:

Volumen vertido (V<sub>ARI</sub>) = (2 m<sup>3</sup>/día ×315 días) + (232 m<sup>3</sup>/semana ×52 semanas) = **12.694 m<sup>3</sup>** 

**Paso 4.** Multiplicar la cantidad promedio de DQO, el volumen de agua vertido, el factor de emisión, y el potencial de calentamiento global respectivo (Anexo 4), para obtener las emisiones en equivalente de CO<sub>2</sub>  $E_{ARI}$ ).

Emisiones ARI (E<sub>ARI</sub>) = 105 kg/m<sup>3</sup> × 12.694 m<sup>3</sup> × 0,025 kg CH<sub>4</sub>/DQO × 28 kg CO<sub>2</sub>e/kg CH<sub>4</sub>

$$
E_{ARI}=933,009\ kg\ CO_2e
$$

**Paso 5.** Si se requiere el resultado en toneladas, estos se multiplican por 1/1000:

$$
E_{ARI}
$$
 = 933.009 kg CO<sub>2</sub>ex $\frac{1 \text{ t}}{1000 \text{ kg}}$  = 933 t CO<sub>2</sub>e

<u>151 - Jan Jawa</u>

## **A2.8.2. Aguas residuales ordinarias (servicios sanitarios y grifos)**

#### *Ejemplo A2.12. Cálculo de emisiones de aguas residuales ordinarias*

**Paso 1.** En una finca ubicada en Costa Rica, se utiliza un tanque séptico para tratar las aguas residuales ordinarias (servicios sanitarios y grifos). Primero se debe identificar el factor de emisión (FEt) apropiado para este tipo de tratamiento de las aguas. Es preferible utilizar los FE específicos de cada país, pero en caso de no estar disponible, se puede utilizar el FE recomendado por el IPCC (Anexo 3).

![](_page_93_Picture_436.jpeg)

**Paso 2.** El FE<sub>t</sub> identificado está dado en las emisiones por persona, por lo cual se debe precisar la cantidad de trabajadores en planilla con la que se contó en las instalaciones, durante el año de estudio. Esta finca reunió el siguiente desglose mensual de trabajadores en planilla durante el estudio.

![](_page_93_Picture_437.jpeg)

El promedio de trabajadores (P) se estimará sumando todos los meses y dividiéndolo entre los doce meses del año.

Trabajadores (P) =  $(43 + 41 + 41 + 42 + 42 + 42 + 43 + 43 + 43 + 42 + 42 + 43) \div 12$  $P = 42$  personas

**Paso 3.** Como el FE está dado por año, se deberá realizar una corrección con las horas diarias laboradas y los días del año laborados. Si se trabajaron 8 horas diarias, y 315 días al año, se utilizará el factor:

Corrección = 
$$
\frac{8}{24} \times \frac{315}{365}
$$

**Paso 4.** Multiplicar la cantidad promedio de trabajadores, el factor de emisión, la corrección, y el potencial de calentamiento global respectivo (Anexo 4), para obtener las emisiones en equivalente de CO<sub>2</sub> (E<sub>ARO</sub>).

Emisiones (
$$
E_{ARO}
$$
) = 42 personas×4, 38 kg CH<sub>4</sub>/persona/año ×  $\frac{8}{24}$  ×  $\frac{315}{365}$  × 28 kg CO<sub>2</sub>e/kg CH<sub>4</sub>  
\n $E_{ARO}$  = 1.481, 76 kg CO<sub>2</sub>e

Paso 5. Si se requiere el resultado en toneladas, estos se multiplican por 1/1000:

$$
E_{\text{ARO}} = 1.481,76 \text{ kg } CO_2 \text{e} \times \frac{1 \text{ t}}{1000 \text{ kg}} = 1,48 \text{ t } CO_2 \text{e}
$$

## **A2.9. Consumo de acetileno**

#### *Ejemplo A2.13. Cálculo de emisiones de acetileno*

**Paso 1.** En una finca se recargaron 20 kg de acetileno de los cilindros. Conociendo que el factor de emisión (FE) es siempre el mismo (Anexo 3), se estiman las emisiones al multiplicar la cantidad total de acetileno recargado, el factor de emisión respectivo, y el potencial de calentamiento global respectivo (Anexo 4).

Emisiones acetileno (E!") = kg C!H!×, kg CO! kg C!H! × kg CO!e kg CO! E!" = ,

**Paso 2.** Si se requiere el resultado en toneladas, estos se multiplican por 1/1000:

$$
E_{\text{Ac}} = 0.068 \text{ kg } CO_2 \text{e} \times \frac{1 \text{ t}}{1000 \text{ kg}} = 0.000068 \text{ t } CO_2 \text{e}
$$

## **A2.10. Consumo de biomasa como combustible (hornos de secado)**

## *Ejemplo A2.14. Cálculo de emisiones del consumo de biomasa como combustible Ejemplo A2.14. Cálculo de emisiones del consumo de biomasa como combustible*

Paso 1. Una finca emplea residuos de madera como combustible para su horno de secado, y durante el año de estudio utilizó 9.000 kg de esta biomasa. Primero se debe identificar el factor de emisión (FE) apropiado para esta fuente y país específico. Los combustibles tendrán emisiones asociadas de CO<sub>2</sub>, N<sub>2</sub>O y CH<sub>4</sub>, por lo cual se necesitará un FE para cada uno de estos (FE<sub>CB,CO2</sub>, FE<sub>CB,N2O</sub> y FE<sub>CB,CH4</sub> respectivamente).

![](_page_94_Picture_1372.jpeg)

**puede utilizar el FE recomendado por el IPCC (Anexo 3). Internacional de la comunidad de la valor calórico de l** Es preferible utilizar los FE específicos de cada país y tipo de combustible, pero en caso de no estar disponible, se

Paso 2. Como el FE está dado en unidades de TJ (Terajulio), se debe identificar el valor calórico de la madera. Estos valores pueden conocerse mediante pruebas de laboratorio, utilizando referencias de literatura propias del país, o en última instancia, los valores recomendados por el IPCC (Cuadro A6.3 del Anexo 6).

![](_page_94_Picture_1373.jpeg)

 ${\sf equivalent}$  de CO<sub>2</sub> (E<sub>CB</sub>). emisión respectivo, y el potencial de calentamiento global respectivo (Anexo 4), para obtener las emisiones en !" ! !" !! ! !!!! !!!! !!" ! ! ! **Paso 3.** Multiplicar la cantidad total de madera utilizada, el valor calórico (dividido entre 1.000.000), el factor de

$$
\text{Emission biom.}\,\text{CO}_2\,\left(\text{E}_{\text{CB},\text{CO}_2}\right) = 9.000\,\text{kg} \times 112.000\,\frac{\text{kg\,CO}_2}{\text{TJ}} \times 15,6\,\frac{\text{TJ}}{\text{Gg}} \times \frac{1\,\text{Gg}}{1.000.000\,\text{kg}} \times 1\,\frac{\text{kg\,CO}_2\,\text{e}}{\text{kg\,CO}_2}
$$

 $^{\circ}$   $^{\circ}$   $^{\circ}$   $^{\circ}$   $^{\circ}$  $E_{CB,CO2} = 15.724, 8 \text{ kg } CO_2$ e

$$
\text{Emission biom.}\, \text{N}_2\text{O}\left(\text{E}_{\text{CB,N2O}}\right) = 9.000\,\text{kg} \times 4\,\frac{\text{kg N}_2\text{O}}{\text{TJ}} \times 15,6\, \frac{\text{TJ}}{\text{Gg}} \times \frac{1\,\text{Gg}}{1.000.000\,\text{kg}} \times 265\,\frac{\text{kg CO}_2\,\text{e}}{\text{kg N}_2\text{O}}
$$

$$
E_{CB, N2O} = 148,82 \text{ kg } CO_2e
$$

**Paso 4.** Sumar la cantidad de emisiones equivalentes de CO2 generadas por los diferentes gases para Emisión biom. CH<sub>4</sub> (E<sub>CB,CH4</sub>) = **9.000** kg×30  $\frac{\text{kg CH}_4}{\text{TJ}}$  × 15, 6  $\frac{\text{TJ}}{\text{Gg}}$  ×  $\frac{1 \text{ Gg}}{1.000.000 \text{ kg}}$  × 28  $\frac{\text{kg CO}_2 \text{e}}{\text{kg CH}_4}$ 

$$
E_{CB,CH4}=117,94 \text{ kg }CO_2e
$$

**Paso 5.** Si se requiere el resultado en toneladas, estos se multiplican por 1/1000: **Paso 4.** Sumar la cantidad de emisiones equivalentes de CO2 generadas por los diferentes gases para obtener el total  $(E_{CB})$ .

Emisión biom. total (E<sub>CB</sub>) =  $15.724, 8$  kg CO<sub>2</sub>e +  $148, 82$  kg CO<sub>2</sub>e +  $117, 94$  kg CO<sub>2</sub>e

$$
E_{CB} = 15.991, 56 \text{ kg } CO_2e
$$

**Paso 5.** Si se requiere el resultado en toneladas, estos se multiplican por 1/1000:

$$
E_{CB}
$$
 = 15.991, 56 kg CO<sub>2</sub>ex $\frac{1 \text{ t}}{1000 \text{ kg}}$  = 15,99 t CO<sub>2</sub>e

## **Anexo 3. Factores de emisión (FE)**

Es importante recalcar que los factores de emisión se actualizan periódicamente, por lo cual se deberán utilizar, los valores correspondientes con el año del estudio. En el caso de Costa Rica, los FE son actualizados anualmente por parte del Instituto Meteorológico Nacional (IMN).

## **A3.1. Fertilizantes sintéticos y orgánicos**

**Cuadro A3.1.** Factores de emisión de N<sub>2</sub>O por uso de fertilizantes sintéticos y orgánicos.

![](_page_95_Picture_150.jpeg)

## **A3.2. Fertilización con urea**

 ${\sf Cuadro}$   ${\sf A3.2}.$  Factores de emisión de CO $_2$  por uso de Urea como fertilizante

![](_page_95_Picture_151.jpeg)

## **A3.3. Encalado del suelo**

**Cuadro A3.3.** Factores de emisión de CO<sub>2</sub> por encalado de suelos.

| <b>Factor de Emisión</b>                     | <b>Región</b> | <b>Referencia</b>          |
|----------------------------------------------|---------------|----------------------------|
| 0,785 kg CO <sub>2</sub> /kg $_{\text{cal}}$ | Costa Rica    | $(IMN, 2017)^{19}$         |
| 0,13 kg $CO2-C/kg$<br>dolomita               | Global        | (IPCC, 2015) <sup>12</sup> |
| $0,13$ kg $CO2-C/kg$<br>piedra caliza        | Global        | (IPCC, 2015) <sup>12</sup> |

## **A3.4. Consumo de combustibles fósiles**

![](_page_96_Picture_245.jpeg)

**Cuadro A3.4.** Factores de emisión de CO<sub>2</sub> por tipo de combustible.

![](_page_97_Picture_272.jpeg)

## **Cuadro A3.5.** Factores de emisión de CH<sub>4</sub> por tipo de combustible.

![](_page_98_Picture_270.jpeg)

**Cuadro A3.6.** Factores de emisión de N<sub>2</sub>O por tipo de combustible.

## **A3.5. Consumo de electricidad (alcance 2)**

 $\bf{C}$ uadro A3.7. Factores de emisión de CO<sub>2</sub> por consumo de electricidad en alcance 2.

![](_page_99_Picture_218.jpeg)

## **A3.6. Uso de aceites lubricantes**

 $\bf{C}$ uadro A3.8. Factores de emisión de CO $_2$  por uso de aceites lubricantes.

![](_page_99_Picture_219.jpeg)

## **A3.7. Gestión de residuos sólidos municipales**

**Cuadro A3.9.** Factores de emisión de CH<sub>4</sub> por tipo de tratamiento de RSM.

![](_page_99_Picture_220.jpeg)

## **A3.8. Generación de aguas residuales del proceso**

**Cuadro A3.10.** Factores de emisión de CH<sub>4</sub> por tipo de tratamiento del ARO.

![](_page_99_Picture_221.jpeg)

## **A3.9. Generación de aguas residuales ordinarias**

**Cuadro A3.11.** Factores de emisión de CH<sub>4</sub> por tipo de tratamiento del ARO.

![](_page_100_Picture_221.jpeg)

## **A3.10. Consumo de acetileno**

El acetileno reacciona con el oxígeno produciendo dióxido de carbono y agua, reacción de combustión que se escribe de la siguiente forma:

$$
C_2H_2 + \frac{5}{2}O_2 \to 2CO_2 + H_2O
$$

Por medio de las relaciones estequiométricas de la reacción química anterior, se obtiene la cantidad de CO $_2$  resultante de la reacción completa de 1 g de C $_2$ H $_2^{\phantom{\dag}}$ .

$$
1 g C_2 H_2 \times \frac{1 \, mol \, C_2 H_2}{26,038 \, g C_2 H_2} \times \frac{2 \, mol \, CO_2}{1 \, mol \, C_2 H_2} \times \frac{44,009 \, g \, CO_2}{1 \, mol \, CO_2} \times \frac{1 \, kg}{1000 \, g} = 0,0034 \, \frac{kg \, CO_2}{kg \, C_2 H_2}
$$

acetileno. Te establecen a se establecen a serie establecen a serie establecen a serie establecen a serie establecen a serie establecen a serie establecen a serie establecen a serie establecen a serie establecen a serie es acetileno. El valor obtenido de **0,0034 kg CO<sup>2</sup> /kg C2 H2** , representa el factor de emisión para la cuantificación de las emisiones por consumo de acetileno.

#### = Cantidad de Nitrógeno en el estiércol (kg N) . FI. Consumo de biolitasa  $: 11$  Consumo de hiomasa A3.11. Consumo de biomasa

**Cuadro A3.12.** Factores de emisión de CO<sub>2</sub> por tipo de combustible.

![](_page_101_Picture_1038.jpeg)

**Cuadro A3.13.** Factores de emis **Cuadro A3.13.** Factores de emisión de CH<sub>4</sub> por tipo de combustible.

![](_page_101_Picture_1039.jpeg)

**Cuadro A3.14.** Factores de emisión de N<sub>2</sub>O por tipo de combustible.

![](_page_101_Picture_1040.jpeg)

## **Anexo 4. Potenciales de Calentamiento Global (PCG)**

**Cuadro A4.1.** Potenciales de Calentamiento Global (PCG)

![](_page_102_Picture_502.jpeg)

Fuente: Adaptado de Greenhouse Gas Protocol (2016)<sup>25</sup> y Ozone Secretariat (2016)<sup>26</sup>

\*Sustancias reguladas por el Protocolo de Montreal.

![](_page_103_Picture_112.jpeg)

**Cuadro A4.2.** Potenciales de Calentamiento Global (PCG) de mezclas de refrigerantes.

Fuente: Adaptado de (Agarwal & Clark, 2016)<sup>35</sup>

# **Anexo 5. Cantidad de nitrógeno en fertilizantes orgánicos**  $\frac{1}{\sqrt{2}}$

# A5.1. Cantidad de nitrógeno en estiércol

La cantidad de nitrógeno disponible en el estiércol que es distribuido en campo como fertilizante, se puede estimar a partir de la ecuación A5.1.

 $N_t = (FexN) = Fe_{est} \times \frac{N}{100}$  (ecuación A5.1)  $N_t$  = Cantidad de Nitrógeno en el estiércol (kg N)  $Fe_{est}$  = Cantidad de estiércol añadido (kg<sub>est</sub>)  $N_{\text{est}}$  = Fracción de N en el estiércol por tipo de animal (%)

información, se podrán emplear los valores teóricos mostrados en el Cuadro A5.1. El dato de cantidad de nitrógeno en el estiércol (N), es preferible obtenerlo a partir de pruebas de laboratorio o información del proveedor. Sin embargo, cuando no sea posible obtenerlo de estas fuentes de

![](_page_104_Picture_827.jpeg)

 $\sim$  Nitrogeno total añadido con el residuo orgánico (kg N) **Cuadro A5.1.** Contenido de nitrógeno en los estiércoles.

f: indica fresco; s: indica seco. Fuente: (Tapia & Fries, 2007)<sup>36</sup>

# A5.2. Cantidad de nitrógeno en el compost

xera: carrituda de malegorio en el compost<br>El contenido de nitrógeno en el compost aplicado es muy variable, ya que el mismo dependerá de los materiales de origen del compost. Se recomienda consultar al proveedor del compost para conocer el dato específico al que se aplica. Sin embargo, en caso de no poder consultar el valor, se puede se leccionar una razón de nitrógeno entre el 0,3% a 1,5%<sup>37</sup>.

#### .<br>A5.3. Cantidad de nitrógeno en residuos agrícolas dispuestos en el campo ter cantidad de nitrogeno en recidios

Para obtener el valor de nitrógeno que se dispone en campo al utilizar los residuos orgánicos del proceso (raquis, banano de rechazo, etc.), se deberá conocer la cantidad de este residuo que se distribuyó, la humedad del residuo, y el nitrógeno en este. Aplicando la ecuación A5.2 se puede obtener el valor requerido.

 $N_t = (FexN) = M \times \frac{100-H}{100} \times \frac{N}{100}$  (ecuación A5.2)

 $N_t$  = Nitrógeno total añadido con el residuo orgánico (kg N)

 $\overline{M}$  = Masa total del residuo orgánico añadido (kg residuo)

 $H =$  Porcentaje de Humedad del residuo orgánico (%)

 $N =$  Porcentaje de nitrógeno en el residuo orgánico (%)

## **A6.1. Fertilizantes para el manejo de suelos**

**A6.1.1. Fertilizantes sintéticos y orgánicos**

 $E_{\text{Fe}} = (\text{Fe} \times \text{N}) \times \text{FE}_{\text{Fe}} \times \frac{44}{28}$  $\frac{11}{28}$  × PCG<sub>N20</sub> (ecuación A6.1)<sup>VI</sup>  ${\bf E_{Fe}}$  = Emisiones de CO<sub>2</sub> equivalente por aplicación de fertilizantes (kg CO<sub>2</sub>e)  $Fe =$  Cantidad total de fertilizante aplicado durante el año en estudio (kg<sub>total fert</sub>) **N** = Razón de Nitrógeno contenida en el total del fertilizante (kg N/kg<sub>total fert.)</sub>  $FE_{Fe}$  = Factor de Emisión en aplicación de Nitrógeno (kg N<sub>2</sub>O– N/kg N)  $44/28$  = Razón de conversión de emisiones de N<sub>2</sub>O– N en emisiones de N<sub>2</sub>O  $PCG_{N20}$  = Potencial de Calentamiento Global del N<sub>2</sub>O (kg CO<sub>2</sub>e/kg N) Nota: En caso de que el valor de N esté en %, este deberá dividirse entre 100.

## **A6.1.2. Fertilización con urea**

Las emisiones asociadas de N<sub>2</sub>O deben estimarse mediante la ecuación A6.1. Para la estima de las emisiones de CO $_2^{\,}$ proveniente de la fertilización con urea, se deberá emplear la ecuación A6.2.

 $E_{Urea} = U \times FE_{U} \times \frac{44}{12} \times PCG_{CO2}$  (ecuación A6.2) <sup>12</sup>  ${\bf E_{Urea}} =$  Emisiones de CO<sub>2</sub> equivalente por aplicación de Urea (kg CO<sub>2</sub>e)  $U =$  Cantidad total de Urea aplicada durante el año en estudio (kg<sub>total Urea</sub>)  $FE_U$  = Factor de Emisión por aplicación de Urea (0,20 kg CO<sub>2</sub> – C/kg<sub>total Urea</sub>)  $44/12$  = Razón de conversión de emisiones de CO<sub>2</sub>– C en emisiones de CO<sub>2</sub>  $PCG<sub>CO2</sub>$  = Potencial de Calentamiento Global del CO<sub>2</sub>(kg CO<sub>2</sub>e/kg CO<sub>2</sub>)

<sup>&</sup>lt;sup>VI</sup> La ecuación A6.1. está basada en la ecuación 11.1., del Capítulo 11, Volumen 4 de las Directrices del IPCC<sup>12</sup>; considerando la cantidad<br>Pued de N enligada e las avelas en ferma de fortilizante eintético y la cantidad aportes de N aplicada a los suelos. Se tomaron como referencia para la adaptación de la ecuación, las publicaciones de Tubiello et al. (2015)<sup>14</sup> en la sección 5.1.4. Fertilizantes Sintéticos, y de Vallejo et al. (2013)'<sup>s</sup> en la sección 2.4.3. Fertilización de pasturas, Cuadro 2.4.<br><sup>∨⊪</sup>La ecuación A6.2. está basada en la ecuación 11.13., del Capítulo 11, Volumen 4 anual de N aplicado a los suelos en forma de fertilizante sintético y la cantidad anual de estiércol animal, compost, lodos cloacales, y otros

 $E_{\text{Cal}} = (E_{\text{Caliza}} + E_{\text{polomita}})$  (ecuación A6.3) VIII  $E_{\text{Caliza}} = C_{\text{C}} \times FE_{\text{C}} \times \frac{44}{12} \times PCG_{\text{CO2}}$  (ecuación A5.4) 12  $E_{\text{Dolomita}} = C_{\text{D}} \times FE_{\text{D}} \times \frac{44}{12}$  $p_{\text{olomita}} = C_{\text{D}} \times \text{FE}_{\text{D}} \times \frac{44}{12} \times \text{PCG}_{\text{CO2}}$  (ecuación A5.5)

 $E_{\text{Cal}} =$  Emisiones de CO<sub>2</sub> equivalente por encalado (kg CO<sub>2</sub>e)  $\mathbf{E}_{\text{Caliza}} =$  Emisiones de CO<sub>2</sub> por encalado con piedra caliza (kg CO<sub>2</sub>)  $\mathbf{E}_{\text{Dolomita}} =$  Emisiones de CO<sub>2</sub> por encalado con piedra dolomita (kg CO<sub>2</sub>)  $C_C =$  Cantidad total de Piedra Caliza aplicada durante el año en estudio (kg<sub>total C</sub>  $C_D$  = Cantidad total de Piedra Dolomita aplicada durante el año en estudio (kg<sub>total D</sub>  $FE_C = Factor$  de Emisión en aplicación de Piedra Caliza (0,12 kg  $CO_2-C/kg_{\rm total\ C})$  $FE_D$  = Factor de Emisión en aplicación de Piedra Dolomita (0,13 kg CO<sub>2</sub> – C/kg<sub>total D</sub>) **44/12** = Razón de conversión de emisiones de CO<sub>2</sub> – C en emisiones de CO<sub>2</sub>  $PCG<sub>CO2</sub>$  = Potencial de Calentamiento Global del CO<sub>2</sub>(kg CO<sub>2</sub>e/kg CO<sub>2</sub>)  $\mathrm{D}_2$  equivalente por encalado (kg CO<sub>2</sub>e) n piedra caliza (kg CO $_2$ )

## **A6.2. Consumo de combustibles fósiles**

 = Consumo total de Combustibles Fósiles durante el año en estudio L  $L_{CF} = \text{UUTATE}_{CCF,X} \times \text{FUX}$  (equation A0.0)  $\mathbb{C} \mathbb{C} \mathbb{R}$  = *Conservertial de Cambridge* Fields Fields devents de  $\tilde{\mathbb{C}}$  conserverting  $\mathbb{C} \mathbb{C} \mathbb{C}$  $E_{CF} = CCF \times FE_{CCF,X} \times PCG_X$  (ecuación A6.6)<sup>18</sup>  ${\bf E_{CF}}$  = Emisiones de CO<sub>2</sub> equivalente por consumo de combustibles ( kgCO<sub>2</sub>e)  $CCF = Consumo total de Combustibles Fósiles durante el año en estudio (L$  $FE_{CCF,X}$  = Factor de Emisión del GEI X por Consumo de Combustibles Fósiles (kg<sub>X</sub>/L)  $PCG_X$  = Potencial de Calentamiento Global del GEI X(kg CO<sub>2</sub>e/kg X)

= Emisiones de CO! equivalente por consumo de combustibles ( kgCO!e)

 $\sim$  Razón de conversión de conversión de emisión de conversión de C $\sim$ 

VIII Las ecuaciones A6.3., A6.4., y A6.5. fueron adaptadas de la ecuación 11.12, del Capítulo 11, Volumen 4 de las Directrices del IPCC (2015)12.

<sup>&</sup>lt;sup>IX</sup> La ecuación A6.6. fue adaptada de la Ecuación 2.1. del Capítulo 2 y de las Ecuaciones 3.2.1., 3.2.3. y 3.6.1. del Capítulo 3, Volumen 2, de las Directrices del IPCC (2015)<sup>12</sup>.

 $E_{\text{El}} = \text{CE} \times \text{FE}_{\text{CE}, X} \times \text{PCG}_X$  (ecuación A6.7)<sup>x</sup>  $E_{FI}$  = Emisiones de CO<sub>2</sub> equivalente por consumo de electricidad (kg CO<sub>2</sub>e)  $CE =$  Consumo total de Electricidad durante el año en estudio (kWh)  $FE_{CEX}$  = Factor de Emisión del GEI X por Consumo de Electricidad (kg<sub>X</sub>/kWh)  $PCG_X =$  Potencial de Calentamiento Global del GEI X(kg CO<sub>2</sub>e/kg X)

camente para el CO<sub>2</sub>, o bien, para el CO<sub>2</sub>, CH<sub>4</sub> y N<sub>2</sub>O<sup>28</sup>. Dependiendo de la referencia donde se obtengan los factores de emisión, pueden estar dados úni-

# **A6.4. Fuga de Refrigerantes**

 = Potencial de Calentamiento Global del GEI X(kg CO!e kg X) Si la compañía cuenta con registros del volumen de recargas de refrigerantes en sus sistemas, la emisión será igual a la cantidad que se recargó en el equipo, y se utiliza la ecuación A6.8.

 $F_p = RR \times PCG$  (ecuación  $\Delta 6.8$ )  $E_{\rm E} = \frac{E_{\rm E}}{E_{\rm E}} = \frac{E_{\rm E}}{E_{\rm E}}$  Emisiones de CO. equivalente por fugas del Refrigerante x (kg CO e) = Capacitad de carga de referencia de referencia de referencia de referencia de referencia de referencia de referencia de referencia de referencia de referencia de referencia de referencia de referencia de referencia de re  $\overline{P}C =$  Potoncial de Calentamiente Clebal del CELV (kg CO, e /kg V)  $\frac{R}{\sqrt{2}}$  $E_R = RR_x \times PCG_X$  (ecuación A6.8)  ${\tt E_R} =$  Emisiones de CO<sub>2</sub> equivalente por fugas del Refrigerante x (kg CO<sub>2</sub>e)  ${\sf RR} =$  Recarga total de Refrigerante x durante el año en estudio (kg $_{\rm x}$  $\mathbf{PCG_X} = \mathbf{Potencial}$  de Calentamiento Global del GEI X(kg CO $_2$ e/kg X) = Potencial de Calentamiento Global del GEI X(kg CO!e kg X) E! = RR!×PCG! (ecuación A6.8)

,  $\sim$  Factor de Emisión de Emisión de Electricidad kg  $\sim$  Consumo de Electricidad kg  $\sim$ 

Cuando la compañía no cuenta con registros de recargas en los sistemas de refrigeración, estos valores pueden estimarse utilizando porcentajes de fugas anuales por equipo durante su vida útil<sup>12</sup>; mediante la aplicación de la ecuación A6.9.

 $E_{\rm R} = \text{CR}_{\rm x} \times \frac{\text{Fu}_{\rm i}}{100} \times \text{PCG}_{\rm X}$  (ecuación A6.9)×  $\mathbf{F_n} = \text{E}$ misiones de CO<sub>2</sub> equivalente por fugas del Refrigerante y (kg CO<sub>2</sub>) = Capacidad de carga de refrigerante x del sistema kg!  ${\tt E_R} =$  Emisiones de CO<sub>2</sub> equivalente por fugas del Refrigerante x (kg CO<sub>2</sub>e)  $CR_x =$  Capacidad de carga de refrigerante x del sistema (kg<sub>x</sub>)  $Fu = P$ orcentaje de fuga anual de refrigerante según el equipo i  $(\%)$  $PCG_X$  = Potencial de Calentamiento Global del GEI X(kg CO<sub>2</sub>e/kg X)

<sup>&</sup>lt;sup>×</sup> Ecuación basada en la sección 6.7 de la Guía para el Alcance 2 publicada por el GHG Protocol (Greenhouse Gas Protocol, 2015; p.49)<sup>28</sup>. A Ecuación basada en la sección 6.7 de la Guia para el Alcance 2 publicada por el GHG Protocol (Greennouse Gas Protocol, 2015; p.49)<sup>20</sup>.<br>Al La ecuación A6.9, está basada en la Ecuación 7.13 del Capítulo 7, Volumen 3 de la La ecuación Ao. J. esta basada en la Ecuación 7.15 del Capitulo 7, volumen 5 de las Directices del il CO (2015) i2. Así mismo se reco-<br>mienda estas ecuaciones en la publicación de la EPA (2008)<sup>21</sup> y las Guías del GHG Prot Protocol, 2005)<sup>38</sup>.  $=$   $\frac{1}{2}$
Para el porcentaje de fuga anual de refrigerante según el equipo (Fu), podrán utilizarse los valores recomendados en el Cuadro A6.1.

**Cuadro A6.1.** Capacidad de carga y porcentajes de fuga para diferentes tipos de sistemas de climatización y refrigeración.

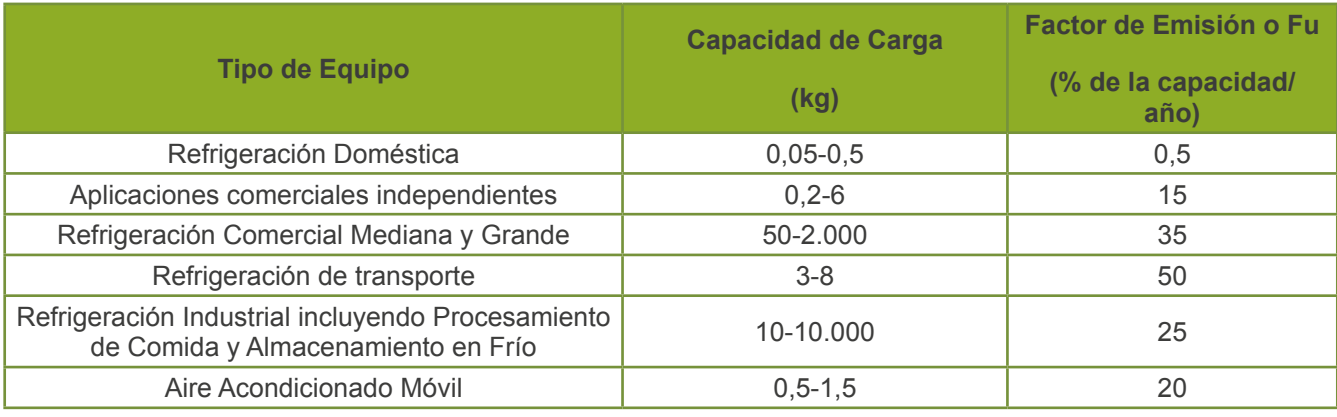

Fuente: Adaptado de Bostock (2013)<sup>22</sup> y el Cuadro 7.9 del Capítulo 7, Volumen 3 del IPCC (2015)<sup>12</sup>.

# A6.5. Uso de aceites lubricantes

 $\rm E_{AL} = \rm UAL{\times}FE_{\rm UAL}{\times}PCG_{\rm X}$  (ecuación A6.10) $^{\rm \times}$  **= Emisiones de CO<sub>2</sub> equivalente por uso de Aceites Lubricantes (kgCO<sub>2</sub>e)**  $UAL =$  Cantidad total de Aceite Lubricante utilizado durante el año de estudio (L)  $FE<sub>UAL</sub>$  = Factor de Emisión por uso de Aceite Lubricante (kg CO<sub>2</sub>/L)  $PCG<sub>CO2</sub>$  = Potencial de Calentamiento Global del CO<sub>2</sub> (kg CO<sub>2</sub>e/kg CO<sub>2</sub>)

**A6.6. Recarga de extintores**

IPCC (2015)12.

the control of the control of the con- $E_{Ex} = REx \times PCG_X$  (ecuación A6.11)  $\mathbf{E_{Ex}}$  = Emisiones de CO<sub>2</sub> equivalente por recarga de extintores (kg CO<sub>2</sub>e)  $\mathbf{R} \mathbf{E_X} = \text{Cantidad total de gas extinguidor X recargado durante el año de estudio (kg_X) }$  $\text{PCG}_X = \text{Potential de Calentamiento Global del GEI X (kg CO}_2 \text{e/kg X)}$ 

<sup>xii</sup> La ecuación A6.10. fue adaptada a partir de la Ecuación 5.2. del Capítulo 5, Sección 5.2., Volumen 3 de las Directrices del IPCC (2015)<sup>12</sup>.

### **A6.7. Gestión de residuos sólidos**

### **A6.7.1. Residuos orgánicos del proceso**

Para aquel porcentaje de RO que se dispongan en compostaje, las emisiones se calcularán aplicando la ecuación A6.12 de la siguiente sección (A6.7.2). En el proceso de compostaje se deben contemplar las emisiones de metano y óxido nitroso. Dichas emisiones calculadas para el compost no deben ser contabilizadas en ninguna otra fuente, de forma que se eviten las dobles contabilizaciones.

En caso de que los residuos se dispongan en el área de cultivo como fuente de nitrógeno, deberán calcularse las emisiones refiriéndose a la ecuación A6.1 para fertilizantes orgánicos, con apoyo del Anexo 5.  $\times$  Emisiones de Co. equivalente por recarga de extintores (kg CO)e). Equivalente por recarga de extintores (kg CO)e)

# A6.7.2. Residuos sólidos municipales (oficinas, comedor y empaque) = Potencial de Calentamiento Global del GEI X(kg CO!e kg X)

Si hay separación de residuos, y se conoce la cantidad de cada tipo y su tratamiento específico, se calcularán las emisiones utilizando la ecuación A6.12 y A6.13 respectivamente.

 $E_{\text{RSMi}} = \text{RSM}_{i,t} \times FE_{i,t,X} \times PCG_{X}$  (ecuación A6.12)  $E_{\text{RSM}} = E_{\text{RSM11}} + E_{\text{RSM12}} + E_{\text{RSM13}} + E_{\text{RSM14}} + \cdots$  (ecuación A6.13)  $\mathbf{E}_{\text{RSM}_i}$  = Emisiones de CO<sub>2</sub> equivalente por disposición del RSM i (kg CO<sub>2</sub>e) **RSM**<sub>it</sub> = Cantidad de Residuos tipo i que reciben el mismo tratamiento t ( $kg_{i,t}$ )  $FE_{itX}$  = Factor de Emisión por tipo de residuo, tratamiento y GEI específico (kg<sub>X</sub>/kg<sub>i,t</sub>)  $PCG_X =$  Potencial de Calentamiento Global del GEI X(kg CO<sub>2</sub> eq./kg X)  **= Emisiones totales de CO<sub>2</sub> equivalente por disposición de los RSM (kg CO<sub>2</sub>e)** 

Los RSM y sus tratamientos posibles comprenden las siguientes categorías mostradas en el Cuadro A6.2, para los valores de i y t en la ecuación.

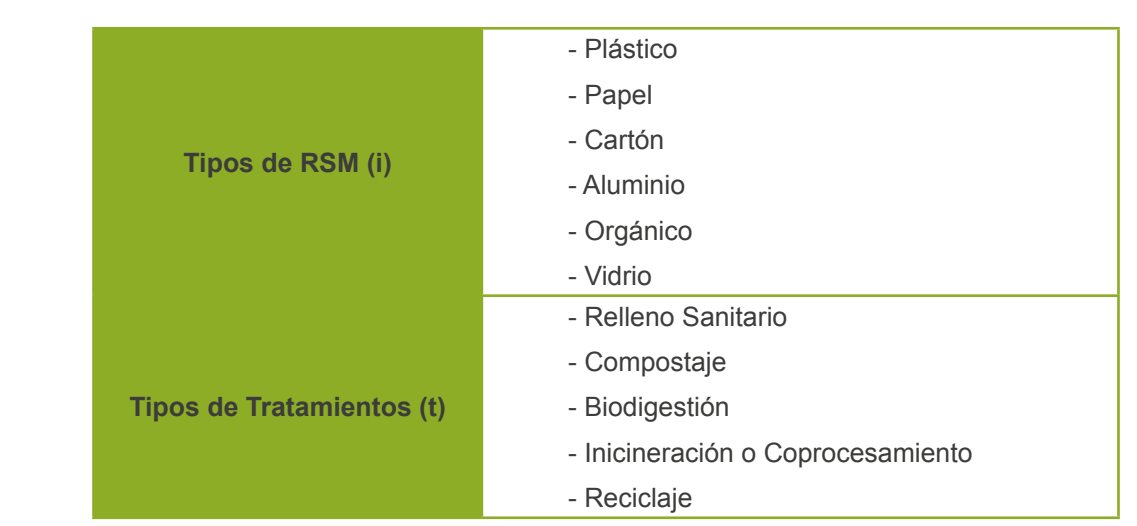

**Cuadro A6.2.** Tipos de RSM y tratamientos para los RSM.

En caso de contar no haber separación de residuos, o de que el factor de emisión sea único para el total de la corriente de RSM, y conociendo el tratamiento que se les brindará a los mismos, la ecuación A6.14 será la ideal.  $= 4$  será la ideal.

 $E_{\text{RSM}} = \text{RSM}_{\text{t}} \times \text{FE}_{\text{t,X}} \times \text{PCG}_{\text{X}}$  (ecuación A6.14)  **= Emisiones de CO<sub>2</sub> equivalente por disposición del RSM (kg CO<sub>2</sub>e)**  $\text{RSM}_t = \text{Cantidad de RSM que reciben el mismo tratamiento t } (kg_t)$  $\kappa_{\text{SFR}}$  = Canduad de RSM que reciben en mismo tratamiento t (Rgt)<br>**FE<sub>t,X</sub>** = Factor de Emisión de los residuos con tratamiento y GEI específico (kg<sub>X</sub>/kg<sub>t</sub>)  $\mathbf{PCG_X} = \text{Potential de Calentamiento Global del GEI X} (\text{kg CO}_2\text{e/kg X})$ E!"#\$ = RSM!,!×FE!,!,!×PCG! (ecuación A6.12)  $=$  Emisiones totales de CO equivalente por disposición de los RSM (kg  $C$ E!"# = E!"#\$% + E!"#\$% + E!"#\$% + E!"#\$% + ⋯ (ecuación A6.13)

# A6.8. Generación de aguas residuales **de residuales estecífico de residuo, tratamiento y GE**I específico (kg específico específico específico específico específico (kg específico específico específico específico específico , and define the Residuos tipo i que reciben el mismo tratamiento tratamiento t kg $\mathcal{L}$

### A6.8.1. Aguas residuales del proceso (planta empacadora)

.<br>Existinados e la procesa día de encos contiduales produc Eas emisiones correspondentes a la generación de aguas residuales, producto del uso de agua en<br>el proceso de lavado de las manos de banano en las plantas empacadoras, deben ser estimadas emer proceso de lavado de las manos de banaño en las plantas empacadoras, del<br>pleando la ecuación A6.15 de la siguiente sección (A6.8.2). = Concentración de Materia Orgánica en las ARO (kg DBO o DQO m!) Las emisiones correspondientes a la generación de aguas residuales, producto del uso de agua en

# A6.8.2. Aguas residuales ordinarias (servicios sanitarios y grifos)

Cuando se conoce el volumen de ARO y la Demanda Biológica de Oxígeno (DBO) promedio de las mismas, se emplea la ecuación A6.15. nen de ARO y la Demanda Biológica de Oxíge nas, se emplea la ecuación Ao. lo.

 $PG_{CH4}$  = Potencial de Calentamiento Global del CH<sub>4</sub>(kg CO<sub>2</sub>e/kg CH<sub>4</sub>)  $E_{\text{ARO}} = V_{\text{ARO}} \times MO_{\text{ARO}} \times FE_t \times PCG_{\text{CH4}}$  (ecuación A6.15)  ${\bf E_{ARO}} = {\rm E}$ misiones de CO<sub>2</sub> equivalente por tratamiento de las ARO (kg CO<sub>2</sub>e)  $\textbf{V}_{\textbf{ARO}} = \text{Volumen total de ARO generatedas en el año de estudio (m}^3)$  $\texttt{MO}_{\texttt{ARO}} = \texttt{Concentration}\ \text{de Material}\ \text{Organica}$  en las ARO (kg DBO o DQO/m $^3)$  $FE_t = Factor$  de Emisión correspondiente al tipo de tratamiento (kg CH $_4$ /kg DBO) = Potencial de Calentamiento Global del GEI X(kg CO!e kg X)  $\frac{V}{4}$  volumento de ARO generadas en el año de estudio mediadas en el año de estudio mundo mundo mediadas en el año de estudio mundo mundo mundo mundo mundo mundo mundo mundo mundo mundo mundo mundo mundo mundo mundo m

,  $=$   $\frac{1}{2}$  especification de Emisión de Los residuos con tratamiento y GEI específico (kg  $\frac{1}{2}$ 

**Extra en las instalaciones de la empresa datame er ans de setadio : En se**<br>las emisiones según la ecuación A6.16. En algunos casos, el factor de emisión se encuentra dado a partir de la cantidad de personas que laboran en las instalaciones de la empresa durante el año de estudio<sup>13</sup>. En estas ocasiones se estimarán

a.<br>د  $=$  Factor de Emisión correspondiente al tipo de tratamiento (kg CH $\epsilon$  personalaño)  $E_{\text{ARO}} = 1 \times 12$ <sub>t</sub>  $\times 12$ <sub>t</sub>  $\times 16$ <sub>t de</sub> (coddicion  $\approx 10$ )  $E_{\text{ARO}} = P \times FE_t \times PCG_{CH4}$  (ecuación A6.16)  ${\bf E}_{\text{ARO}}=$  Emisiones de CO<sub>2</sub> equivalente por tratamiento de las ARO (kg CO<sub>2</sub>e)  $P =$  Cantidad total de personal que laboraron durante el año de estudio (personas)  $FE_t$  = Factor de Emisión correspondiente al tipo de tratamiento (kg CH<sub>4</sub>/persona/año)  $PCG<sub>CH4</sub>$  = Potencial de Calentamiento Global del CH<sub>4</sub>(kg CO<sub>2</sub>e/kg CH<sub>4</sub>)

= Cantidad total de personal que laboraron durante el año de estudio personas

El valor P debe ser tomado del promedio de personas que laboraron en la empresa durante todos los meses del año, a partir de los registros de planilla o registros de personal con los que se cuente (esto debe estimarse de esta forma para que sea trazable y aceptable para el ente verificador cuando la empresa se someta a alguna certificación).

### **A6.9. Consumo de acetileno**

 Asumiendo que todo el contenido del gas del cilindro es acetileno, y que éste reacciona en una combustión completa formando CO<sub>2</sub> y agua, se puede estimar las emisiones al aplicar las ecuaciones A6.18 y A6.17 respectivamente.

 $E_{AC} = CAC \times FE_{AC}$  (ecuación A6.17)  $CAc = V \times R$  (ecuación A6.18)  $\mathbf{E}_{\mathbf{A}\mathbf{c}} =$  Emisiones de CO<sub>2</sub> equivalente por combustión del acetileno (kg CO<sub>2</sub>e)  $CAc =$  Consumo total de Acetileno durante el año de estudio (kg  $C_2H_2$ )  $FE_{Ac}$  = Factor de Emisión de CO<sub>2</sub> por combustión del acetileno (0,0034 kg CO<sub>2</sub>/kg C<sub>2</sub>H<sub>2</sub>)  $V =$  Capacidad del cilindro de almacenar acetileno (kg  $C_2H_2$ )  ${\bf R} = {\rm C}$ antidad de recargas de los cilindros durante el año de estudio  $\mathbf{PCG_{CO2}} = \text{Potential de Calentamiento Global del CO}_2 \text{ (kg CO}_2\text{e/kg CO}_2\text{)}$ Nota: Si se cuenta con un registro de la cantidad de acetileno recargado durante el año de estudio, se  $\overline{\phantom{a}}$ aplicará sólo la ecuación A6.17.  $\frac{1}{2}$ Cac actuente  $\frac{1}{2}$  $\mathbf{R} = \text{Lattice}$  de Combustión de Combustión de Combustión de Combustión de Combustión de Combustión de Combustión de Co

#### **A6.10. Consumo de biomasa como combustible (hornos de secado)** Nota: Si se cuenta con un registro de la cantidad de acetileno recargado durante el año de estudio, se

Tomando en consideración que la biomasa utilizada para el horno de secado puede ser madera u otra biomasa sólida primaria, se utiliza la ecuación A6.19.

 $E_{CB} = CB \times VC \times \frac{1}{1.000.000} \times FE_{CB,X} \times PCG_{X}$  (ecuación A6.19)<sup>xi</sup>  $\mathbf{E_{CB}} =$  Emisiones de CO<sub>2</sub> equivalente por combustión de biomasa (kg CO<sub>2</sub>e)  $CB =$  Consumo total de Biomasa durante el año en estudio (kg  $VC =$  Valor Calórico de la Biomasa utilizada en estudio (TJ/Gg)  $\overline{\text{PCG}_X} = \text{Potential}$  de Calentamiento Global del GEI X(kg  $\text{CO}_2\text{e/Kg X})$  $\frac{1}{1.000.000}$  × FE  $_{\text{CB,X}}$  × PCG<sub>X</sub> (ecuación A6.19)<sup>XIII</sup>  $FE_{CB,X}$  = Factor de Emisión del GEI X por Combustión de Biomasa (kg X/TJ)

 $\alpha$ s valores calóricos (VC) se pueden emplear los datos resumidos en el Cuadro A6.3, toj = factor de destino, persistencia de un químico en el ambiente (días)  $=$  factor de exposición, biodisponibilidad de un químico (adimensional) de un químico (adimensional) Para los valores calóricos (VC) se pueden emplear los datos resumidos en el Cuadro A6.3, tomados del IPCC12.

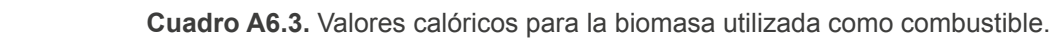

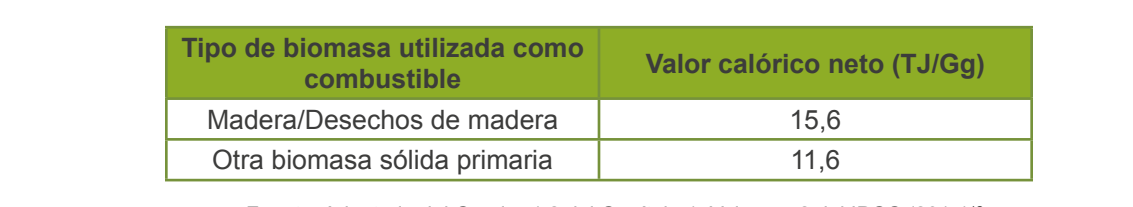

Fuente: Adaptado del Cuadro 1.2 del Capítulo 1, Volumen 2 del IPCC (2015)<sup>12</sup>.

 $XIII$  La ecuación A6.19 fue adaptada de la Ecuación 2.1. del Capítulo 2, Volumen 2, de las Directrices del IPCC (2015)<sup>12</sup>.

# **Anexo 7. Aspectos a definir en el alcance del estudio de huella de agua**

**Cuadro A7.1.** Aspectos a incluir en el alcance para un estudio de huella de agua.

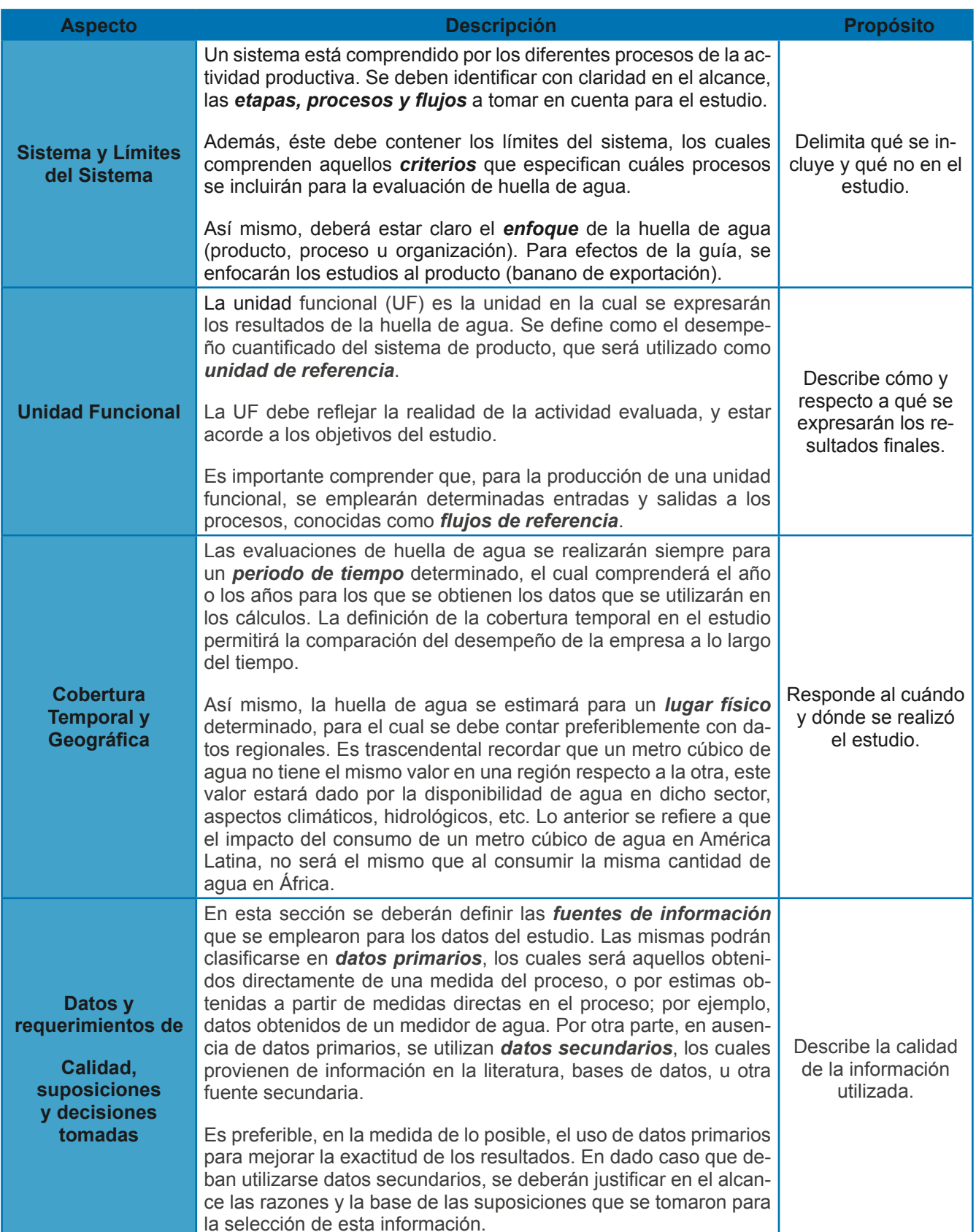

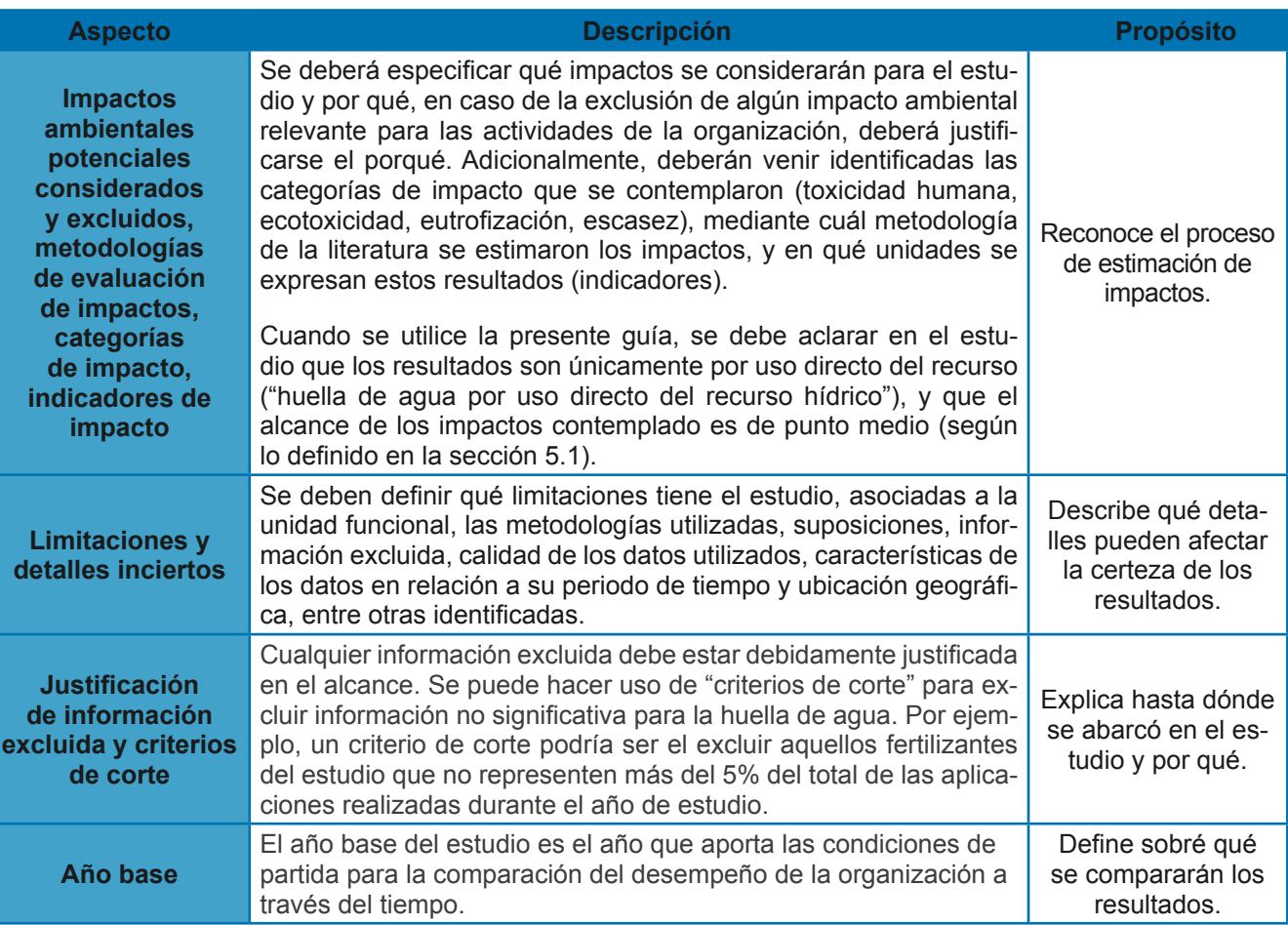

# **Anexo 8. Ecuaciones de cálculo de impactos para la huella de agua**

### **A8.1. Uso degradante del agua**

### **A8.1.1. Toxicidad humana**

Para evaluar este impacto se recomienda la metodología USEtox<sup>48</sup>, que permite el cálculo de los factores de caracterización para las sustancias emitidas al agua, tanto carcinogénicas como no carcinogénicas. Esta utiliza las ecuaciones A8.1, A8.2 y A8.3 representadas a continuación.

 $iF = FF \times XF$  (ecuación A8.1)

 $FC = iF \times EF$  (ecuación A8.2)

$$
I_{\text{toxhum}} = \sum_{i} \sum_{x} M_{x,i} \times_{\text{FCx},i} \text{ (ecuación A8.3)}
$$

 $\mathbf{F} = \mathbf{factor}$  de ingesta, fracción de la masa emitida que entra a la población humana  $=$  Consumo total de Acetileno durante el año de estudio kg C'H  $\sim$  $F = \arccos \alpha$  in  $\arccos \alpha$ , material de la masa comuna que entra a la población numana

 $\mathbf{F} \mathbf{F} = \text{factor}$  de destino, persistencia de un químico en el ambiente (días)

 ${\bf X}{\bf F}=$  factor de exposición humana, desde el agua hasta la persona (adimensional)  $\overline{\text{v}}$  cantidad de recargas de los cilindros de los cilindros de estudios de la ciudad de la ciudad de estudios de estudios de estudios de estudios de estudios de estudios de estudios de estudios de estudios de estudi = Potencial de Calentamiento Global del CO! (kg CO!e kg CO!)

 $\mathbf{FC} = \text{factor de caracterization de una sustancia x liberada al agua i (casos/kg}_{emisión} x)$ 

**EF** = factor de efecto, cambios en la expectativa de vida probable (casos/ $kg_{emision}$  x)

 $M_{x,i}$  = cantidad de emisión de la sustancia x al agua i (kg<sub>emisión</sub> x)

 $I_{\text{toxhum}} =$  puntuación de impacto (casos)

Nota: Como ya los FC están dados, se deberá utilizar únicamente la ecuación A8.3.

= Valor Calórico de la Biomasa utilizada en estudio TJ Gg

# **A8.1.2. Ecotoxicidad** entries GeI X(kg Co)e kg CO Calentamiento GeI X(kg CO)e kg CO Co

Para evaluar este impacto se recomienda la metodología USEtox<sup>48</sup>, mediante la ecuación A8.4 se procede a calcular el factor de caracterización (FC $_{\mathrm{x,i}}$ ) correspondiente de cada sustancia.

 $FC = FF \times XF \times EF$  (ecuación A8.4)

 $FC =$  factor de caracterización de una sustancia x liberada al agua i (PAF. m<sup>3</sup>. día/kg<sub>emisión</sub> x)

 $FF =$  factor de destino, persistencia de un químico en el ambiente (días)

 $XF = factor$  de exposición, biodisponibilidad de un químico (adimensional)

 $EF =$  factor de efecto, cambios en la fracción de especies (PAF. m<sup>3</sup>. día/kg<sub>emisión</sub> x)

Para el cálculo de la puntuación de impacto de ecotoxicidad (IS<sub>ecotox</sub>), reportada en PAF.m<sup>3</sup>.día, se rara el calculo de la purituación de impacto de ecolóxicidad (is<sub>ecotox</sub>), reportada en FAF. m. día, se<br>debe multiplicar cada factor de caracterización por la respectiva cantidad de emisión de cada sustancia, siguiendo la ecuación A8.5.

 $\rm I_{\rm ecotox}=\sum_i\sum_x\, \rm M_{x,i}\times_{FC_{X,i}}$  (ecuación A8.5)  $I_{\text{ecotox}} =$  puntuación de impacto (PAF. m<sup>3</sup>. día)  $FC =$  factor de caracterización de una sustancia x liberada al agua i (PAF. m<sup>3</sup>. día/kg<sub>emisión</sub> x)  $M_{x,i}$  = cantidad de emisión de la sustancia x al agua i (kg<sub>emisión</sub> x)

Nota: Como ya los FC están dados, se utilizará únicamente la ecuación A8.5 para evaluar el impacto.

#### AU. I.U. LUII UILLUUIUI **A8.1.3. Eutrofización**

. En el punto de impacto (kg Pe) en el punto de impacto (kg Pe) en el punto de impacto (kg Pe) en el punto de<br>En el punto de impacto (kg Pe) en el punto de impacto (kg Pe) en el punto de impacto (kg Pe) en el punto de im

Para evaluar este impacto se recomienda la metodología de ReCiPe<sup>49</sup>.

 $I_{\text{eutrof.agua dulce}} = m_{\text{Ptotal}} \times FC_{\text{eutrof, Ptotal}}$  (ecuación A8.6)  $I_{\text{eutron.agua dulce}} = \text{puntuación de impacto (kg Pe)}$  $m_{P total}$  = cantidad de fósforo total emitido por las aguas residuales (kg P total)  $\mathbf{FC_{eutron,~ Ptotal} =$  factor de caracterización por eutrofización de agua dulce (kg Pe/kg  $\mathrm{P_{total}}$ )

Para obtener la cantidad de fósforo total emitida por las aguas residuales del proceso de empaque de banano, se requiere hacer un relacionamiento con los resultados de DBO reportados. Orozco (2005)<sup>52</sup> bariano, se requiere nacer un relacionamiento con los resultados de DBO reportados. Orozco (2003).<br>destaca que la relación de DBO/P es 100/1, por lo que la cantidad de fósforo total emitida se debe calcular según la ecuación A8.7.  $\frac{1}{\sqrt{2}}$  . In the mean  $\frac{1}{\sqrt{2}}$  ,  $\frac{1}{\sqrt{2}}$  ,  $\frac{1}{\sqrt{2}}$  ,  $\frac{1}{\sqrt{2}}$  ,  $\frac{1}{\sqrt{2}}$  ,  $\frac{1}{\sqrt{2}}$  ,  $\frac{1}{\sqrt{2}}$  ,  $\frac{1}{\sqrt{2}}$  ,  $\frac{1}{\sqrt{2}}$  ,  $\frac{1}{\sqrt{2}}$  ,  $\frac{1}{\sqrt{2}}$  ,  $\frac{1}{\sqrt{2}}$  ,  $\frac{1}{\sqrt{2}}$  , siaca que la relación de DDO/F es T00/T, por lo que la cantidad de losióno total emitida se de<br>aún la ecuación 49.7

5

 = Demanda Biológica de Oxígeno (kg m!)  $m_{\text{Ptotal}} = \text{DBO} \times \frac{1}{10}$ I!"#\$"!% = VC!×FC!"#\$ó& (ecuación A8.8)  $\frac{1}{100}$ ×VD<sub>T</sub> (ecuación A8.7)  $m_{P\ total}$  = cantidad de fósforo total emitido por las aguas residuales (kg P total) **DBO** = Demanda Biológica de Oxígeno ( $kg/m<sup>3</sup>$ )  $VD_T$  = uso de agua degradativo total (m<sup>3</sup>)  $\mathbf{v} \mathbf{v}_{\mathbf{T}} =$  uso de agua degradativo total (m. )

### A8.2. Consumo del recurso: Escasez = uso de agua degradativo total (m3)

 $=$   $\frac{1}{2}$  volument consumer consumer consumer consumer consumer consumer consumer consumer consumer consumer consumer consumer consumer consumer consumer consumer consumer consumer consumer consumer consumer consumer Recomendado para los factores de caracterización, el uso del método AWARE<sup>51</sup>.

 $\mathbf{FC_{region}} =$  factor de caracterización de escasez por región, método AWARE (m $^3$ e/m $^3$ <sub>región</sub>)  $I_{\text{escasez}} = \text{VC}_{\text{T}} \times \text{FC}_{\text{region}}$  (ecuación A8.8)  $I_{\text{escape}} =$  puntuación de impacto (m<sup>3</sup>e)  $\overline{VC_T}$  = volumen consumido total (m<sup>3</sup>)

Nota: El impacto por disponibilidad no se incluye en la guía debido a que su aporte en alcance de punto medio, no aporta información adicional relevante y significativa que lo aportado por el impacto en escasez. Para más información de este<br>impacto as puede sensultar la publisación de (Baulay Bulle Bayart, Deschânes, 8 Margai, 2011)53 impacto, se puede consultar la publicación de (Boulay, Bulle, Bayart, Deschênes, & Margni, 2011)<sup>53</sup>.

Para más información de este impacto, se puede consultar la publicación de (Boulay, Bulle, Bayart,

### **A9.1. Toxicidad humana**

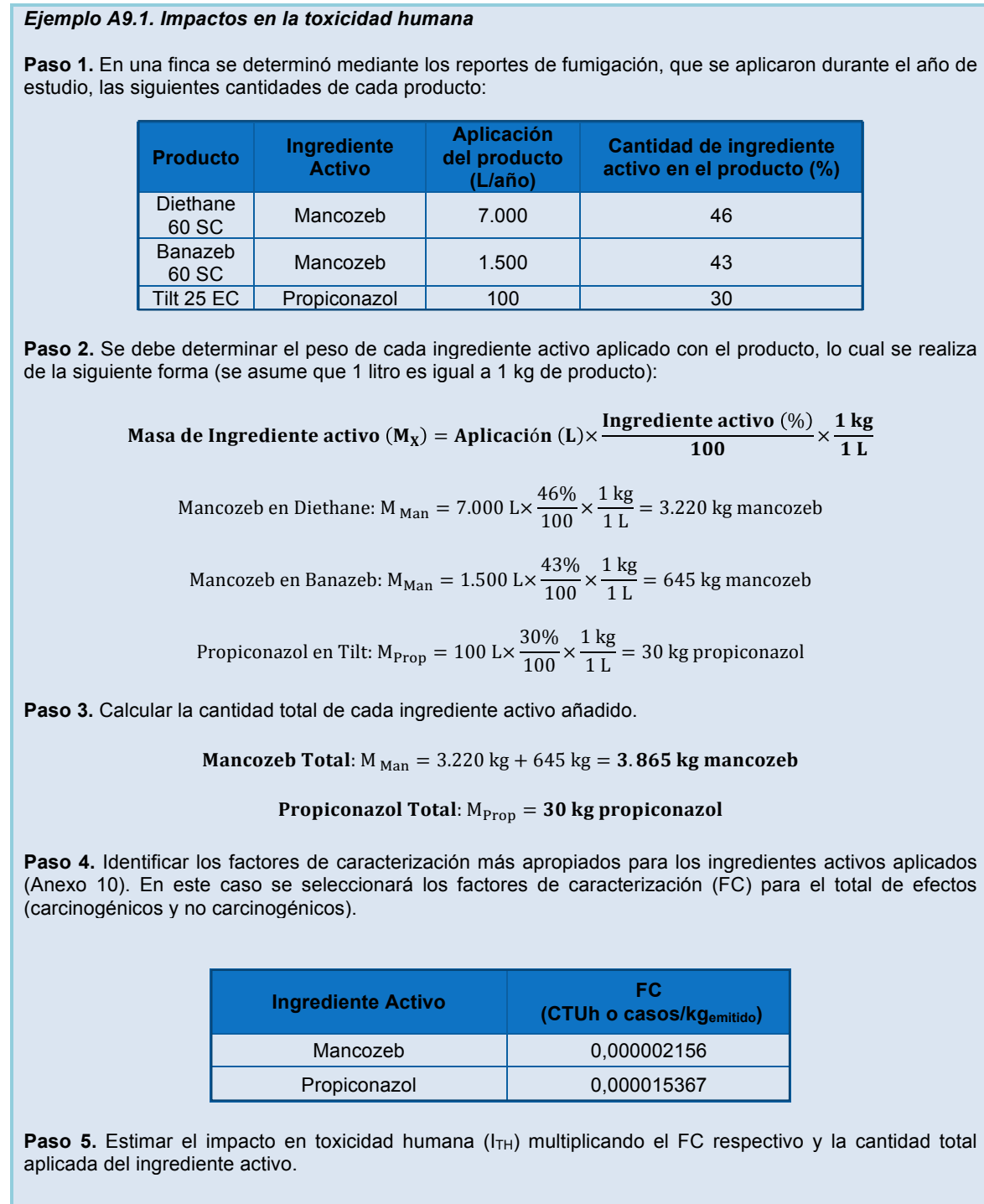

**Impacto Tox. Hum. Mancozeb**  $(I_{THMan}) = 3.865$  **kg mancozeb** $\times 0.000002156$  casos/kg

 $I_{TH, Man} = 0,00833294 \text{ casos of } CTUh$ 

Impacto Tox. Hum. Propiconazol  $(I_{TH, Prop}) = 30$  kg propiconazol $\times 0,000015367$  casos/kg

 $I_{TH, Prop} = 0,00046101 \text{ casos of } TH$ 

7

### **A9.2. Ecotoxicidad en agua dulce**

#### *Ejemplo A9.2. Impactos en la ecotoxicidad de agua dulce*

**Paso 1.** Continuando con el ejemplo A9.1, en este se determinó una aplicación total de 3.865 kg mancozeb y 30 kg de propiconazol. Para estos ingredientes activos deberá identificarse el factor de caracterización respectivo para el impacto en ecotoxicidad de agua dulce (Anexo 10).

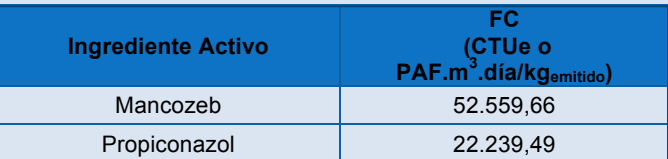

Paso 2. Estimar el impacto en la ecotoxicidad acuática (I<sub>Ecotox</sub>) multiplicando el FC respectivo y la cantidad total aplicada del ingrediente activo.

**Impacto Ecotox. Mancozeb**  $(I_{\text{Eotox,Man}}) = 3.865$  kg mancozeb× 52.559,66 PAF. m<sup>3</sup>. día/kg

#### $I_{\text{Ecotox Man}} = 203.143.085,9 \text{ PAF. m}^3$ . día o CTUe

**Impacto Ecotox. Propiconazol**  $(I_{\text{Eotox,Prop}}) = 30$  kg propiconazol× 22.239,49 PAF. m<sup>3</sup>. día/kg

 $I_{\text{Ecotox,Prop}} = 667.184,7 \text{ PAF. m}^3$ . día o CTUh

#### *Ejemplo A9.3. Impactos en la eutrofización de agua dulce*

#### **Parte I. Impacto por uso de fertilizantes**

**Paso 1.** En una finca de 10 hectáreas se determinó, mediante los programas de fertilización, que se aplicaron durante el año de estudio las siguientes cantidades de fertilizantes:

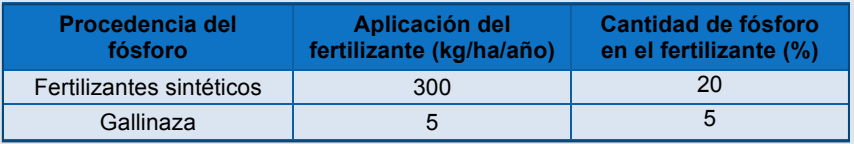

Se deberá determinar la cantidad de fósforo (MP) añadido por cada fertilizante de la siguiente forma:

Masa de fósforo (MP) = Hectáreas (ha)×Aplicación (kg/ha)× $\frac{\text{Cantidad de fóstoro (\% \#100\%})}{100}$  $\frac{100}{20}$ **Masa de fósforo Fert. Sintéticos (M** $P_{FS}$ **) = 10 ha** $\times$ **300 kg/ha** $\times\frac{20}{100}$ 100  $MP_{FS} = 600 \text{ kg P}$ 

#### Masa de fósforo Gallinaza (MP $_{\textit{Gall}}$ ) = 10 ha $\times$ 5 kg/ha $\times\frac{5}{10}$ 100

$$
MP_{Gall} = 2.5 \text{ kg P}
$$

**Paso 2.** Identificar los factores de caracterización más apropiados para estimar los impactos en eutrofización (Anexo 10). En este caso, los fertilizantes fueron liberados al suelo por aplicación de fertilizantes sintéticos y aplicación de la gallinaza, un tipo de estiércol.

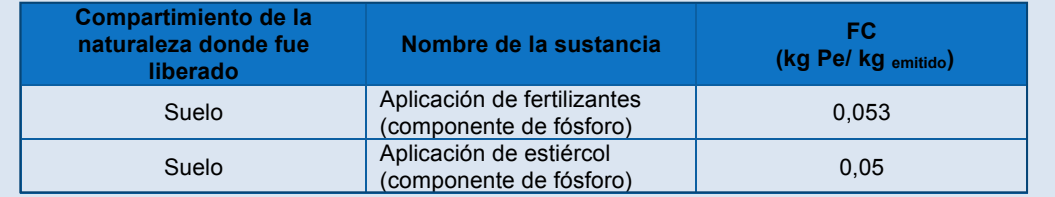

**Paso 3.** Estimar los impactos en eutrofización por aplicación de los fertilizantes sintéticos y la gallinaza  $(I<sub>Eut,fert</sub>)$ .

> **Impacto Eutrof. Fert. Sint.**  $(I_{\text{Eut,fert,sin}}) = 600 \text{ kg P} \times 0.053 \text{ kg Pe/kg P}$  $\rm I_{\,Eut, fert,sin} = 31,8$  kg Pe Impacto Eutrof. Gallinaza (I  $_{\text{Eut,Gall}}$ ) = 2, 5 kg P $\times$  0,05 kg Pe/kg P  $I_{\text{Eut-Gall}} = 0.125$  kg Pe

#### **Parte II. Impacto por vertido de aguas residuales del proceso de lavado de la fruta**

Paso 1. En la finca se presentaron tres reportes durante el año de la calidad de las aguas vertidas, a la entidad respectiva del gobierno. En los reportes se presentaron los siguientes valores de DBO de estas aguas i aguas: entidad respectiva del gobierno. En los reportes se presentaron los reportes se presentaron los siguientes valores de DBO de estas se presentaron los siguientes valores de estas en los siguientes valores de DBO de estas en

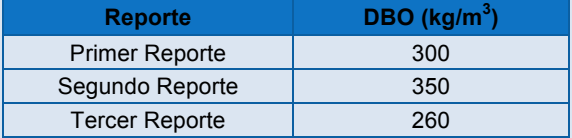

Se deberá estimar el promedio de DBO de las aguas residuales (DBO<sub>P</sub>), sumando todos los valores y dividiéndolo entre la cantidad de reportes.<br>Se deberá estimar el promedio de las aguas residuales (DBO de las aguas residuales de las aguas residuales de

**DBO Promedio (DBO<sub>P</sub>)** =  $(300 + 350 + 260) \div 3 = 303 \text{ kg/m}^3$ 

**Paso 2.** Calcular la cantidad de fósforo (M<sub>Ptotal</sub>) que se emitió al agua en relación con esta medida de DBO<sub>P</sub>. Tomando en cuenta que en planta empacadora el uso de agua degradativo fue de 8.000 m<sup>3</sup>.

$$
\text{Masa de fósforo en el agua } (\text{M}_{\text{Ptotal}}) = \text{DBO}_{\text{P}} \times \frac{1}{100} \times \text{VD}_{\text{PE}}
$$
\n
$$
\text{M}_{\text{Ptotal}} = 303 \times \frac{1}{100} \times 8.000 = 24.240 \text{ kg P}
$$

Paso 3. Identificar los factores de caracterización más apropiados para estimar los impactos en eutrofización (Anexo 10). En este caso, los fertilizantes fueron liberados al agua.

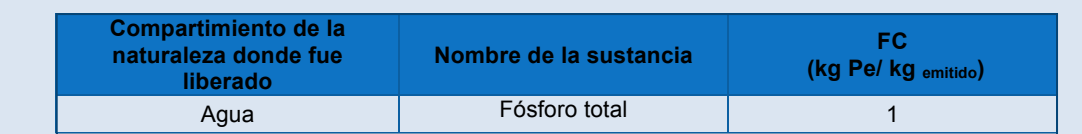

Paso 4. Estimar los impactos en eutrofización por enriquecer las aguas residuales con látex, es decir, materia orgánica (I<sub>Eut,AR</sub>). Agua Fósforo total 1 **Paso 4. estimar los impactos en el estimar los importantes en el estimar las aguas residuales con látex, es de**<br>Estimar la contradición por entre las aguas residuales con látex, es decir, es decir, es decir, es decir, es

**Impacto Eutrof. Aguas Resid.**  $(I_{\text{Eut,AR}}) = 24.240 \text{ kg P} \times 1 \text{ kg Pe/kg P}$  $I_{\text{Eut,AR}} = 24.240 \text{ kg Pe}$ materia orgánica (IEU). **Impa** 

, <u>24.240 kg Personal Personal Personal Personal Personal Personal Personal Personal Personal Personal Personal </u>

### **A9.4. Escasez A9.4. Escasez**

#### **Paso 1. En una finca ubicada en Español de 2.502.500 m**3 durante el consumió un volumento de 2.502.500 m3 durant<br>El proporcio un volumento de 2.502.500 m3 durante el consumió un volumento de 2.502.500 m3 durante el consum *Ejemplo 9.4. Impactos en la escasez*

Paso 1. En una finca ubicada en Costa Rica, se consumió un volumen total de 2.502.500 m<sup>3</sup> durante el año de estudio. Primeramente, se debe identificar el factor de caracterización más apropiado para la **Región FC** región.

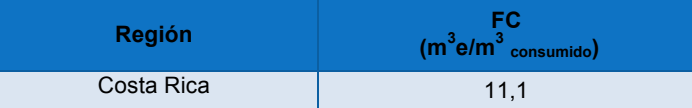

**Paso 2.** Estimar los impactos en escasez (IEs) multiplicando el factor de caracterización y el volumen Paso 2. Estimar los impactos en escasez (I<sub>Es</sub>) multiplicando el factor de caracterización y el volumen consumido total.

> **Impacto Escasez** (I<sub>Es</sub>) = 2.502.500 m<sup>3</sup> × 11,1 m<sup>3</sup> e/m<sup>3</sup>  $I_{Es} = 27.777.750 \text{ m}^3$ e

### **Anexo 10. Factores de Caracterización**

# **A10.1. Uso degradativo del agua**

### **A10.1.1. Toxicidad humana**

**Cuadro A10.1.** Factores de caracterización para estimar los impactos en toxicidad humana.

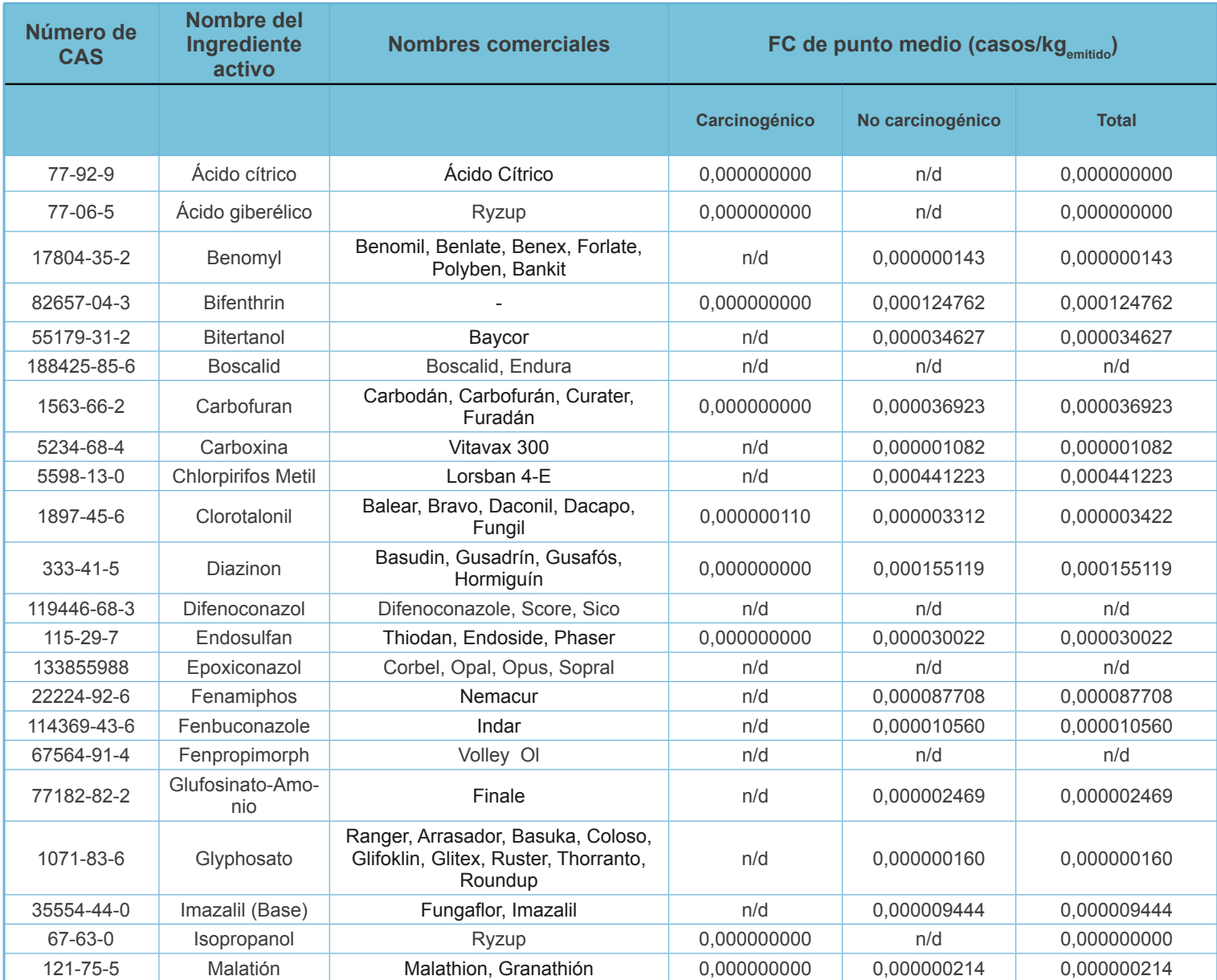

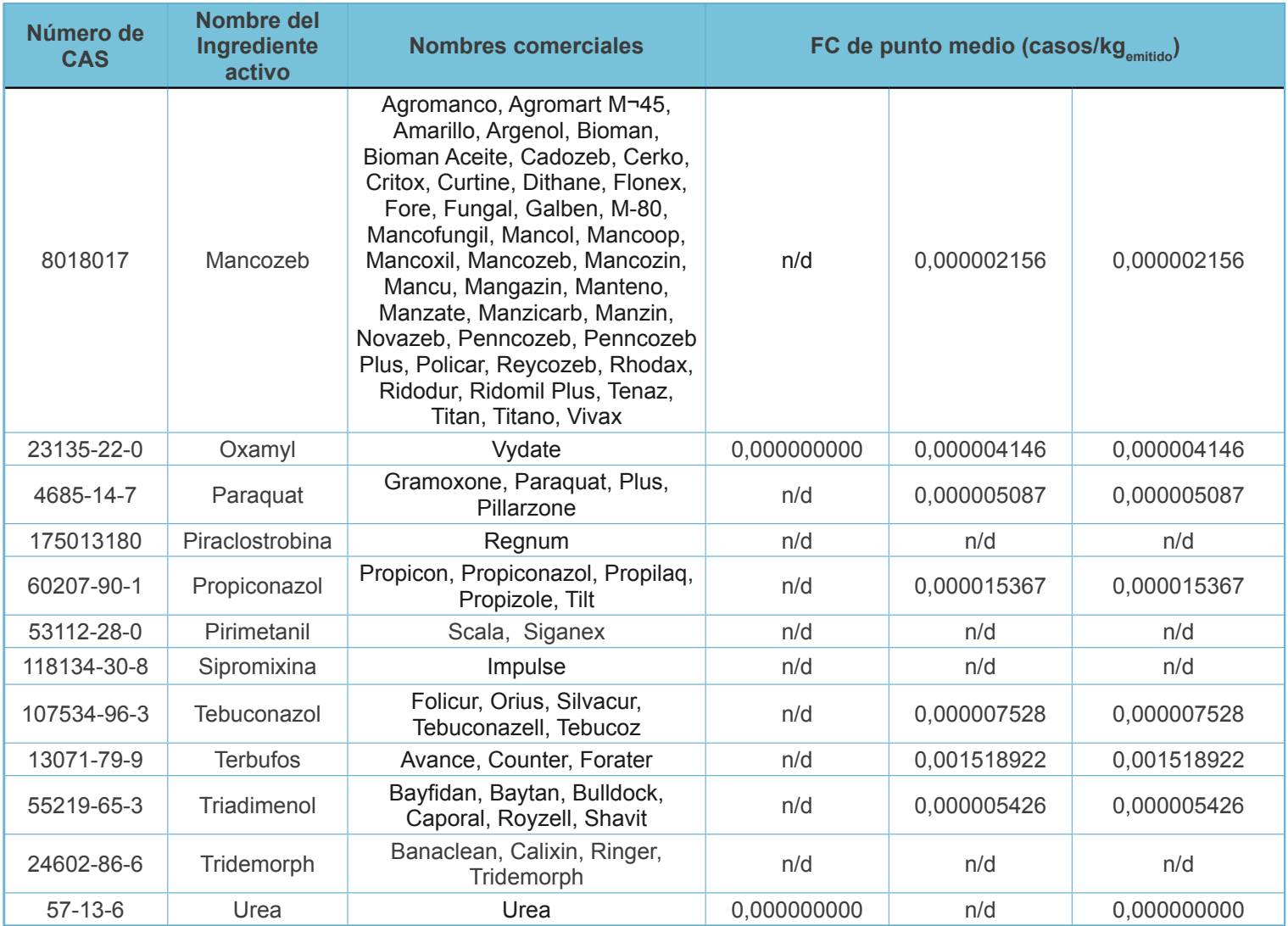

n/d: Factores de caracterización aún no disponibles.

Adaptado de las hojas de cálculo con los factores de caracterización disponibles en el sitio oficial de la metodología USEtox<sup>54</sup>.

# **A10.1.2. Ecotoxicidad**

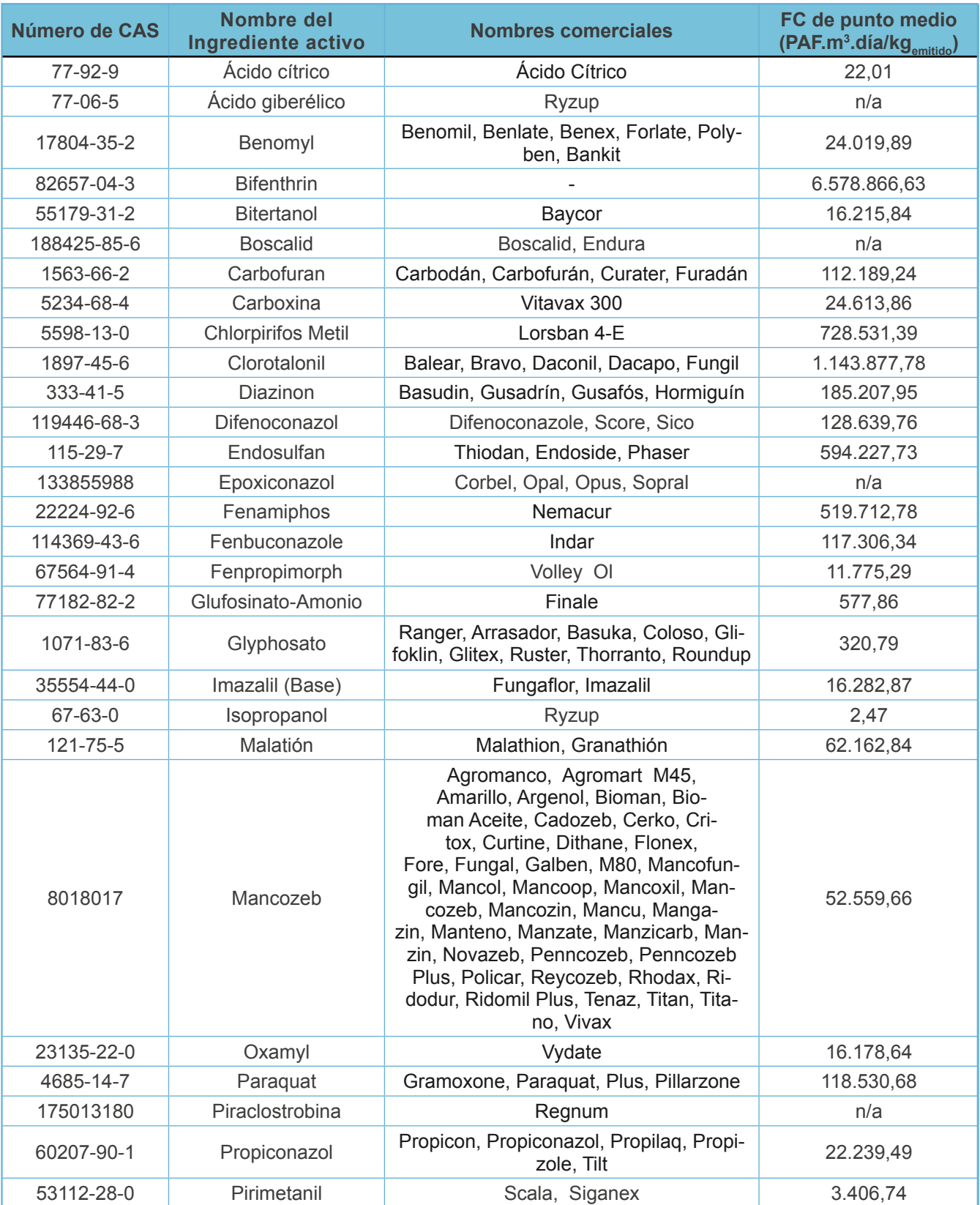

**Cuadro A10.2.** Factores de caracterización para estimar los impactos en ecotoxicidad.

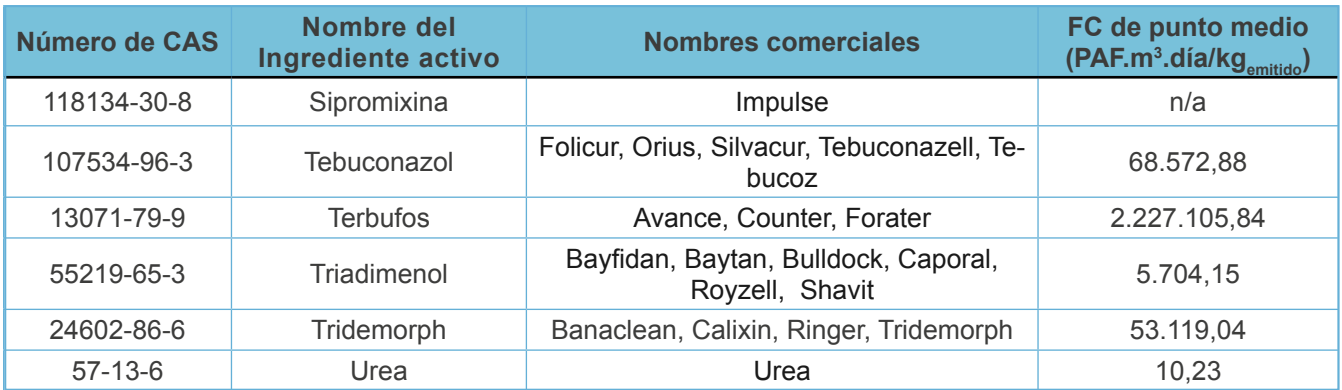

n/d: Factores de caracterización aún no disponibles.

Adaptado de las hojas de cálculo con los factores de caracterización disponibles en el sitio web oficial de la metodología USEtox<sup>54</sup>

### **A10.1.3. Eutrofización**

**Cuadro A10.3.** Factores de caracterización para estimar los impactos en eutrofización.

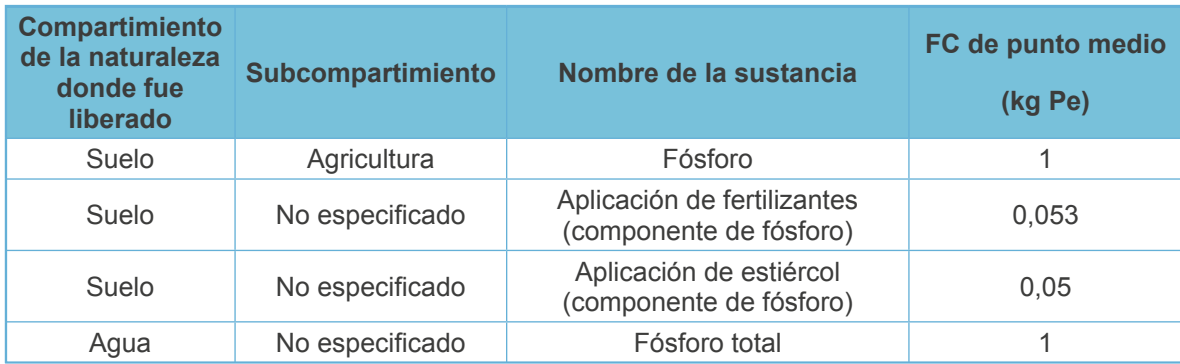

Adaptado de las hojas de cálculo con los factores de caracterización disponibles en el sitio web oficial de la metodología ReCiPe<sup>55</sup>.

# **A10.2. Consumo de agua**

### **A10.2.1. Escasez**

Los factores de caracterización (FC) de la metodología AWARE están disponibles por país o por ubicación geográfica específica. En el Cuadro A10.4 se incluyen los FC por país, donde en algunos países se debe utilizar el FC espacial y en otros es mejor utilizar el FC temporal. Es importante recalcar que lo más recomendable para un estudio de huella de agua, será utilizar los FC específicos de la cuenca donde se lleva a cabo el estudio, antes de los FC por país.

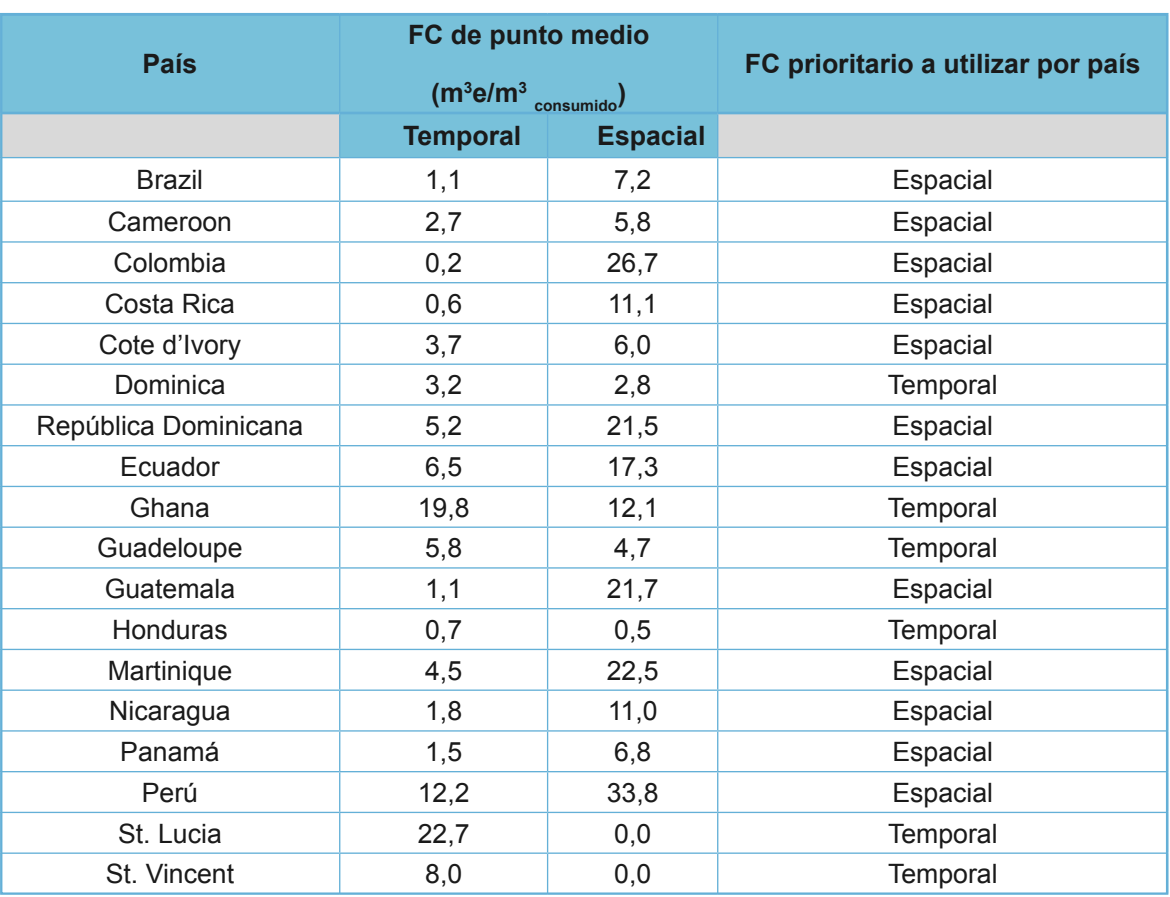

**Cuadro A10.4.** Factores de caracterización por país para estimar los impactos en escasez.

Adaptado de las hojas de cálculo con los factores de caracterización por país disponibles en el sitio web oficial de la organización Water Use In Life Cycle Assessment (WULCA, 2017)<sup>51</sup>.

Para obtener los factores de caracterización específicos de la ubicación de la finca, se recomienda utilizar el programa Google Earth, el mismo puede ser descargado en la siguiente página web: <https://www.google.es/earth/download/ge/agree.html>

Una vez descargado e instalado el programa en la computadora, se deberá descargar la capa a utilizar en este programa, que contiene los factores de caracterización por latitud y longitud. Estos se encuentran disponibles en la página web oficial de WULCA (en el ícono "Google Layer Document"): <http://www.wulca-waterlca.org/aware.html> Como se observa en la Figura A10.1, la capa aparecerá inmediatamente en el programa de Google Earth (para utilizarla debe estar seleccionada con un check).

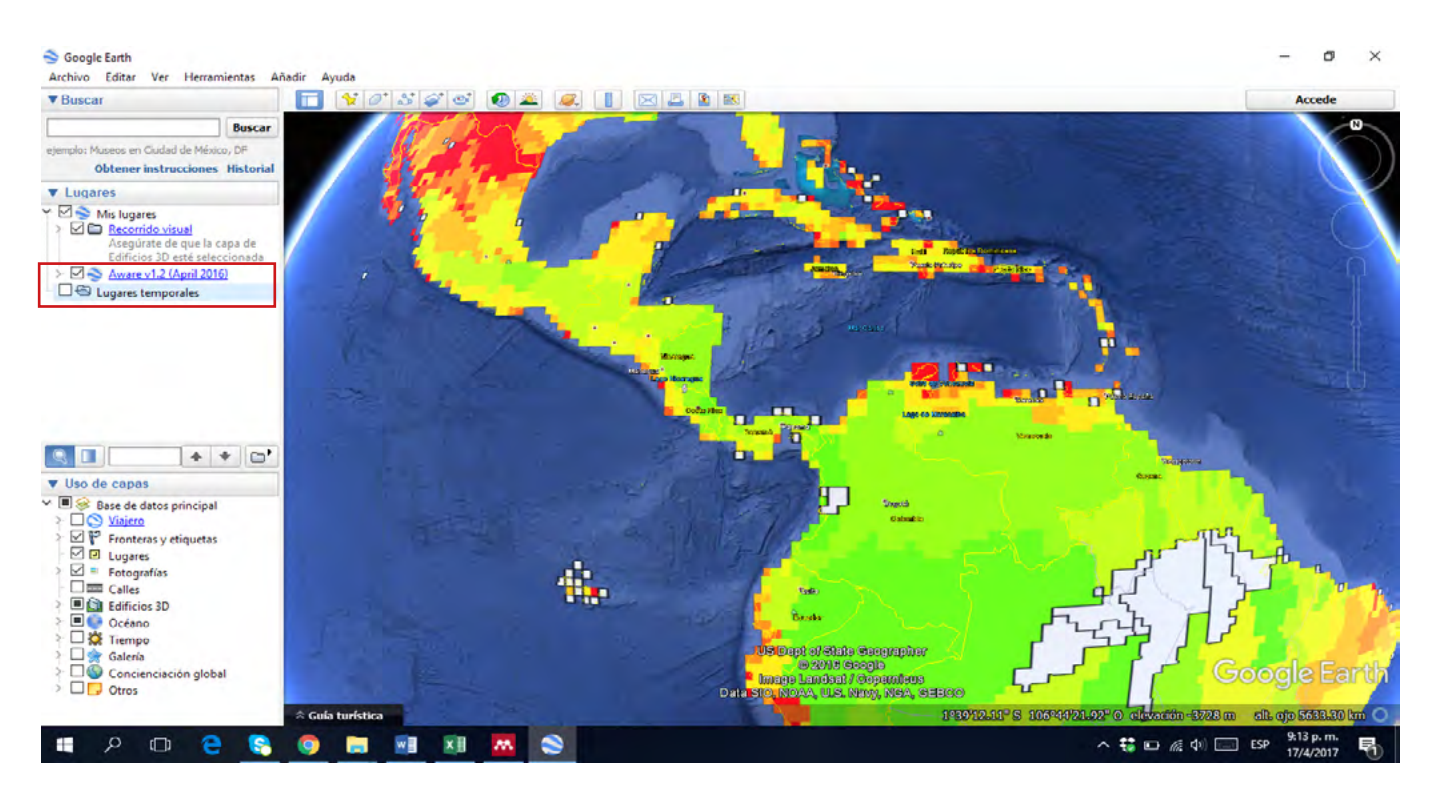

**Figura A10.1.** Programa de Google Earth con los factores de caracterización de AWARE.

Para obtener los factores de caracterización específicos del lugar de la finca, se procede a buscar su ubicación y hacer click en ésta. Aparecerá un recuadro con los FC por mes o anuales para diferentes usos, los cuales serán los que se deben utilizar en el cálculo del impacto en escasez (Figura A10.2).

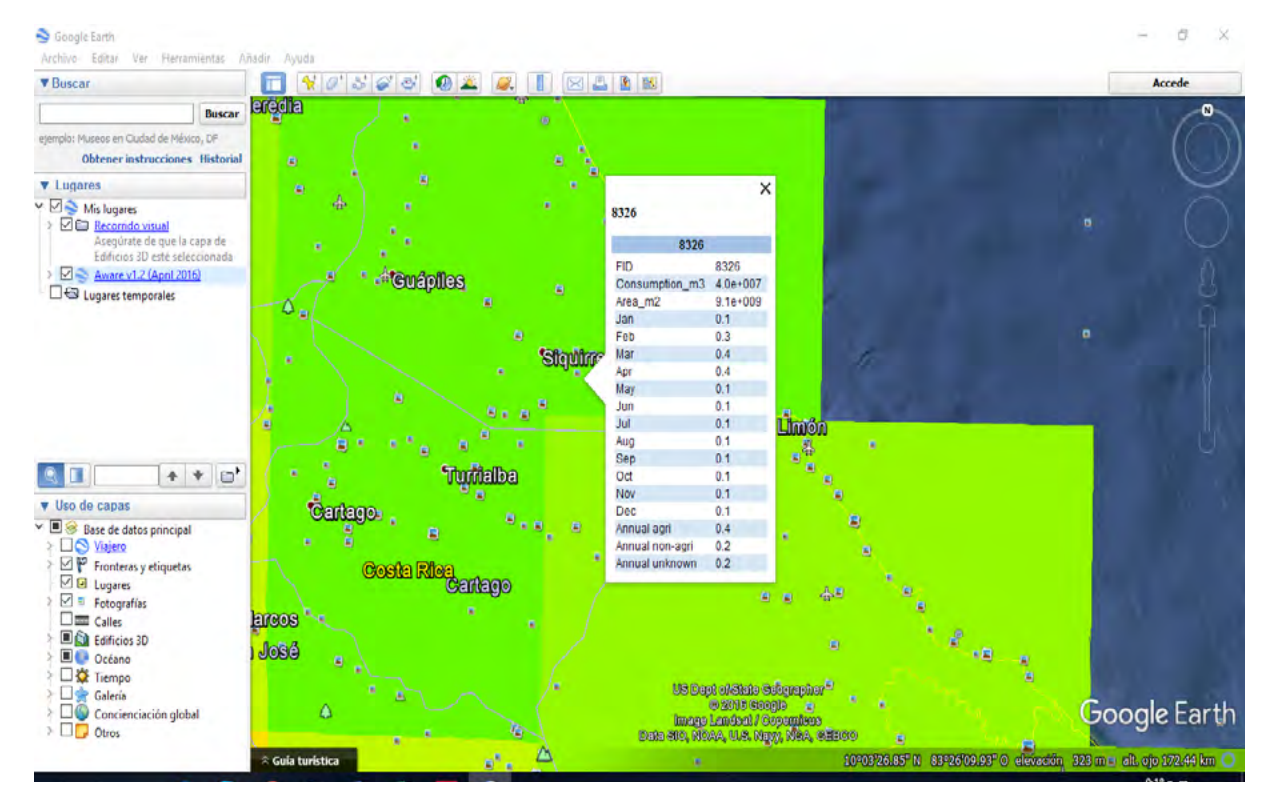

**Figura A10.2.** Factores de caracterización de AWARE para una región específica en el programa de Google Earth.

# **Anexo 11. Uso del CROPWAT para estimar la evapotranspiración del cultivo**

El software desarrollado por la FAO conocido como CROPWAT, es de libre acceso para descargar y utilizar en la computadora. Éste puede obtenerse en la página de internet con la siguiente dirección: <http://www.fao.org/land-water/databases-and-software/cropwat/es/>

Para la estima de la evapotranspiración se recomienda el uso del CROPWAT, y los pasos de cálculo se incluyen a continuación.

**Paso 1.** Seleccionar el botón "Clima/ETo" en la columna izquierda de la pantalla. En el cuadro que aparece se deben introducir los datos climáticos de Temperatura mínima y máxima promedio mensual (°C), humedad promedio mensual (%), viento (m/s) e insolación (horas).

Es recomendable añadir el país, altitud (msnm), latitud de la finca y longitud de la finca, así como el nombre de la estación meteorológica. En caso de no contar con el dato de insolación, el programa lo estima a partir de la ubicación introducida (latitud y longitud).

Las celdas mostradas en amarillo no se deben llenar, ya que este valor es calculado por el programa.

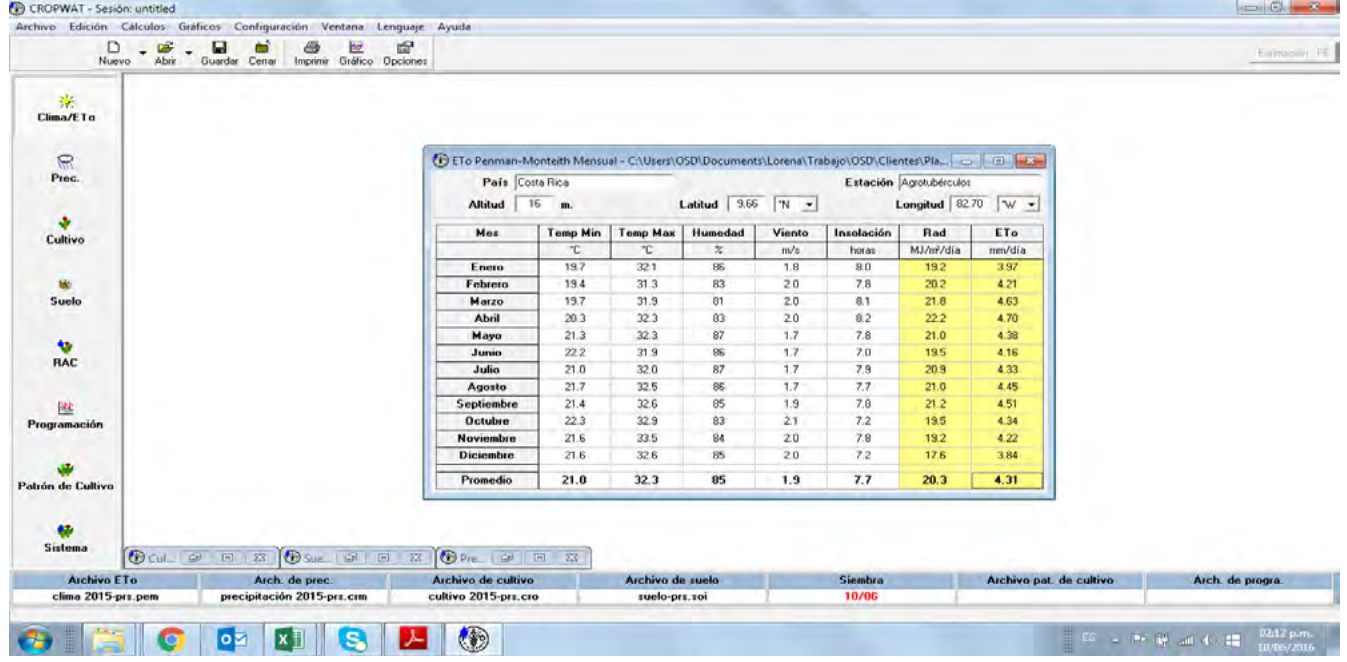

**Figura A11.1.** Paso 1, datos climáticos en CROPWAT.

**Paso 2.** Seleccionar el botón "Prec." en la columna izquierda de la pantalla. Incluir los datos de precipitación mensual. La columna en amarillo dará los datos estimados por el programa.

| D<br>Nuevo                        | $-$ Guarday Cenar<br>A <sub>bit</sub><br>Imprimir Gráfico Opciones<br>٠ |                                  |                              |                 |                                   |                         |                 |
|-----------------------------------|-------------------------------------------------------------------------|----------------------------------|------------------------------|-----------------|-----------------------------------|-------------------------|-----------------|
| 柴<br>Clima/ETo                    |                                                                         |                                  |                              |                 |                                   |                         |                 |
| $\mathcal{R}$<br>Prec.            |                                                                         | Precipitación mensual - untitled |                              |                 |                                   | <b>Incentive Later</b>  |                 |
|                                   |                                                                         | Estación Agrotubérculos          |                              |                 | Método Prec. Ef Fórmula FAO/AGI W |                         |                 |
| ٠<br>Cultivo                      |                                                                         |                                  |                              | <b>Precipit</b> | Prec. efec                        |                         |                 |
|                                   |                                                                         |                                  |                              | mm              | mm                                |                         |                 |
|                                   |                                                                         |                                  | Enero                        | 432.3           | 321.8                             |                         |                 |
| 16                                |                                                                         |                                  | Febrero                      | 216.4           | 149.1                             |                         |                 |
| Suelo                             |                                                                         |                                  | Marzo                        | 142.1           | 89.7                              |                         |                 |
|                                   |                                                                         |                                  | Abril                        | 315.9           | 228.7                             |                         |                 |
|                                   |                                                                         |                                  | Mayo                         | 532.1           | 401.7                             |                         |                 |
| $\bullet$                         |                                                                         |                                  | Junio                        | 435.2           | 324.2                             |                         |                 |
| <b>RAC</b>                        |                                                                         |                                  | Julio                        | 503.7           | 379.0                             |                         |                 |
|                                   |                                                                         |                                  | Agosto                       | 275.1           | 196.1                             |                         |                 |
| <b>BE</b>                         |                                                                         |                                  | Septiembre<br><b>Octubre</b> | 315.2           | 228.2                             |                         |                 |
| Programación                      |                                                                         |                                  | <b>Noviembre</b>             | 200.0<br>1677   | 136.0<br>110.2                    |                         |                 |
|                                   |                                                                         |                                  | Diciembre                    | 432.8           | 322.2                             |                         |                 |
|                                   |                                                                         |                                  |                              |                 |                                   |                         |                 |
| ÷                                 |                                                                         |                                  | Total                        | 3968.5          | 2006.0                            |                         |                 |
| Patrón de Cultivo<br>w<br>Sistema |                                                                         |                                  |                              |                 |                                   |                         |                 |
| Archivo E1o                       | Arch. de prec.                                                          | Archivo de cultivo               | Archivo de suelo             |                 | <b>Siembra</b>                    | Archivo pat. de cultivo | Arch. de progra |
|                                   | untitled                                                                | cultivo 2015-prs.cro             | suelo-prs.soi                |                 | 10/06                             |                         |                 |

**Figura A11.2.** Paso 2, datos de precipitación en CROPWAT.

**Paso 3.** Seleccionar el botón "Cultivo" en la columna izquierda de la pantalla. Incorporar la información provista por la publicación de la FAO45, e incluida en el Cuadro A11.1.

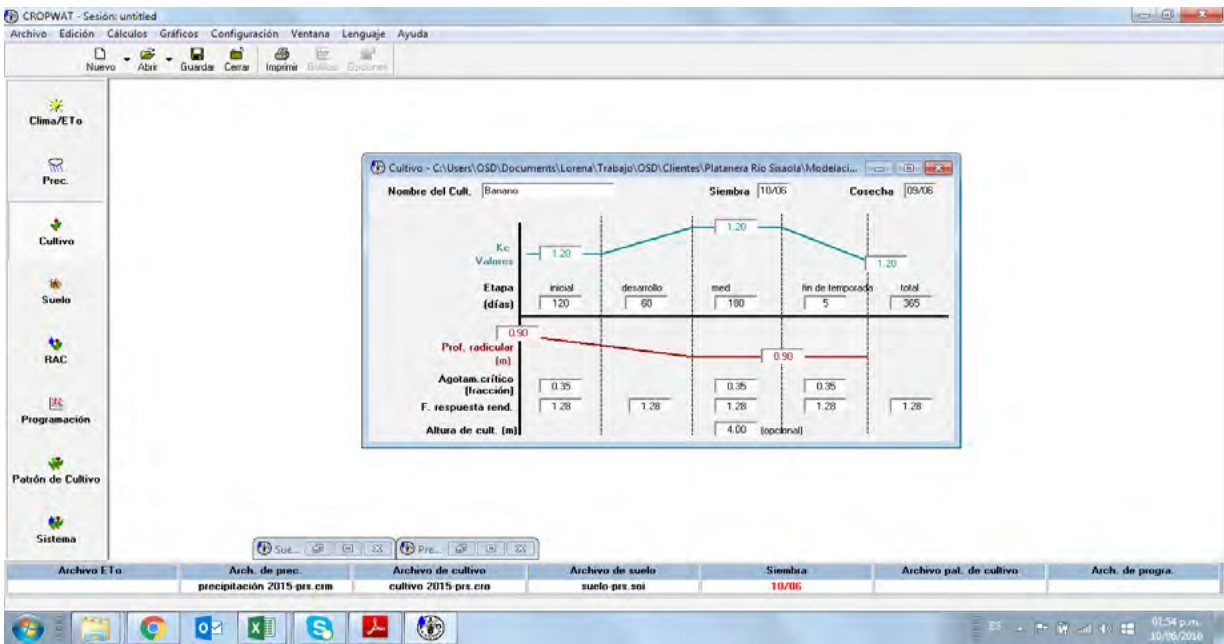

# **Figura A11.3.** Paso 3, datos del cultivo en CROPWAT.

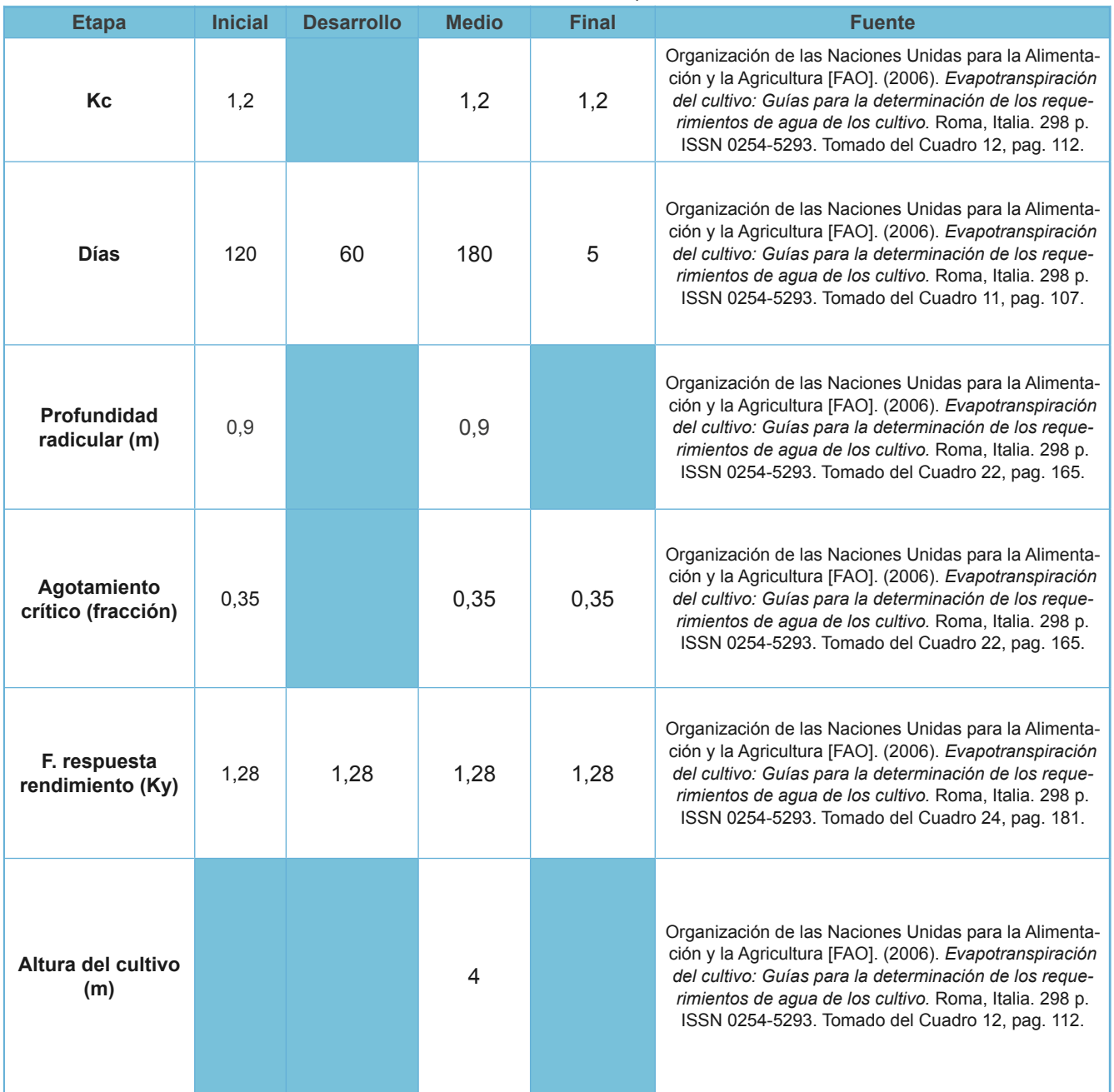

### **Cuadro A11.1.** Datos teóricos del cultivo para su uso en CROPWAT.

Paso 4. Seleccionar el botón "Suelo" en la columna izquierda de la pantalla. Anotar las características del suelo de la región.

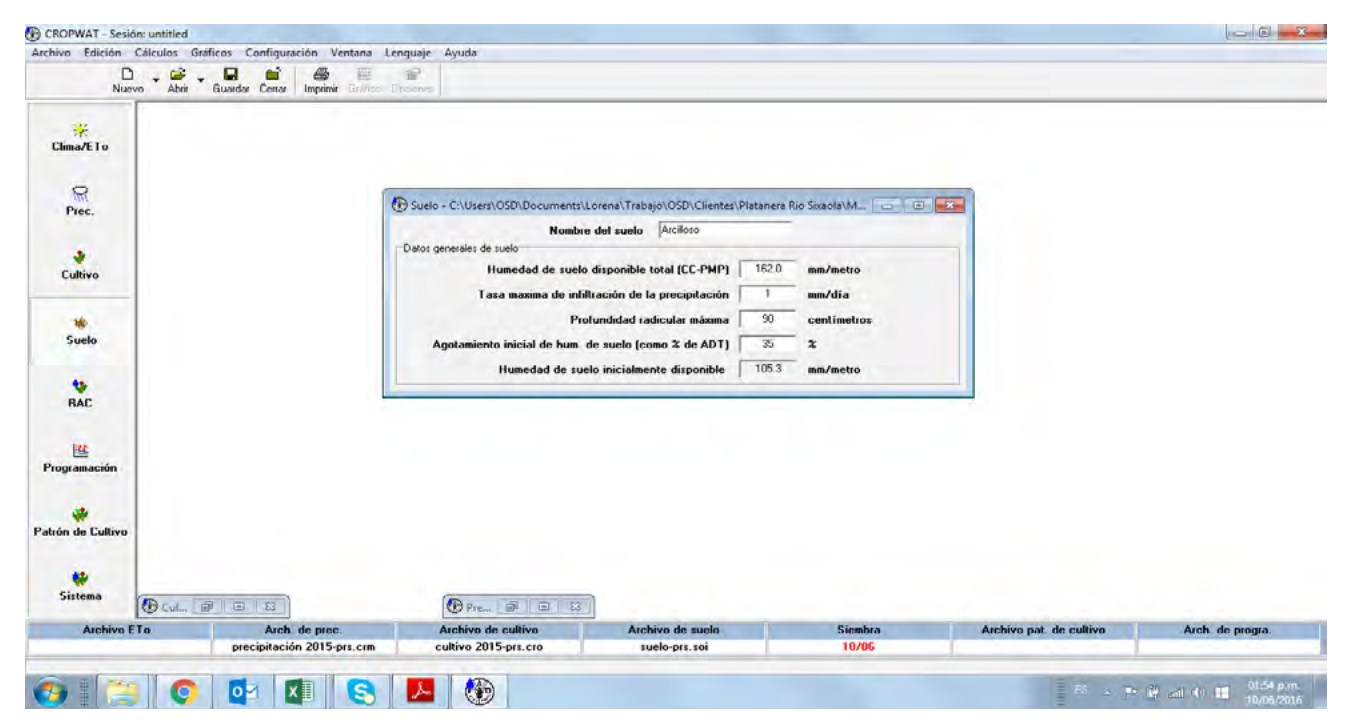

 **Paso 5.** Análisis de resultados y estimación de la Evapotranspiración del cultivo.

Los resultados obtenidos de evapotranspiración será la columna nombrada ETc, y estarán dados en mm/día/m<sup>2</sup>. Por lo tanto, mediante la aplicación de la ecuación A4.1, se podrá obtener la evapotranspiración total del cultivo por mes  $(ET<sub>M</sub>)$ .

```
Evapotranspiración Mensual (ET_M) = ET_c \times D \times 10 (ecuación A11.1)
ET_M = Evapotranspiración mensual (m<sup>3</sup>/mes)
ET_C = Evapotranspiración diaria del cultivo en el mes (mm/día)
D = Días del mes (días)
10 = factor de conversión
A = \text{Área sembrada en la finca (ha)}
```
Nota: 1 mm de evapotranspiración en 1 ha equivale a 0.001 X 10.000 = 10 m<sup>3</sup>, de esta operación proviene el factor de conversión<sup>47</sup>.

# **Anexo 12. Medidas para reducción de las emisiones de GEI**

# **A12.1. Fertilizantes**

**Cuadro A12.1**. Medidas de reducción o absorción de emisiones en la aplicación de fertilizantes

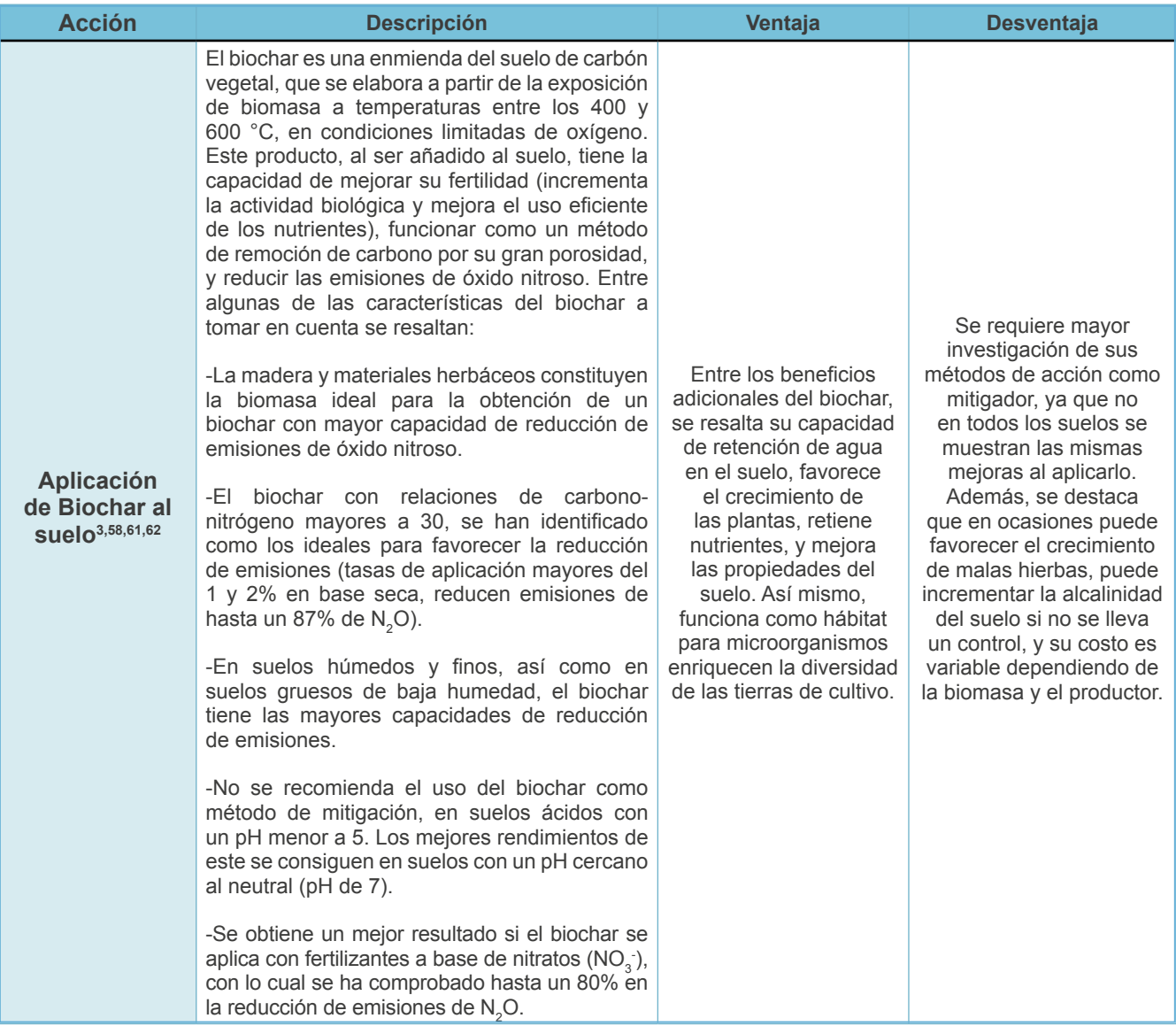

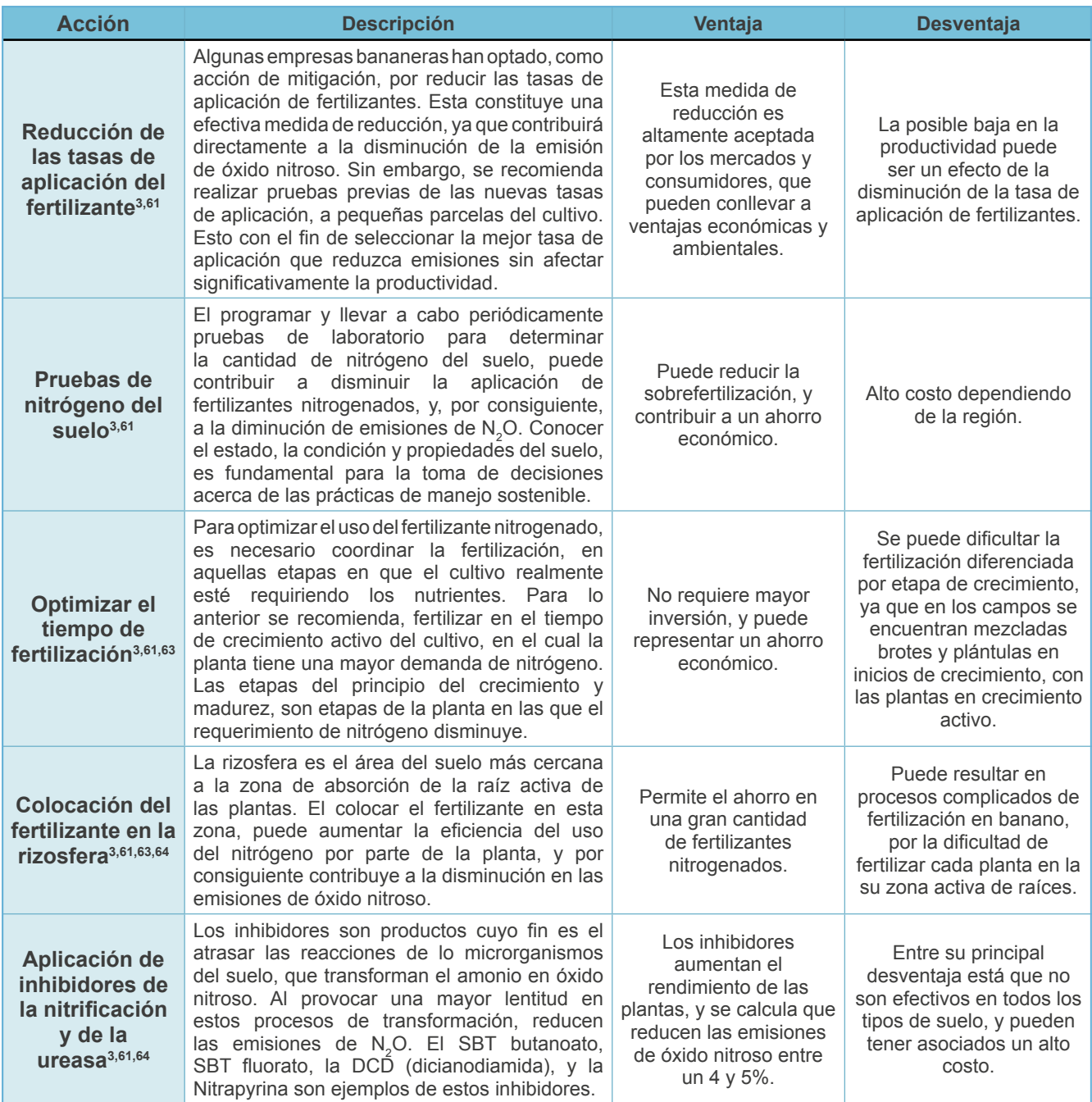

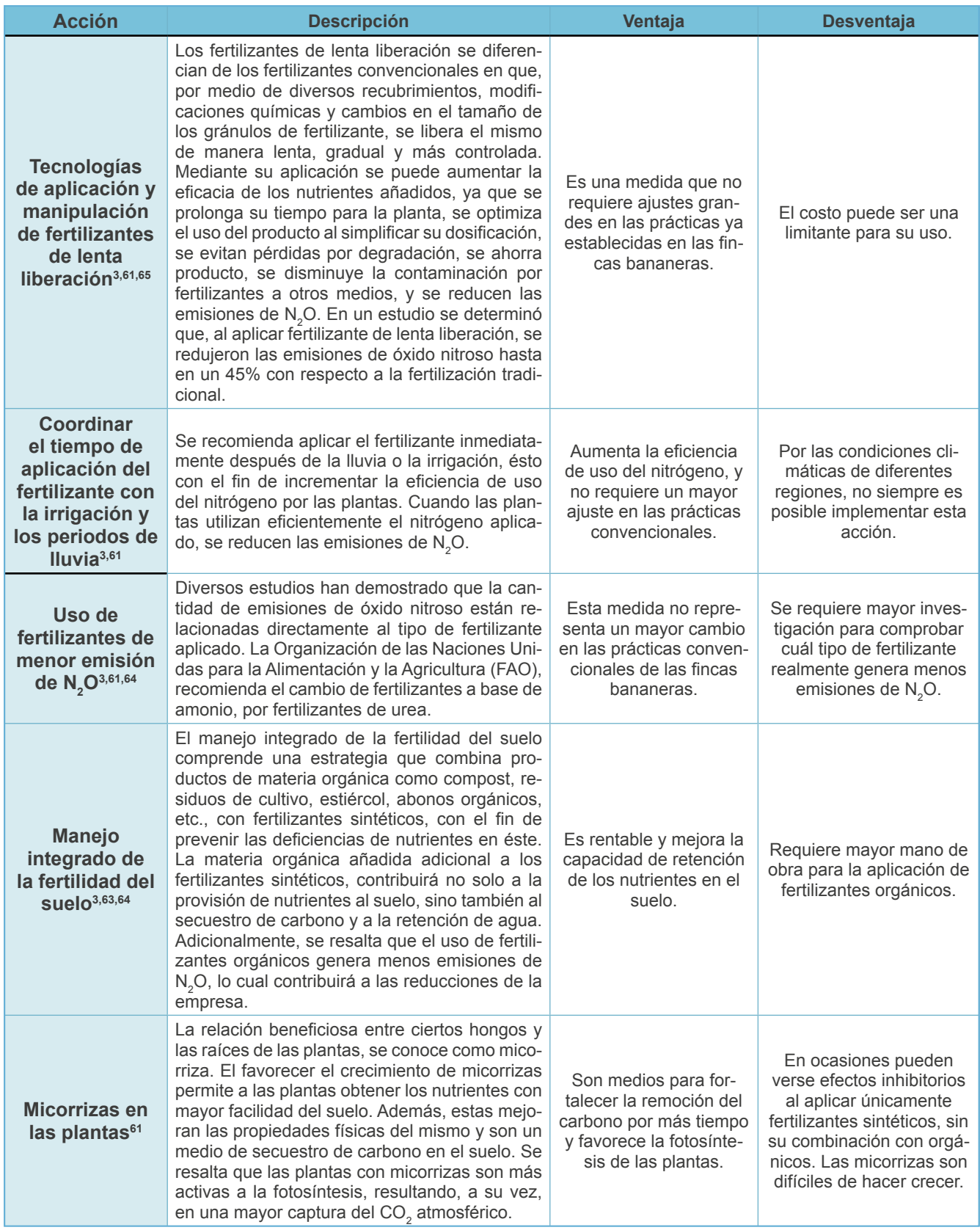

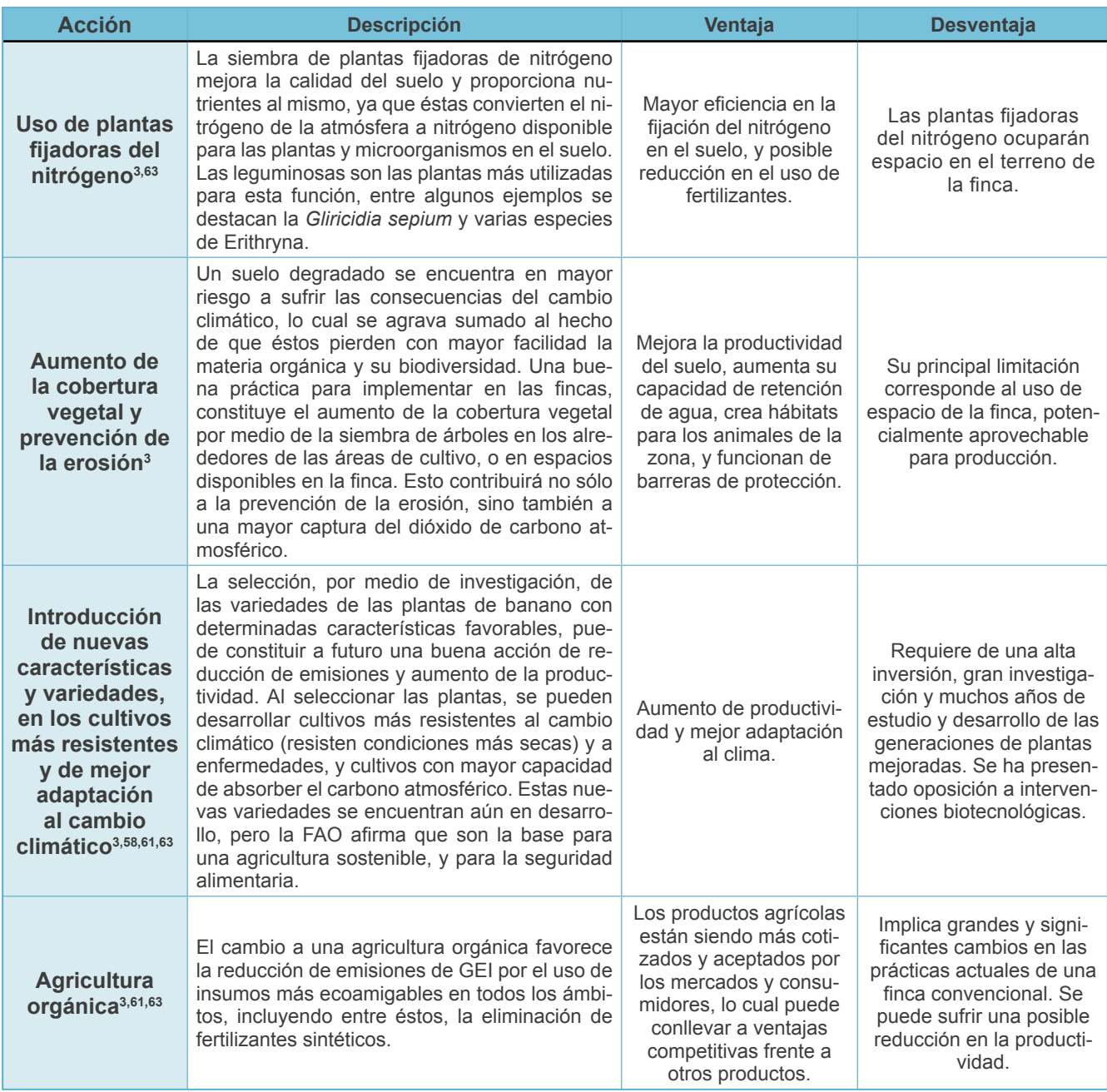

# **A12.2. Combustibles fósiles y aceites lubricantes**

**Cuadro A12.2**. Medidas de reducción de emisiones en el consumo de combustibles fósiles.

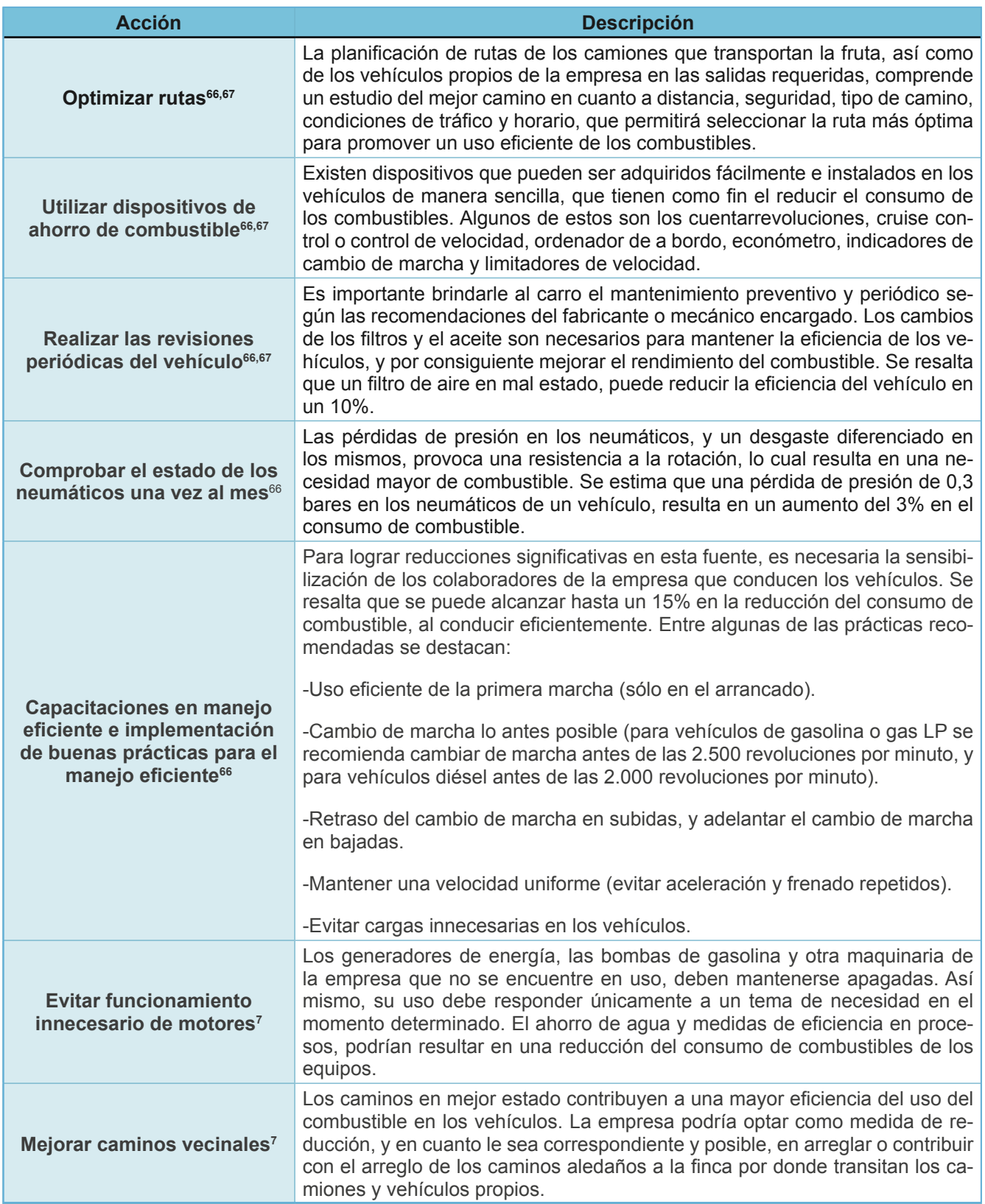

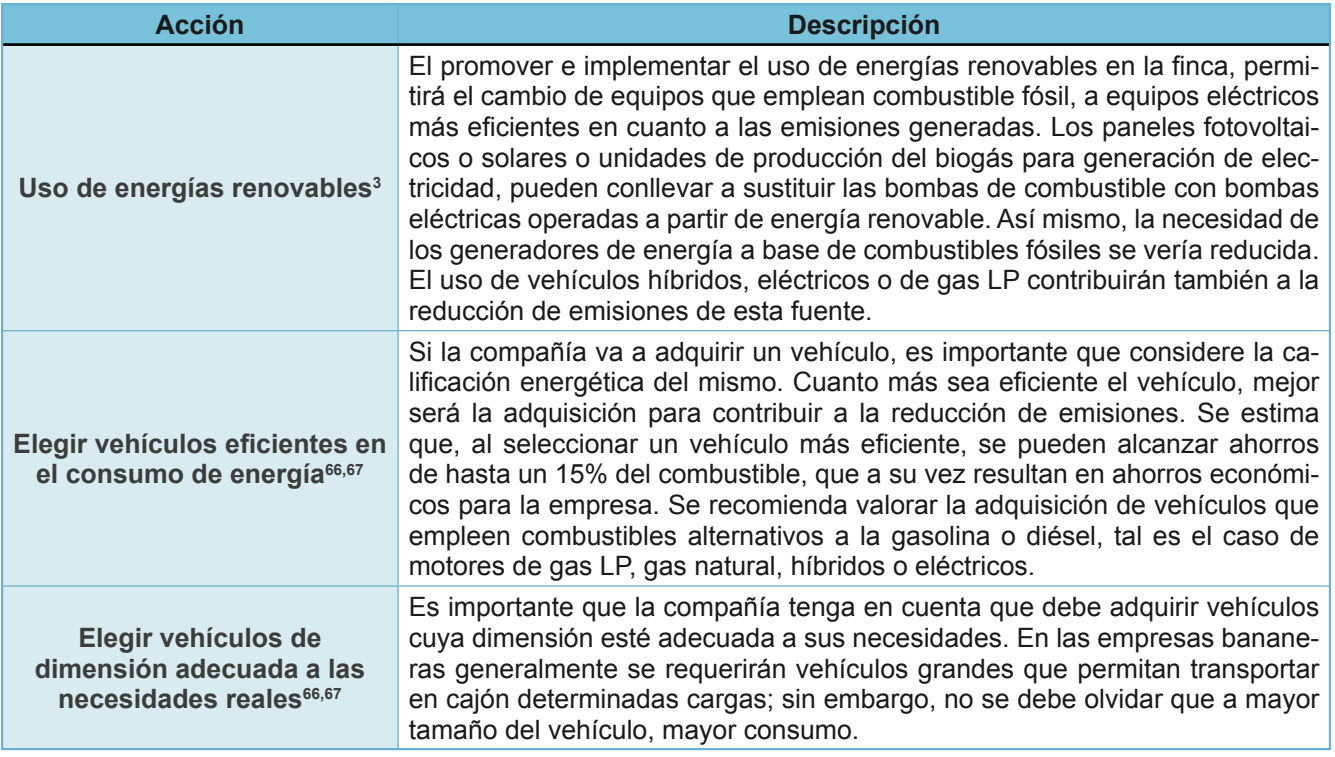

# **A12.3. Refrigerantes y extintores**

**Cuadro A12.3**. Medidas de reducción de emisiones en el consumo de refrigerantes.

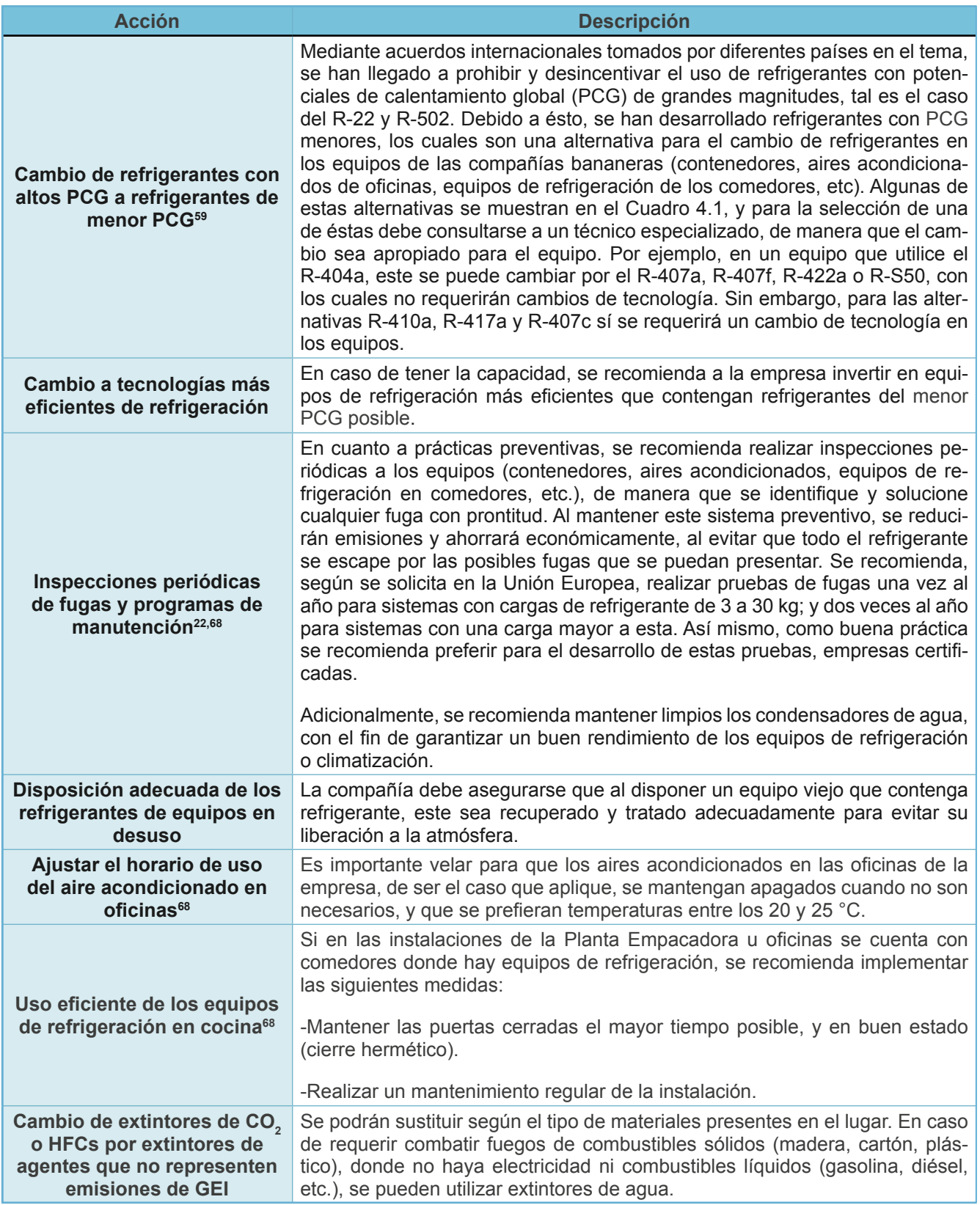

# **A12.4. Gestión de residuos sólidos y líquidos (aguas residuales)**

**Cuadro A12.4**. Medidas de reducción de emisiones en la gestión de residuos sólidos y líquidos.

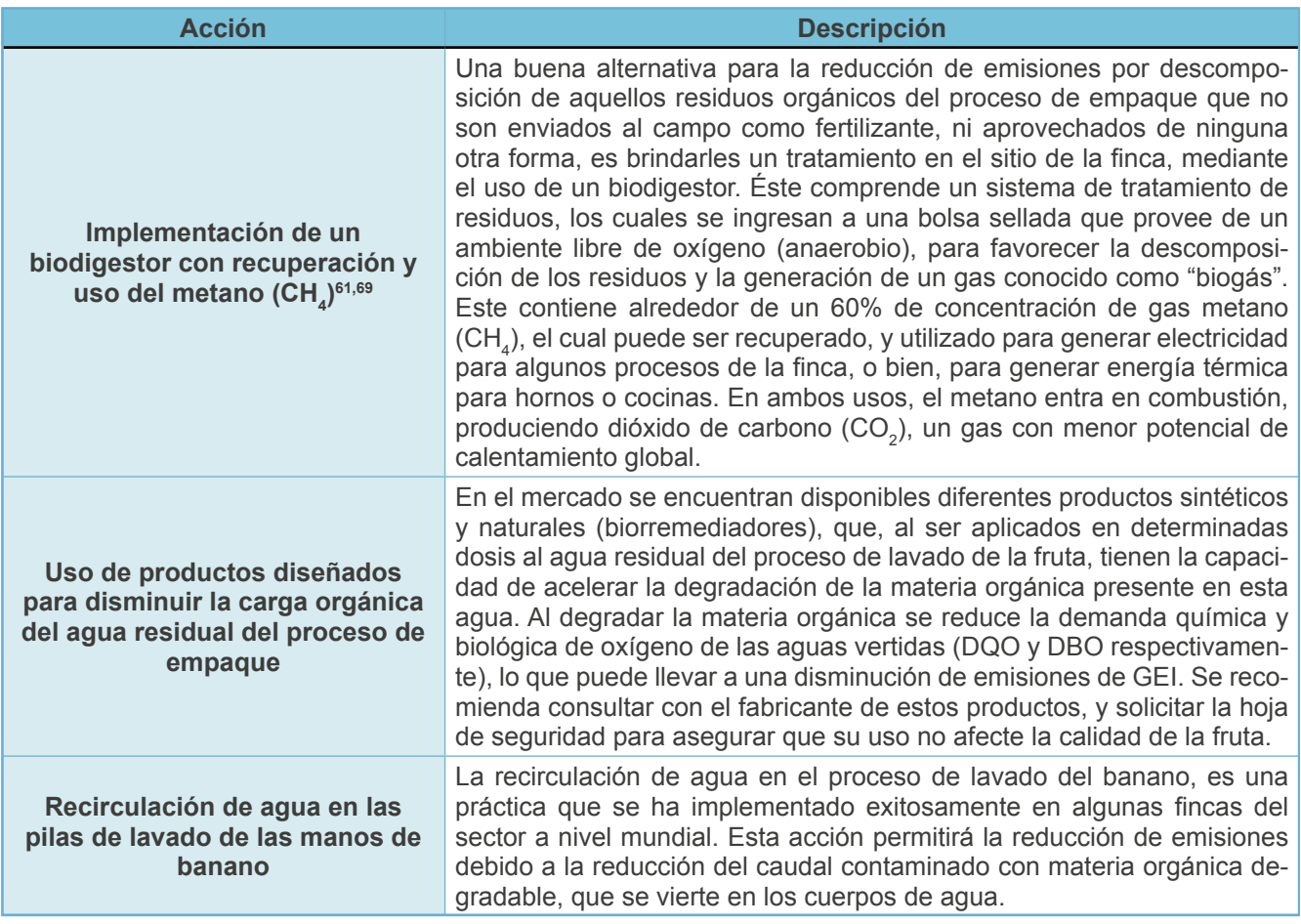

# **A12.5. Electricidad**

**Cuadro A12.5**. Medidas de reducción de emisiones en el consumo de electricidad de la red.

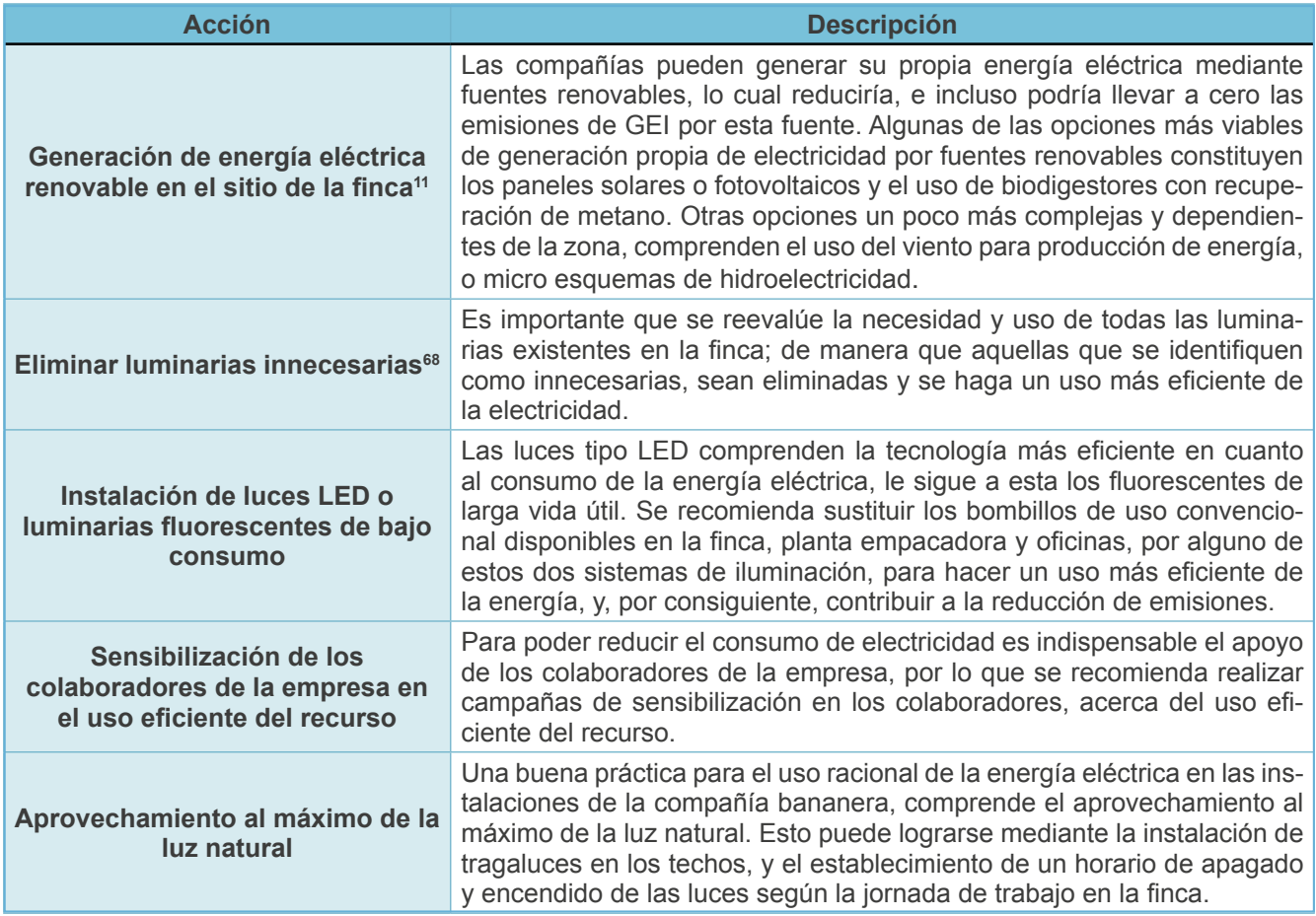

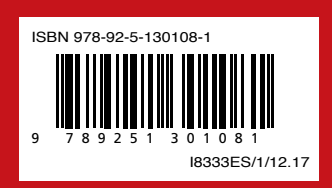